$658.3$  $V442$ Parte TI

Escuela Superior Politécnica del Litoral Programa de Tecnología en Computación Sistema de Personal y Roles de Pago

# MANUAL DE DISEÑO PARTE II

#### PROYECTO:

Previa a la Obtención del Título de

### ANALISTA DE SISTEMAS

#### Presentado por:

## Inés Carolina Veloz Bósquez Ana del Rocío Vera Calero

#### Directora:

Anl. Nayeth Solórzano A.

Guayaquil - Ecuador

1992

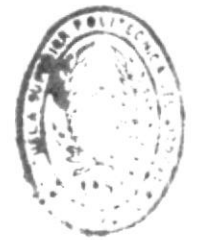

DE ESCULLAS TECHNIC

#### **AGRADECIMIENTO**

A Dios, por habernos dado la sabiduria y paciencia necesaria para cumplir una de nuestras principales metas.

A nuestras Madres, quienes con su infinito amor y comprensión han sido nuestro mayor apoyo.

A nuestros Padres, quienes nos han guiado con sus sabios consejos, formando nuestros criterios para tomar nuestro papel en la sociedad.

A nuestros Profesores, Compañeros, Amigos y Hermanos, quienes de una u otra manera han compartido sus conocimientos y experiencias en forma incondicional.

A la *Anl. Nayeth Solórzano de Nan* y a todo el <sub>s</sub> Personal del Departamento de Contabilidad del Colegio Galo Plaza Lasso, quienes han dirigido nuestro trabajo, dándonos sus ideas y sugerencias para la culminación exitosa del mismo.

CAROLINA VELOZ B.

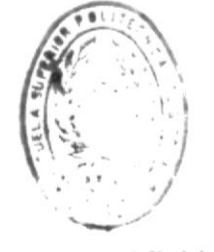

 $B$  f  $B$   $i$   $1$  O  $i$   $E \in A$ DE ESCULLAS TECHNIC 48 ANA VERA C.

#### **DEDICATORIA**

p

Es para mi una profunda satisfacción haber concluido este trabajo que deseo dedicar a tres seres muy especiales.

A mi Madre y a mi Padre, porque a ellos les debo lo que hoy soy.

A mi mejor amiga Glenda Huacón, porque ella me ayudado en todo momento y principalmente a ella le debo la realización de este trabajo.....GRACIAS GLENDA por ser mi amiga.

ANA DEL ROCIO VERA CALERO

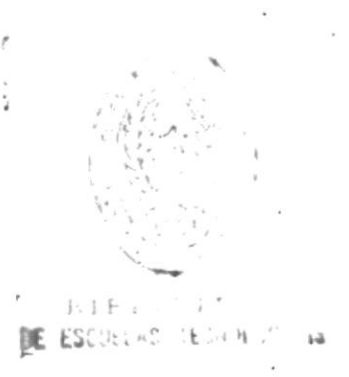

#### DECLARACION EXPRESA

"La responsabilidad de los hechos, ideas y doctrinas expuestas en esta tesis nos corresponden exclusivamente; y el patrimonio intelectual de la misma, a la ESCUELA SUPERIOR POLITECNICA DEL LITORAL". (Reglamento de Exámenes y Títulos Profesionales de la ESPOL).

CAROLINA VELOZ B.

ANA VERA CALERO

ы

 $\lambda$  $0H$ 

þ

ig.

Anl. Nayeth Solórzano de Nan

DE ESCOLLAS TECHNICO ä

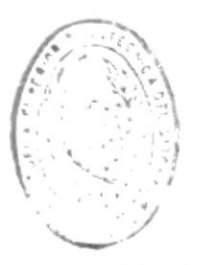

#### TABLA DE CONTENIDO E ESCUELAS TECHNOLOGI  $\hat{\theta}$

#### CAPITULO 6

#### **FORMATOS DE REPORTES**

网络红豆

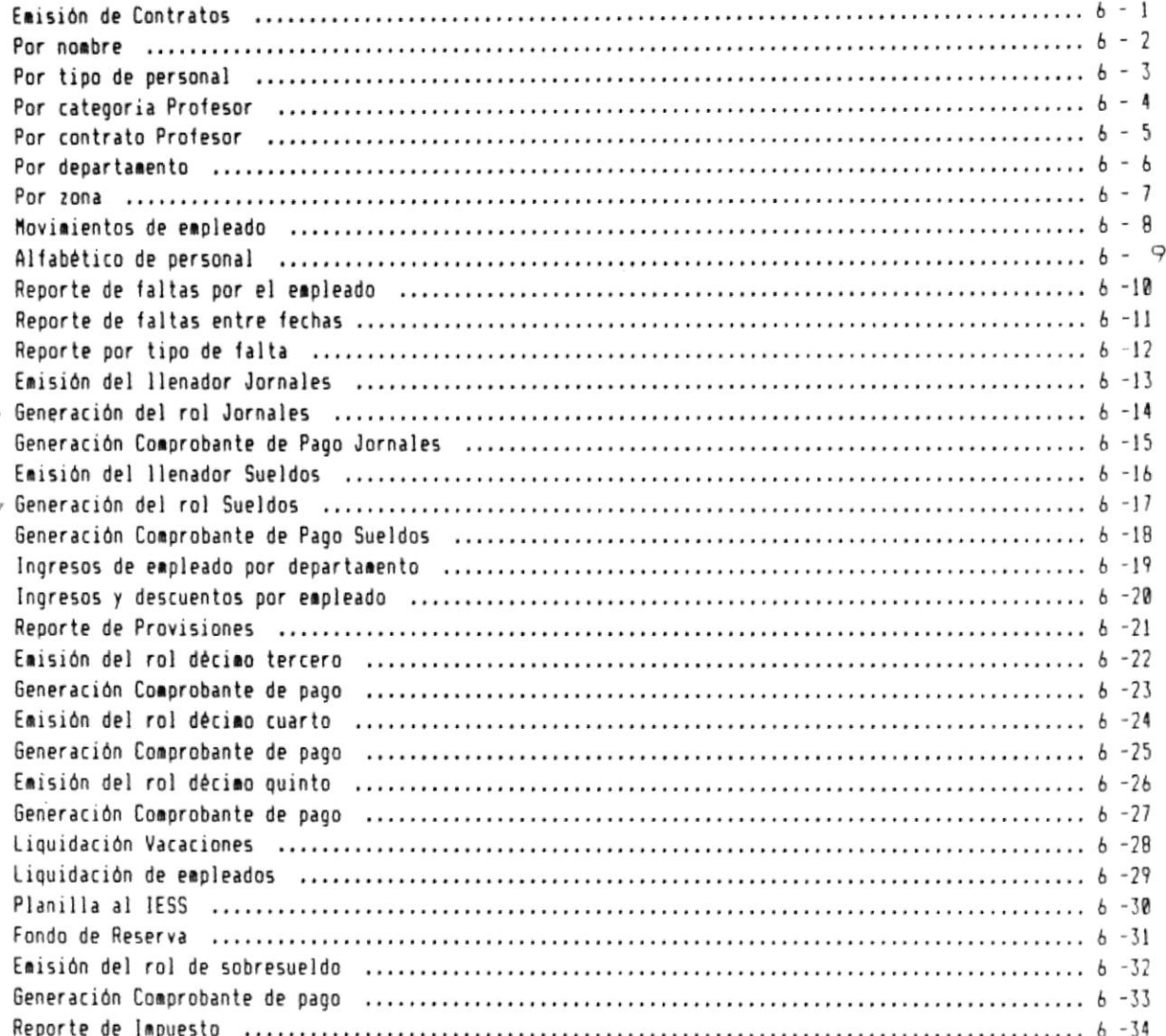

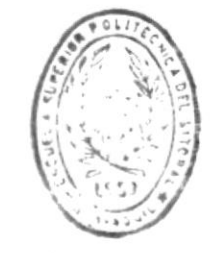

#### CAPITULO 7

ą

#### DESCRIPCION DE PROGRAMAS

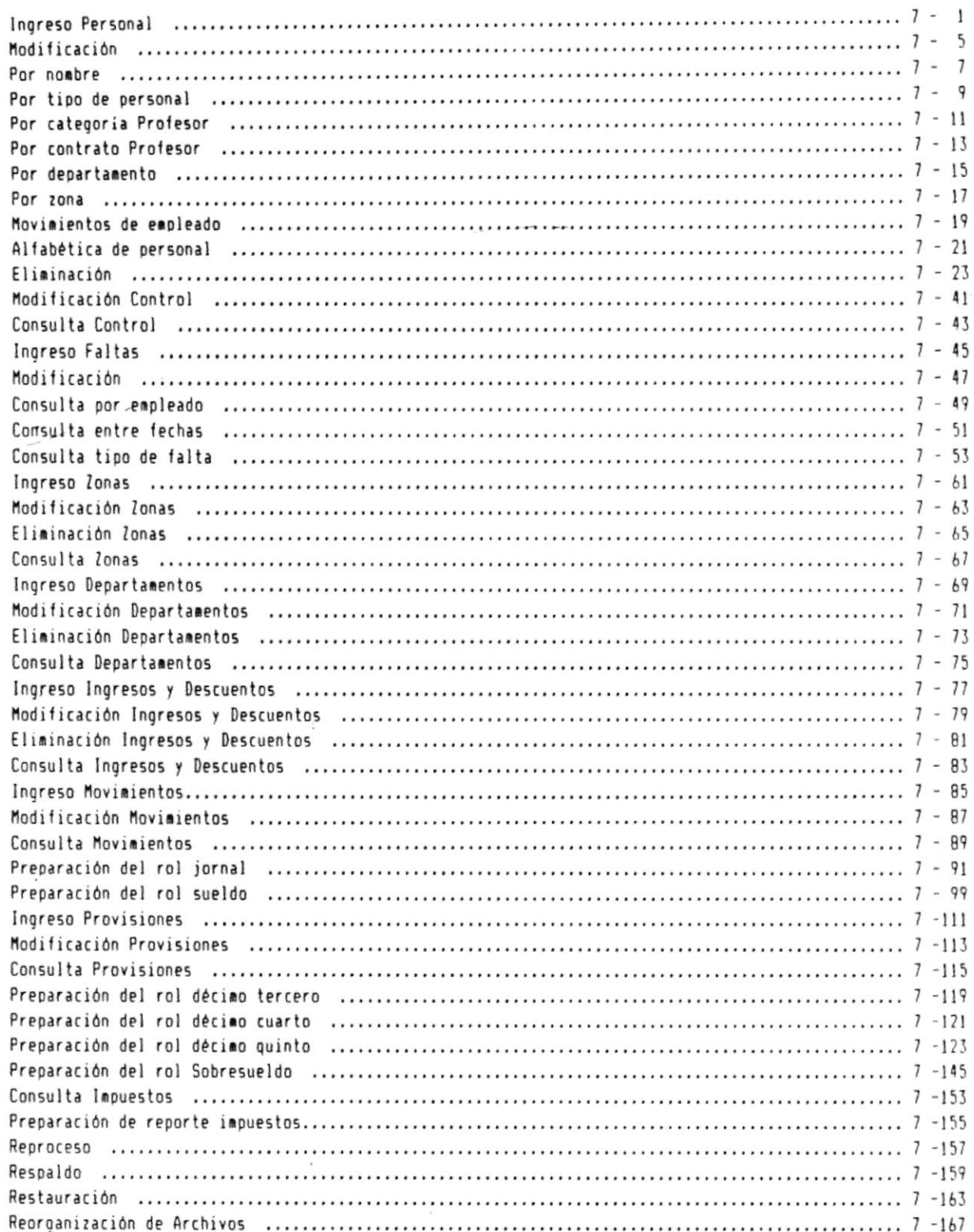

 $\frac{1}{2}$ 

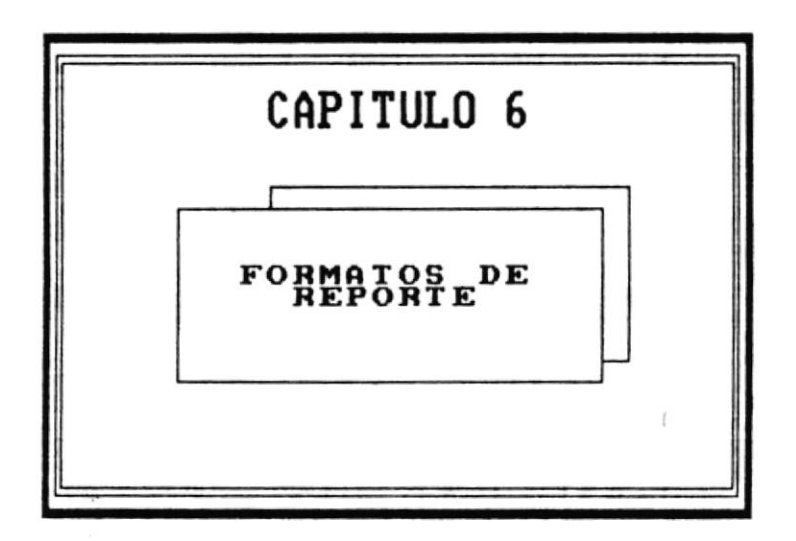

ä

Manual de Diseño

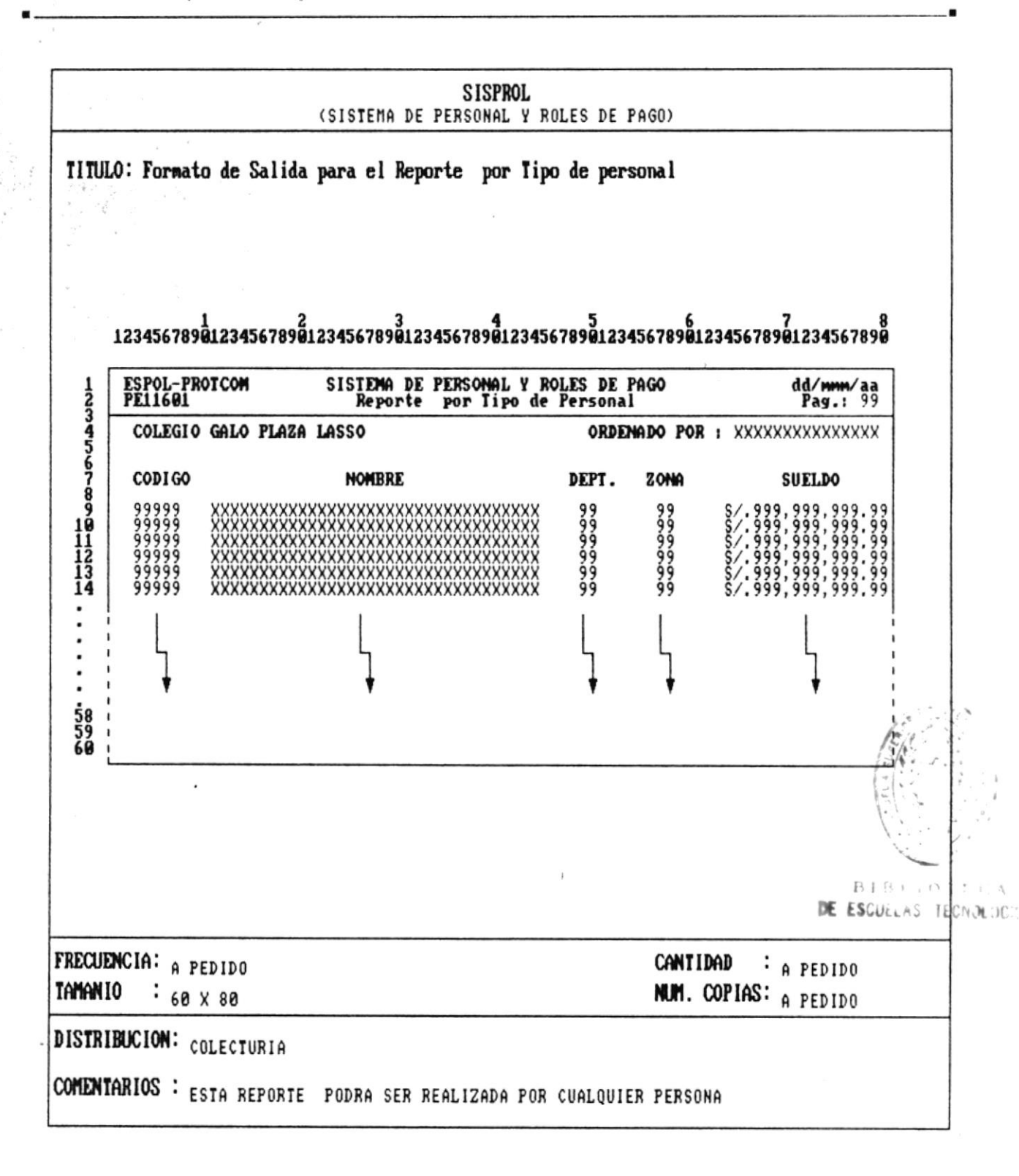

 $P4q.: 6 - 1$ 

Manual de Diseño

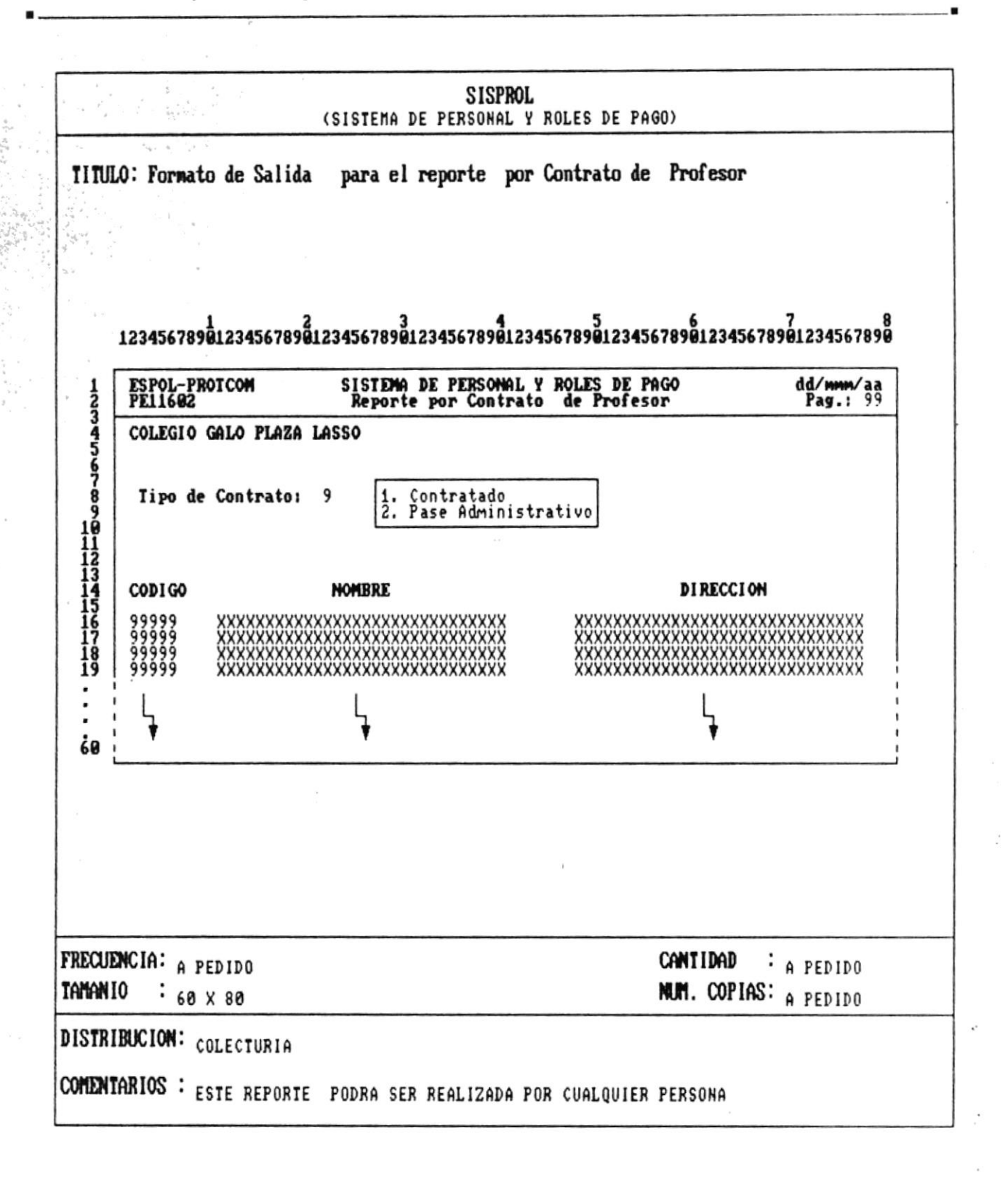

Manual de Diseño

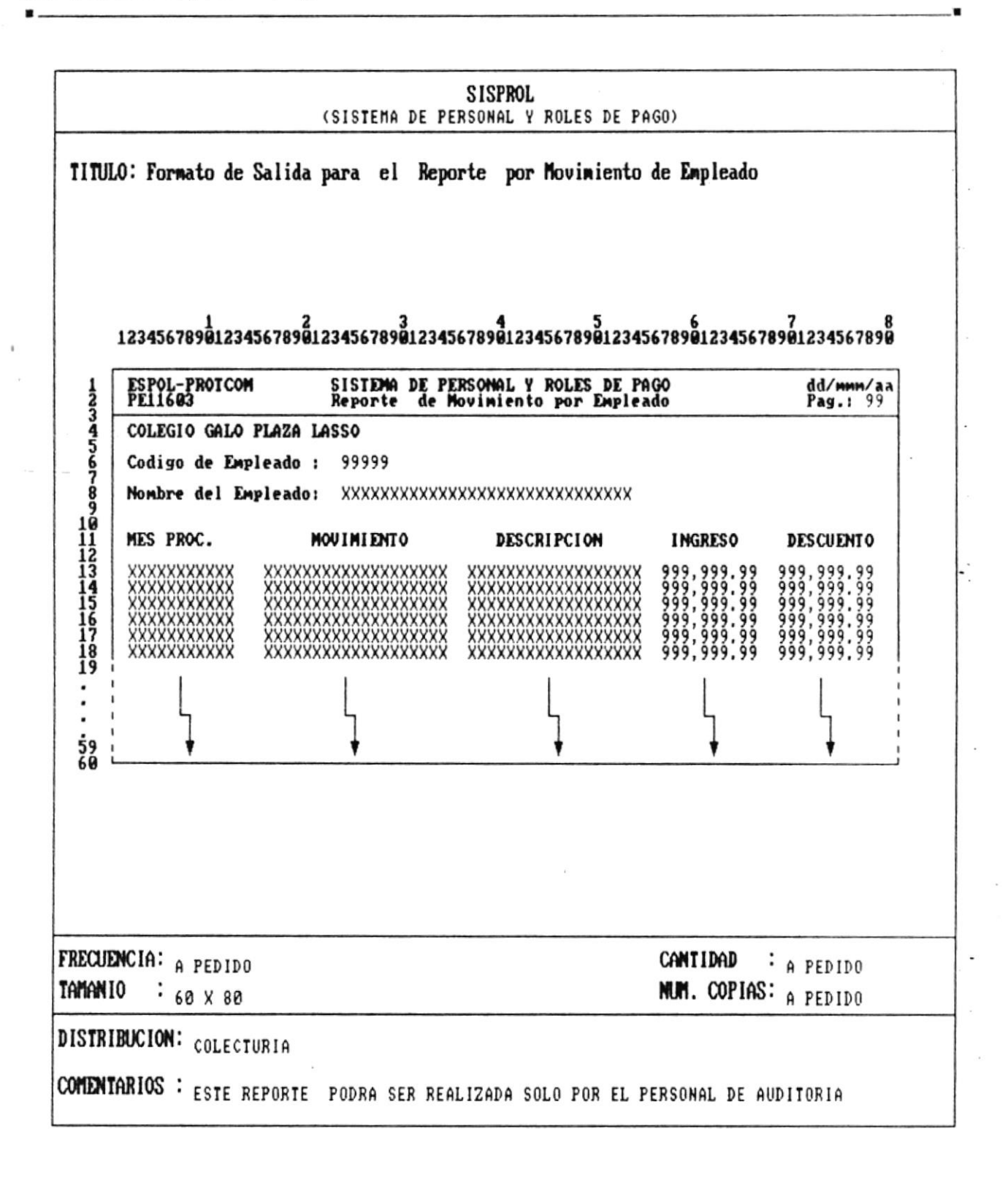

 $P4q.: 6 - 3$ 

Manual de Diseño

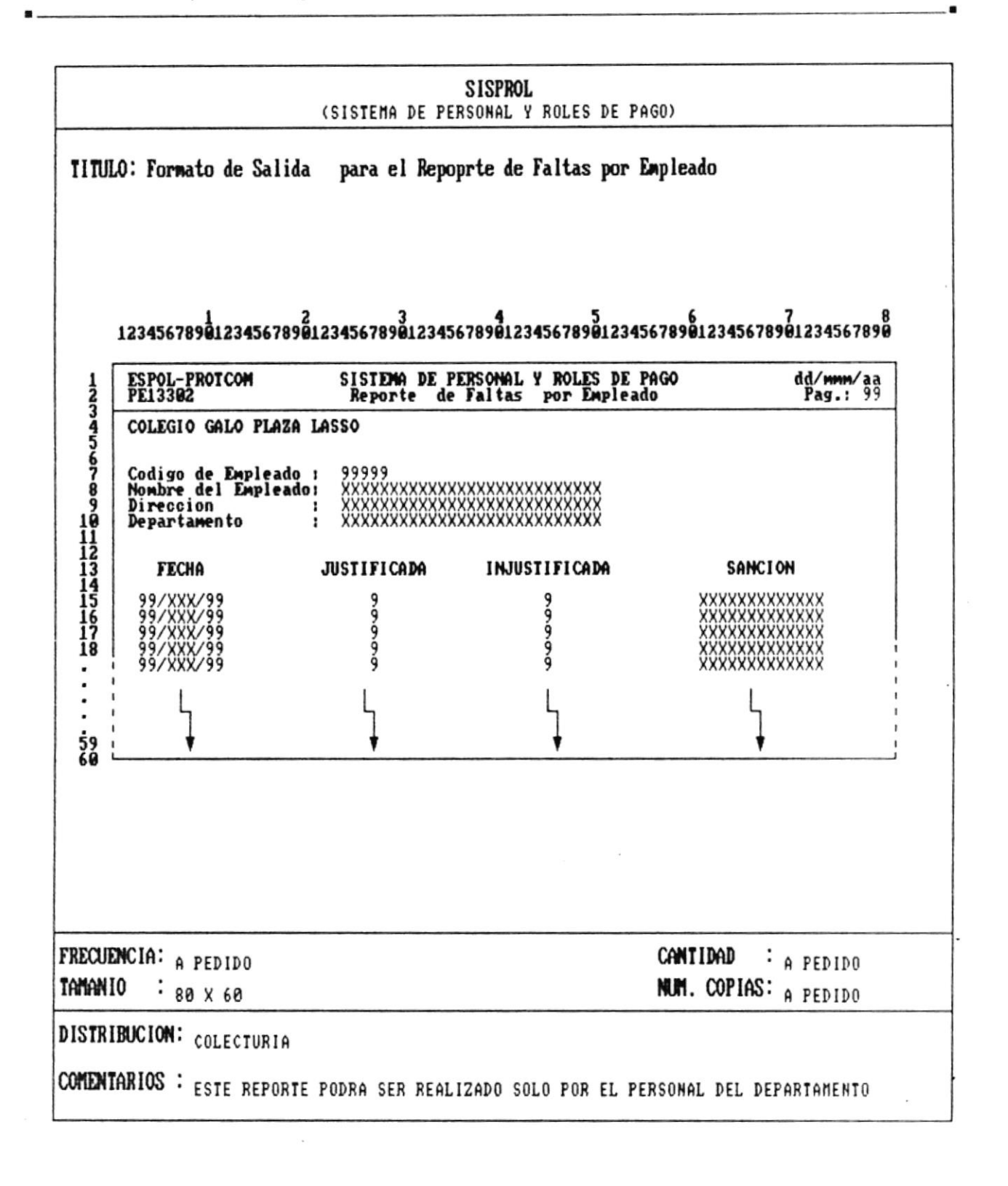

CAP. 6 FORMATOS DE REPORTES Realizado por: Ana Vera Calero Carolina Veloz

 $Pág.: 6 - 4$ 

Manual de Diseño

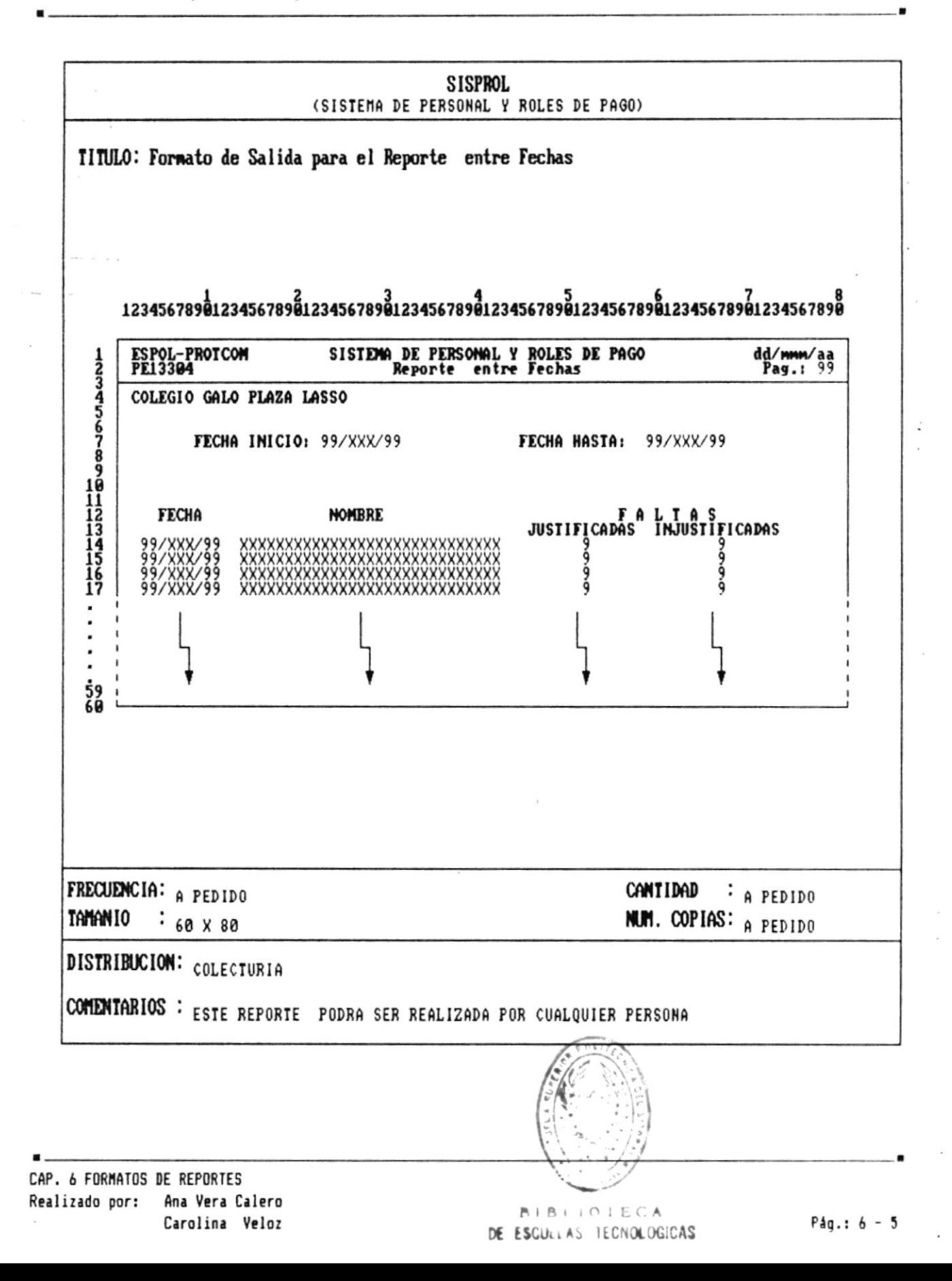

Manual de Diseño

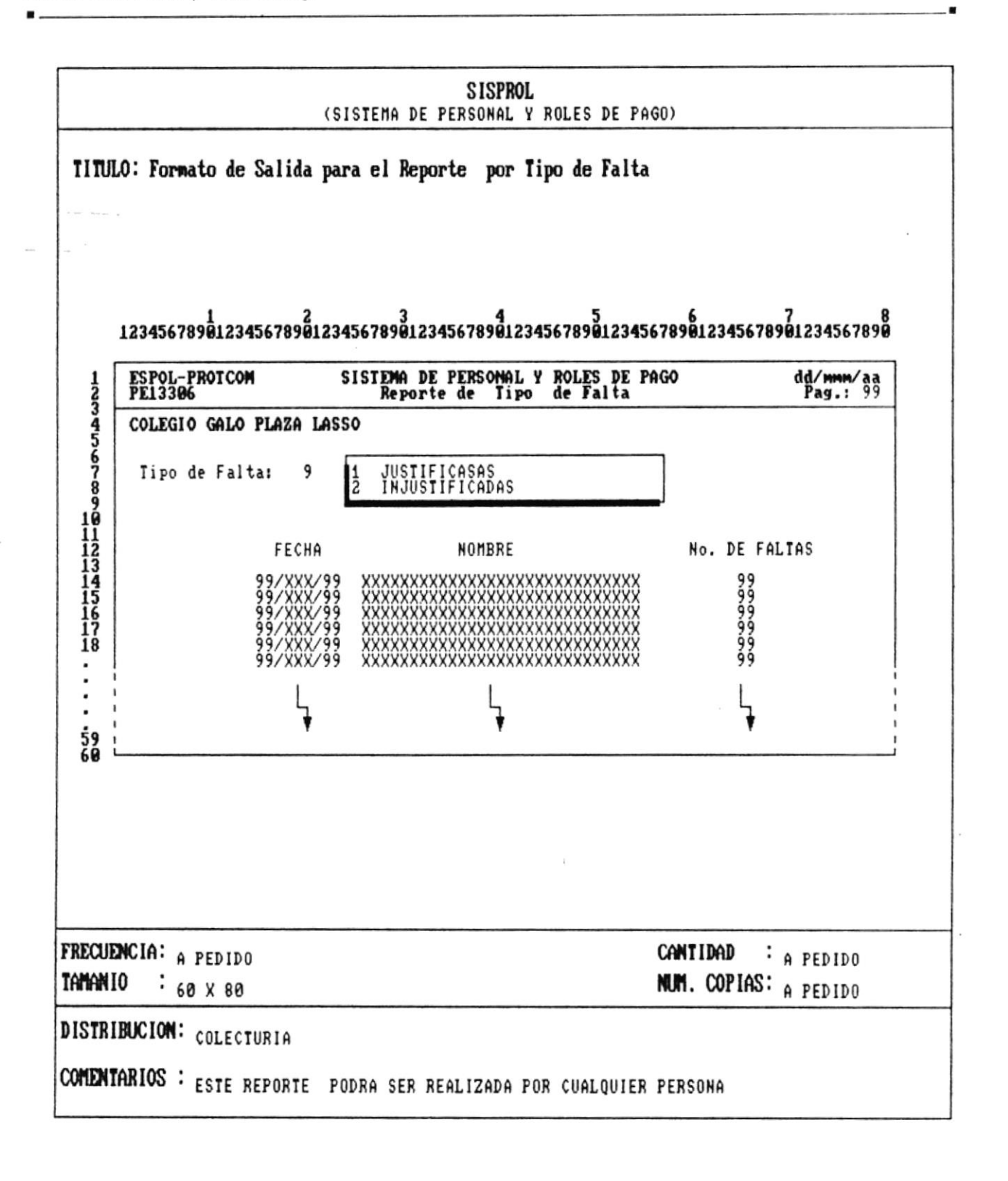

 $Páq.: 6 - 6$ 

۰

Manual de Diseno

,

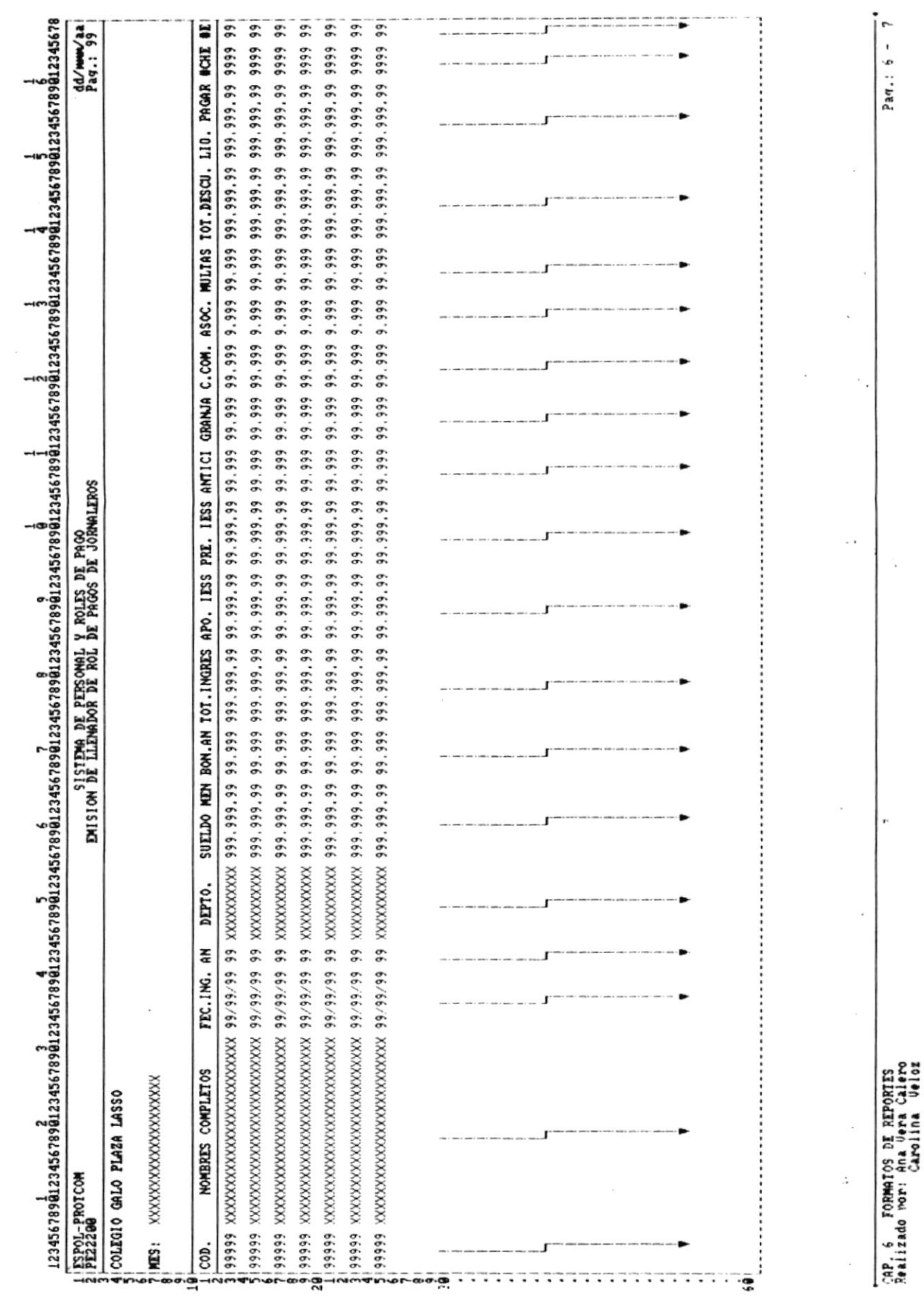

 $\ddot{\phantom{0}}$ 

 $\blacktriangle$ 

 $\Delta_{\rm c}$ 

 $\mathcal{X}$ 

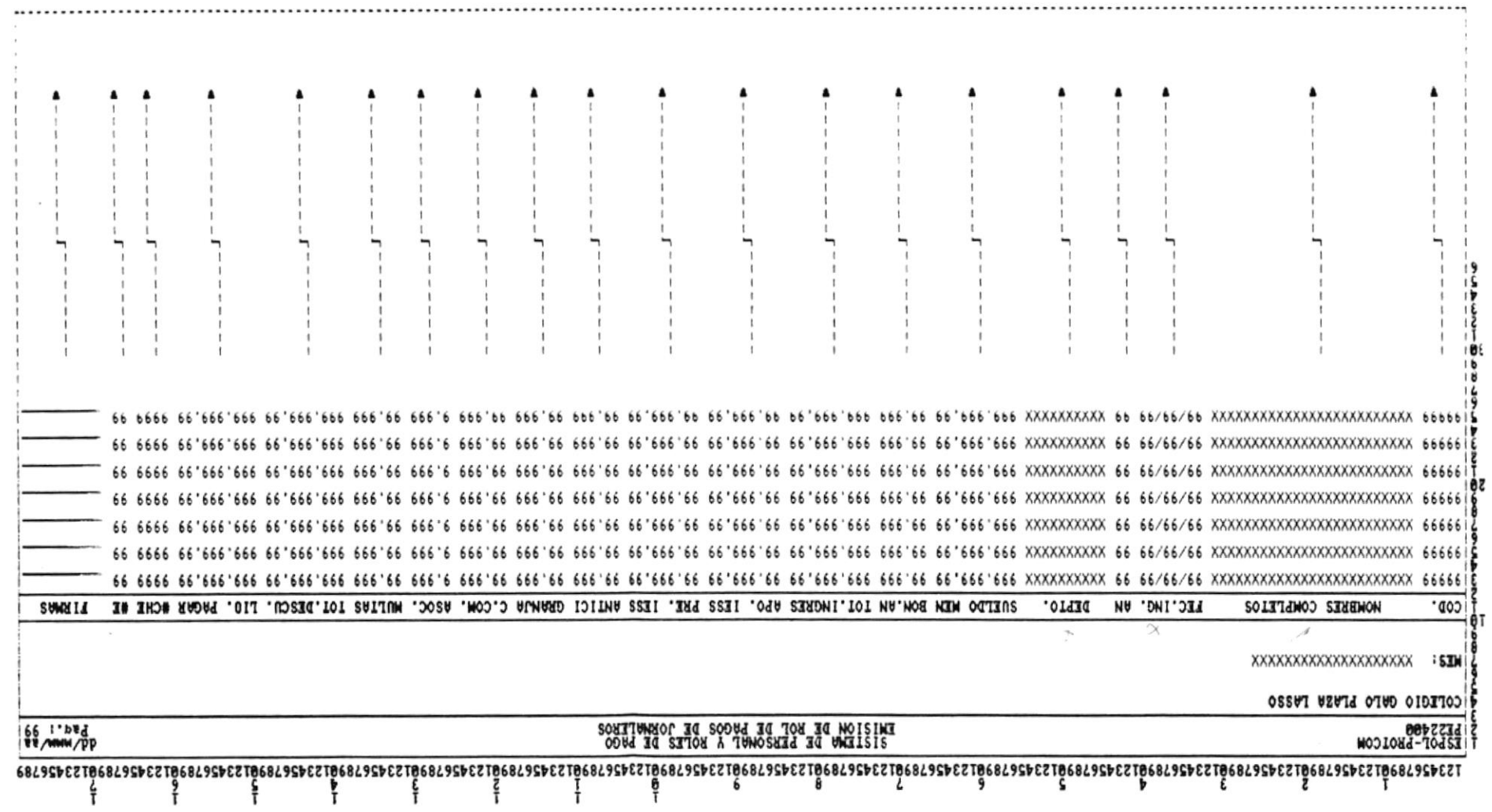

 $\sim$ 

 $\sim$ 

 $\mathcal{L}$ 

 $\overline{\phantom{a}}$ 

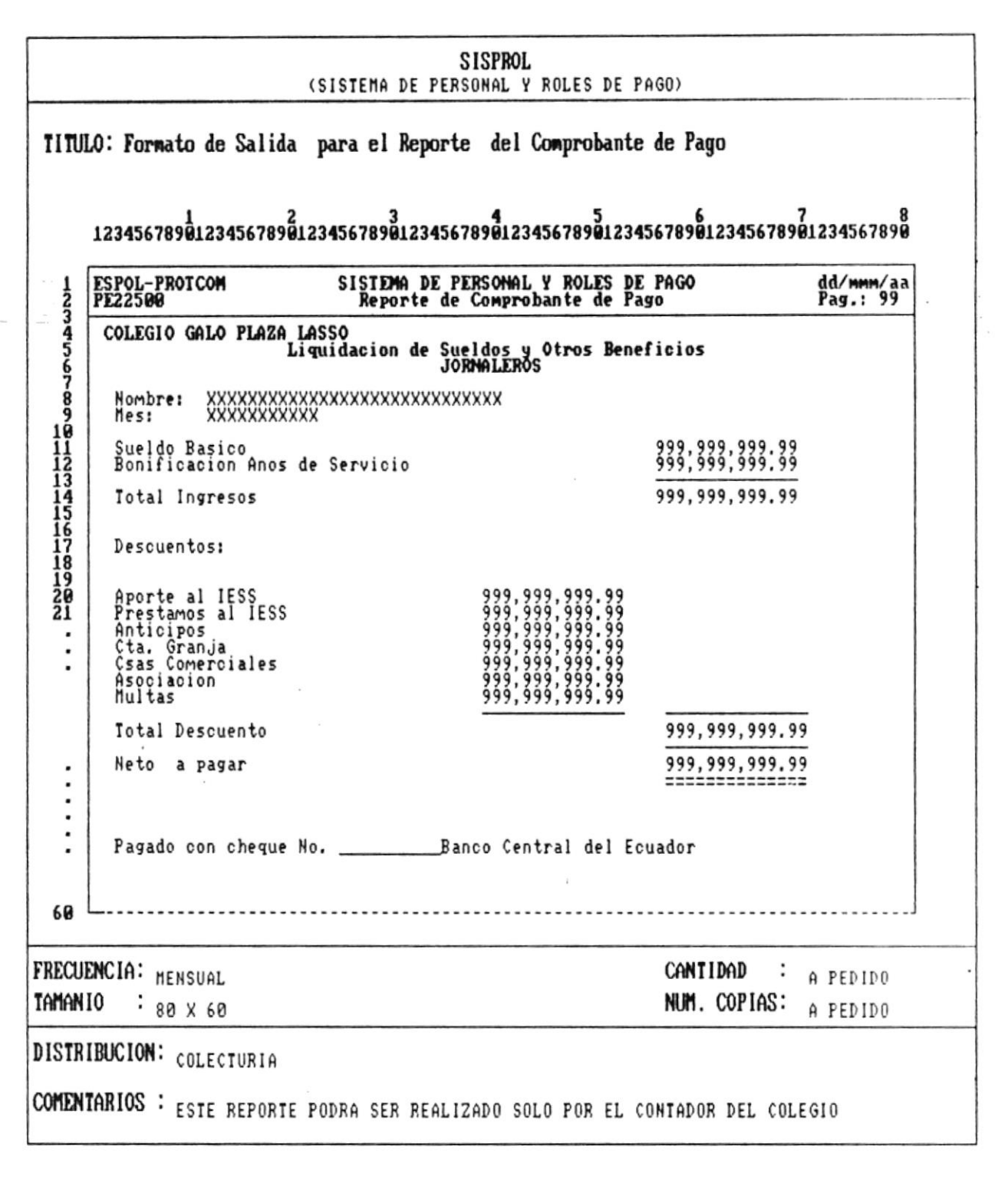

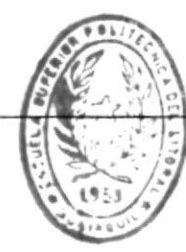

 $P4q.: 6 - 9$ 

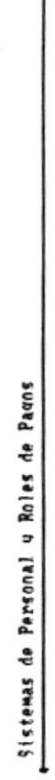

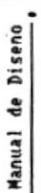

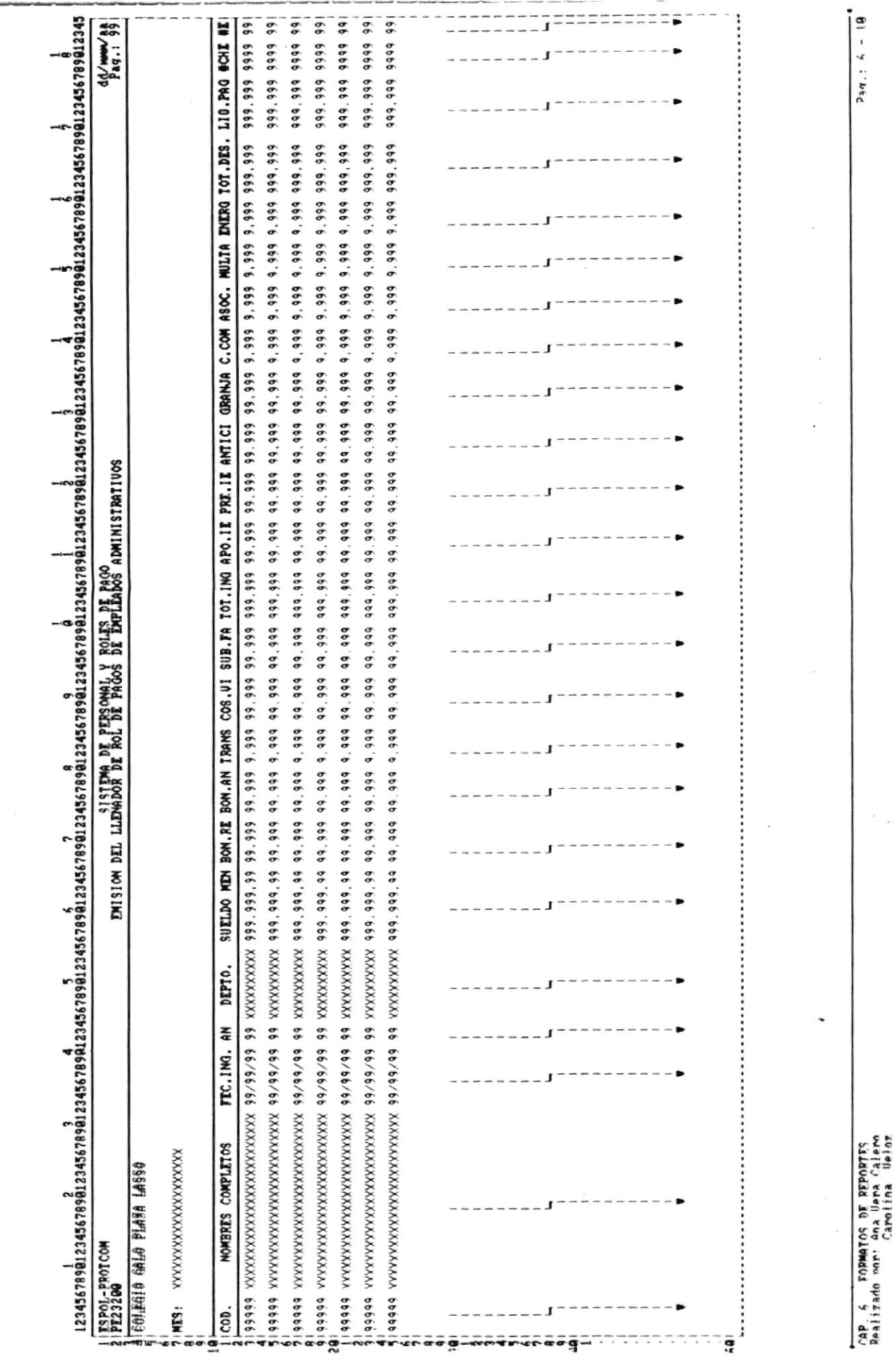

 $\sim$ 

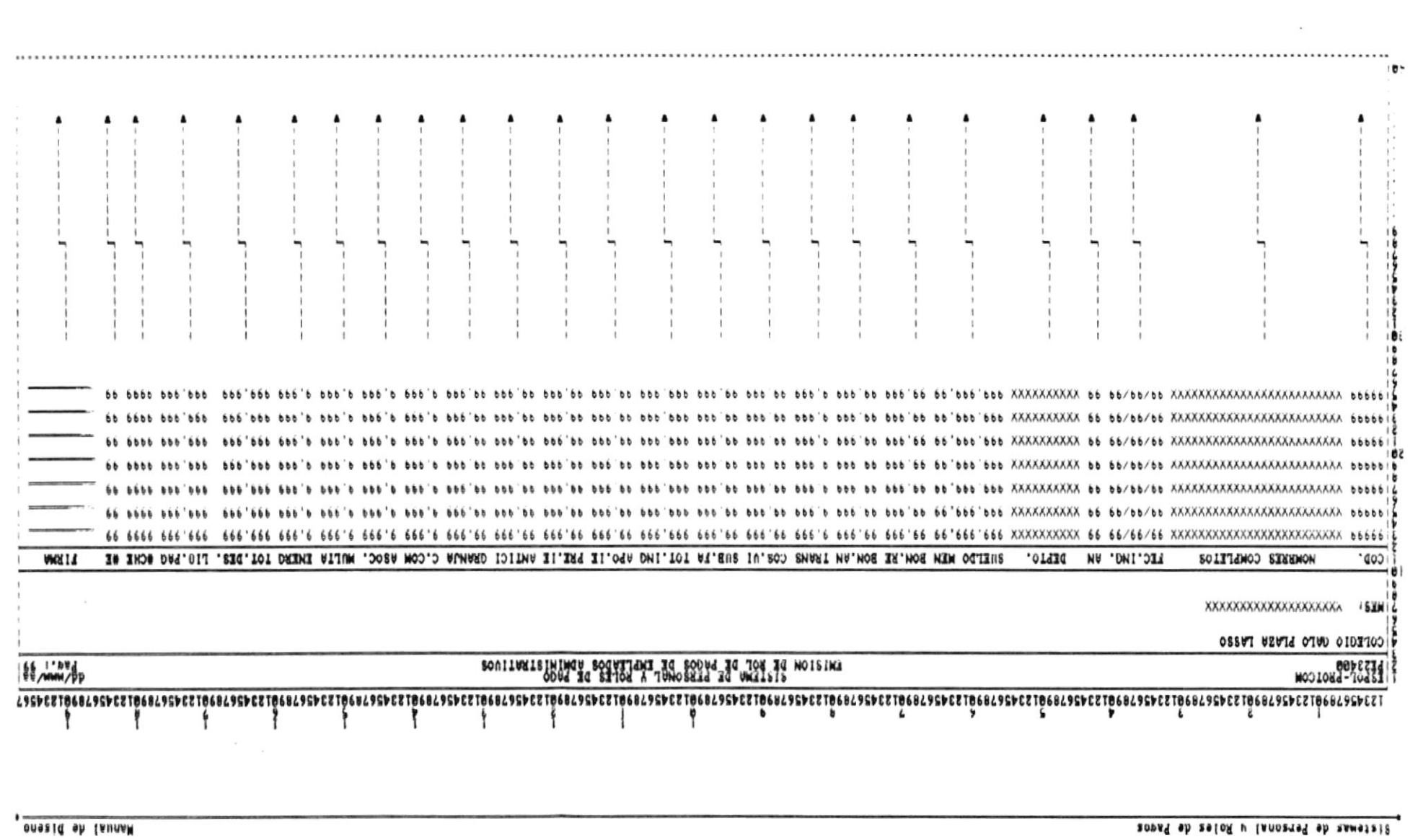

 $\mathbf{r}$ 

 $\Delta$ 

 $\lambda$ 

patengsa an potamana - a gan<br>melal anel ana inno obssilees<br>soleli antionali

 $\bullet$ 

 $\ddot{\phantom{1}}$ 

 $\frac{1}{2}$ 

 $\alpha$ 

Manual de Diseño

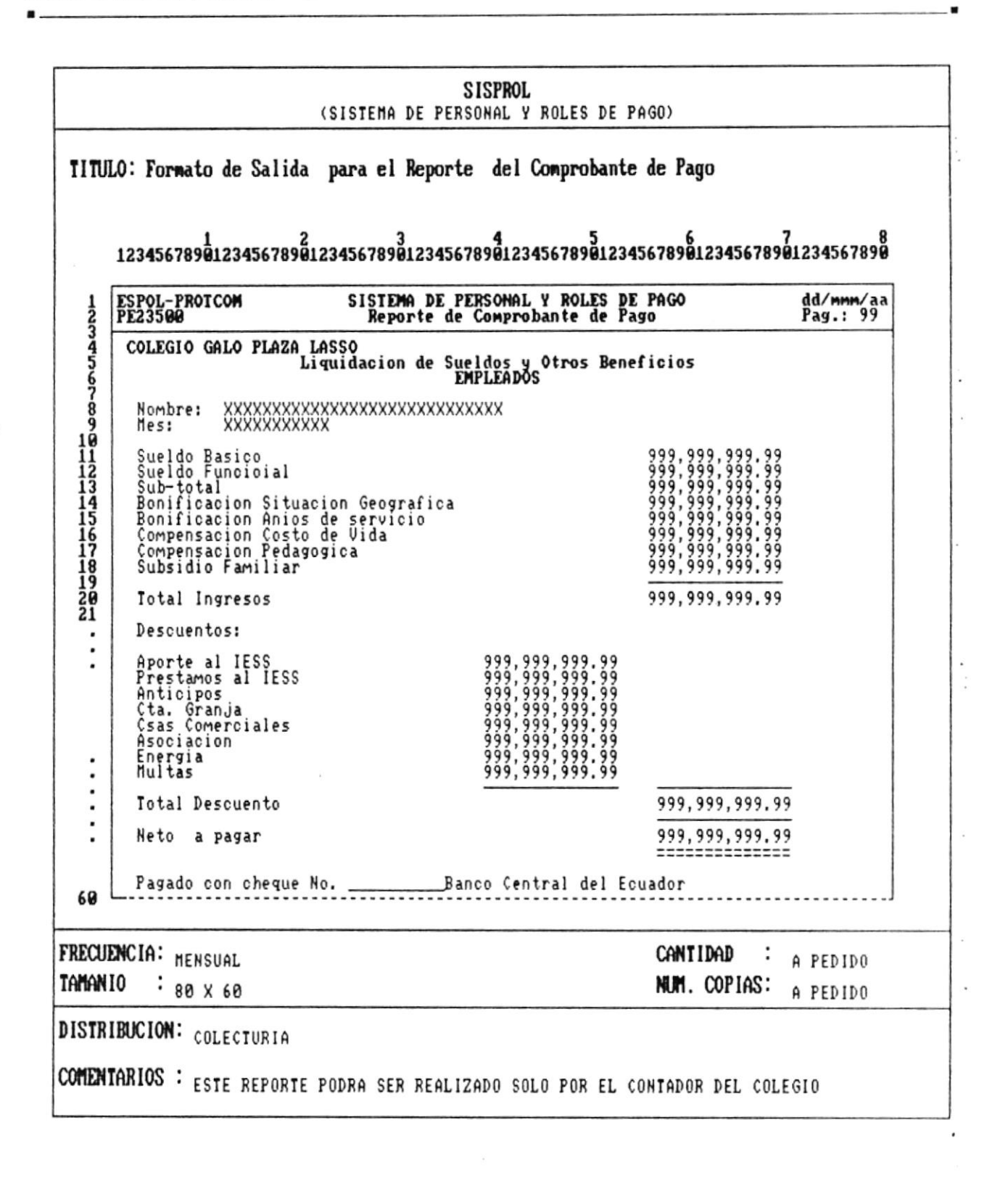

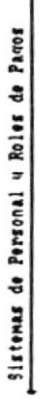

Manual de Diseno,

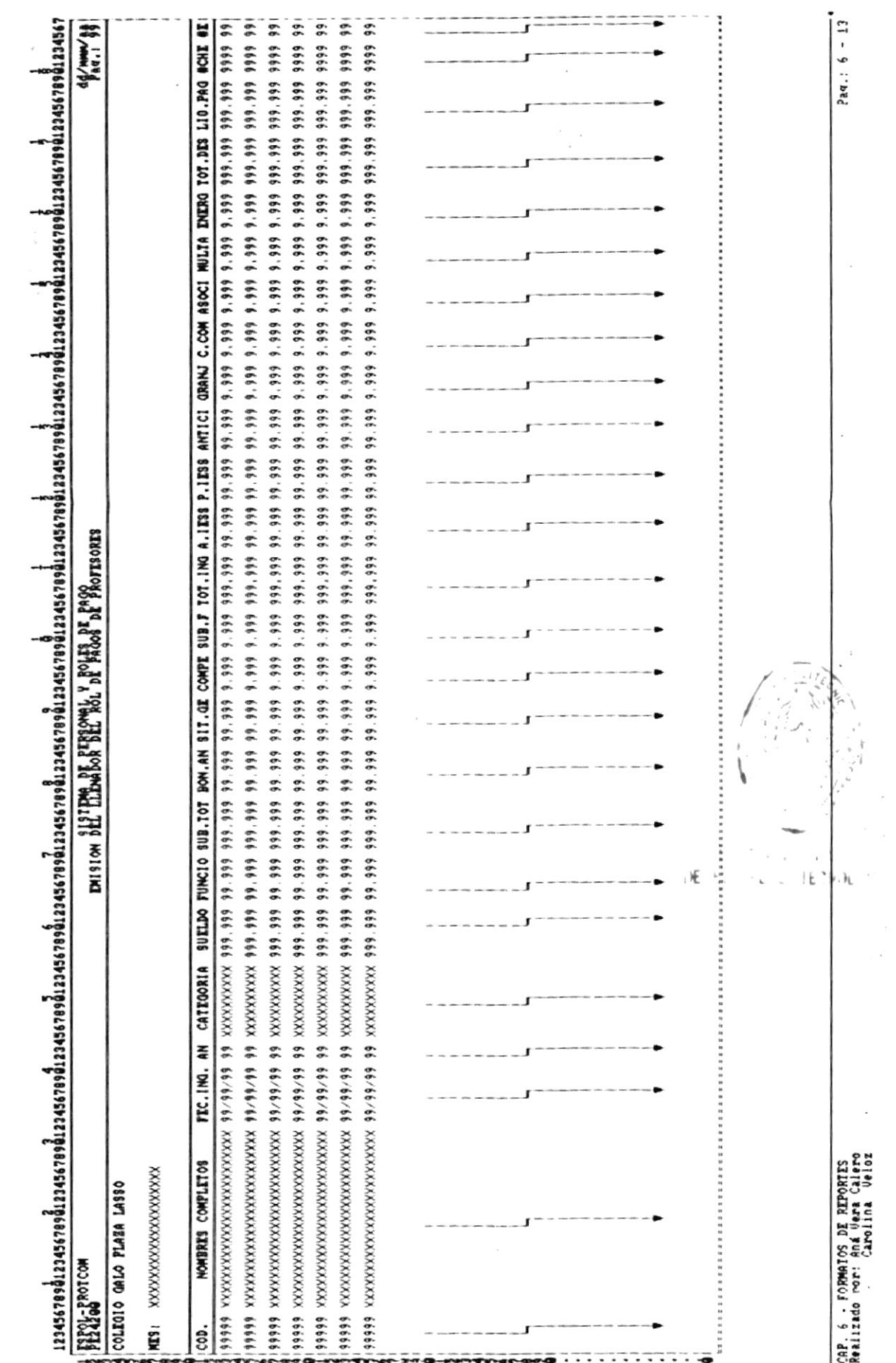

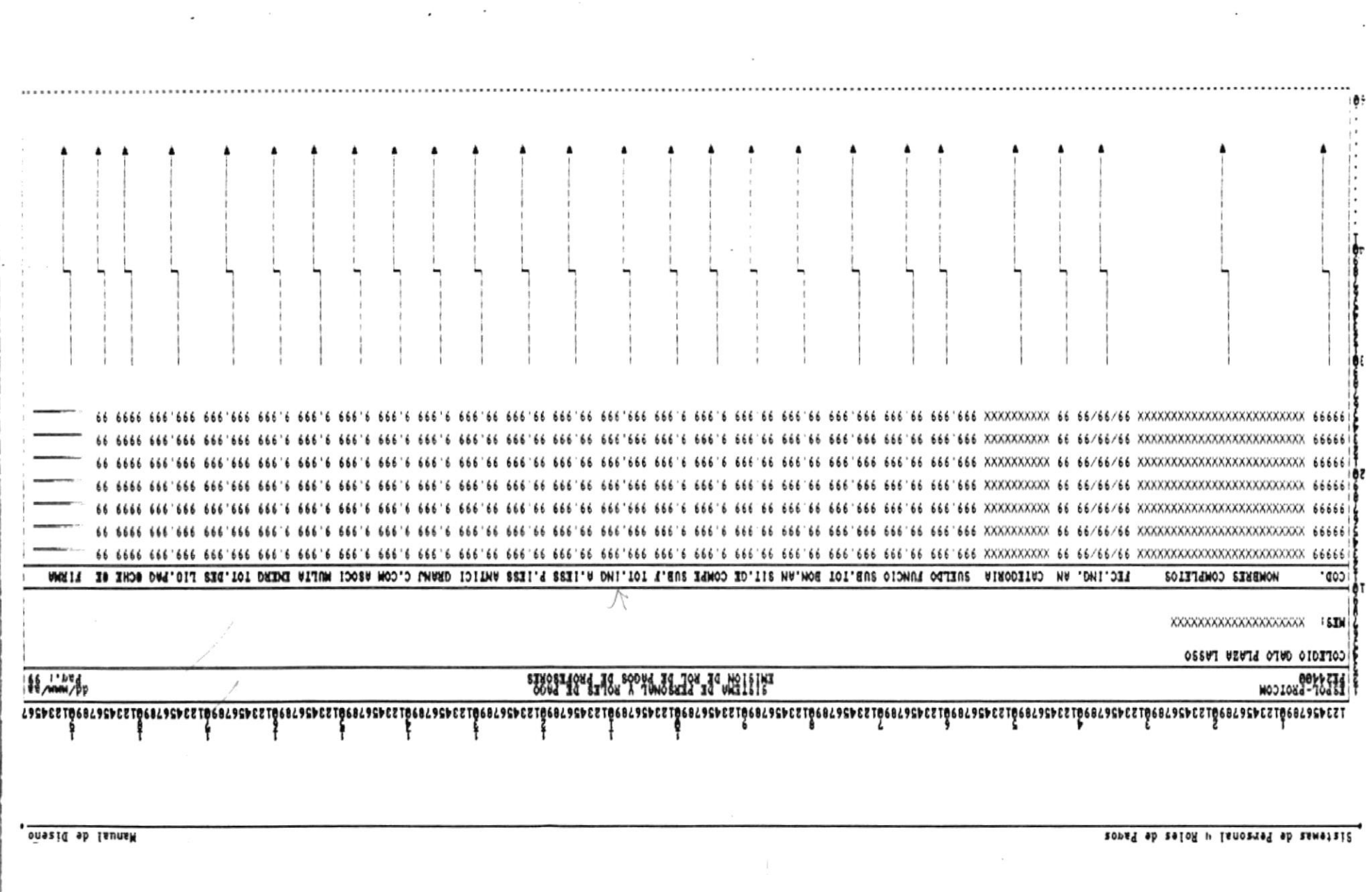

 $\hat{\textbf{z}}$ 

231HOQ3R 3G 201AMROV - 8 .9R.<br>OYBÍAD AYBU ANA :YOU ObaxiisBR<br>XoleU .AniloyAD

 $\sim$ 

 $\alpha_{\rm m}$ 

 $\bar{a}$ 

 $\label{eq:1.1} \begin{array}{ll} \mathbf{x} & \mathbf{y} & \mathbf{y} & \mathbf{y} \\ \mathbf{y} & \mathbf{y} & \mathbf{y} \\ \mathbf{y} & \mathbf{y} & \mathbf{y} \\ \mathbf{y} & \mathbf{y} & \mathbf{y} \end{array}$ 

۰

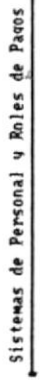

 $\ddot{\phantom{a}}$ 

j,

Manual de Diseño

ŕ

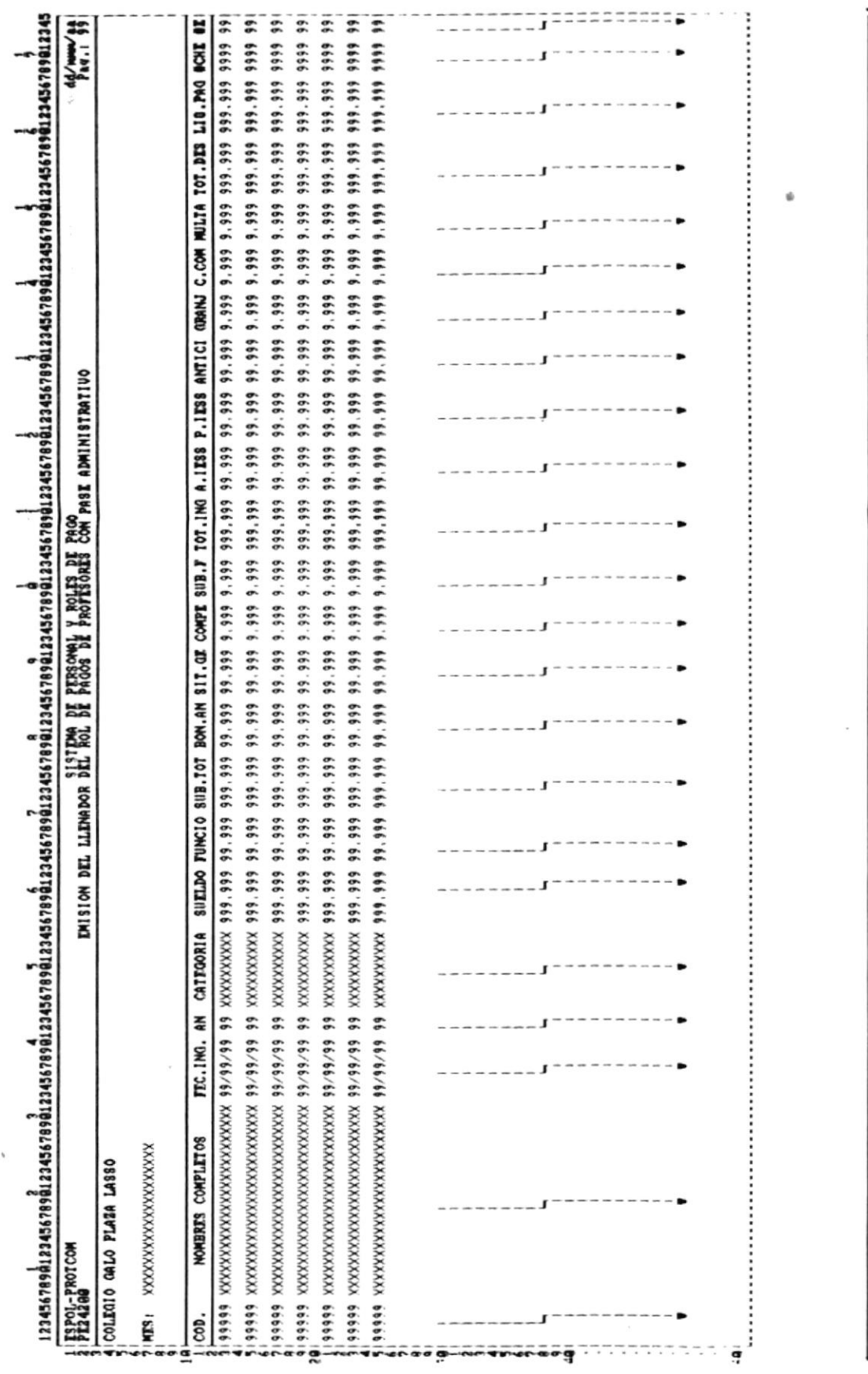

cap 6 - Formatos ng Riphers<br>Realizado por: Ana Uera Calero<br>Carolina Ueloz

 $\ddot{\phantom{0}}$ 

.

 $Part.: 6 - 15$ 

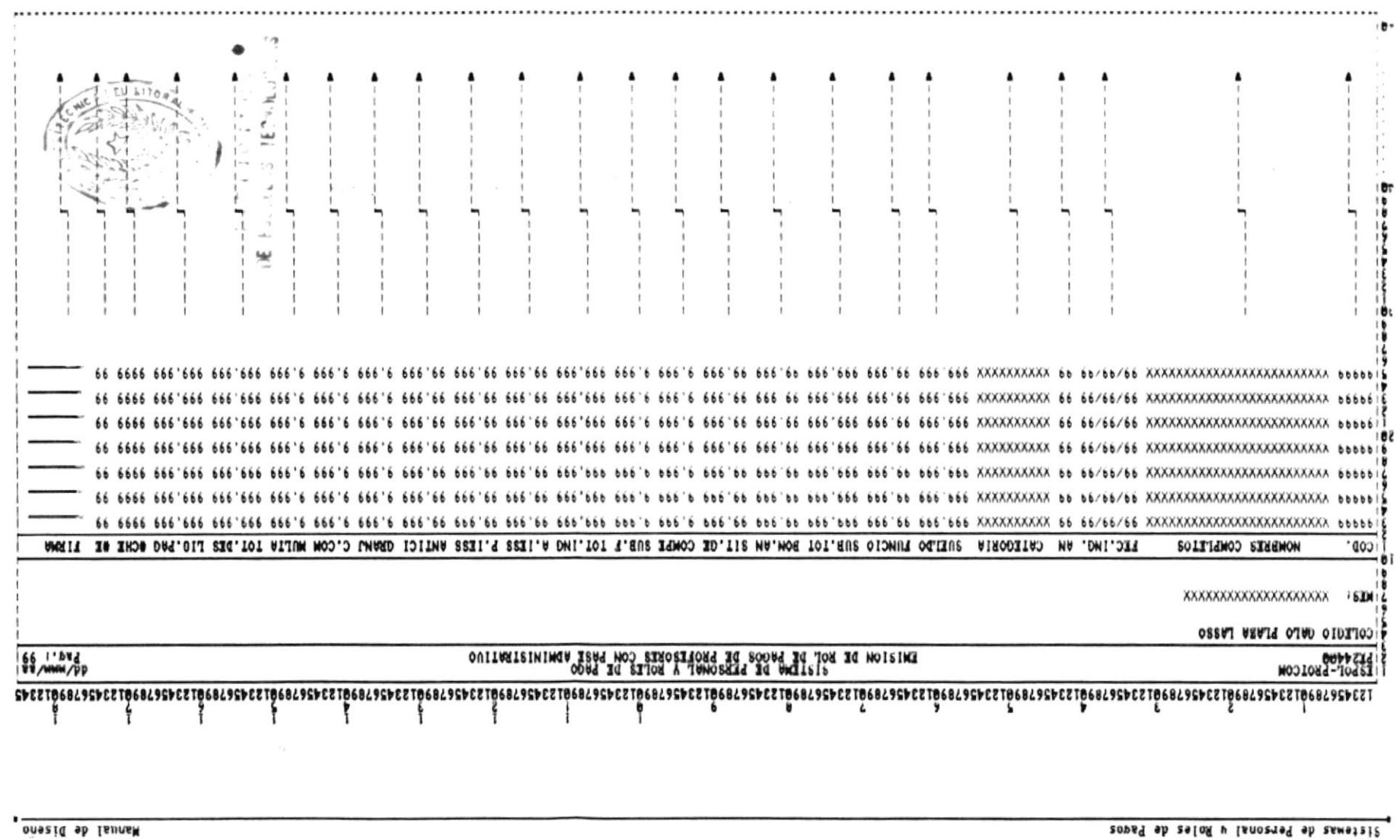

 $\ddot{\phantom{1}}$ 

k.

Manual de Diseño

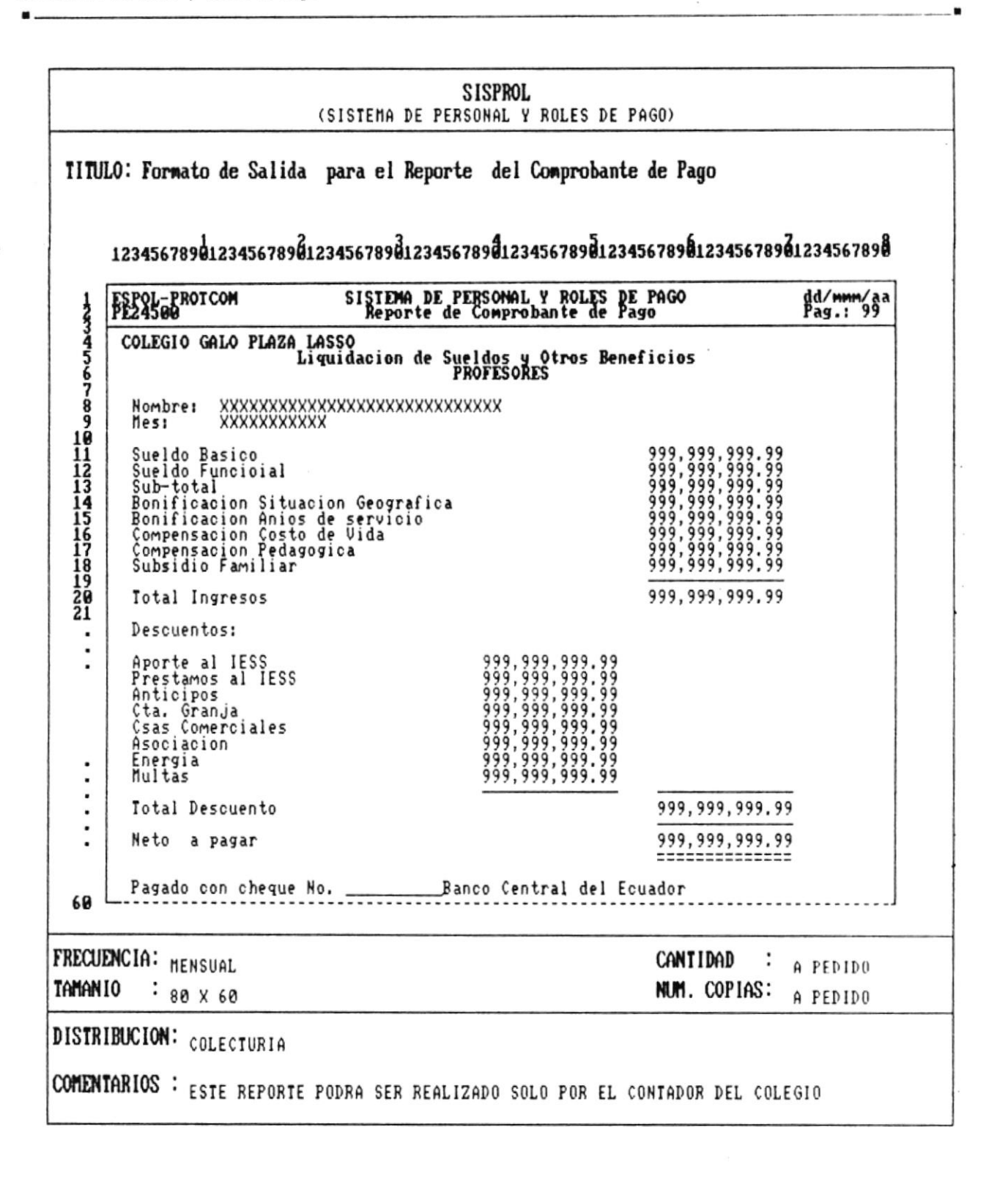

٠

 $\ddot{\phantom{a}}$ 

 $\frac{1}{2} \sum_{i=1}^n \frac{1}{2} \sigma^2_i = \frac{1}{2} \sigma^2_i$ 

 $\overline{\mathcal{A}}$ 

 $\epsilon_{\rm c}$  .

è

 $\overline{\cdot}$ 

 $\sim$   $\frac{1}{2}$ 

 $\frac{1}{2}$ 

Manual de Diseno

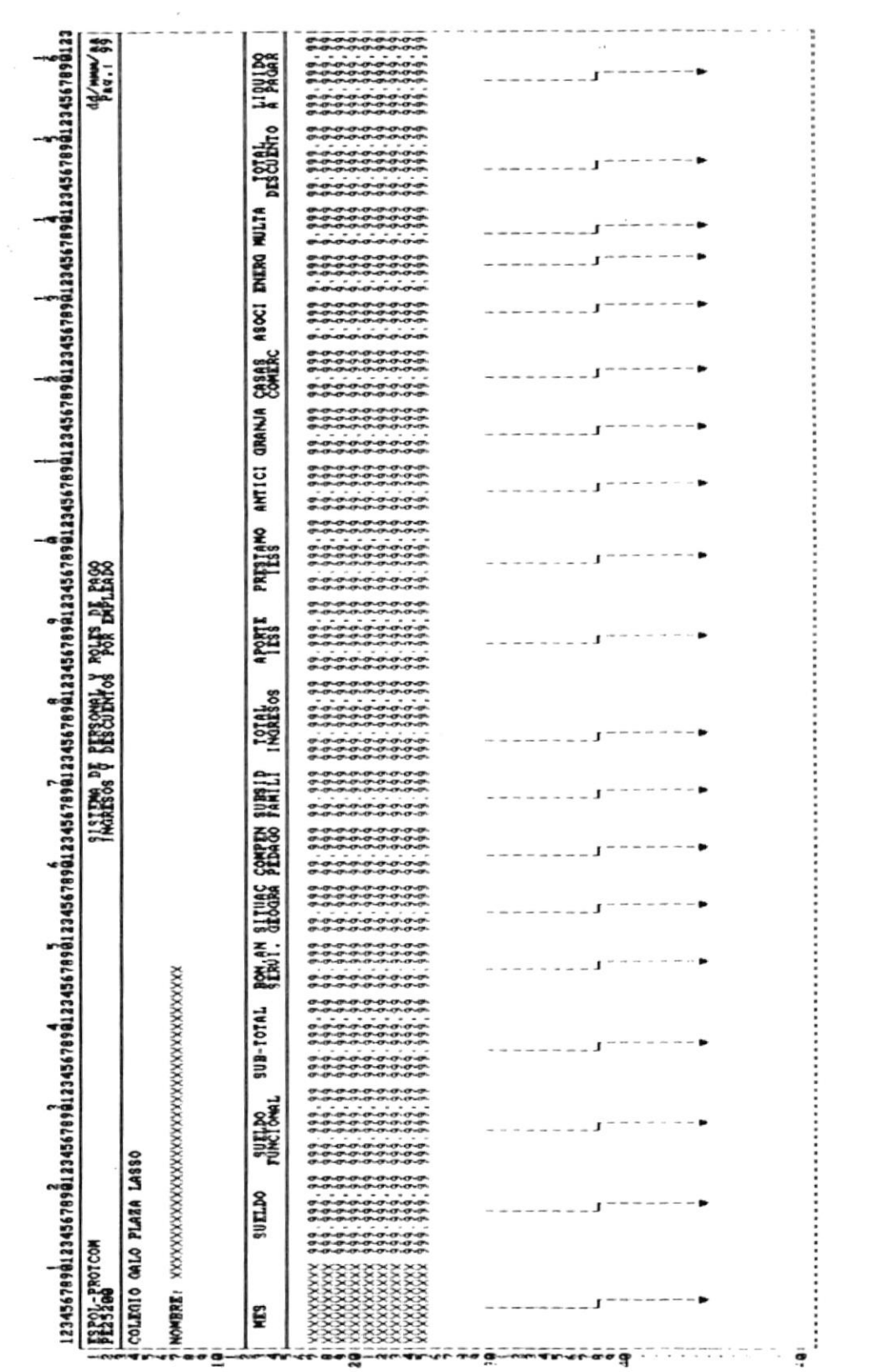

zolen evangen (\* 1947)<br>Statilizado nor: Ana Uera Calero<br>Sildolar in Solemburg (\* 1950)

 $P_{\text{RQ}}$  .:  $6 - 19$ 

Manual de Diseno

 $\label{eq:2.1} \text{where } \text{Supp}(\mathcal{B}) \text{ is a non-adjoint.} \quad \text{if} \quad \mathcal{B} \text{ is a non-adjoint.} \quad \text{if} \quad \mathcal{B} \text{ is a non-adjoint.} \quad \text{if} \quad \mathcal{B} \text{ is a non-adjoint.} \quad \text{if} \quad \mathcal{B} \text{ is a non-adjoint.} \quad \text{if} \quad \mathcal{B} \text{ is a non-adjoint.} \quad \text{if} \quad \mathcal{B} \text{ is a non-adjoint.} \quad \text{if} \quad \mathcal{B} \text{ is a non-adjoint.} \$ 

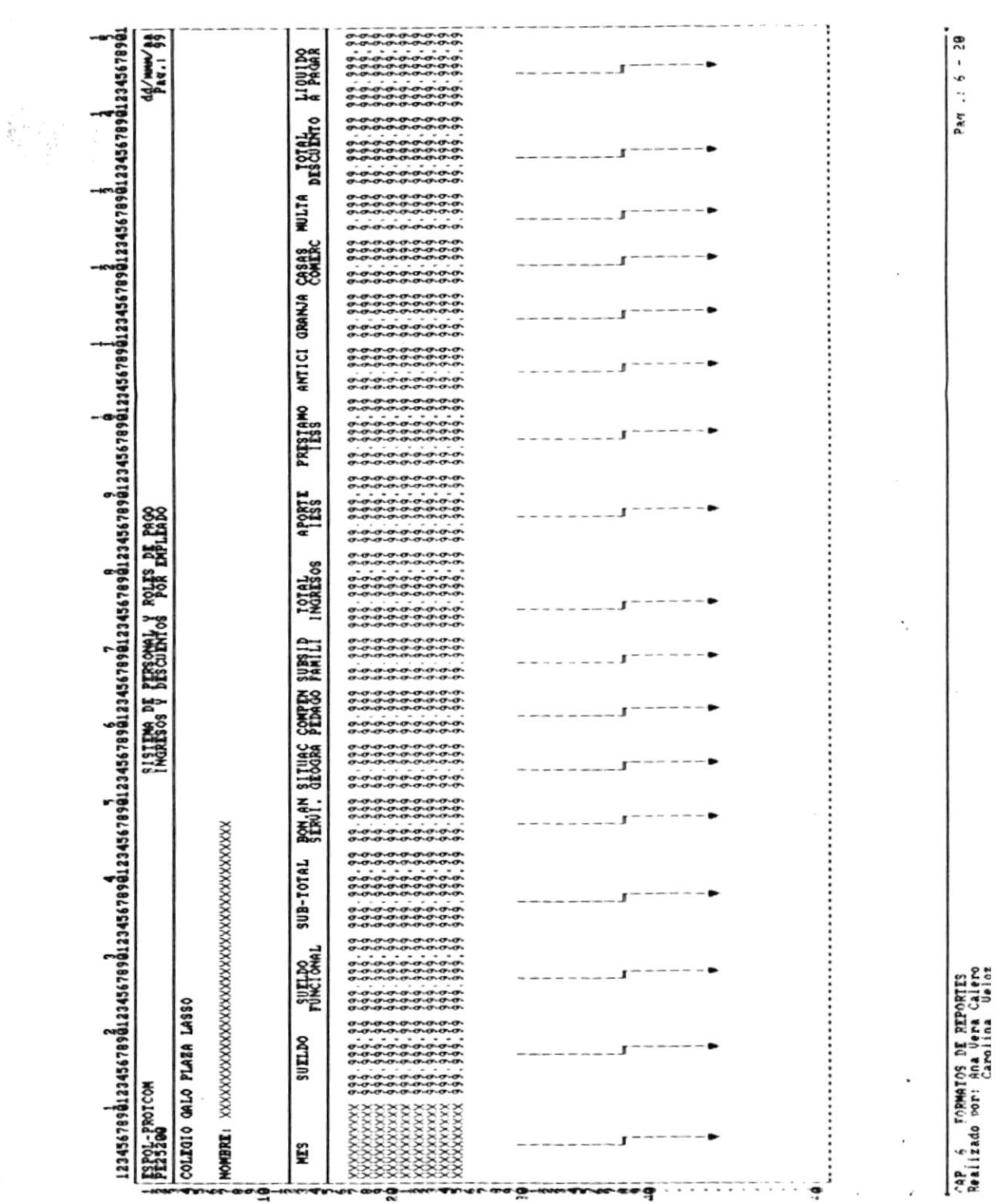

Manual de Diseno

i.

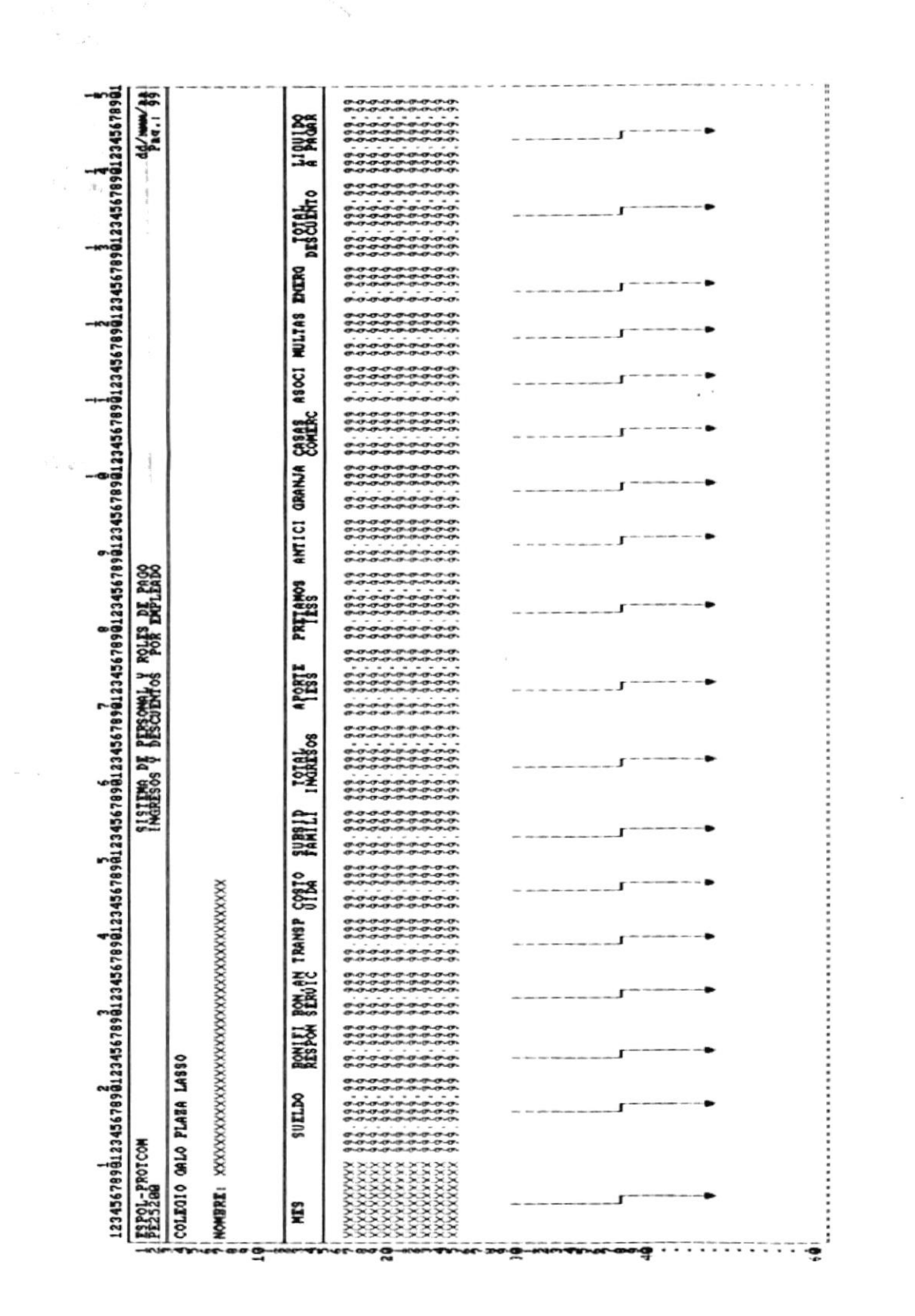

CAP, 6 FORMATOS DE REPORTES<br>Realizado por: Ana Vera Calero<br>Realizado por: CAPolina Veloz

Par .:  $6 - 21$ 

Manual de Diseno.

1. 「ストルエキ(お送り)」(222)組織の調整におけること

 $\label{eq:2.1} \mathcal{P}_{\mathcal{A}}(x,y) = \mathcal{P}_{\mathcal{A}}(x,y) = \mathcal{P}_{\mathcal{A}}(x,y) = \mathcal{P}_{\mathcal{A}}(x,y) = \mathcal{P}_{\mathcal{A}}(x,y) = \mathcal{P}_{\mathcal{A}}(x,y) = \mathcal{P}_{\mathcal{A}}(x,y) = \mathcal{P}_{\mathcal{A}}(x,y) = \mathcal{P}_{\mathcal{A}}(x,y) = \mathcal{P}_{\mathcal{A}}(x,y) = \mathcal{P}_{\mathcal{A}}(x,y) = \mathcal{P}_{\mathcal{A}}(x,y) = \mathcal{P}_{\$ 

 $\ddot{\phantom{0}}$ 

and dealers

Î.

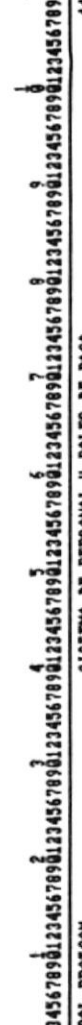

 $\begin{array}{c} \circ \\ \circ \\ \circ \end{array}$ 

 $\sim$ 

 $\mathbb{G}^{\mathbb{Z}}$  is

 $\overline{\phantom{a}}$ 

 $\frac{1}{2}$ 

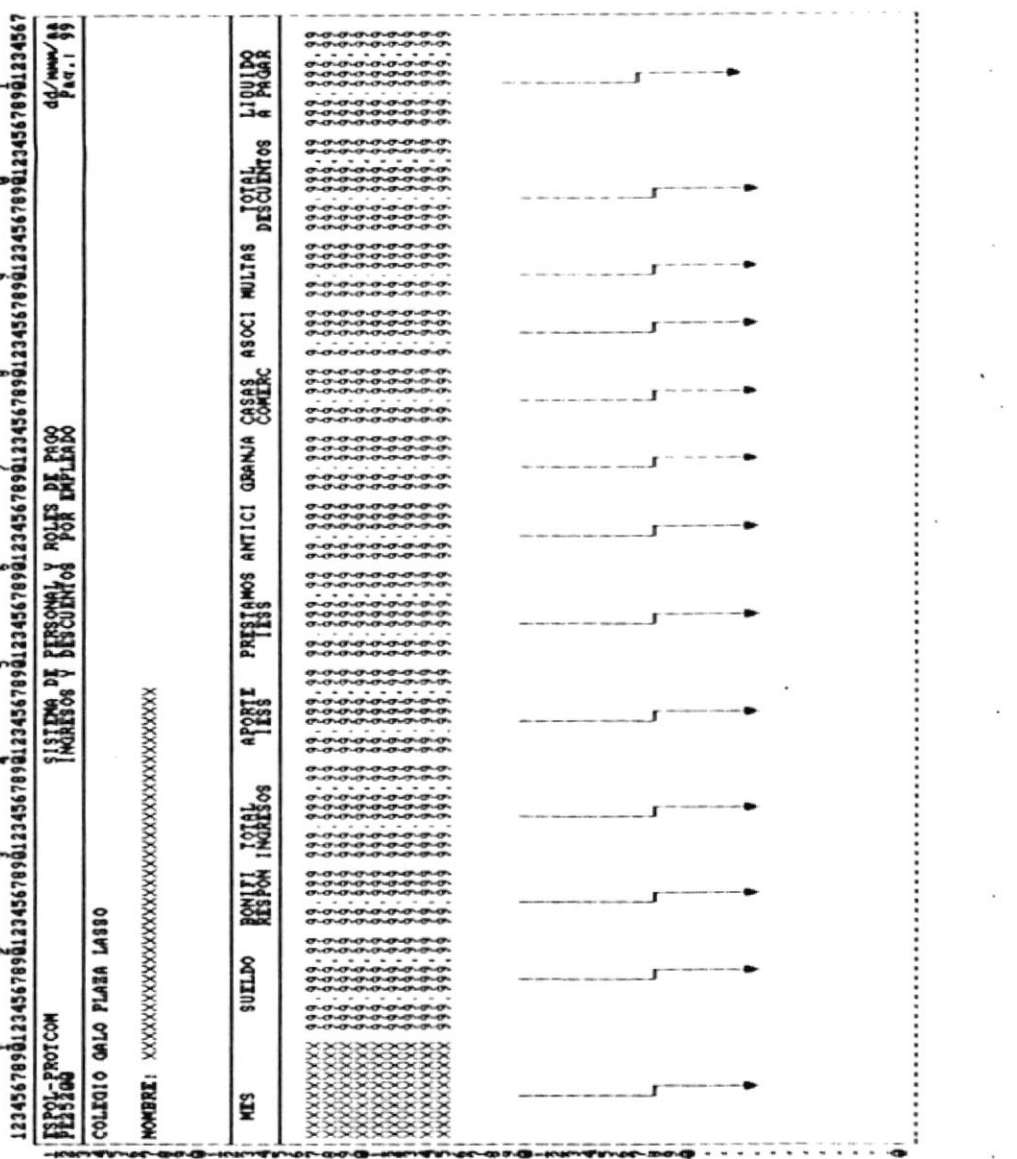

 $P_{Aq}$  :  $6 - 22$ 

CAP 6 FORMATOS DE REPORTES<br>CAP 12240 POP: CAR USPECALES<br>Realizado POP: Car...

Ń

Manual de Diseño

 $\frac{1}{2}$ 

 $\label{eq:1.1} \mathcal{L}(\mathbf{m}) = \mathcal{L}(\mathbf{m}^{\top}) \quad \text{and} \quad \mathcal{L}(\mathbf{m}^{\top}) = \mathcal{L}(\mathbf{m}^{\top})$ 

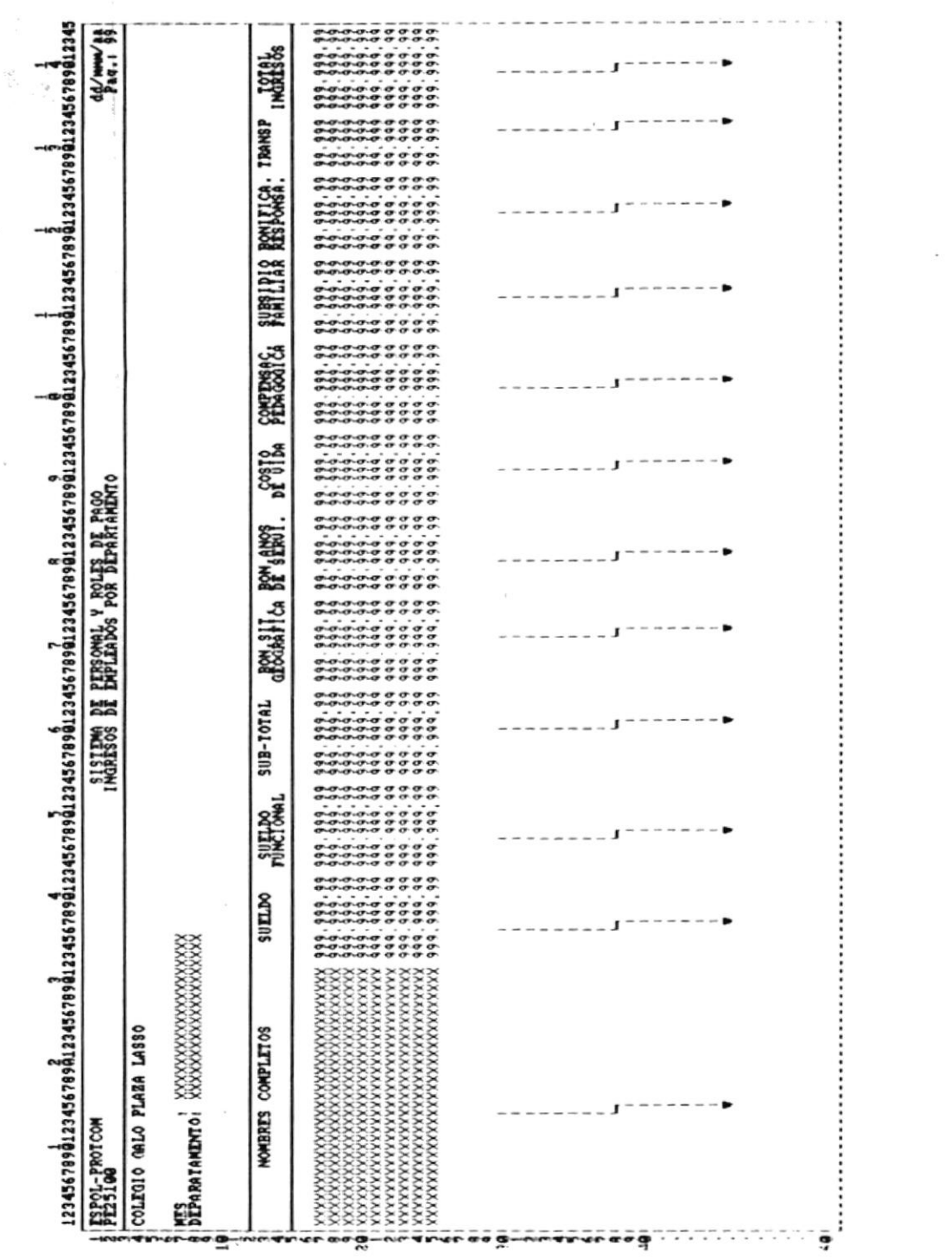

cap 6 romanos pr REPORTES<br>Realizado por: Ana Vera Calero<br>Realizado por: Ana Vera Calero

 $\overline{\phantom{a}}$ 

 $P_{\text{A}}(t) = 4$  .  $P_{\text{A}}(t)$ 

Ŷ,

 $\frac{1}{2}$ 

iş.

 $\epsilon$ 

 $\blacktriangleright$ 

Manual de Diseño

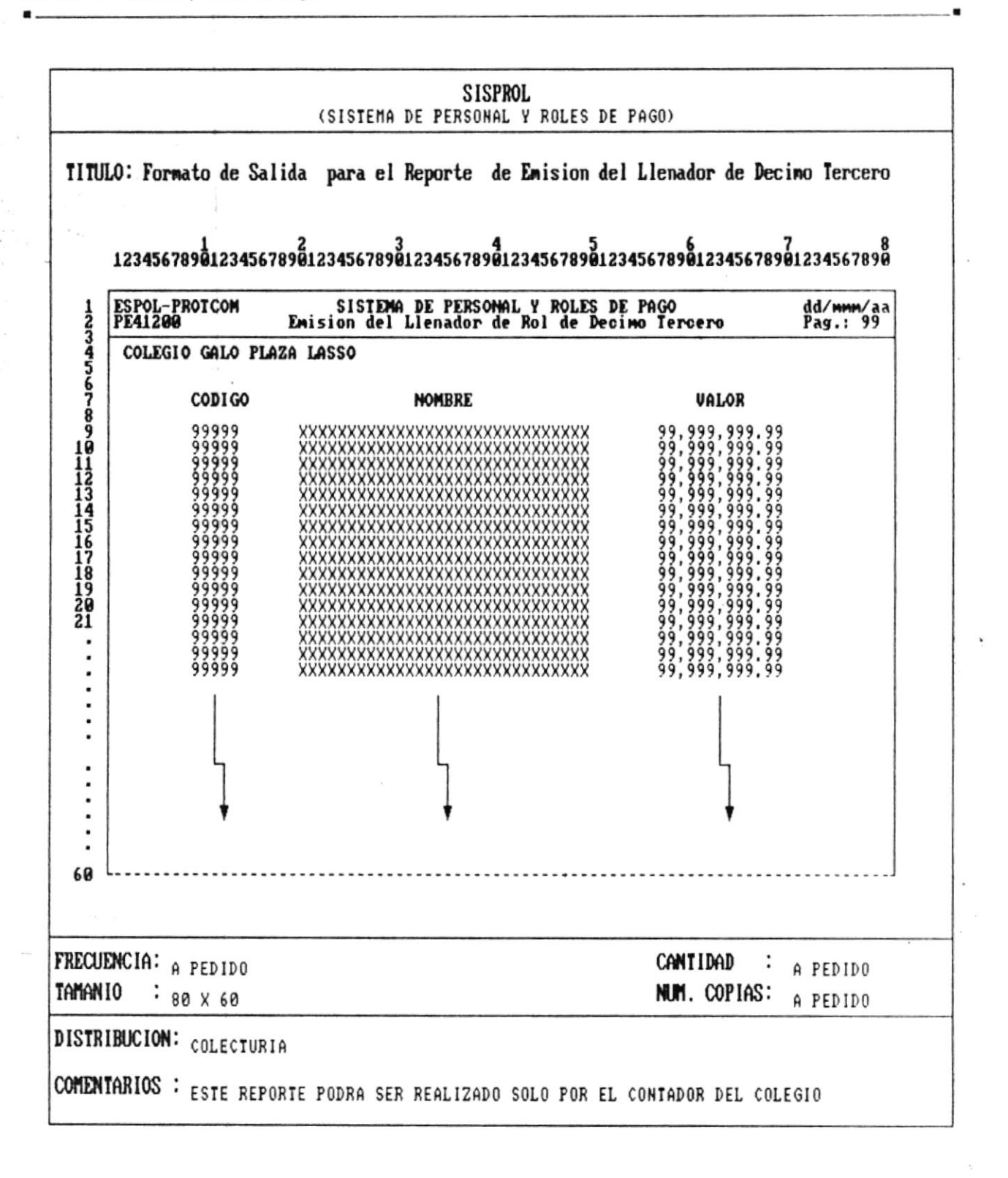

٠

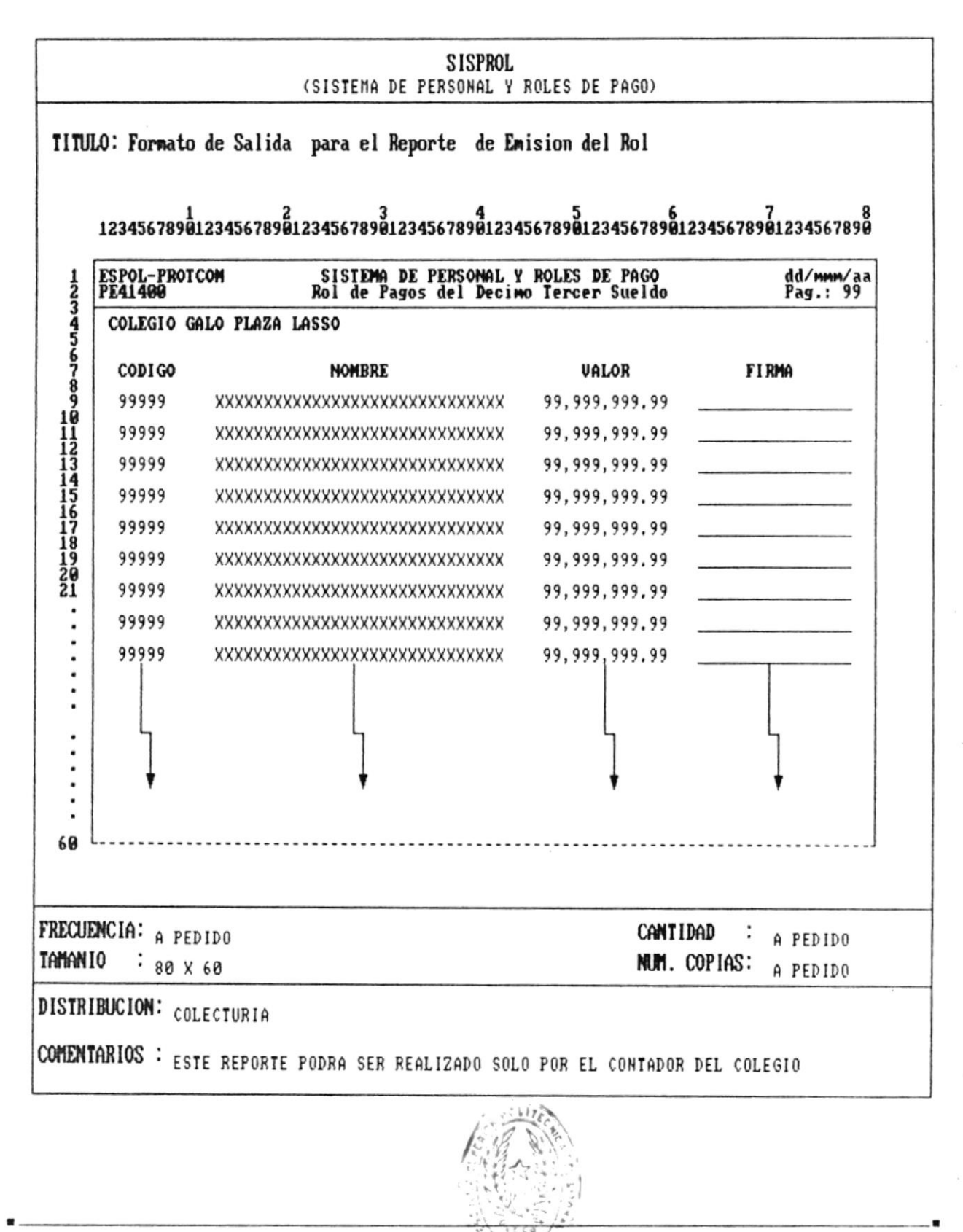

CAP. 6 FORMATOS DE REPORTES Ana Vera Calero Realizado por: Carolina Veloz

**M** 

k

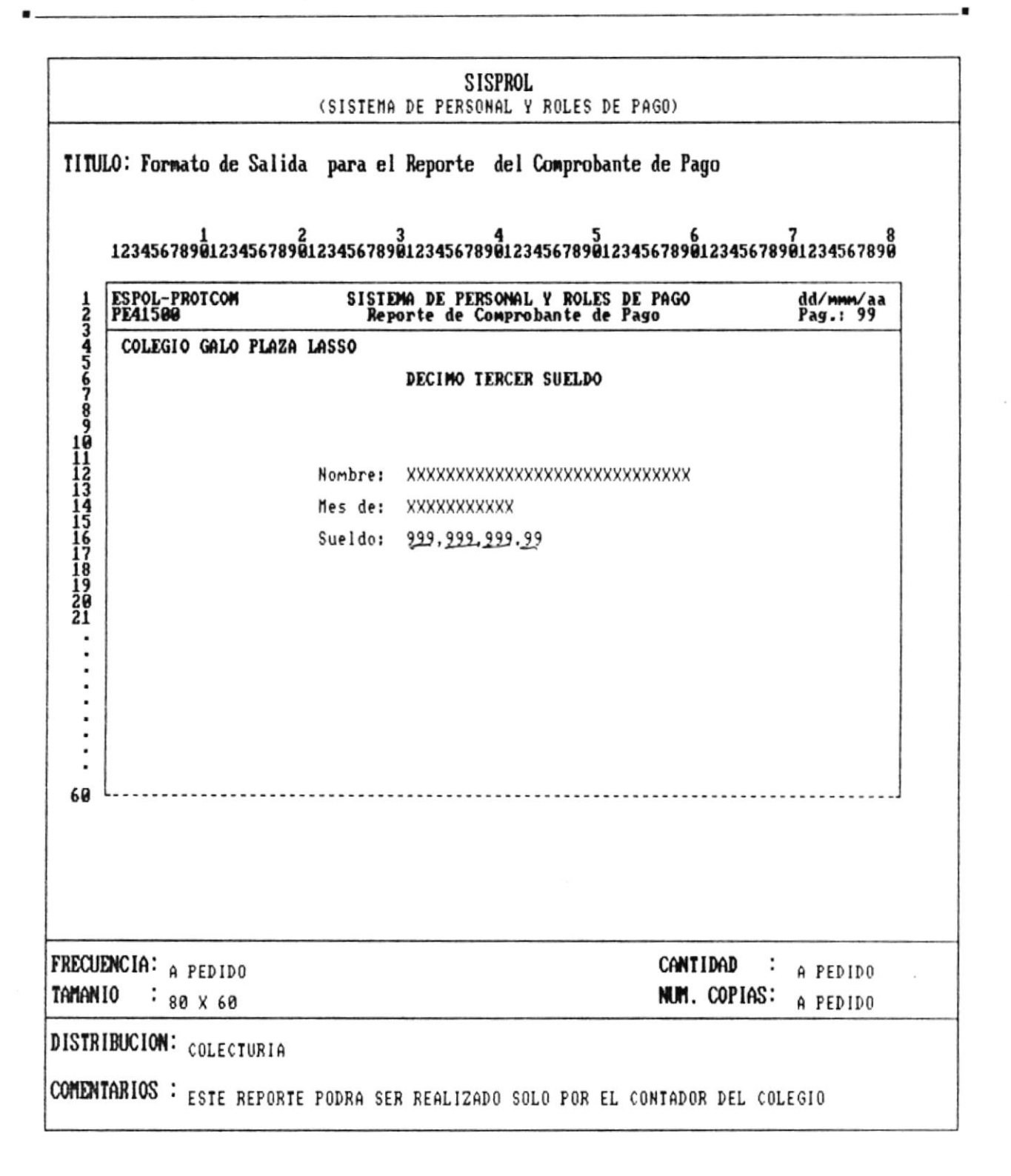

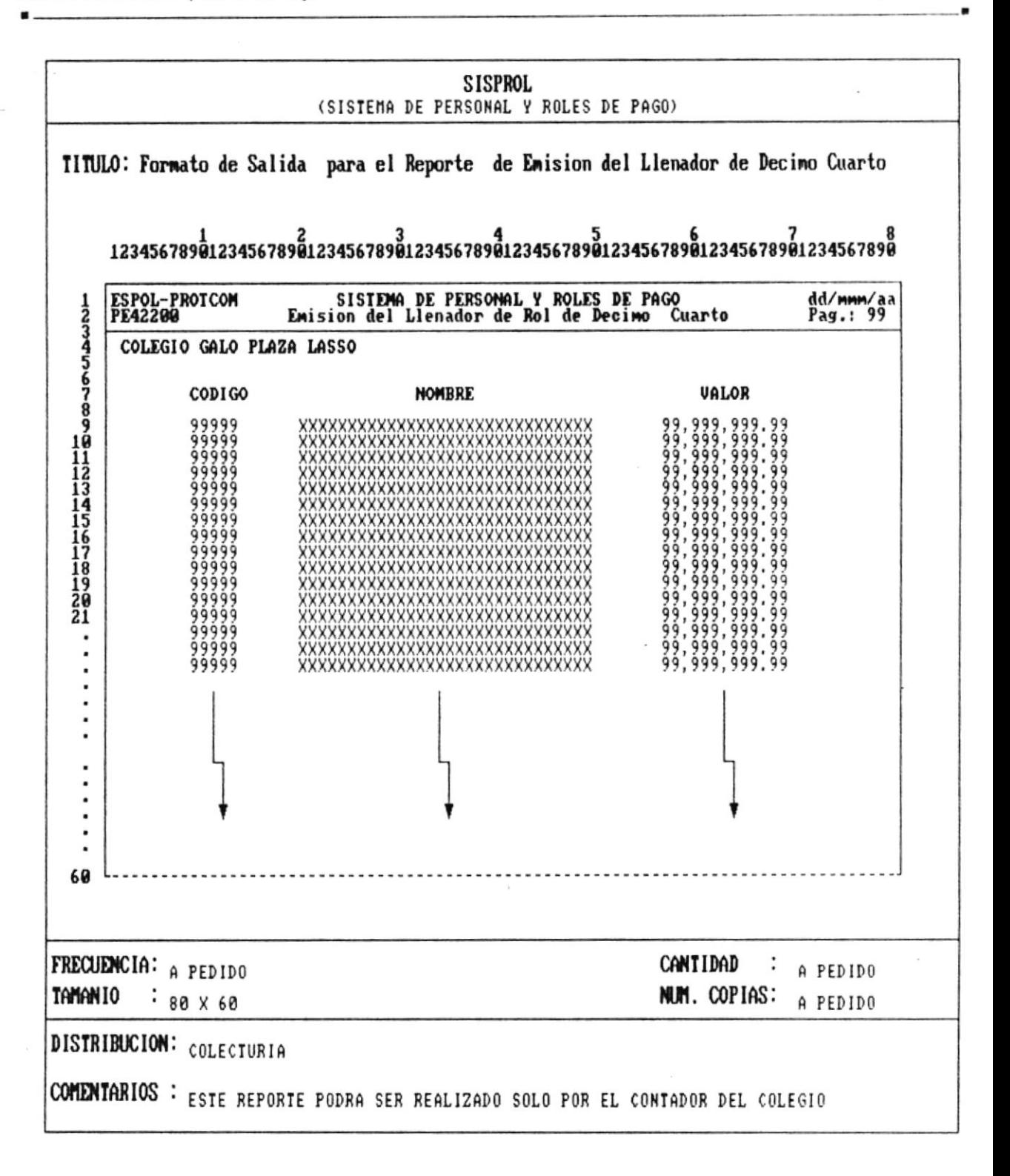

¥.

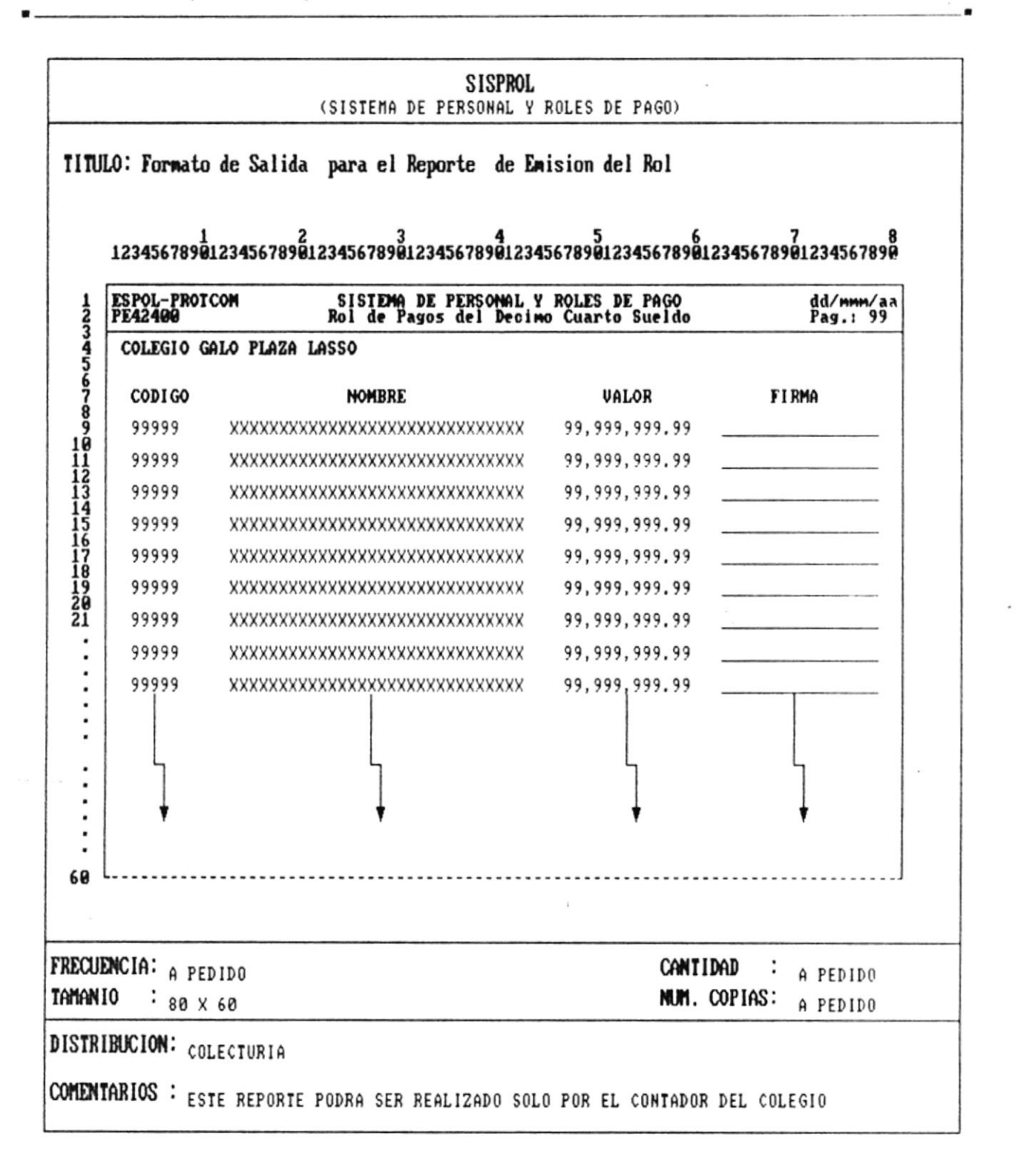

ï

Manual de Diseño

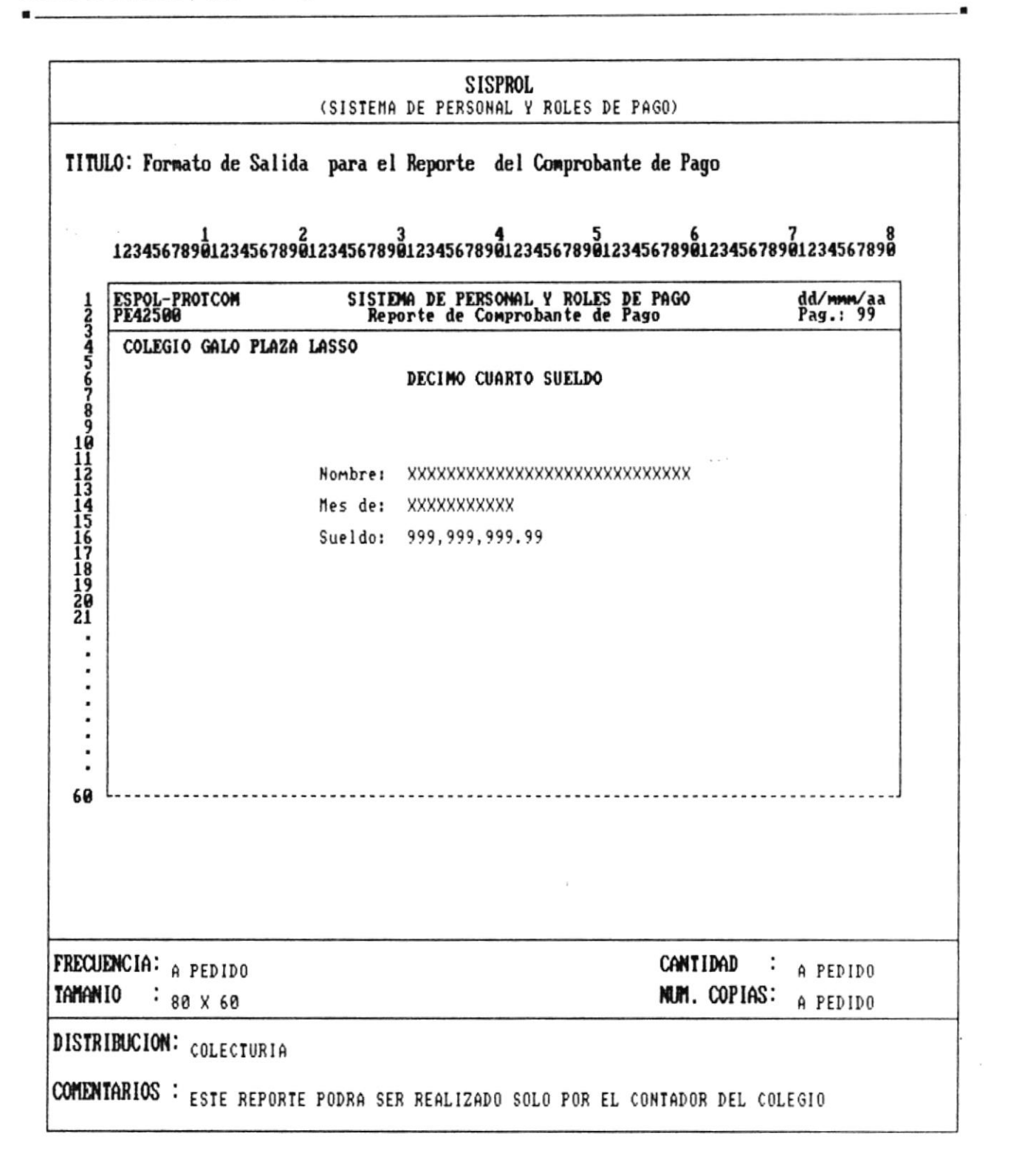

ىغ
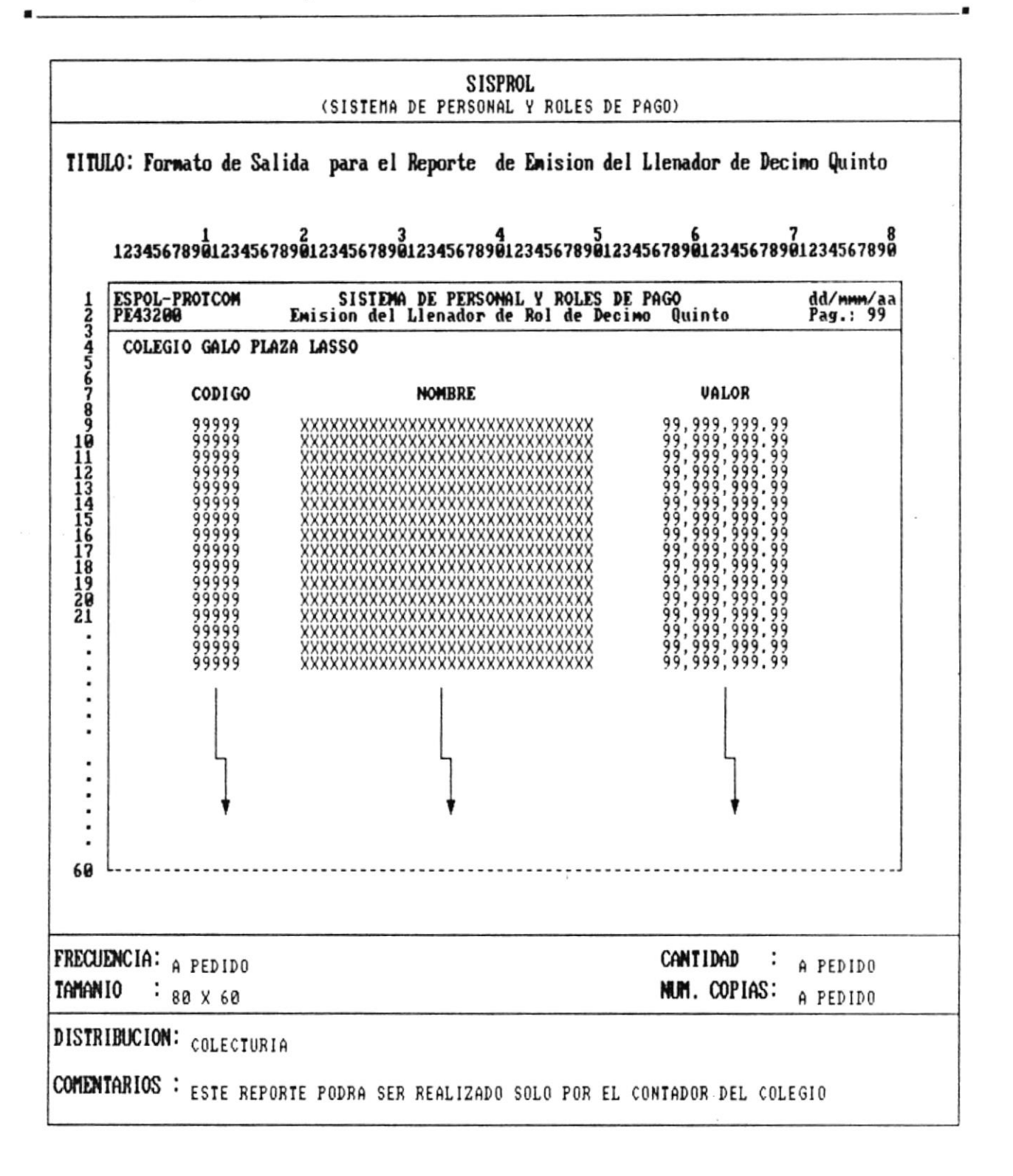

Manual de Diseño

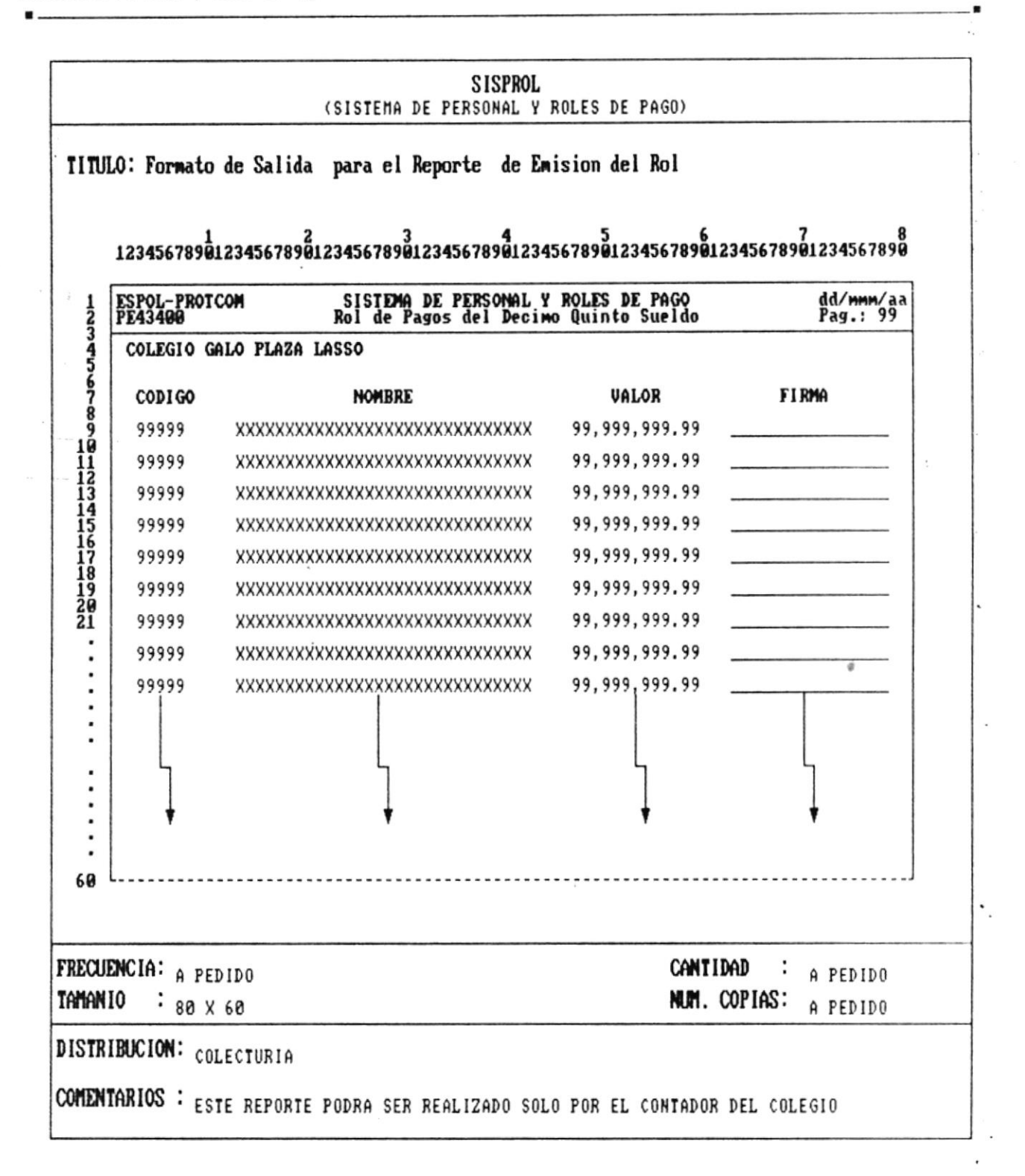

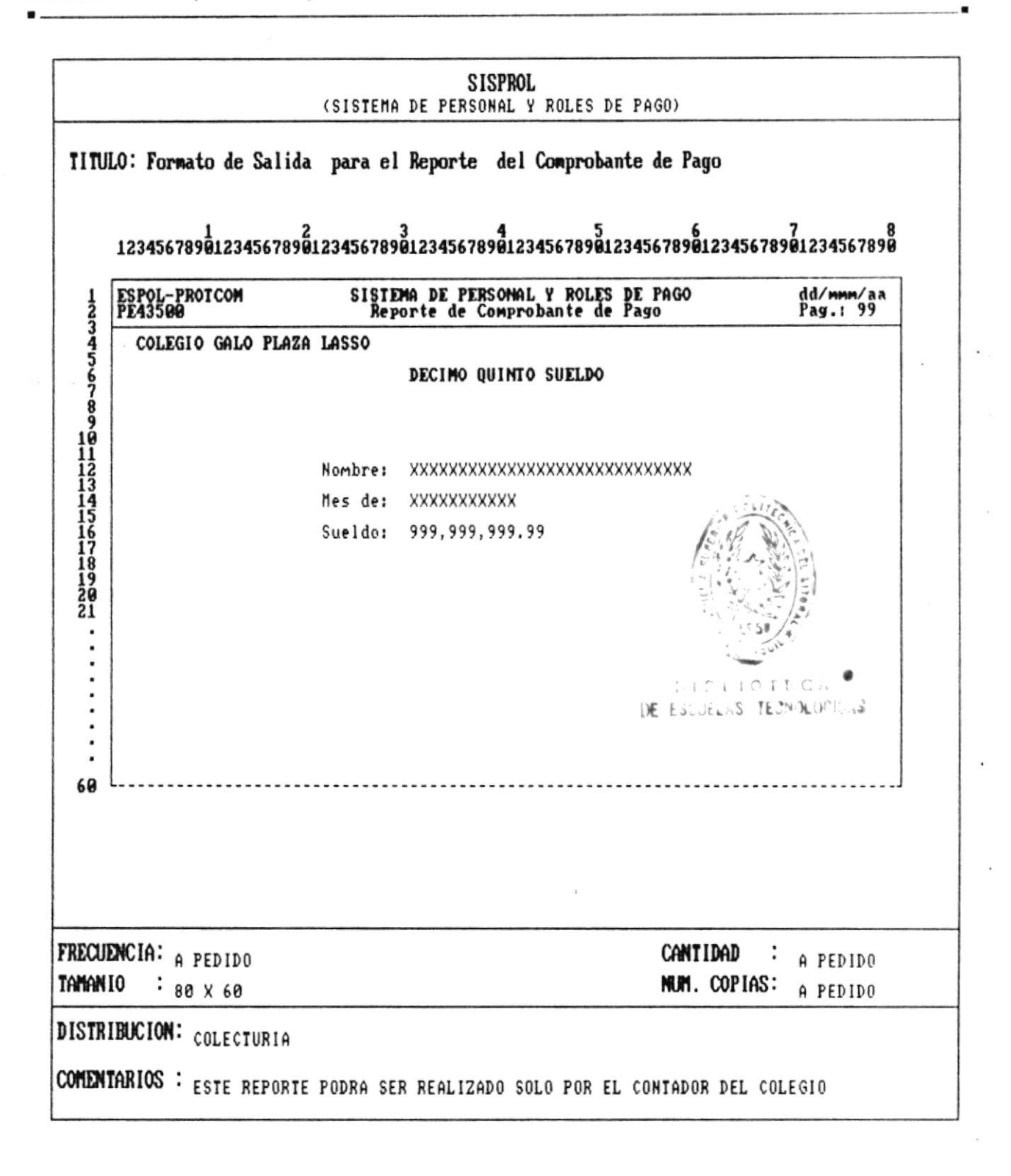

CAP. 6 FORMATOS DE REPORTES Realizado por: Ana Vera Calero Carolina Veloz

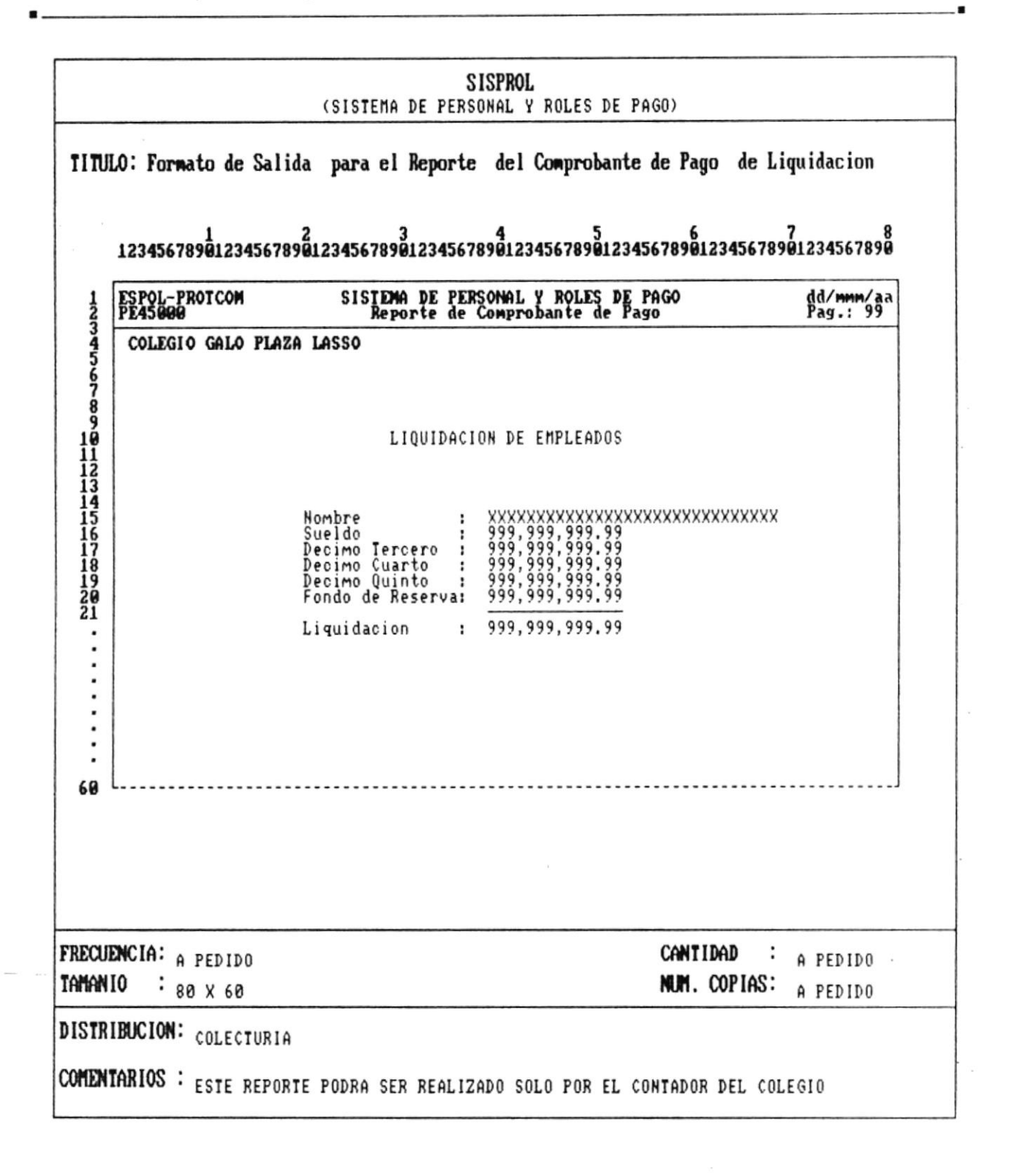

k,

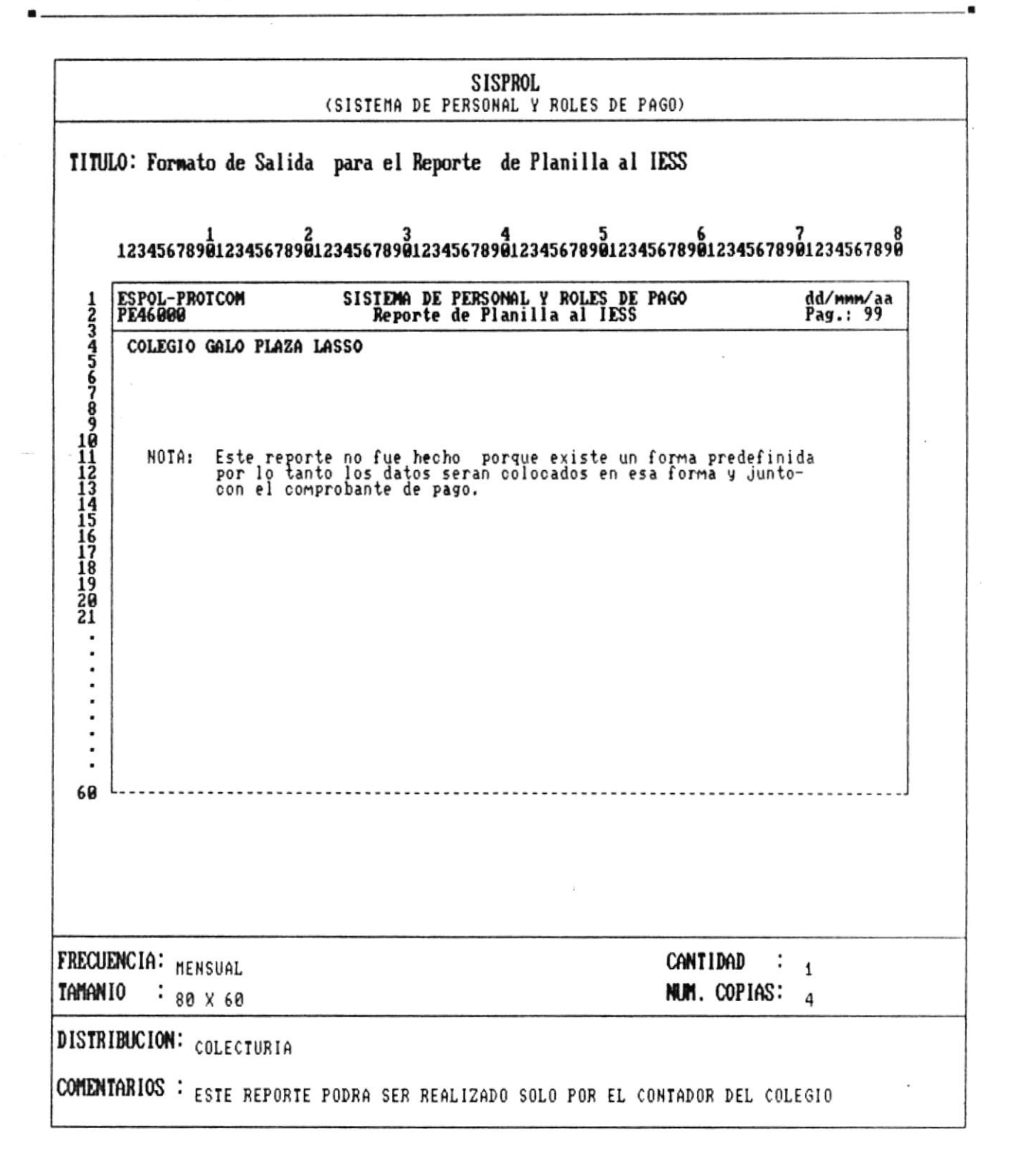

k

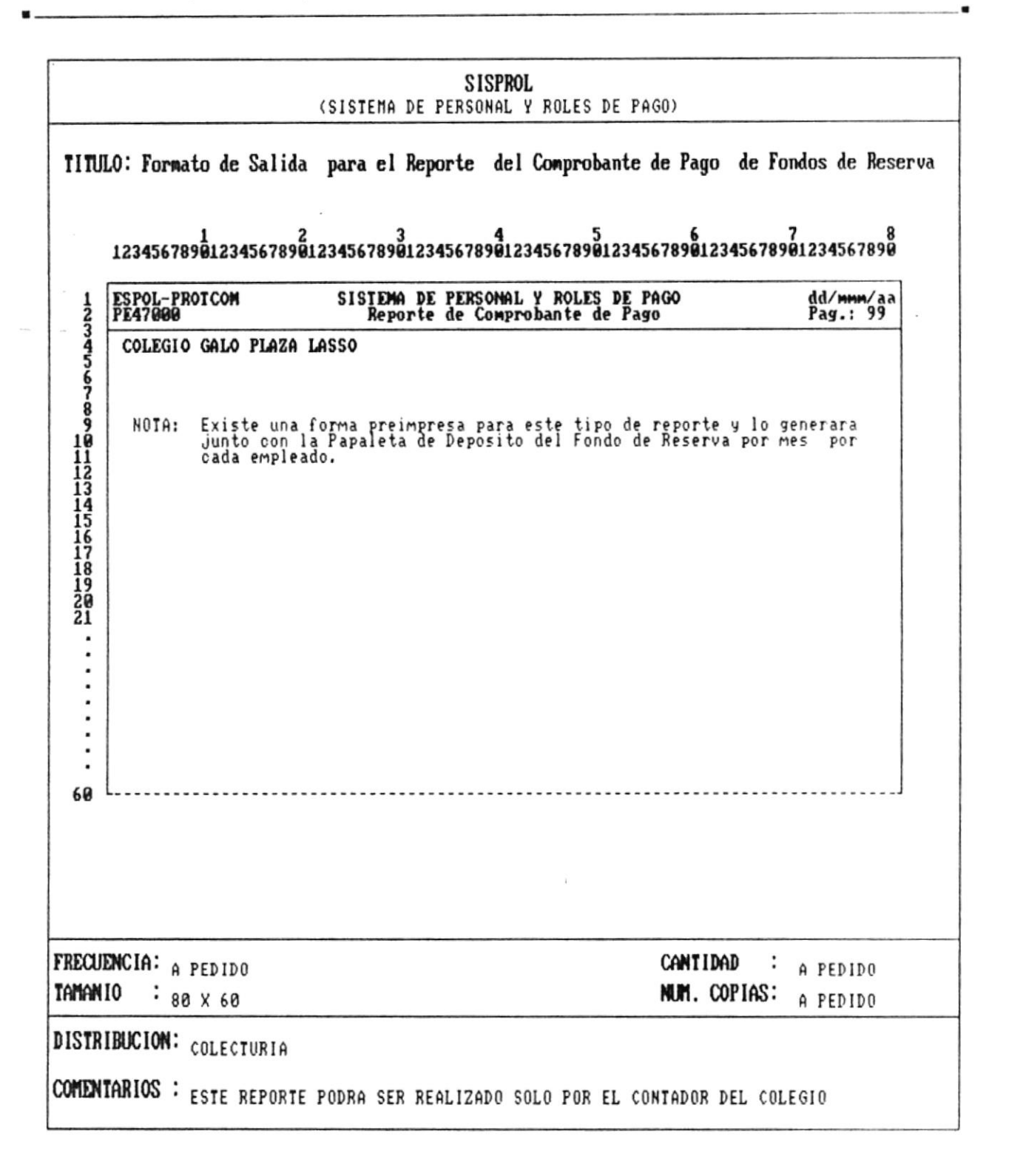

۰

Manual de Diseño

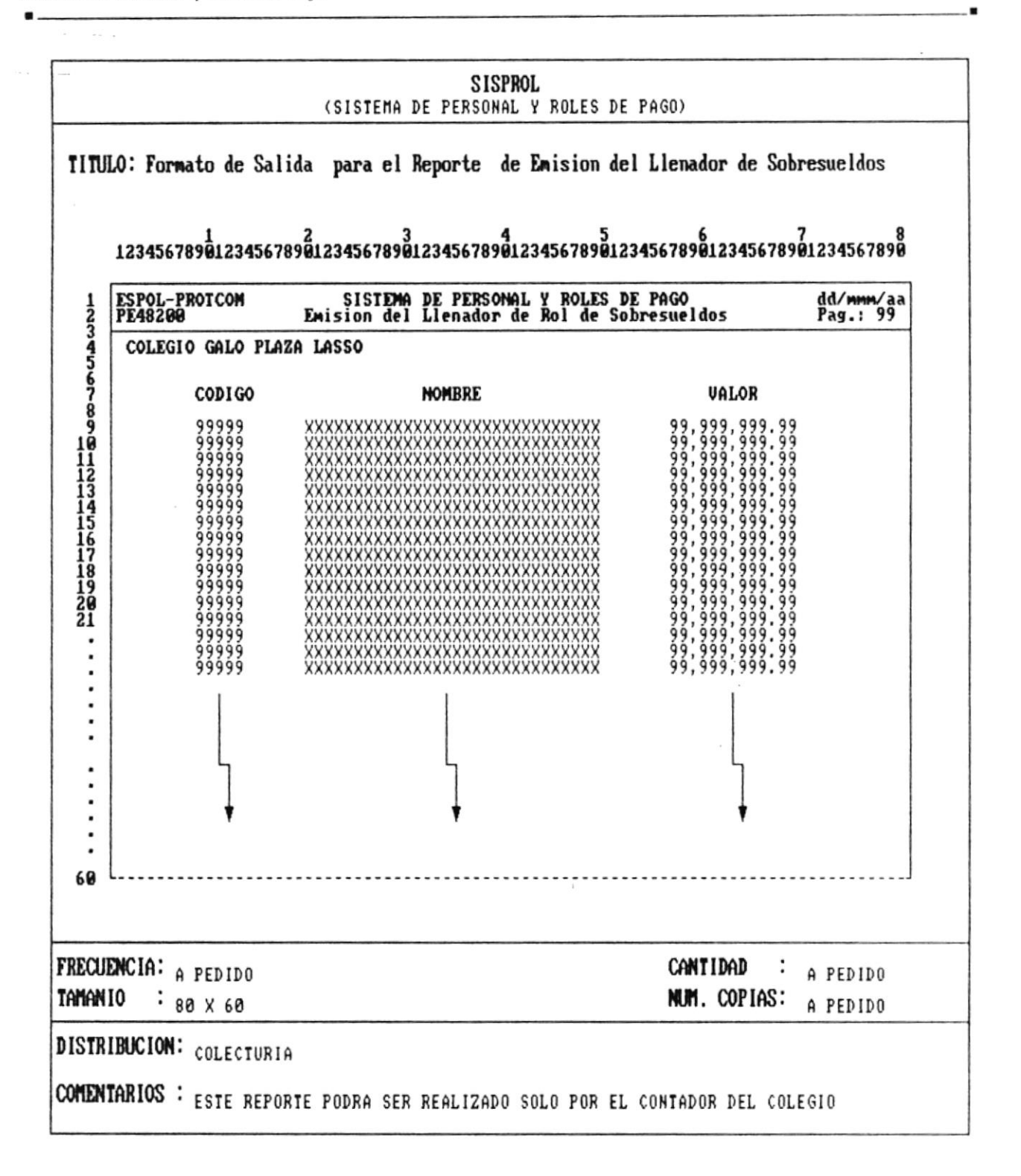

 $\lambda$ 

Manual de Diseño

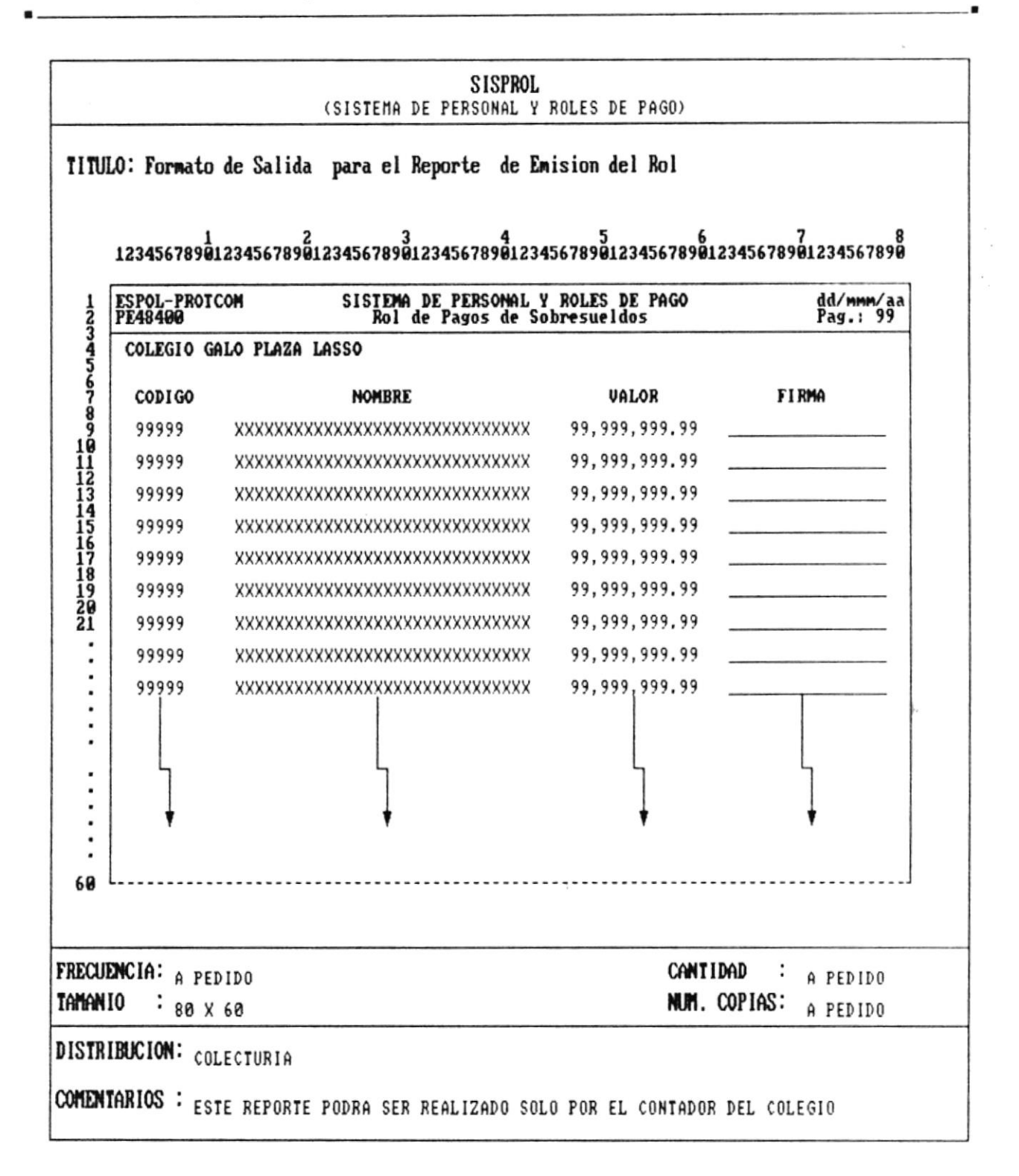

 $\mathcal{F}$ 

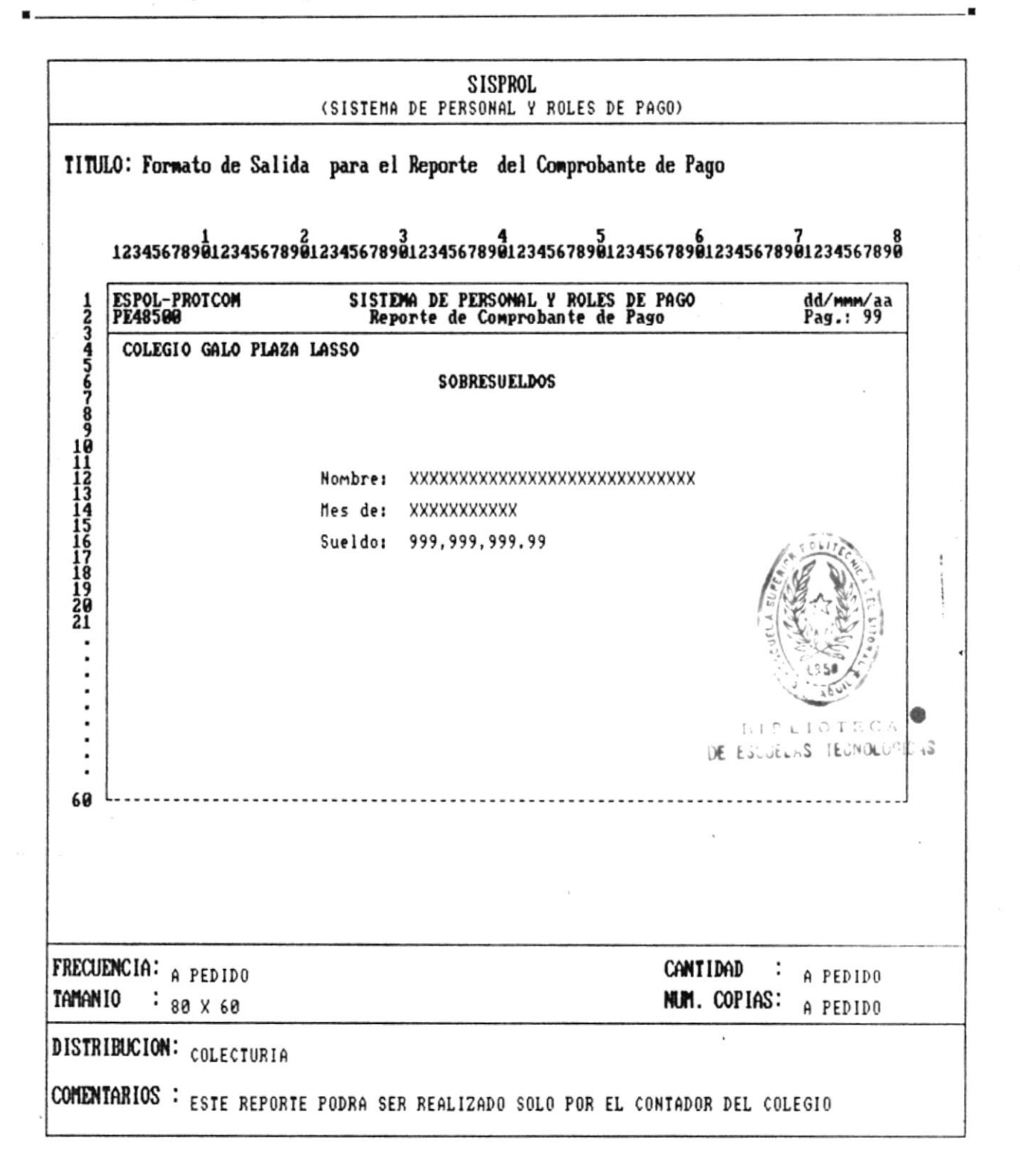

#### CAP. 6 FORMATOS DE REPORTES Realizado por: Ana Vera Calero Carolina Veloz

٠

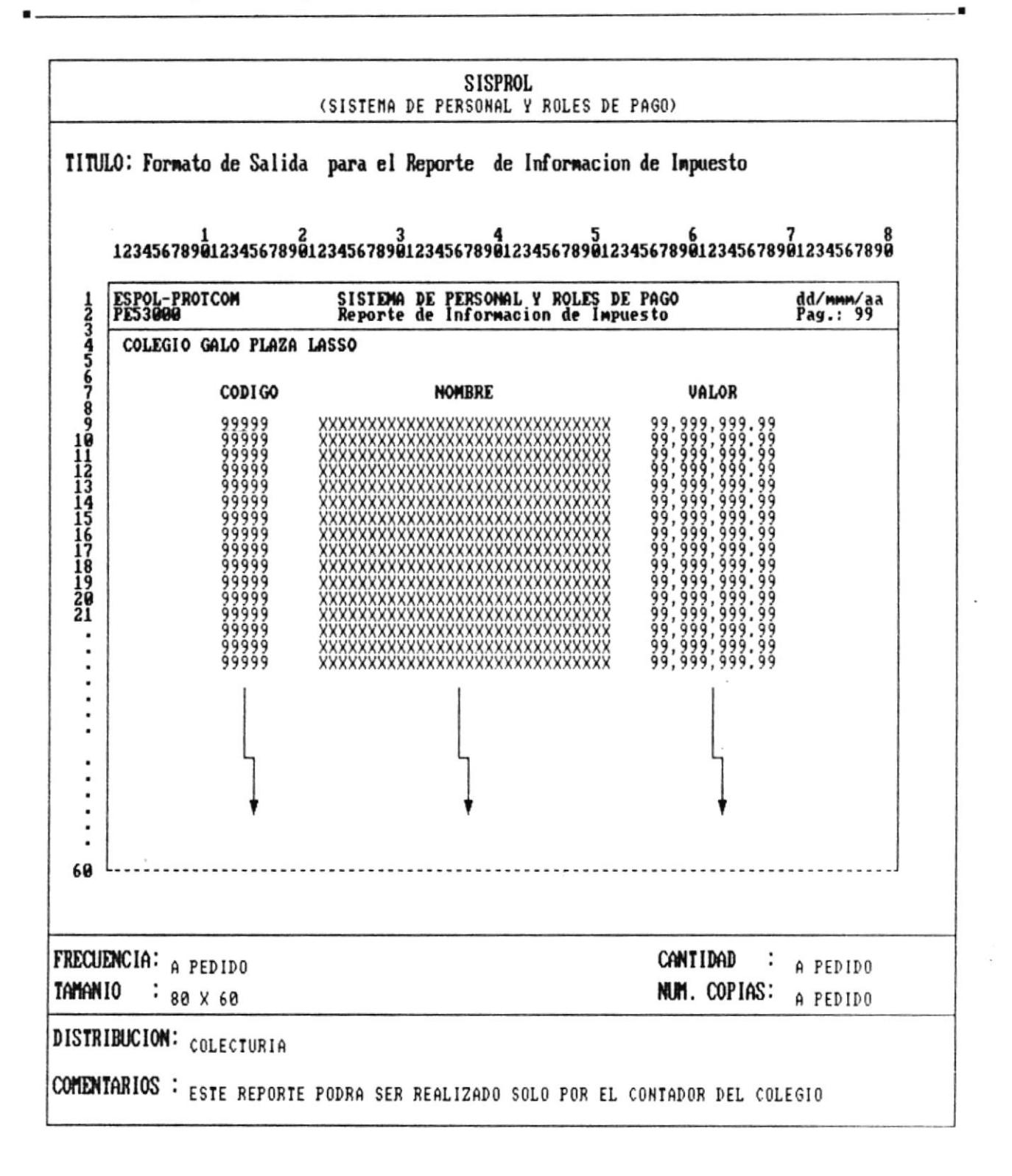

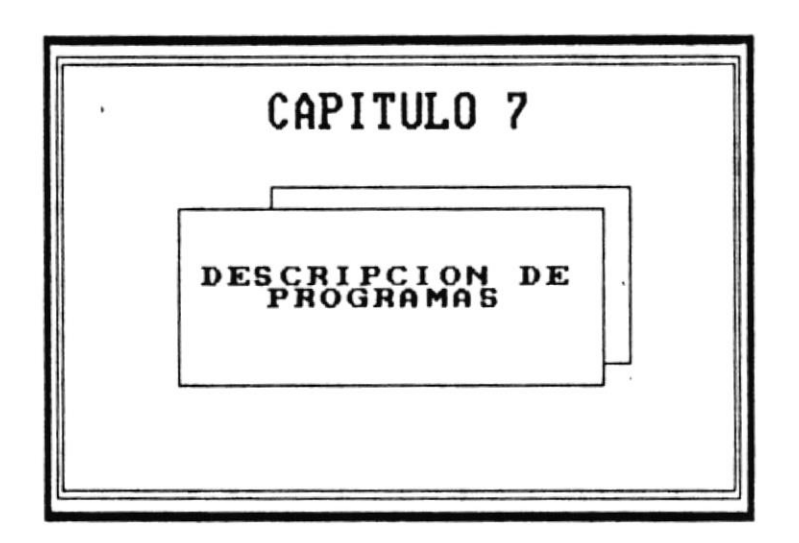

 $\label{eq:1} \begin{array}{cc} \mathbf{X} & \mathbf{X}^T & \mathbf{X} \\ & \mathbf{X}^T & \mathbf{X}^T \\ & \mathbf{X}^T & \mathbf{X}^T \\ & \mathbf{X}^T & \mathbf{X}^T \end{array}$ 

i.

Manual de Diseño

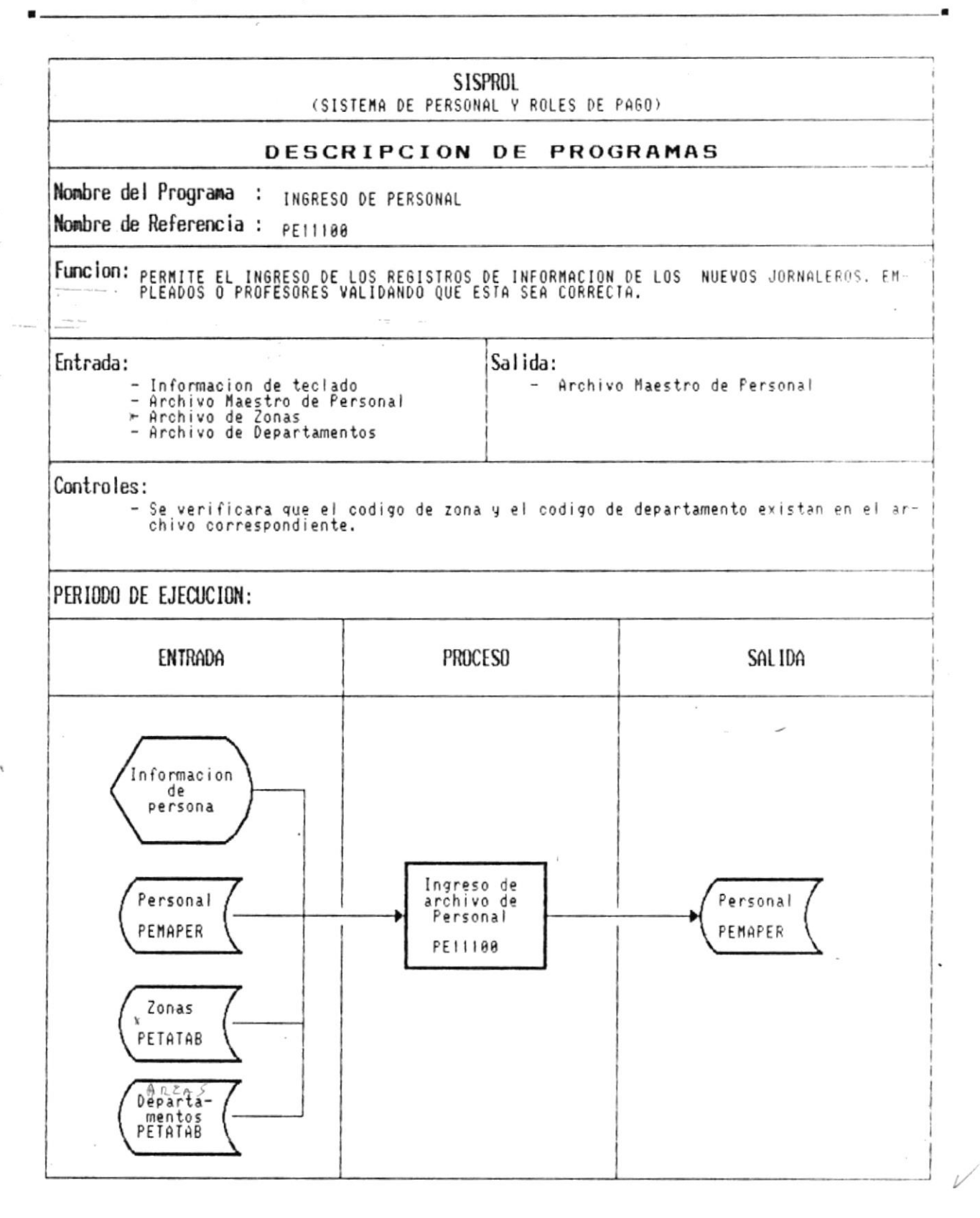

CAP. 7 DESCRIPCION DE PROGRAMAS Realizado por: Ana Vera Calero Carolina Veloz

,

 $Páq.: 7 - 1$ 

 $\bullet$  .

≯

 $\blacksquare$ 

 $\mathcal{L}_{\mathcal{A}}$ 

Manual de Diseño

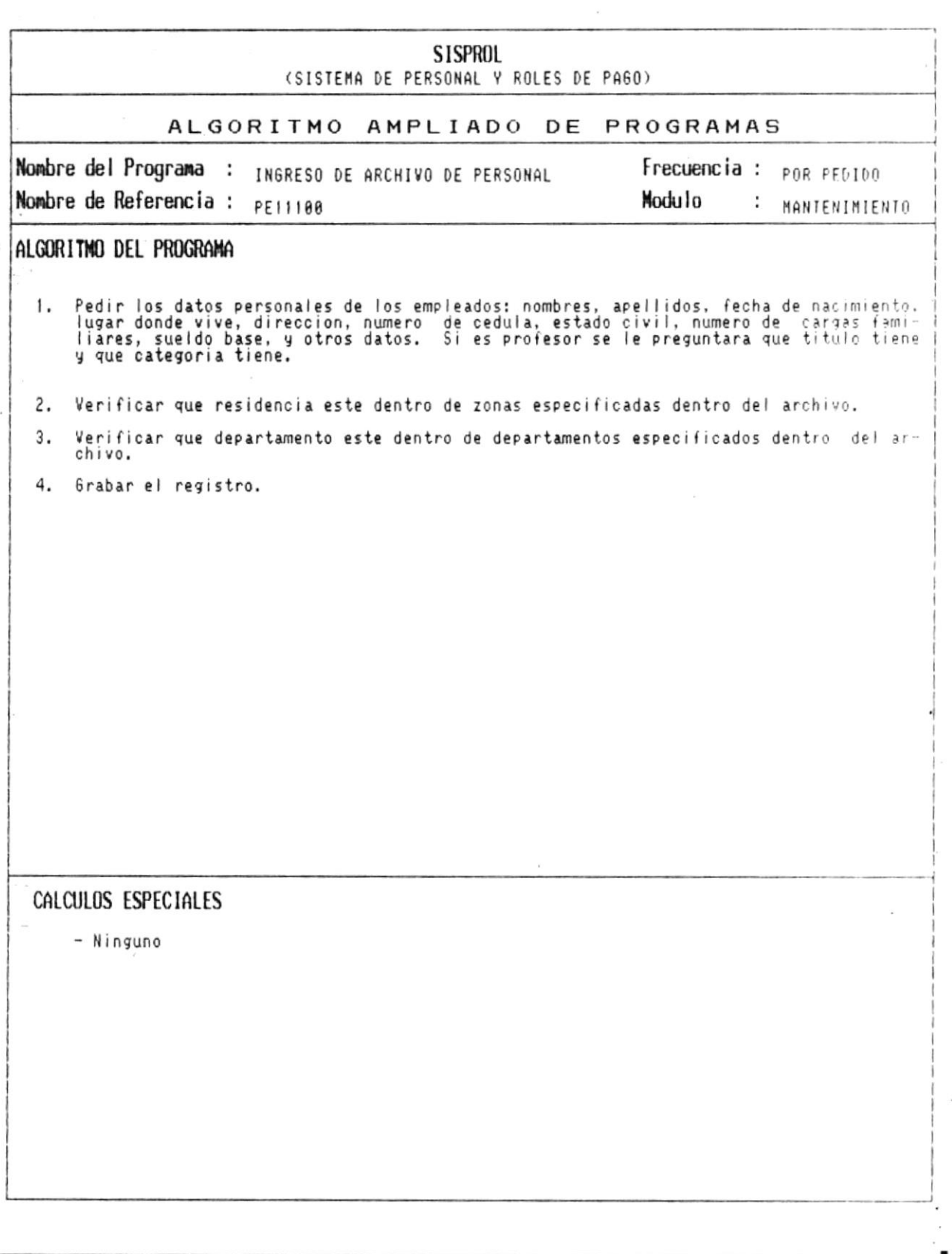

CAP. 7 DESCRIPCION DE PROGRAMAS Realizado por: Ana Vera Calero Carolina Veloz  $\blacksquare$ 

 $\sim$ 

 $\frac{1}{2}$ 

è

 $\blacksquare$ 

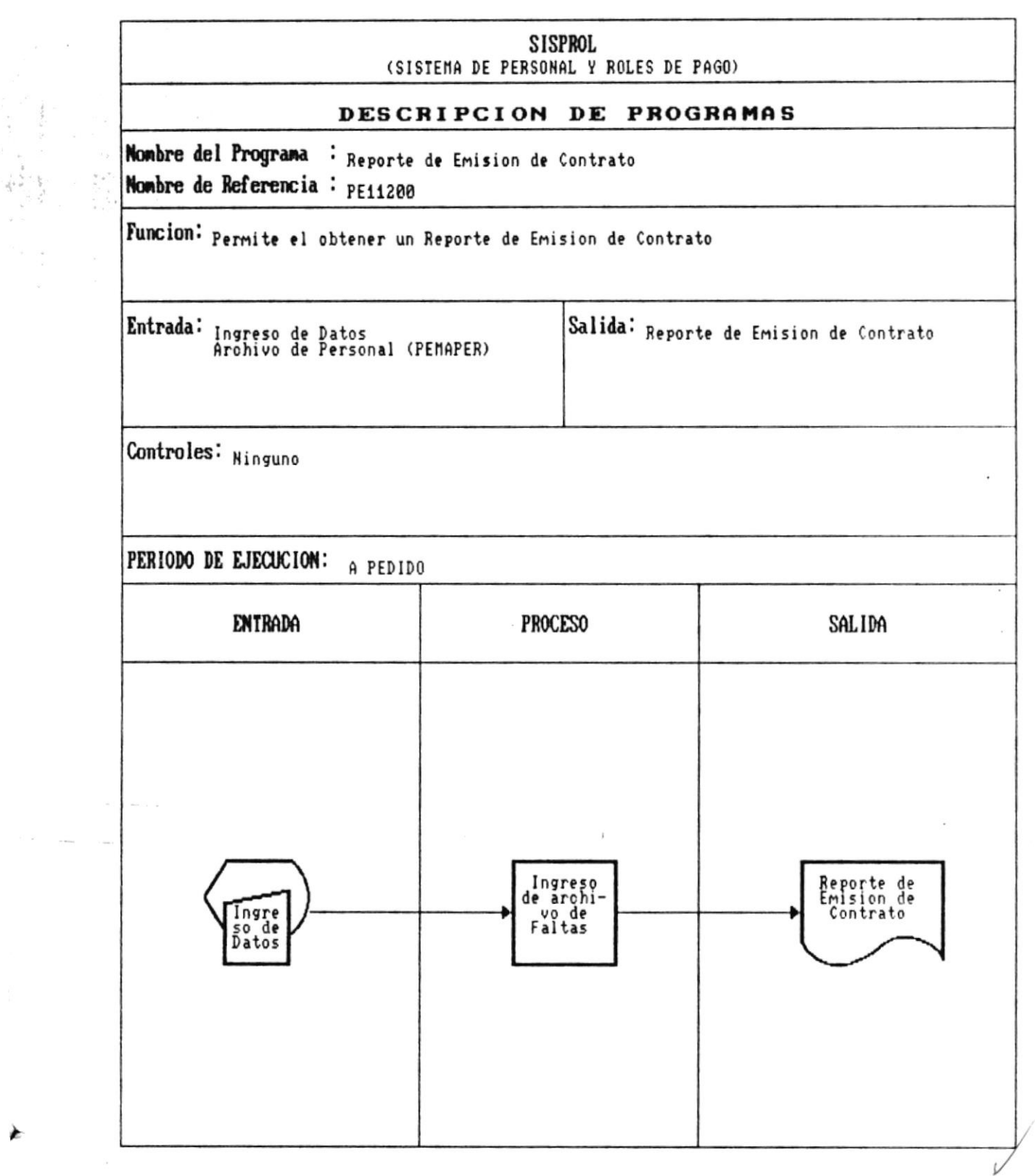

J.

 $\blacksquare$ 

 $\alpha = \alpha$  .

 $\frac{1}{2}$ 

 $\bar{z}$ 

≱

 $\bullet$ .

Manual de Diseño  $\overline{\phantom{a}}$ 

 $e^{\frac{1}{2} \pi}$ 

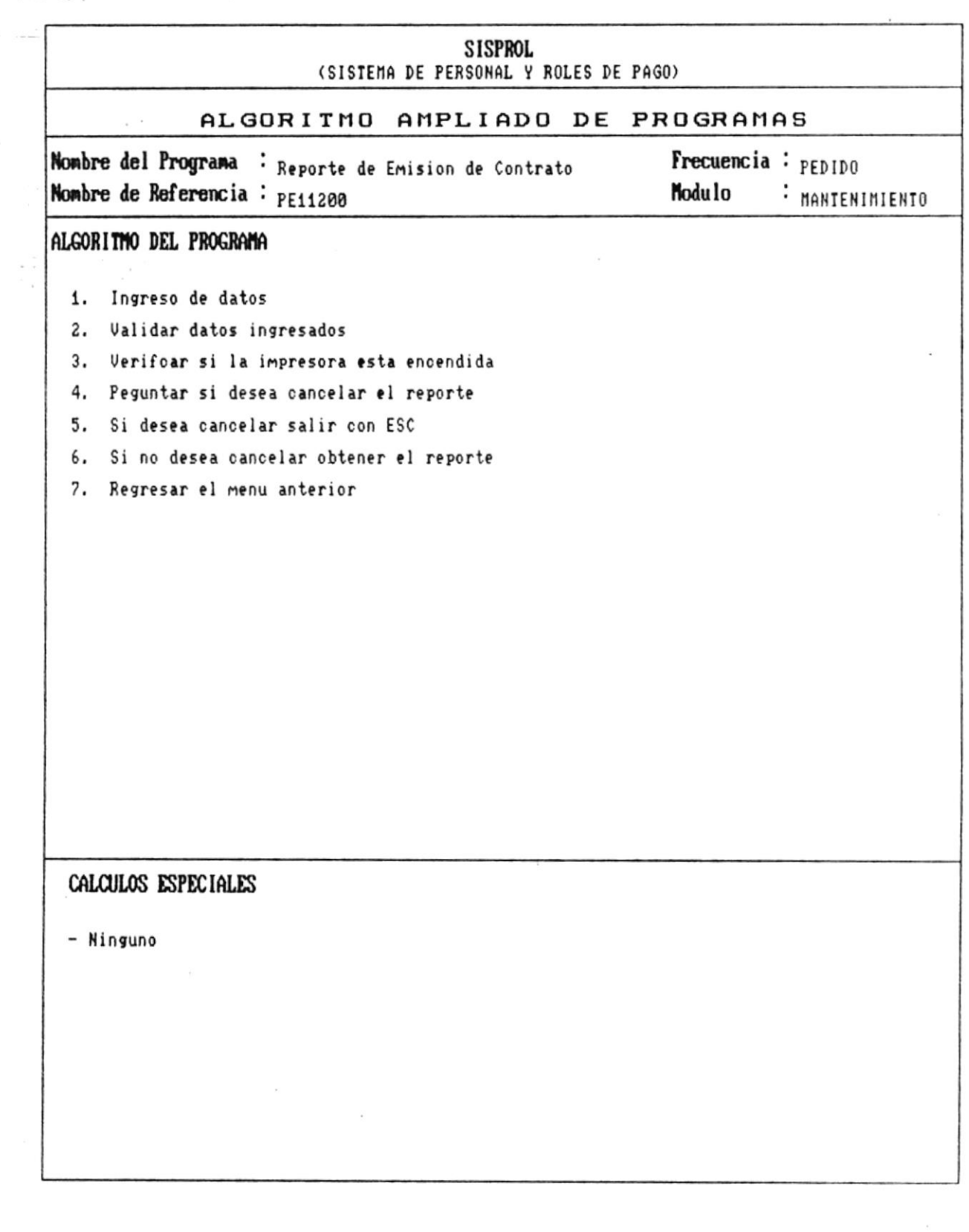

ă,

 $\cdot$ 

#### Manual de Diseño

**SISPROL** (SISTEMA DE PERSONAL Y ROLES DE PAGO) DESCRIPCION DE PROGRAMAS Nombre del Programa : MODIFICACION DE PERSONAL Nombre de Referencia : PE11300 Funcion: PERMITE LA MODIFICACION DE LOS REGISTROS DE INFORMACION DE LOS JORNALEROS. EMPLEA Salida: Entrada: - Archivo Maestro de Personal - Informacion de modificacion - Archivo Maestro de Personal<br>- Archivo de Zonas<br>- Archivo de Departamentos Controles: - Solo un usuario autorizado tendra la capacidad de modificar los registros del archivo de personal. PERIODO DE EJECUCION: **ENTRADA PROCESO** SAL IDA Informacion de<br>modificacion Modificacion Personal Personal archivo de Personal PEMAPER PEMAPER PE11300 Zonas PETATAB Departamentos<br>PETATAB

¥

 $\blacksquare$ 

**《大学》** 

þ

Manual de Diseño

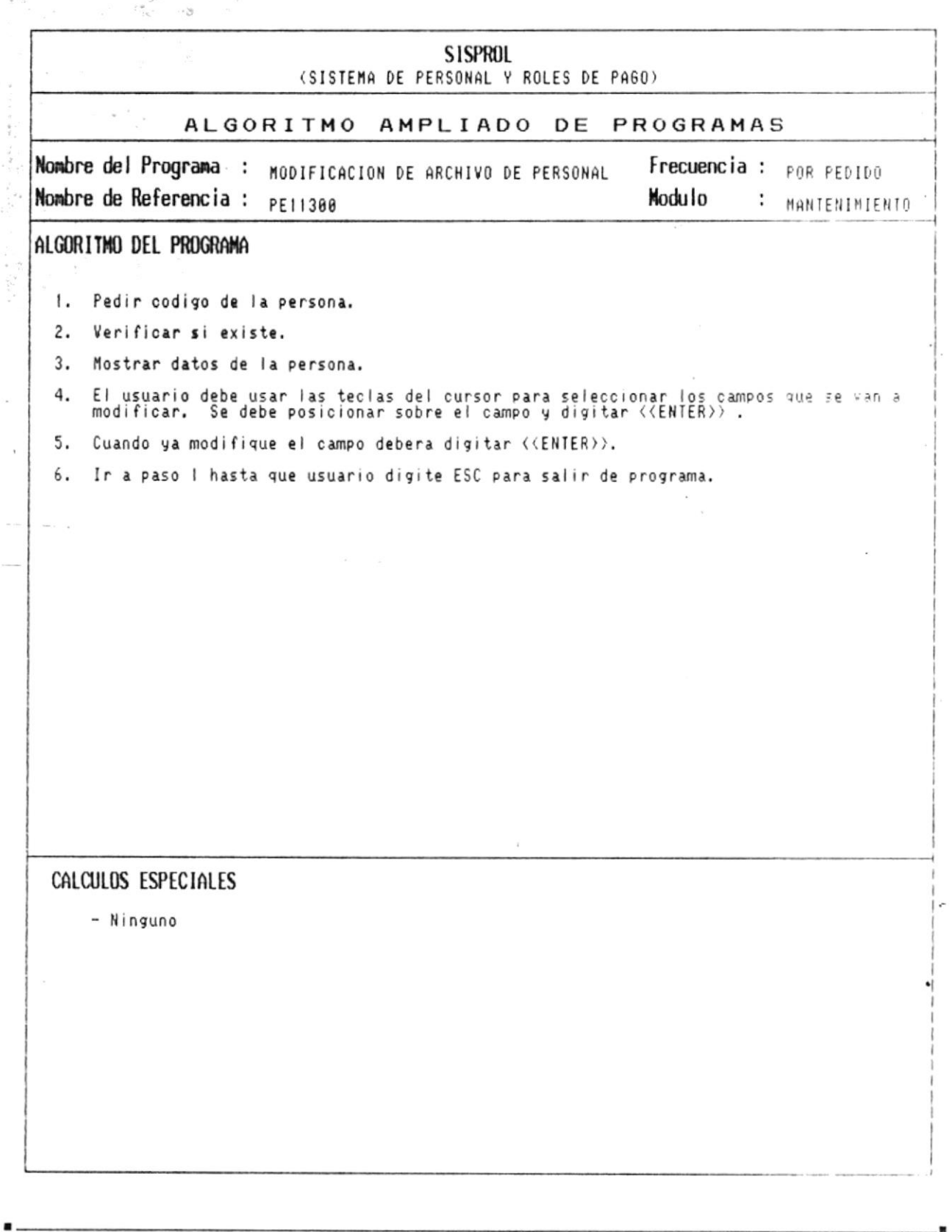

 $\overline{a}$ 

 $\mathcal{N} = 0$ 

þ

 $\blacksquare$ 

š

Manual de Diseño

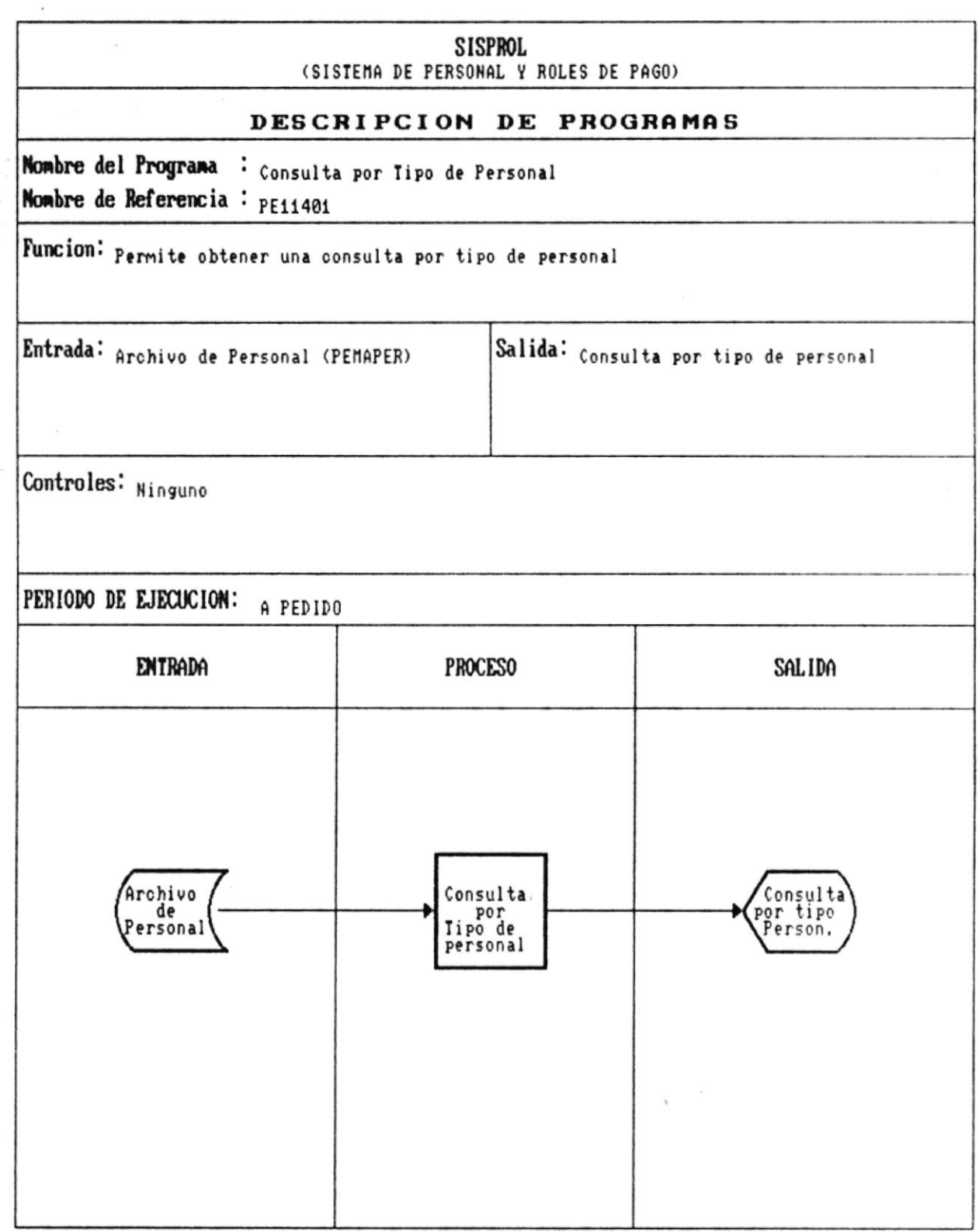

×

Manual de Diseño

**SISPROL** (SISTEMA DE PERSONAL Y ROLES DE PAGO) ALGORITMO AMPLIADO DE PROGRAMAS Frecuencia : A PEDIDO Nombre del Programa : consulta por Tipo de Personal Nombre de Referencia : PE11401 Modulo : MANTENIMIENTO  $\frac{1}{2}$ ALGORITMO DEL PROGRAMA 1. Pedir por que campo va a ordenar Campos a ordenar:<br>- Codigo voaigo<br>Zonas<br>Zonas<br>Departamento<br>Sueldo  $\overline{\phantom{a}}$ 2. Leer el archivo index 3. Si no es fin de archivo 4. Mostrar registro 5. Leer otro registro 6. Ir a paso 3 7. Por fin de archivo 8. Fin de programa CALCULOS ESPECIALES - Ninguno **EIBAIOTECA** DE ESCUELAS TECNOLOGICAS

CAP. 7 DESCRIPCION DE PROGRAMAS Realizado por: Ana Vera Calero Carolina Veloz

「大学の大学」というように、

r

Manual de Diseño

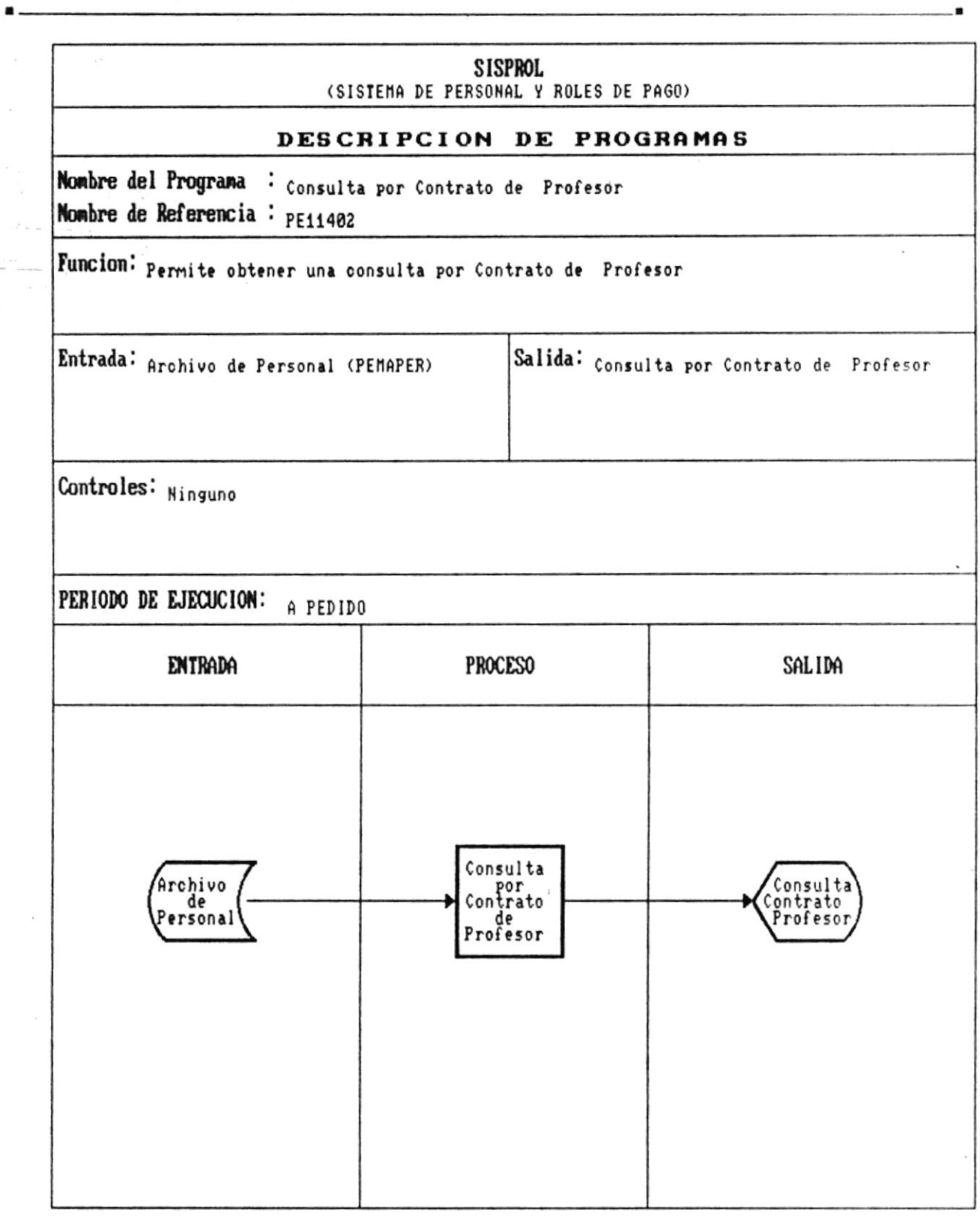

CAP. 7 DESCRIPCION DE PROGRAMAS Realizado por: Ana Vera Calero Carolina Veloz и.

i.

 $\hat{\rho}$ 

 $\ell$ 

 $\frac{\partial \nu}{\partial t}$ 

会

 $\overline{\phantom{a}}$ 

 $\label{eq:1} \theta_{\rm{B}} = -\frac{1}{\sqrt{2} \, \Omega_{\rm{B}}}$ 

 $\overline{r}$ 

 $\blacksquare$ 

Manual de Diseño

 $\overline{\phantom{a}}$ 

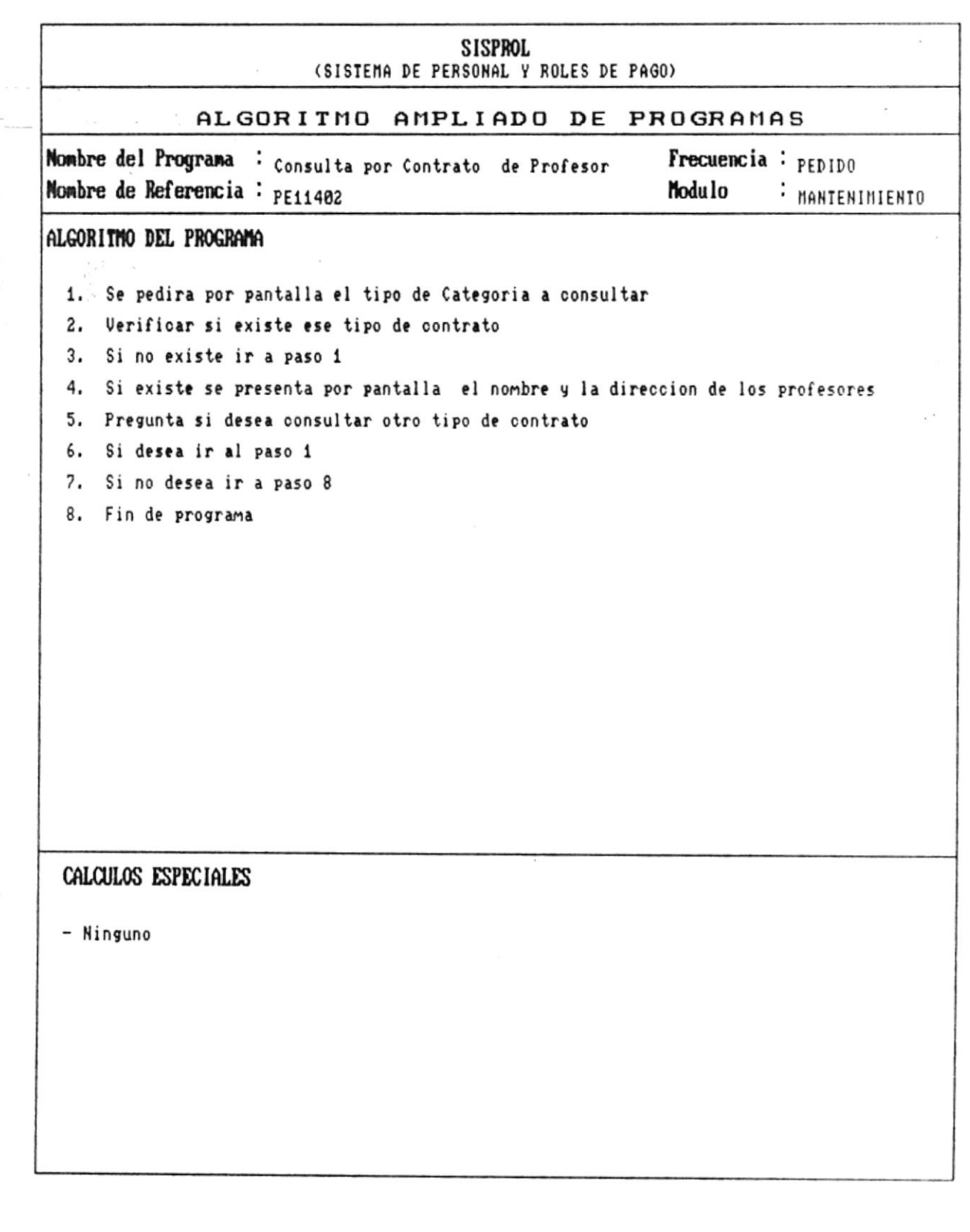

CAP. 7 DESCRIPCION DE PROGRAMAS Realizado por: Ana Vera Calero Carolina Veloz  $\alpha$ 

 $_\star$  t

 $\epsilon$  . .

y.

 $\label{eq:4} \begin{split} \mathcal{L}_{\mathcal{A}}(\mathbf{r}) = \mathcal{L}_{\mathcal{A}}(\mathbf{r}) \end{split}$ 

 $\vdash$ 

 $\bullet$   $-$ 

 $\frac{1}{2}$ 

Manual de Diseño

 $\lambda$ 

 $\overline{\phantom{a}}$ 

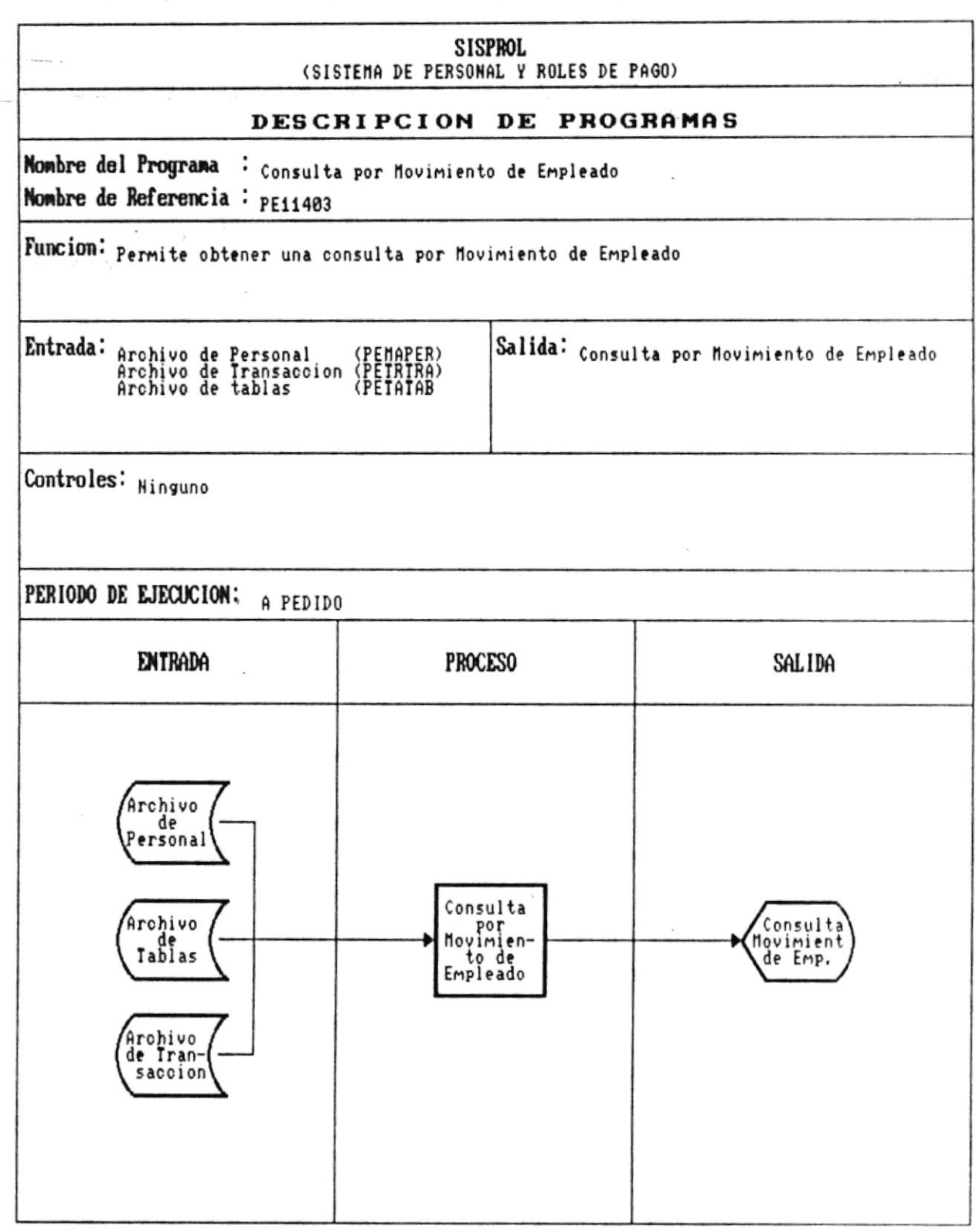

 $\mathcal{A}$ 

 $\blacksquare$ 

 $\bullet$ .

k,

 $\ddot{\phantom{a}}$ 

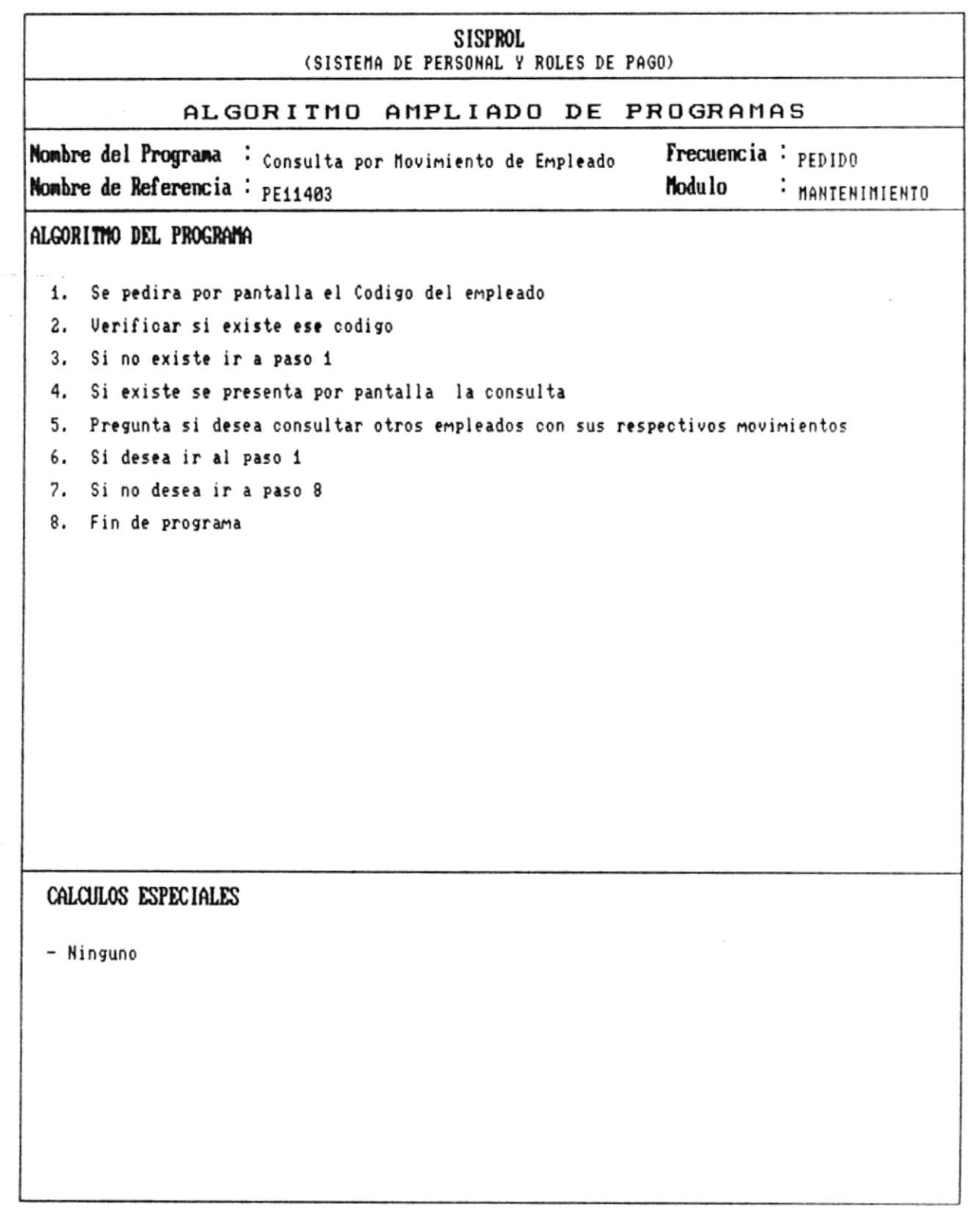

۳

 $\bullet$ 

- 8

 $\bullet$  ...

 $\bar{Y}$ 

Manual de Diseño

 $\Lambda$ 

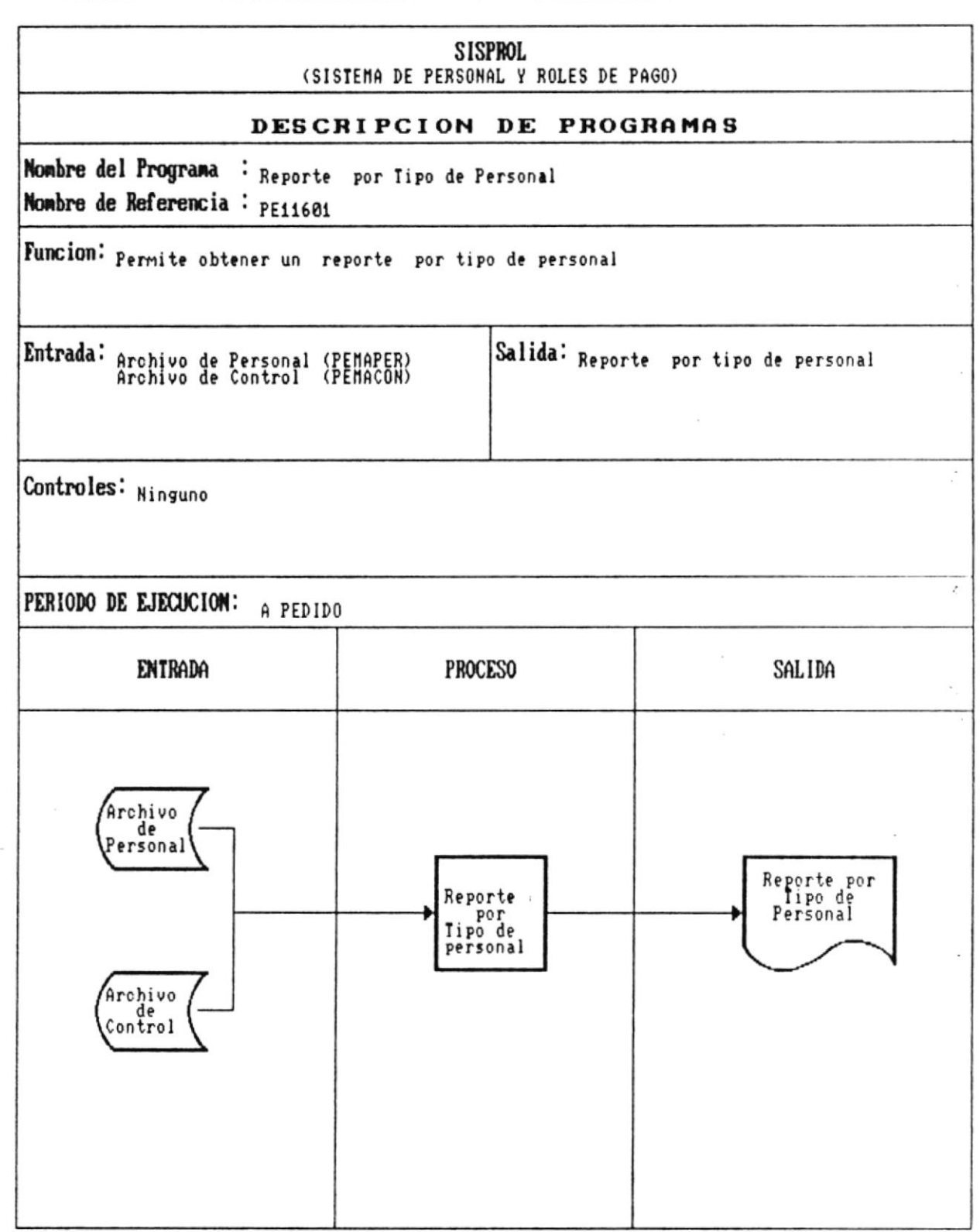

h

 $\bullet$ .

 $\bar{\nu}$ 

Pág.: 7 - 13

 $\dddot{\phantom{a}}$ 

 $\blacksquare$ 

 $\overline{\mathbf{b}}$ 

Manual de Diseño 

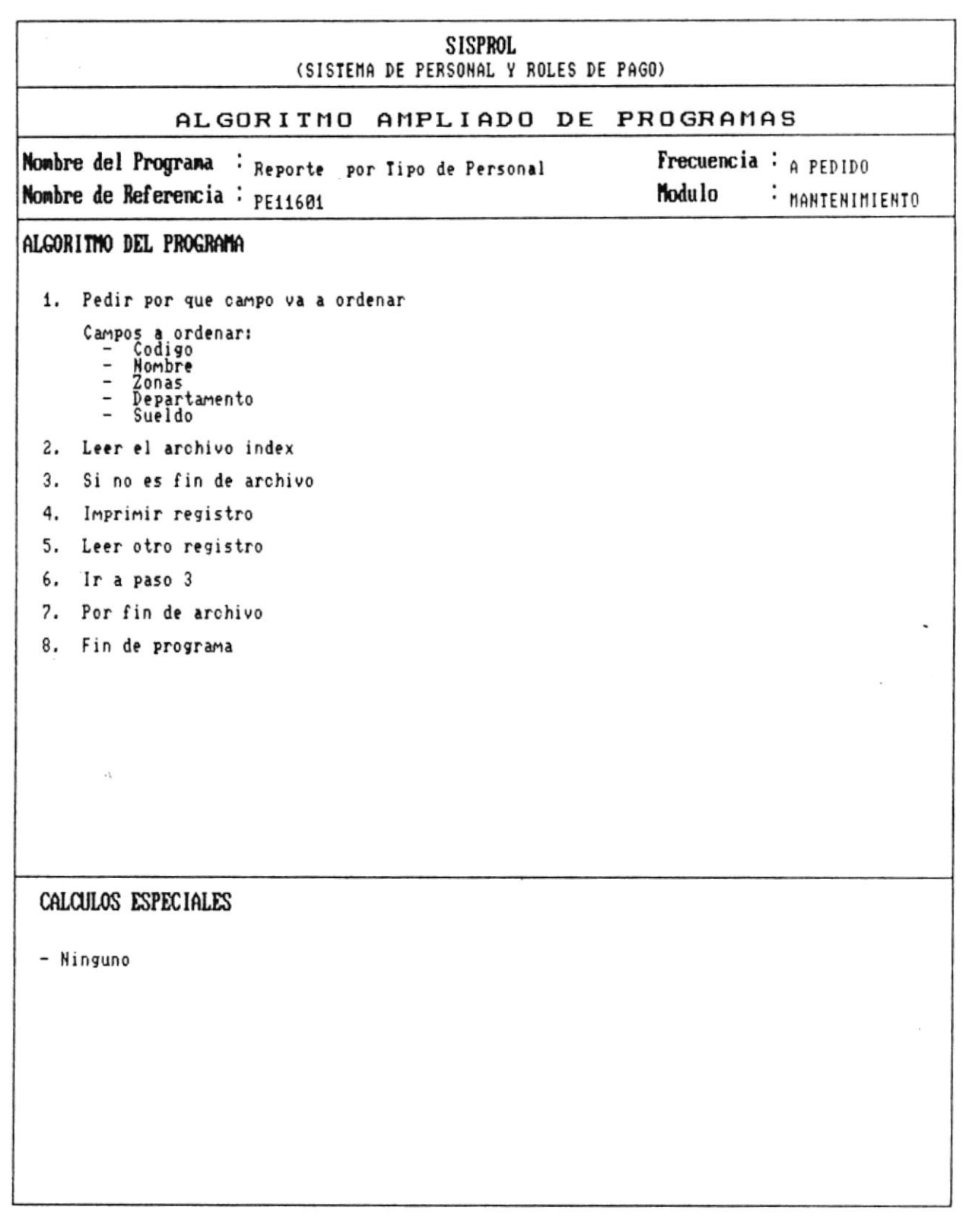

۳

 $\bullet$  ...

 $\mathcal{L}^{\mathcal{A}}$ 

—— **A** 

 $\bullet$ 

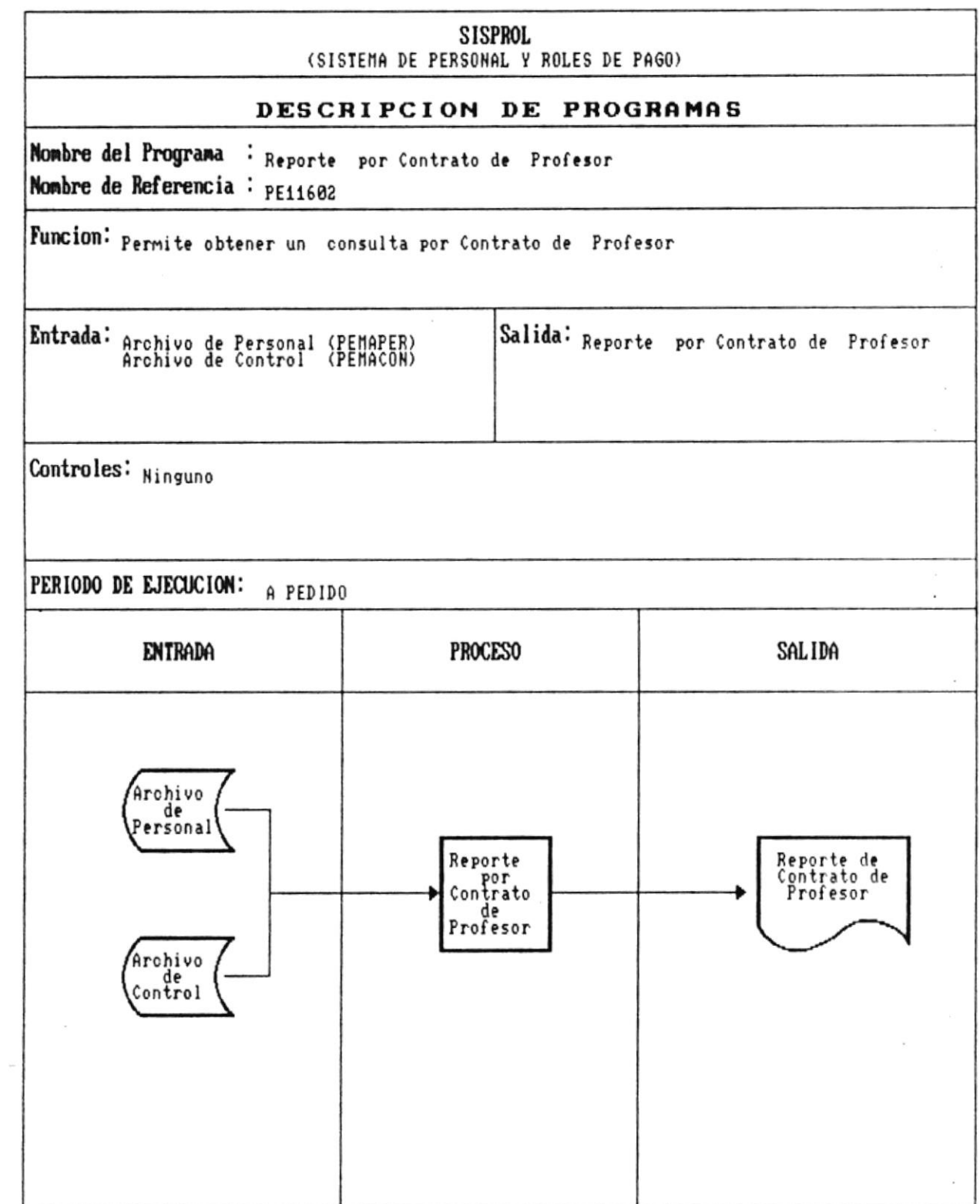

CAP. 7 DESCRIPCION DE PROGRAMAS Realizado por: Ana Vera Calero Carolina Veloz

۳

а.

 $\epsilon$ 

×

 $\bullet$ 

 $\epsilon$ 

 $\sim$ 

 $\hat{\textbf{r}}$ 

۲

 $\overline{\phantom{a}}$ 

 $\ddot{\phantom{a}}$ 

 $\frac{1}{3}$ 

Manual de Diseño 

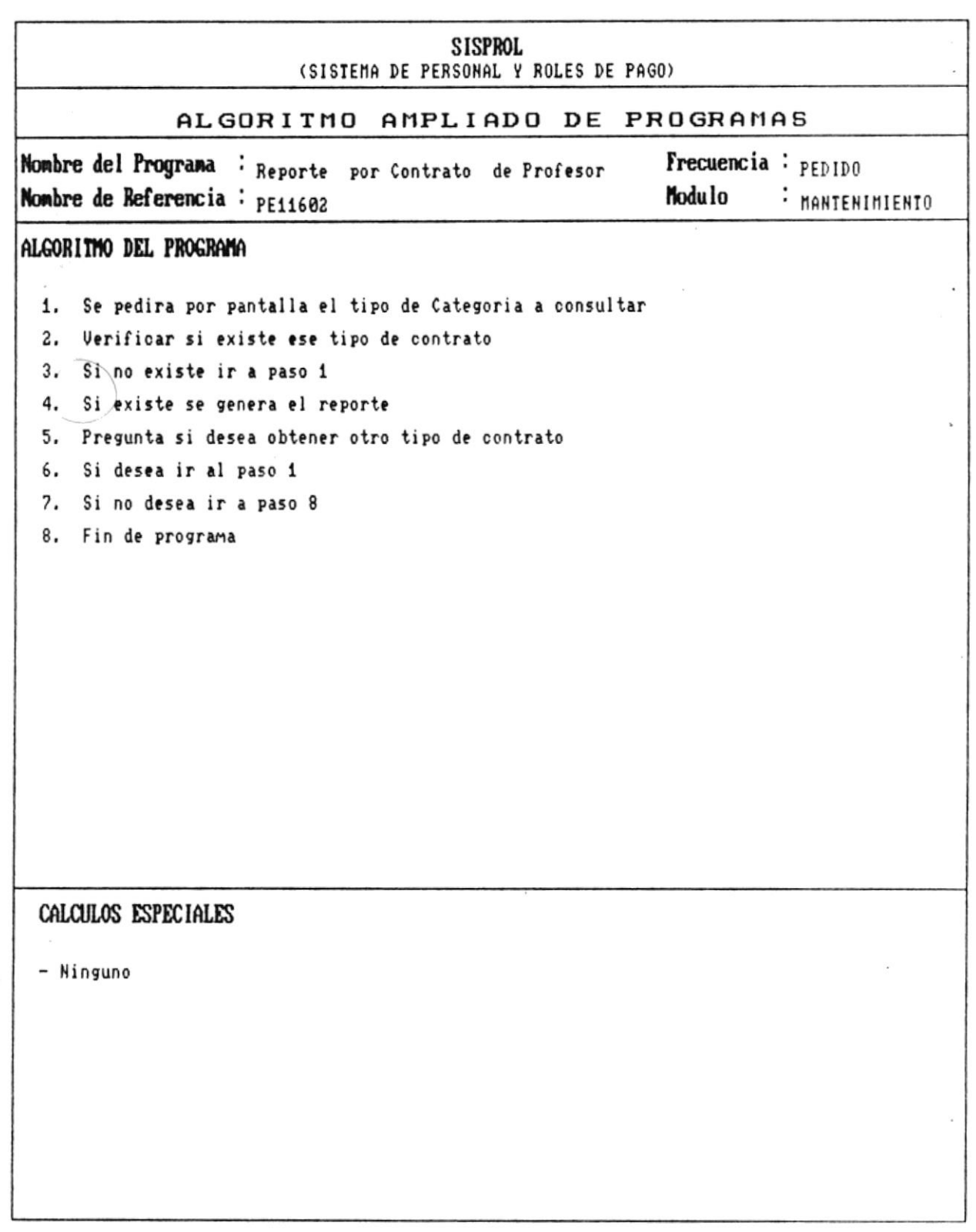

.

 $\blacksquare$ 

 $\epsilon$ 

 $\tilde{s}_i$  .

۳

 $\blacksquare$ 

Manual de Diseño

 $\hat{\vec{z}}$ 

![](_page_63_Picture_44.jpeg)

CAP. 7 DESCRIPCION DE PROGRAMAS Realizado por: Ana Vera Calero Carolina Veloz - 8

ý.

 $\label{eq:12} \begin{array}{ccccc} \alpha & \alpha & \alpha & \alpha & \alpha \\ \alpha & \alpha & \alpha & \alpha & \alpha \\ \alpha & \alpha & \alpha & \alpha & \alpha \\ \alpha & \alpha & \alpha & \alpha & \alpha \\ \alpha & \alpha & \alpha & \alpha & \alpha \\ \alpha & \alpha & \alpha & \alpha & \alpha \\ \alpha & \alpha & \alpha & \alpha & \alpha \\ \alpha & \alpha & \alpha & \alpha & \alpha \\ \alpha & \alpha & \alpha & \alpha & \alpha \\ \alpha & \alpha & \alpha & \alpha & \alpha \\ \alpha & \alpha & \alpha & \alpha & \alpha \\ \alpha & \alpha & \alpha & \alpha & \alpha \\ \alpha & \alpha & \alpha & \alpha & \alpha \\ \alpha & \alpha & \alpha &$ 

'n

 $\bullet$  ...

 $\mathcal{L}^{\mathcal{L}}$  .

Manual de Diseño 

 $\overline{\mathcal{E}}$ 

![](_page_64_Picture_44.jpeg)

Manual de Diseño

![](_page_65_Figure_2.jpeg)

CAP. 7 DESCRIPCION DE PROGRAMAS Realizado por: Ana Vera Calero Carolina Veloz

 $\blacksquare$ 

×

![](_page_66_Picture_33.jpeg)

 $\overline{a}$ 

Manual de Diseño

![](_page_67_Figure_2.jpeg)

Realizado por: Ana Vera Calero Carolina Veloz

×

DE ESCULLAS IECNOLUGIONS

 $\frac{1}{\Phi}$  .

 $\bar{\rm C}$  and  $\bar{\rm C}$ 

 $\boldsymbol{\kappa}$ 

 $\blacksquare$  $\mathbf{E}^{\mathcal{F}}$  .  $\frac{2}{9}$  ,  $\frac{2}{9}$ 

![](_page_68_Picture_45.jpeg)

. CAP. 7 DESCRIPCION DE PROGRAMAS Realizado por: Ana Vera Calero Carolina Veloz

 $\blacksquare$ 

 $\bar{\nu}$ 

 $\frac{1}{16}$   $\bar{\mathbf{x}}$ 

 $\pmb{r}$ 

 $\alpha$ 

Manual de Diseño 

¥

![](_page_69_Picture_49.jpeg)

- 8

 $\hat{\mathbf{r}}$ 

 $\bullet$  .

j.

 $\frac{1}{2} \left( \frac{1}{2} \right) \left( \frac{1}{2} \right) \left( \frac{1}{2} \right)$ 

ris.

r

٠

Manual de Diseño 

![](_page_70_Picture_40.jpeg)

 $\tilde{k}=\infty$ 

 $\overline{\mathbb{R}}$ 

 $\mu$ 

۶

 $\bullet$ .

Manual de Diseño <u> Liberatura de la conte</u>

![](_page_71_Picture_41.jpeg)

CAP. 7 DESCRIPCION DE PROGRAMAS Realizado por: Ana Vera Calero Carolina Veloz  $\blacksquare$
$\mathbb{L}$ 

 $\bullet$  .

Manual de Diseño

 $\alpha$ Ì.

 $\overline{\phantom{a}}$ 

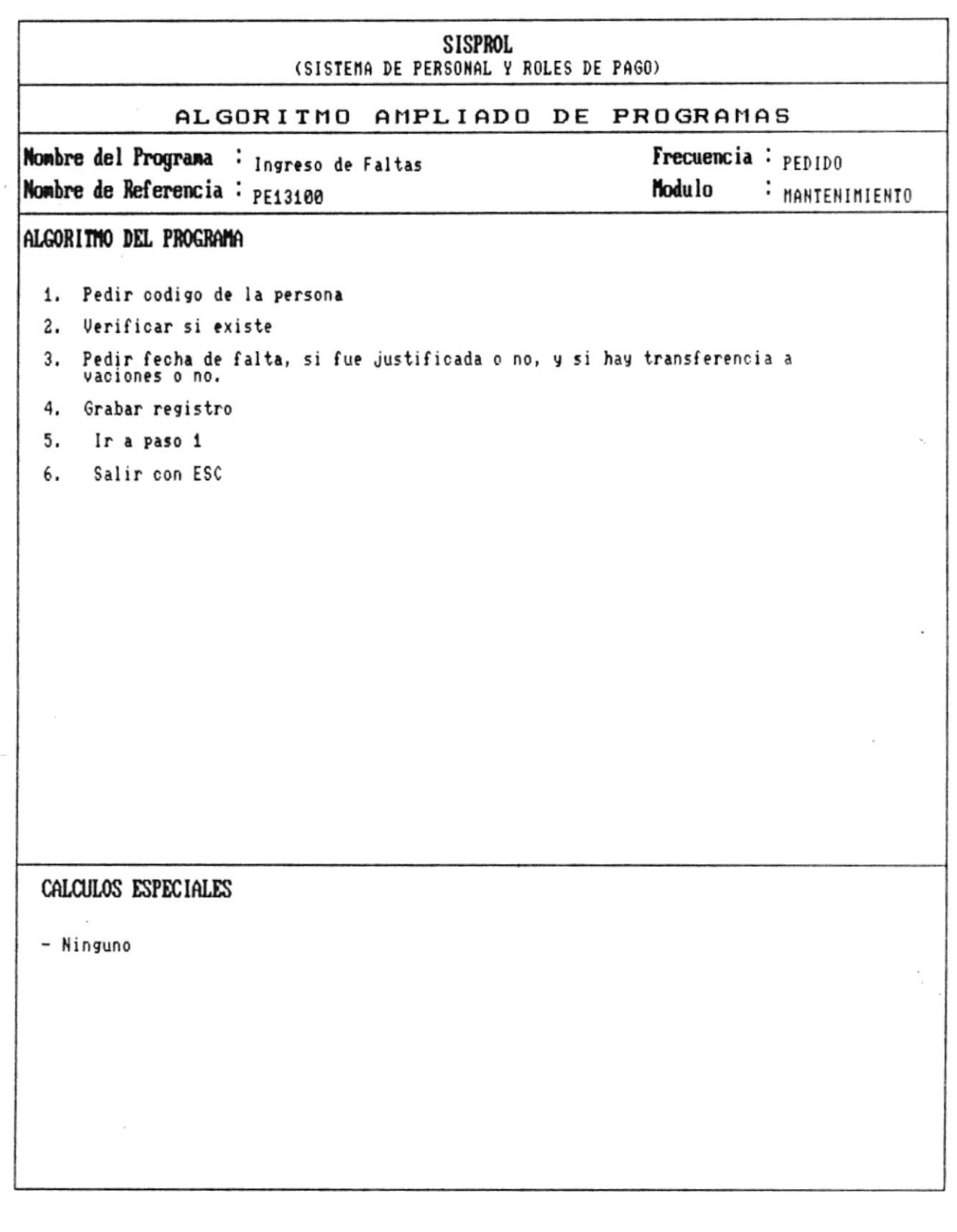

۳

×

٠

 $\bullet$ 

 $\downarrow$ 

Manual de Diseño

 $\sim$ 

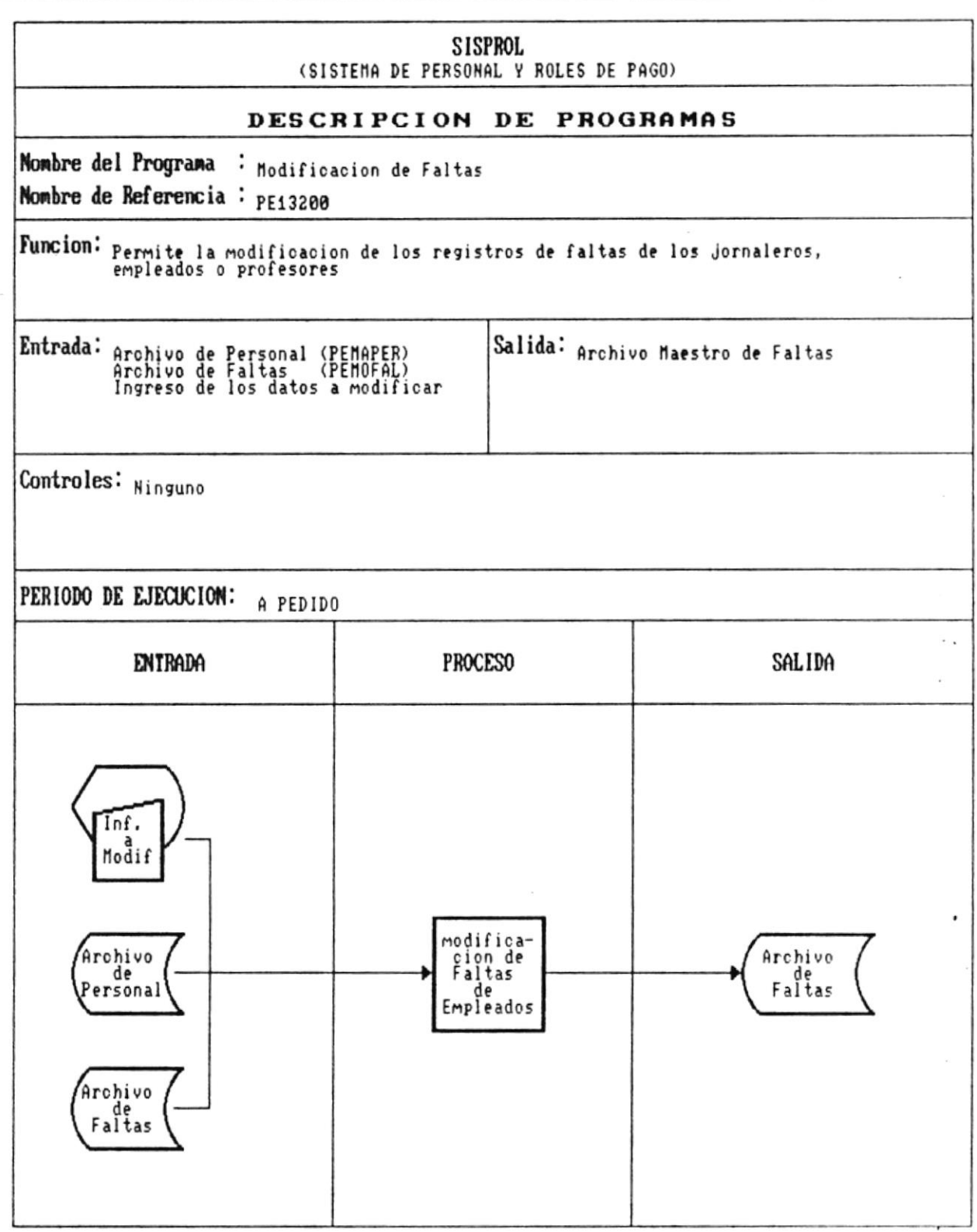

 $\star$ 

 $\blacksquare$ .

 $\bar{1}$ 

×

 $\blacksquare$  ...

Manual de Diseño

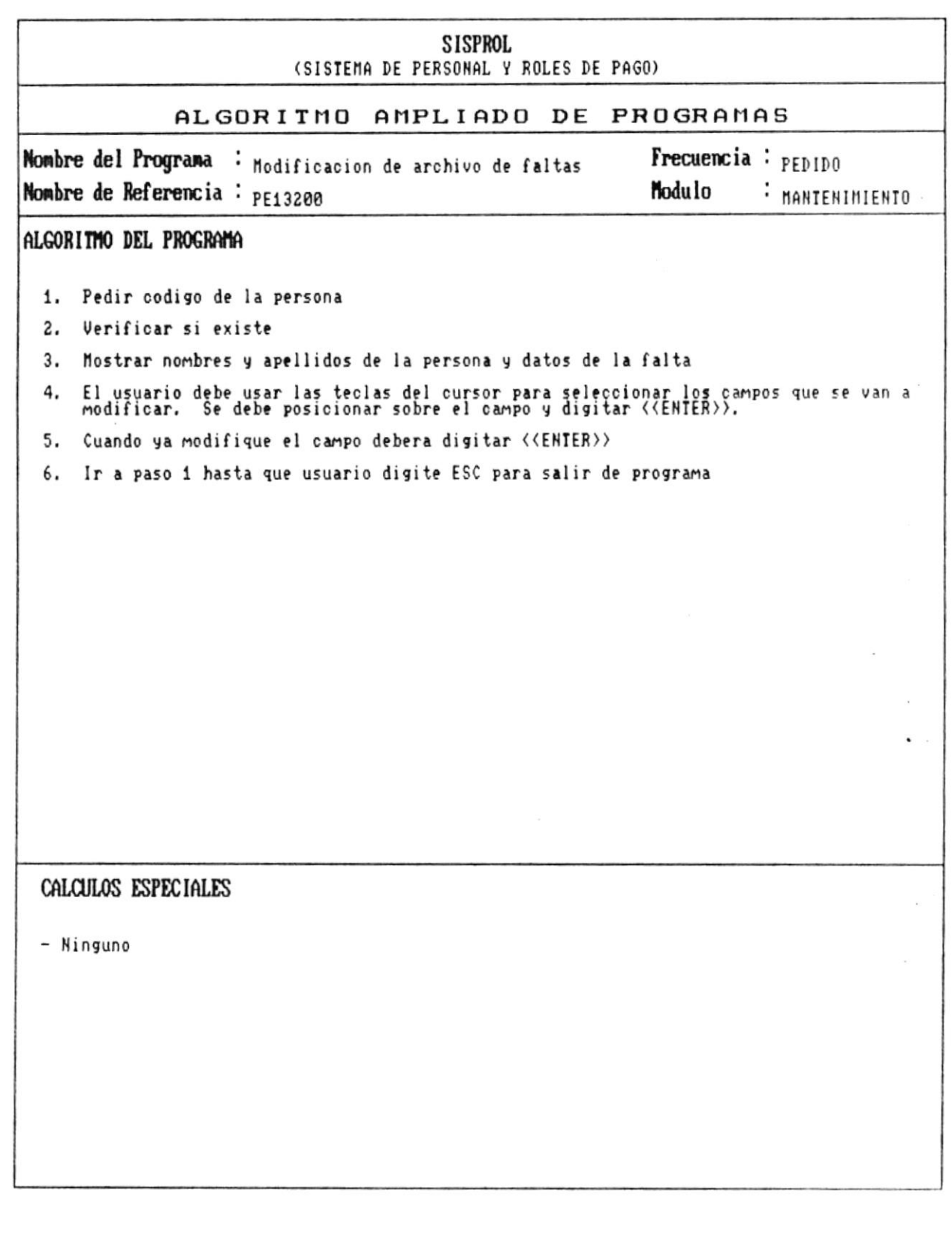

 $\alpha$ 

 $\star$ 

 $\bullet$ .

 $\bullet$ 

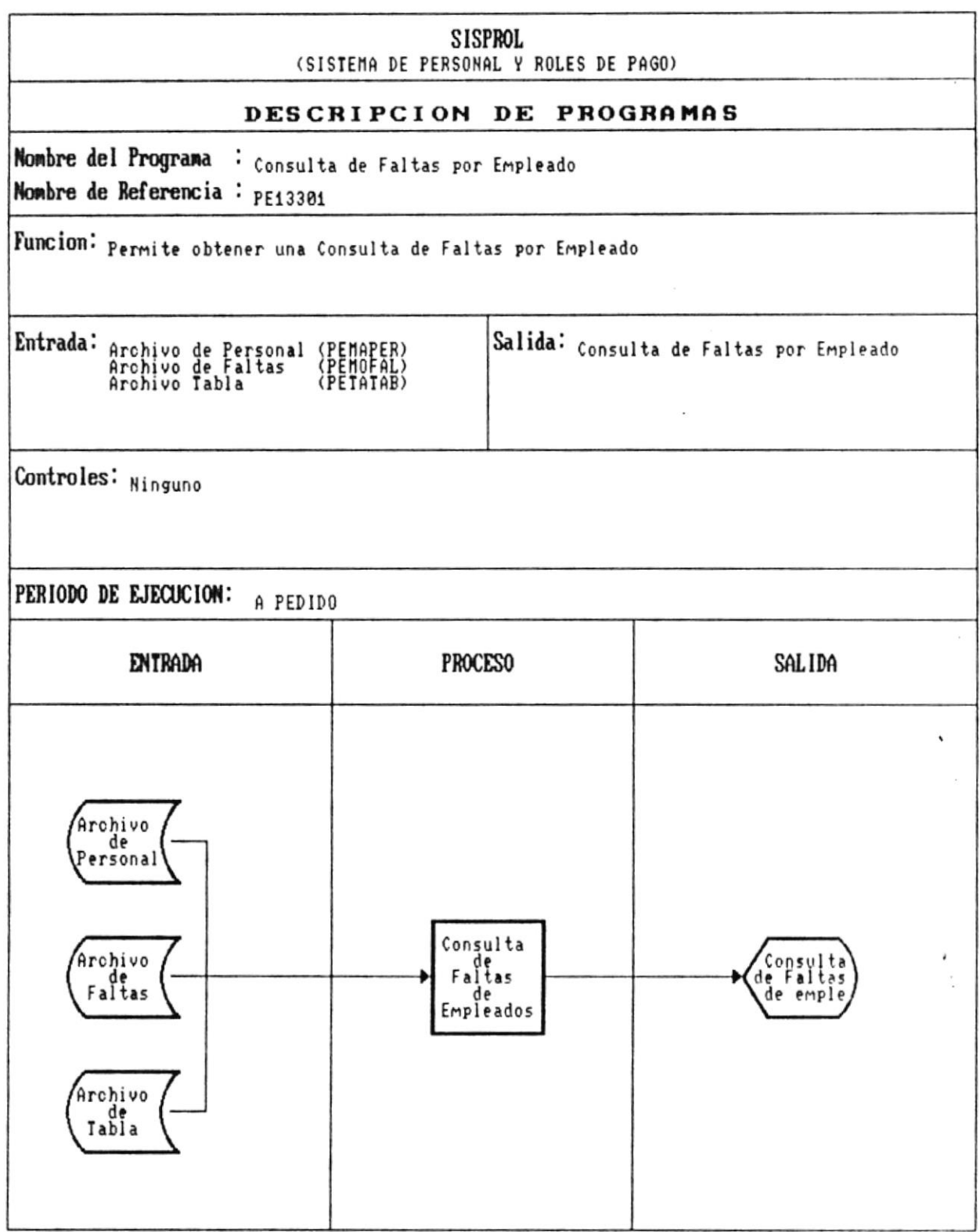

 $\star$ 

а.

a,

 $\overline{\phantom{a}}$ 

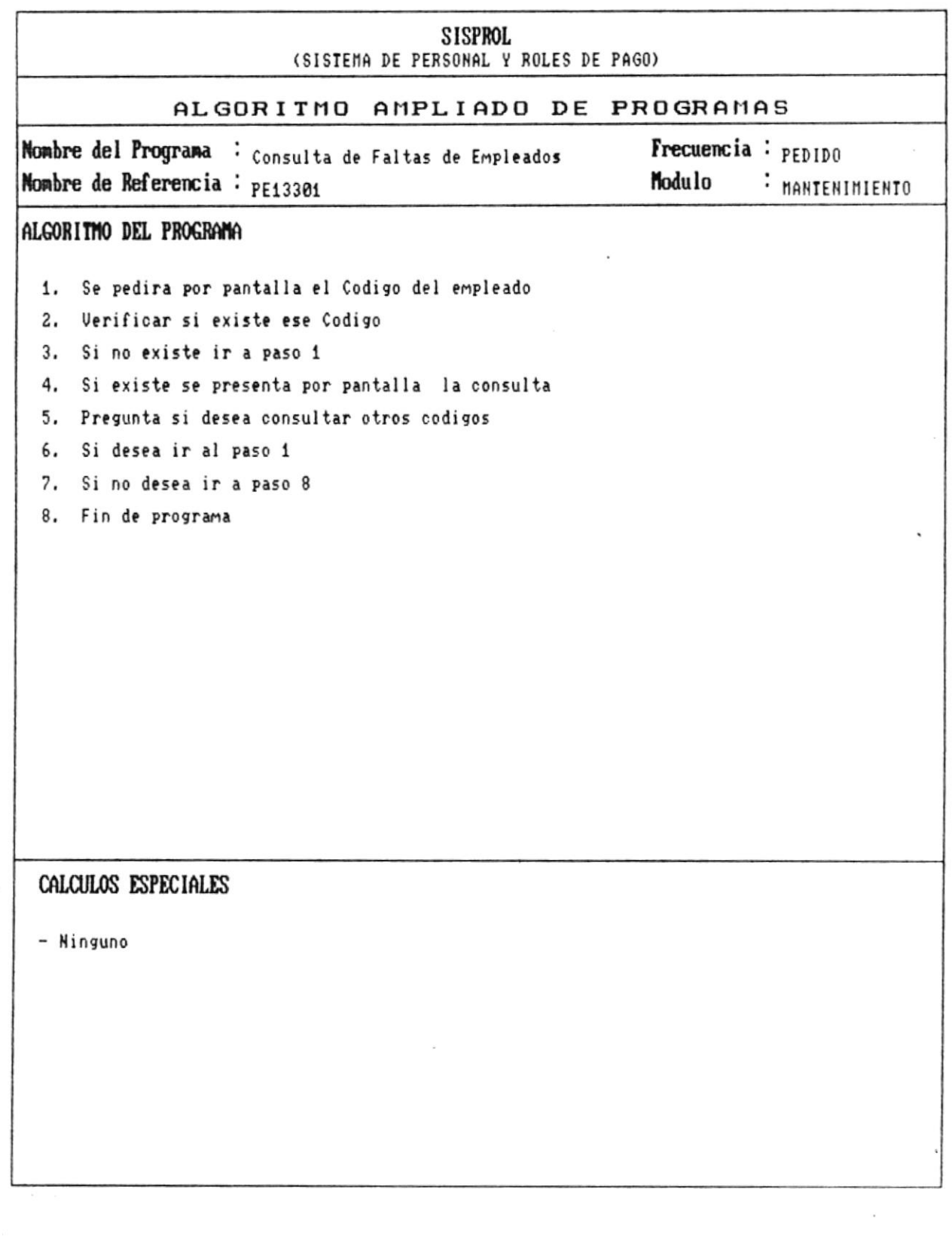

 $\bullet$  . CAP. 7 DESCRIPCION DE PROGRAMAS Realizado por: Ana Vera Calero Carolina Veloz

 $\sim 10^{-10}$  m  $^{-1}$ 

 $\star$ 

 $\overline{\phantom{a}}$ 

 $\tilde{\kappa}$ 

 $\bullet$  ...

Manual de Diseño

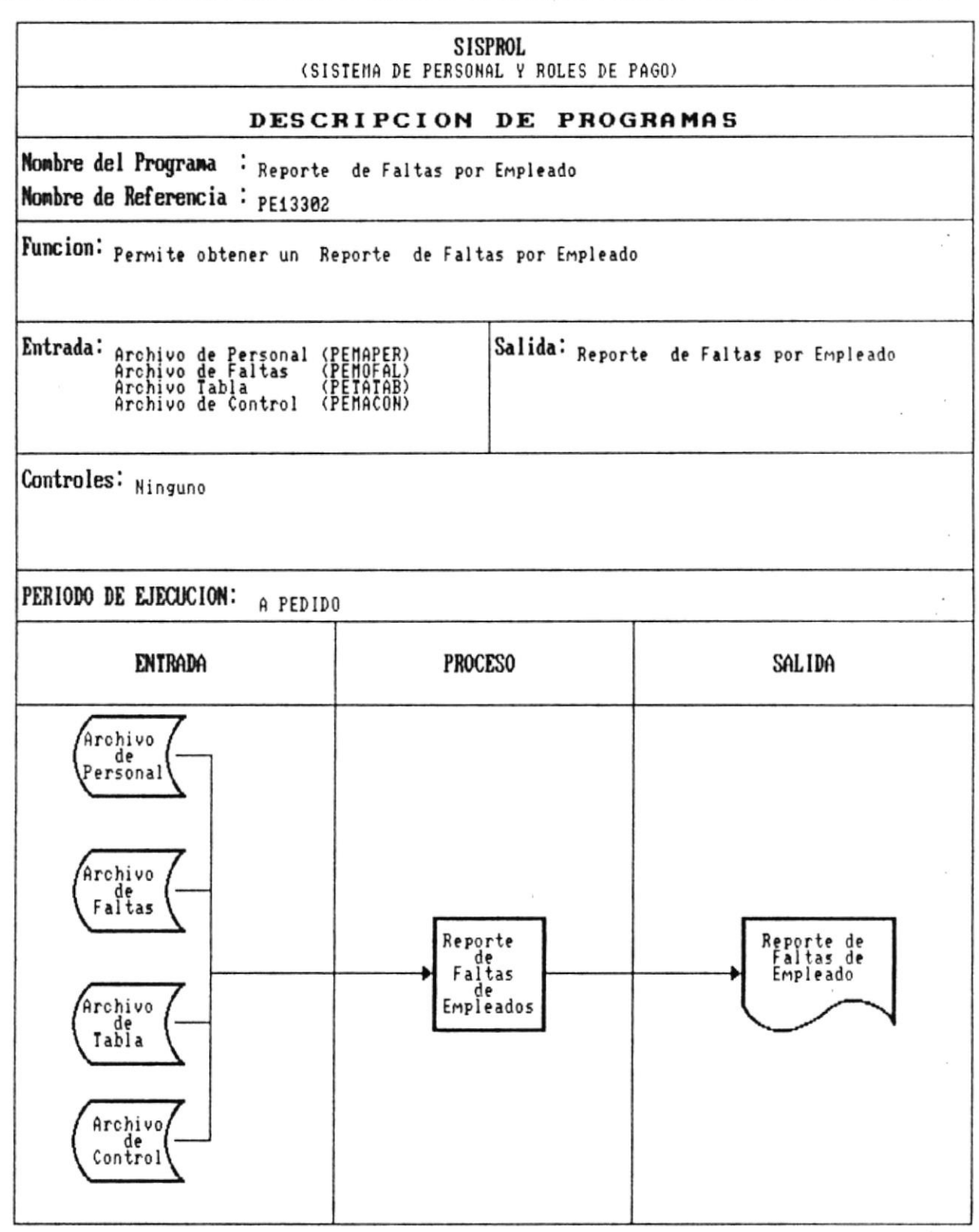

 $\ddot{}$ 

٠.

×

 $\mathcal{L}_{\mathcal{A}}$ 

 $\bullet$ 

Manual de Diseño  $\overline{\phantom{a}}$ 

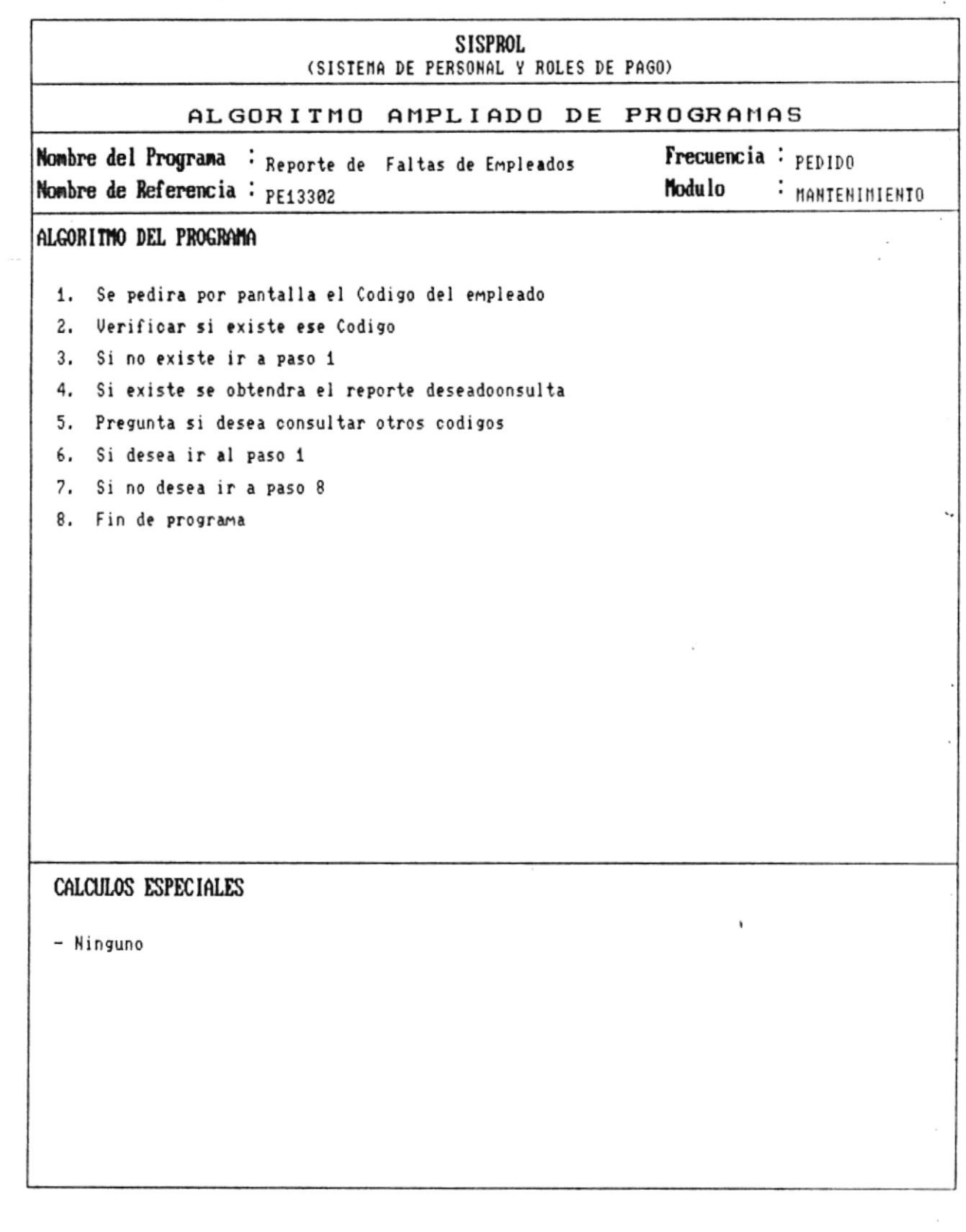

 $\overline{\phantom{a}}$ 

 $\check{}$ 

 $\bullet$  .

- 8

 $\ddot{\phantom{a}}$ 

Manual de Diseño

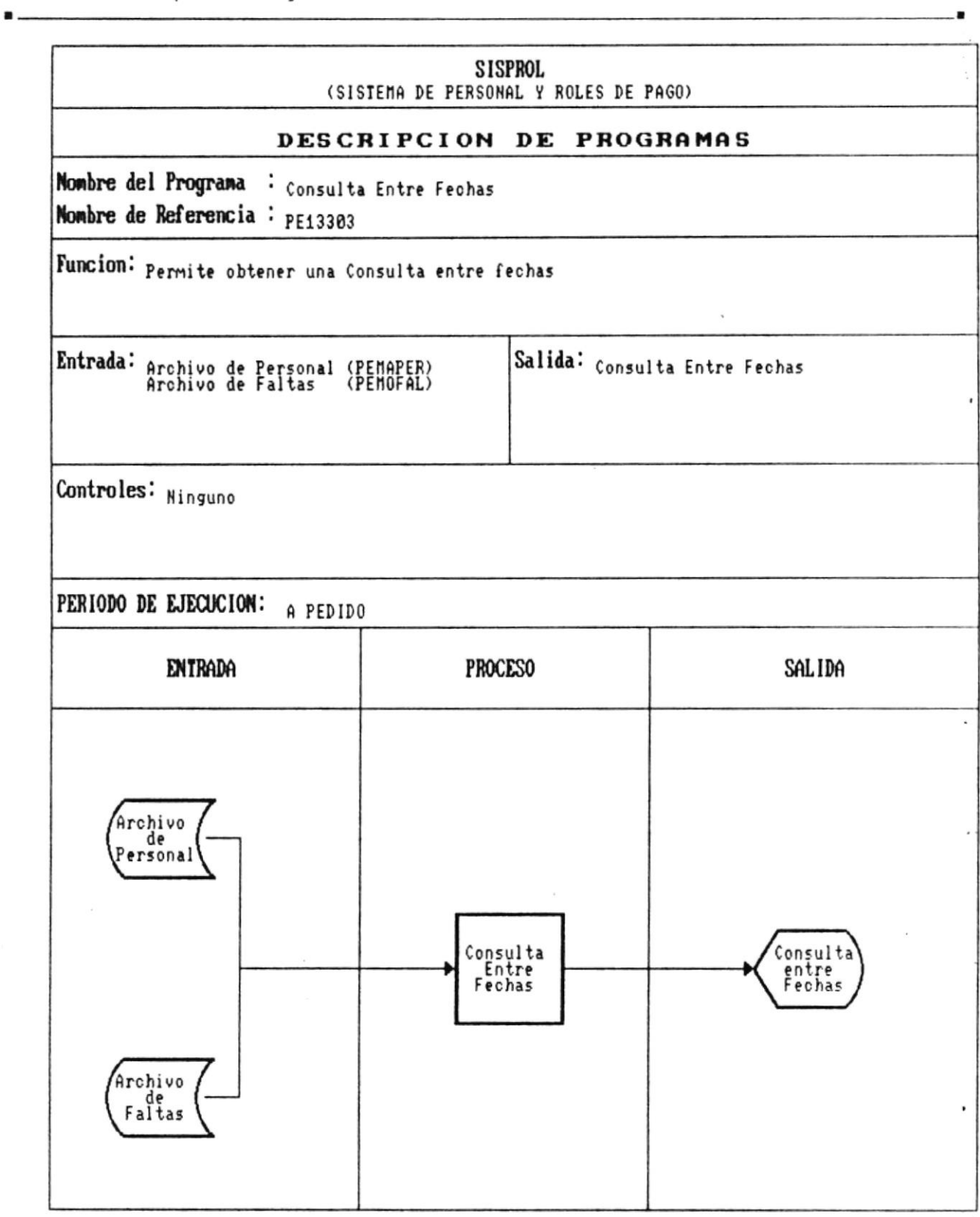

CAP. 7 DESCRIPCION DE PROGRAMAS Realizado por: Ana Vera Calero Carolina Veloz

 $\check{}$ 

 $\blacksquare$ 

- -

Manual de Diseño

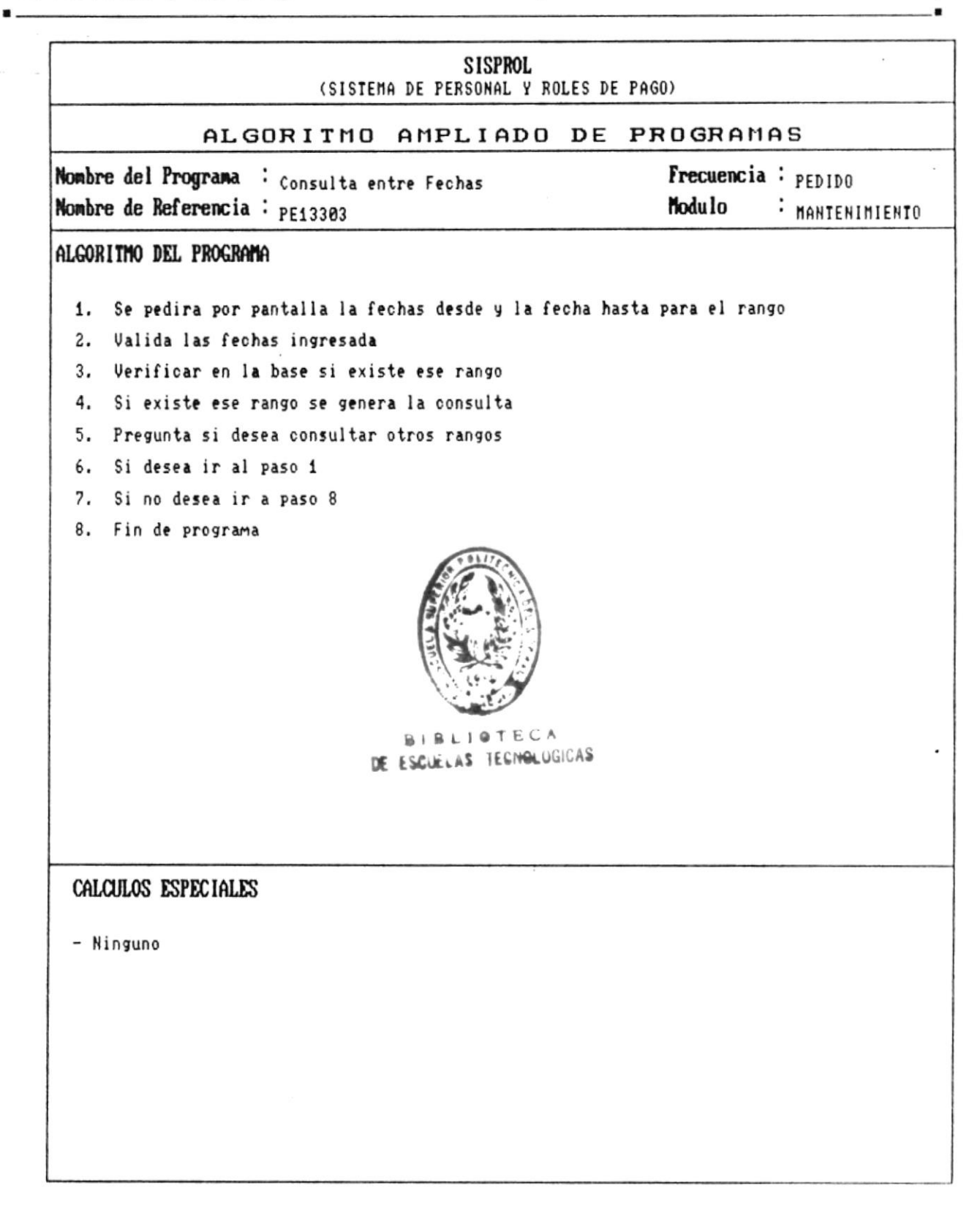

 $\bullet$   $\overline{\phantom{a}}$ 

Manual de Diseño

 $\sim$   $\sim$ 

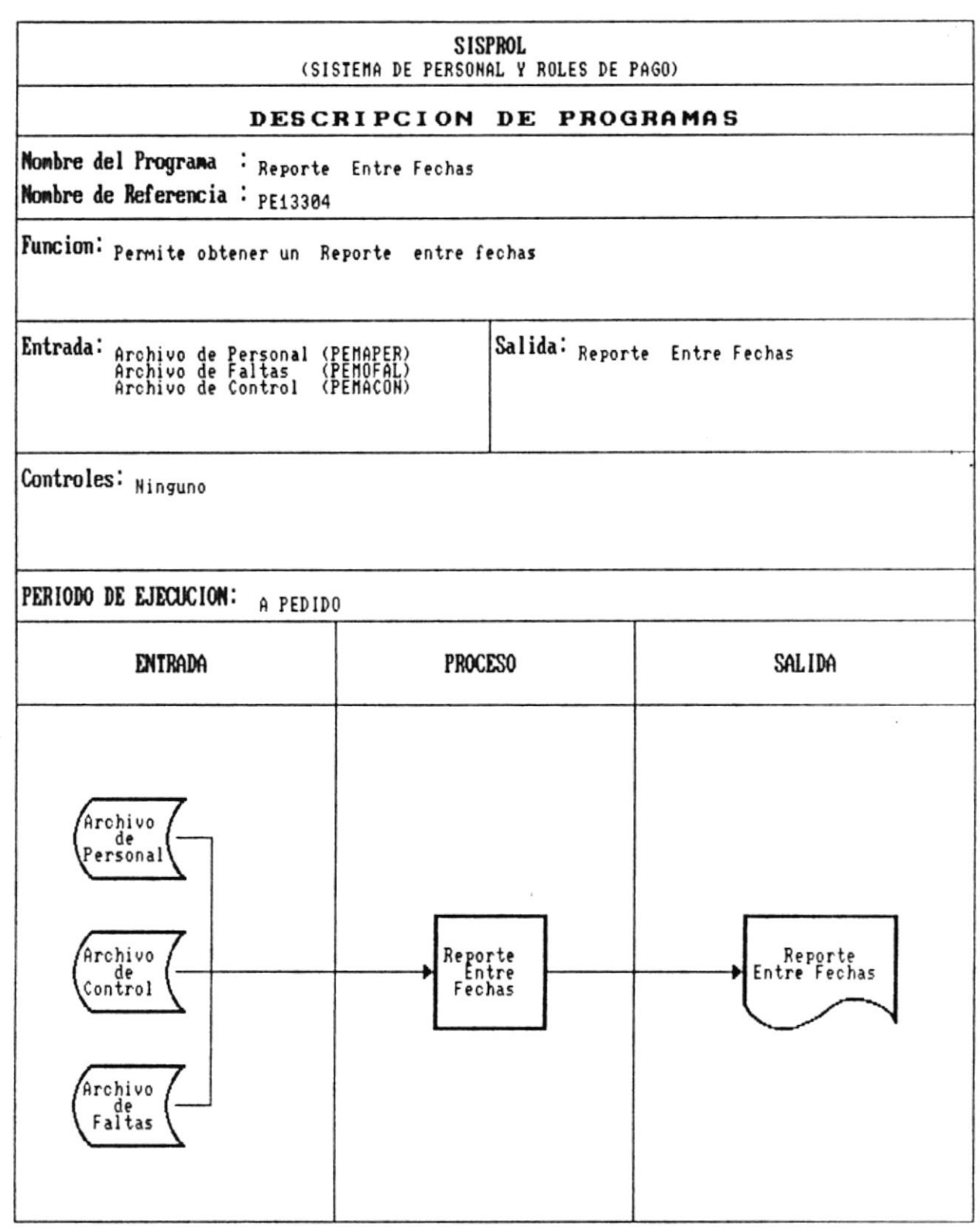

 $\blacktriangledown$ 

 $\bullet$ .

 $\circlearrowleft$ 

٠

 $\bullet$   $-$ 

Manual de Diseño

 $\lambda$ 

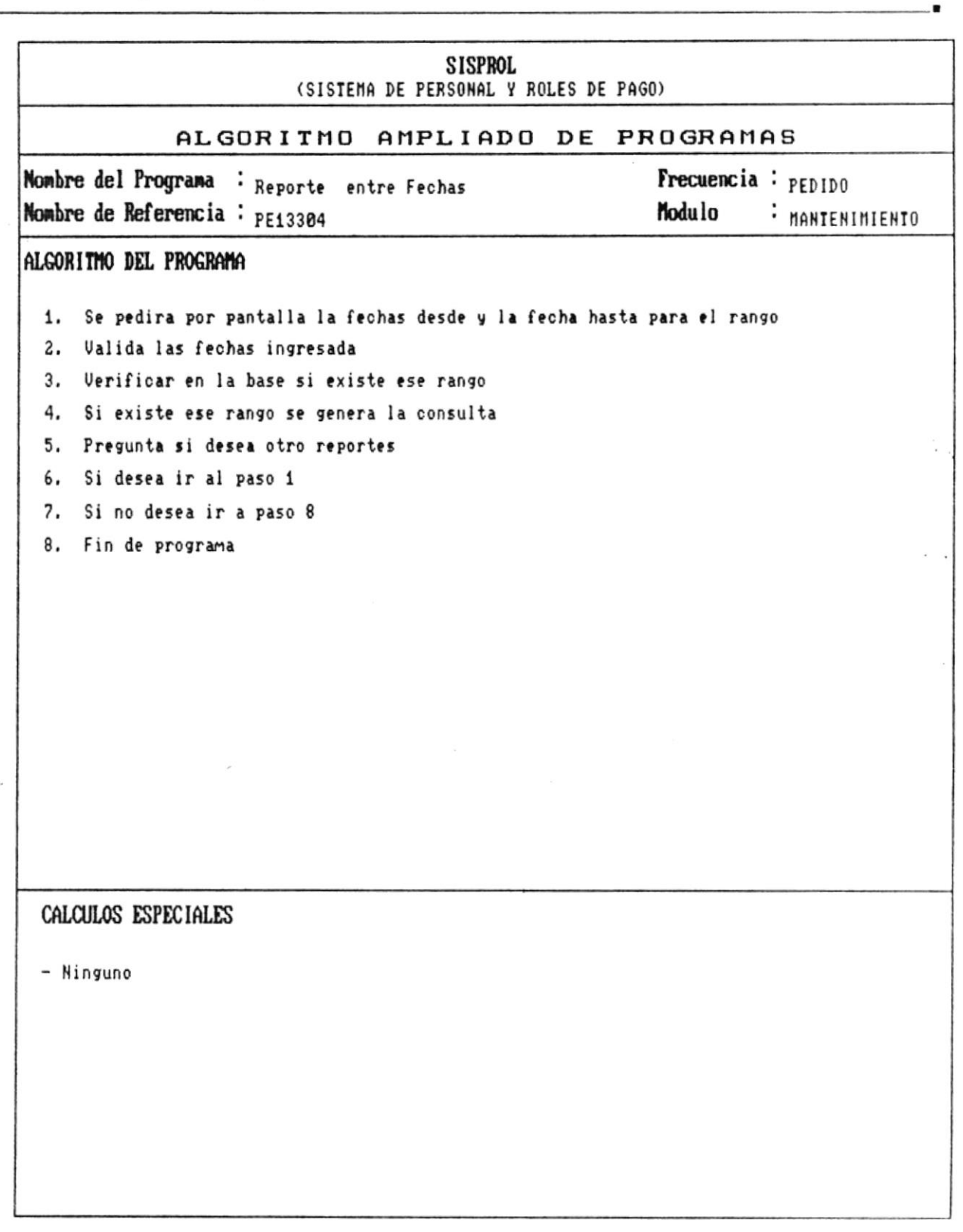

Ŷ.

 $\check{}$ 

 $\blacksquare$ 

a,

 $\hat{\bullet}$ 

 $\blacksquare$ 

Manual de Diseño

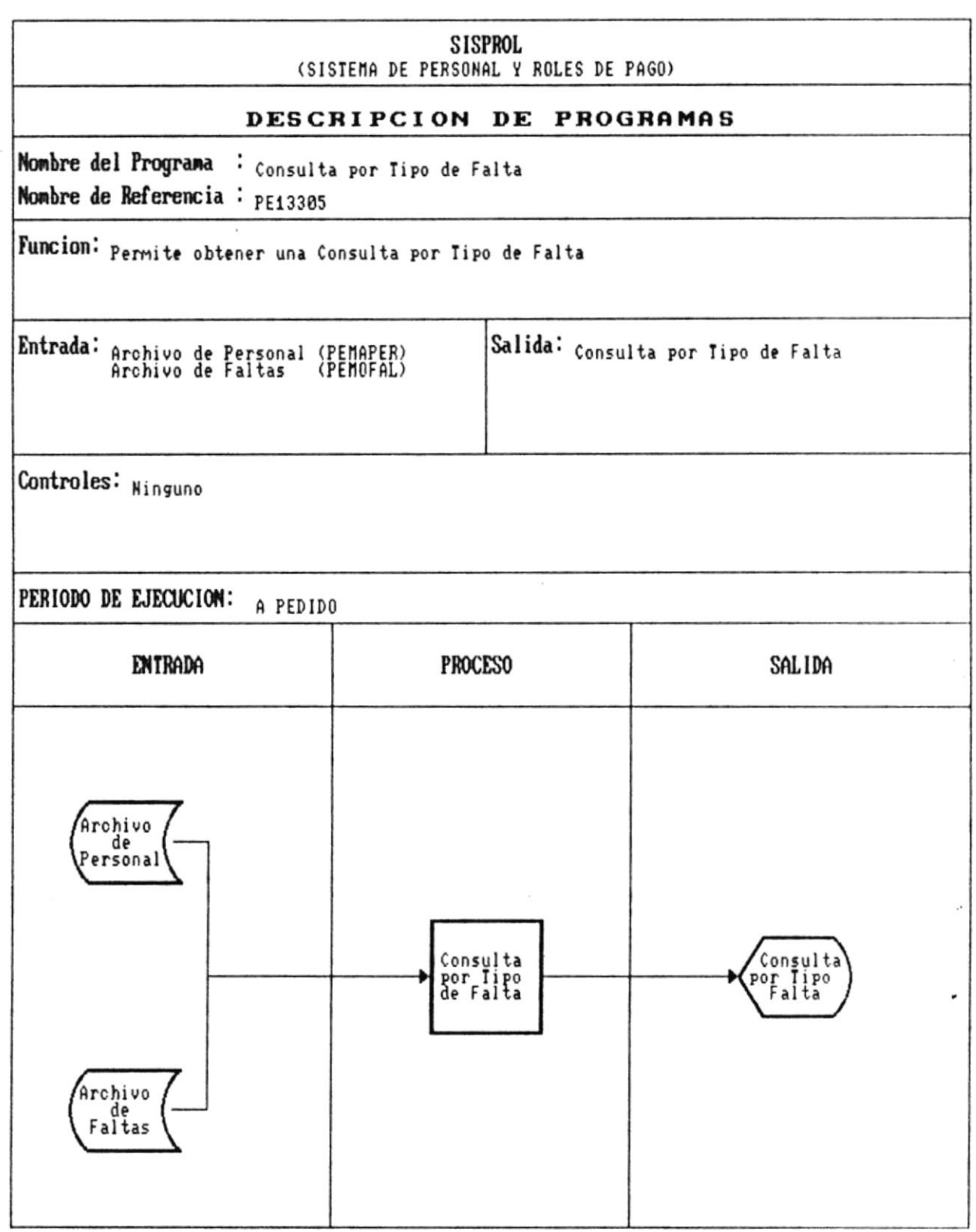

 $\psi$ 

 $\bullet$ 

 $\mathbf{z}_1$  .

.

- "

Manual de Diseño

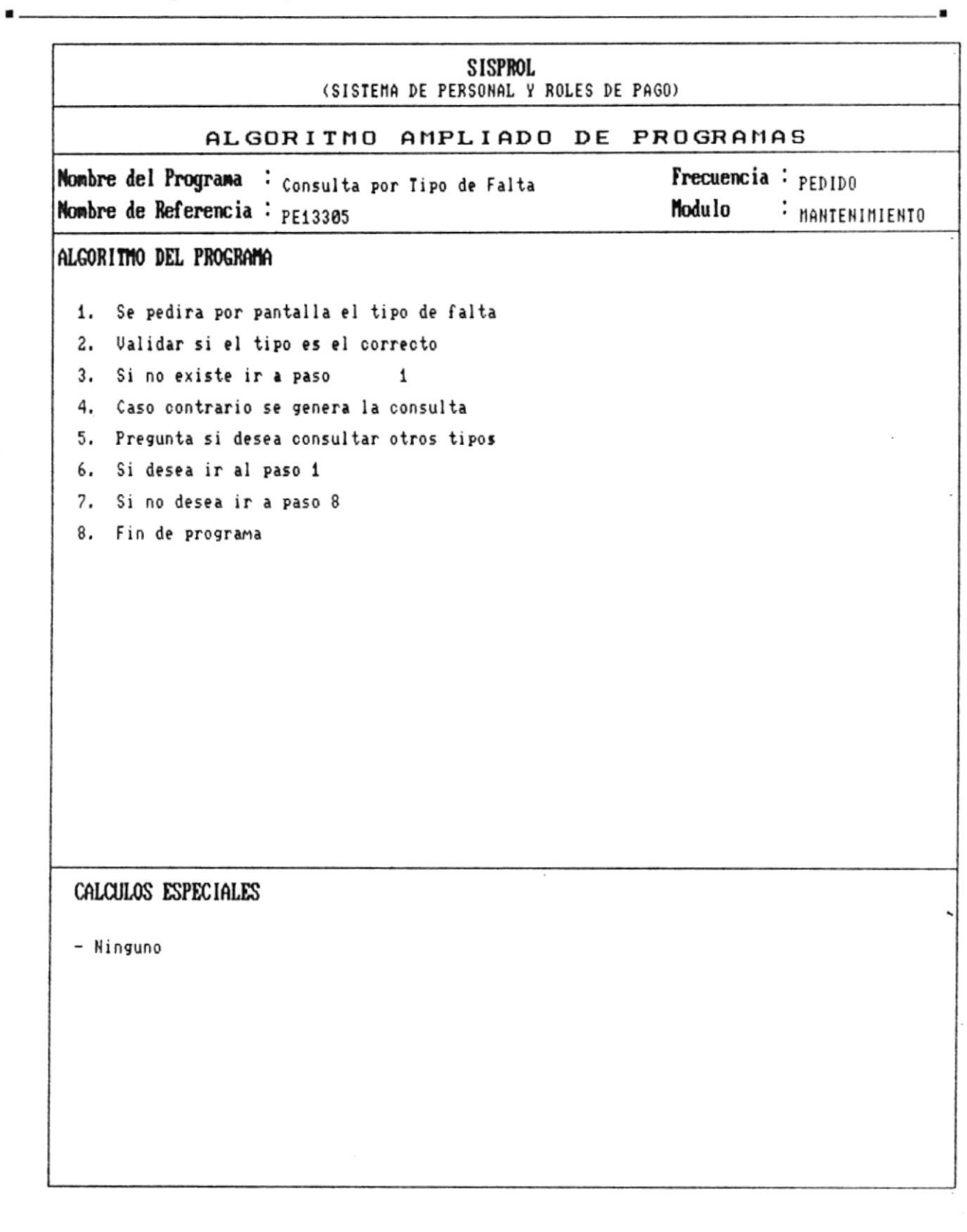

 $\check{}$ 

 $\bullet$  .

-9

 $\epsilon$ 

 $\chi$ 

Manual de Diseño

 $\overline{\phantom{0}}$ 

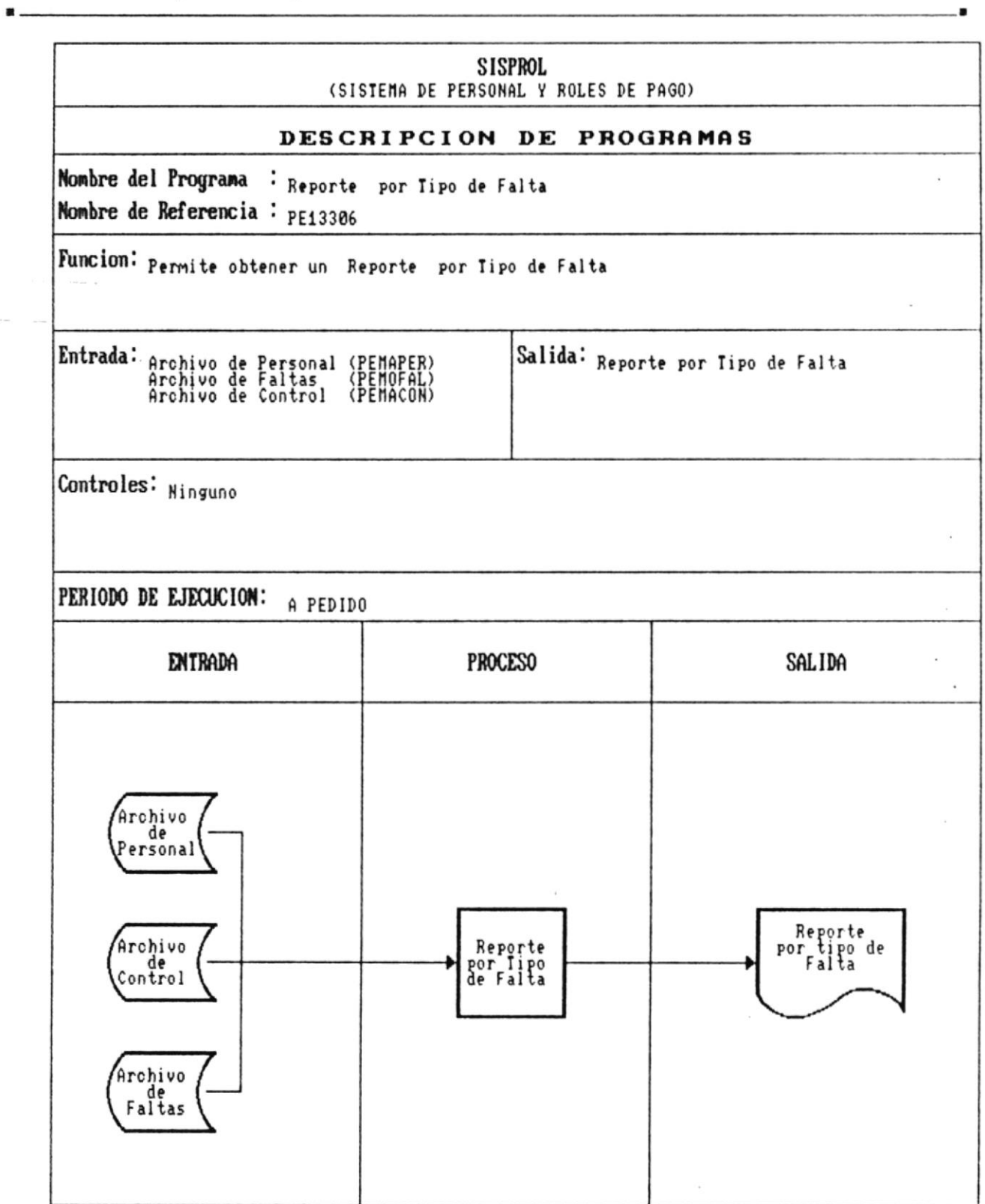

CAP. 7 DESCRIPCION DE PROGRAMAS Realizado por: Ana Vera Calero Carolina Veloz

 $\star$ 

 $\blacksquare$ 

 $\blacksquare$ 

 $\bullet$ 

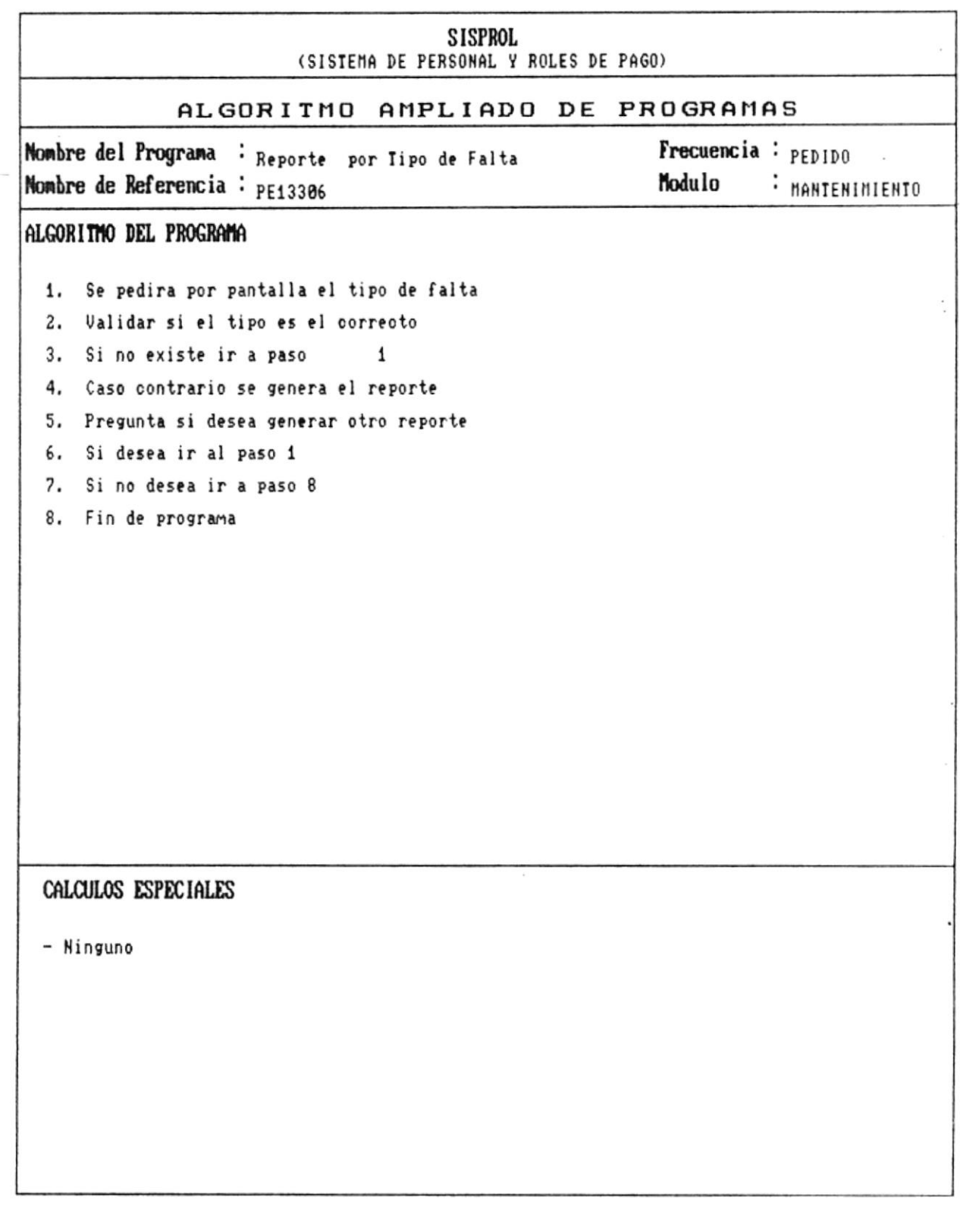

 $\checkmark$ 

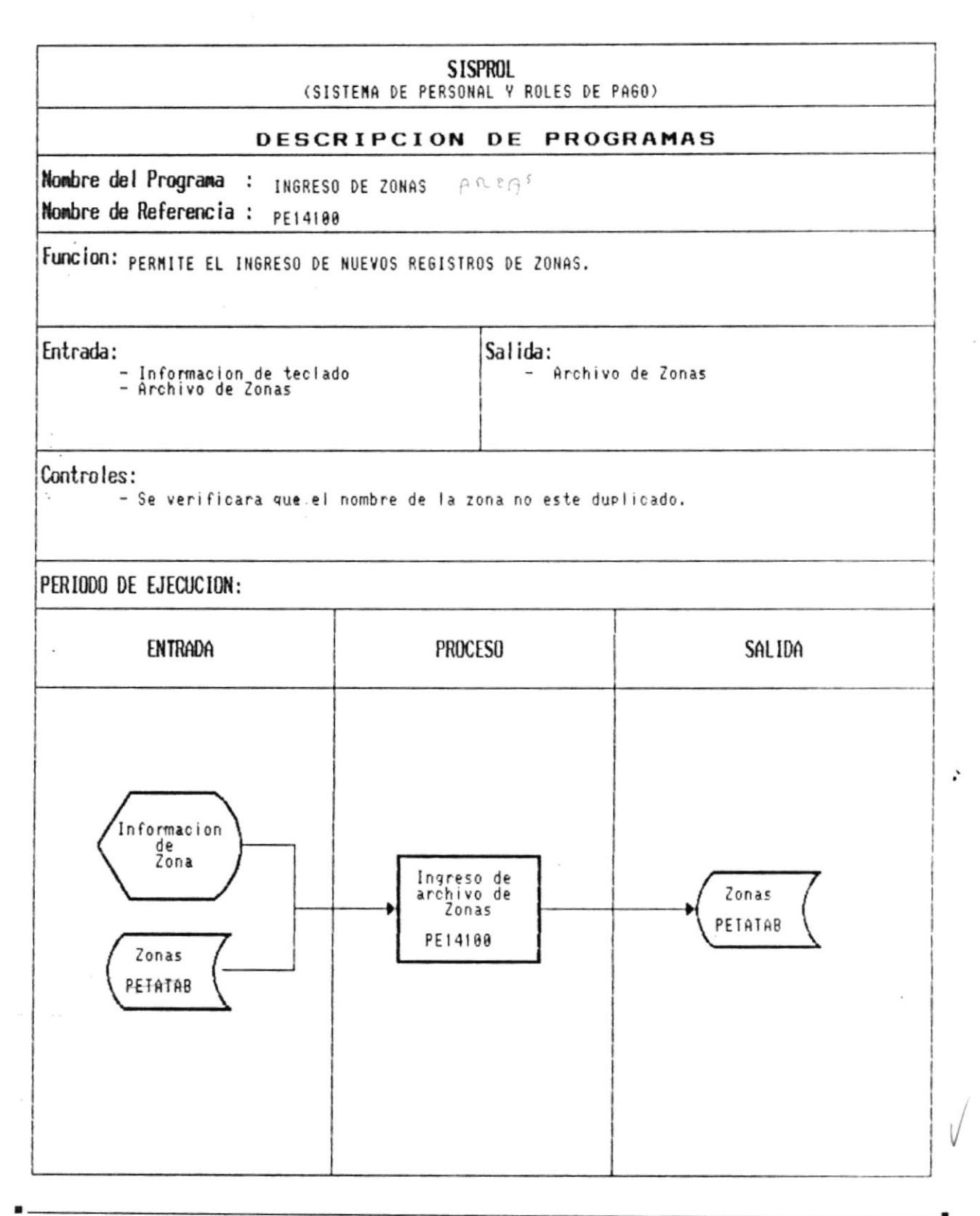

CAP. 7 DESCRIPCION DE PROGRAMAS Realizado por: Ana Vera Calero Carolina Veloz

Pág.:  $7 - 41$ 

 $\blacksquare$ 

 $\overline{a}$ 

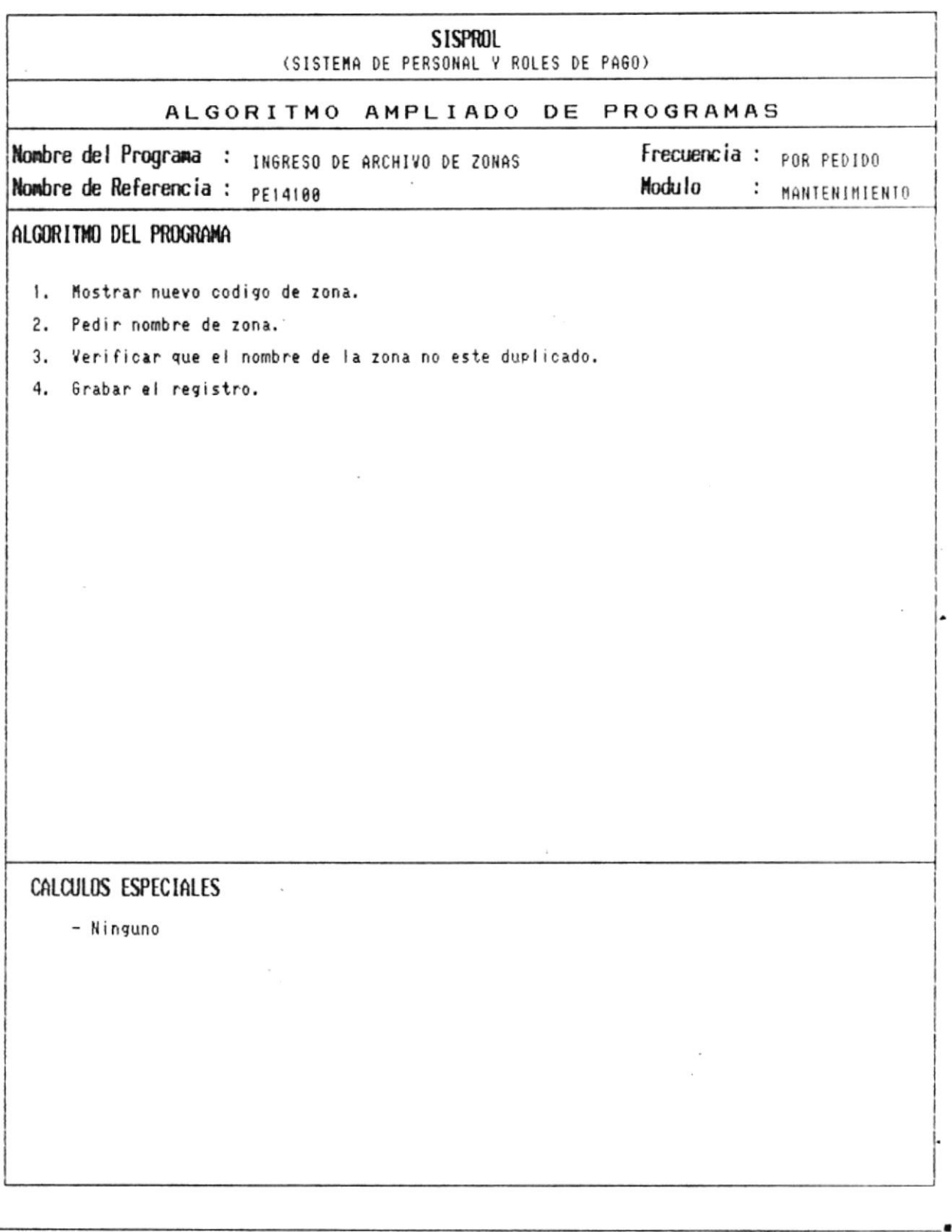

CAP. 7 DESCRIPCION DE PROGRAMAS Realizado por: Ana Vera Calero Carolina Veloz  $\ddot{\phantom{a}}$ 

 $\blacktriangledown$ 

 $\blacksquare$ 

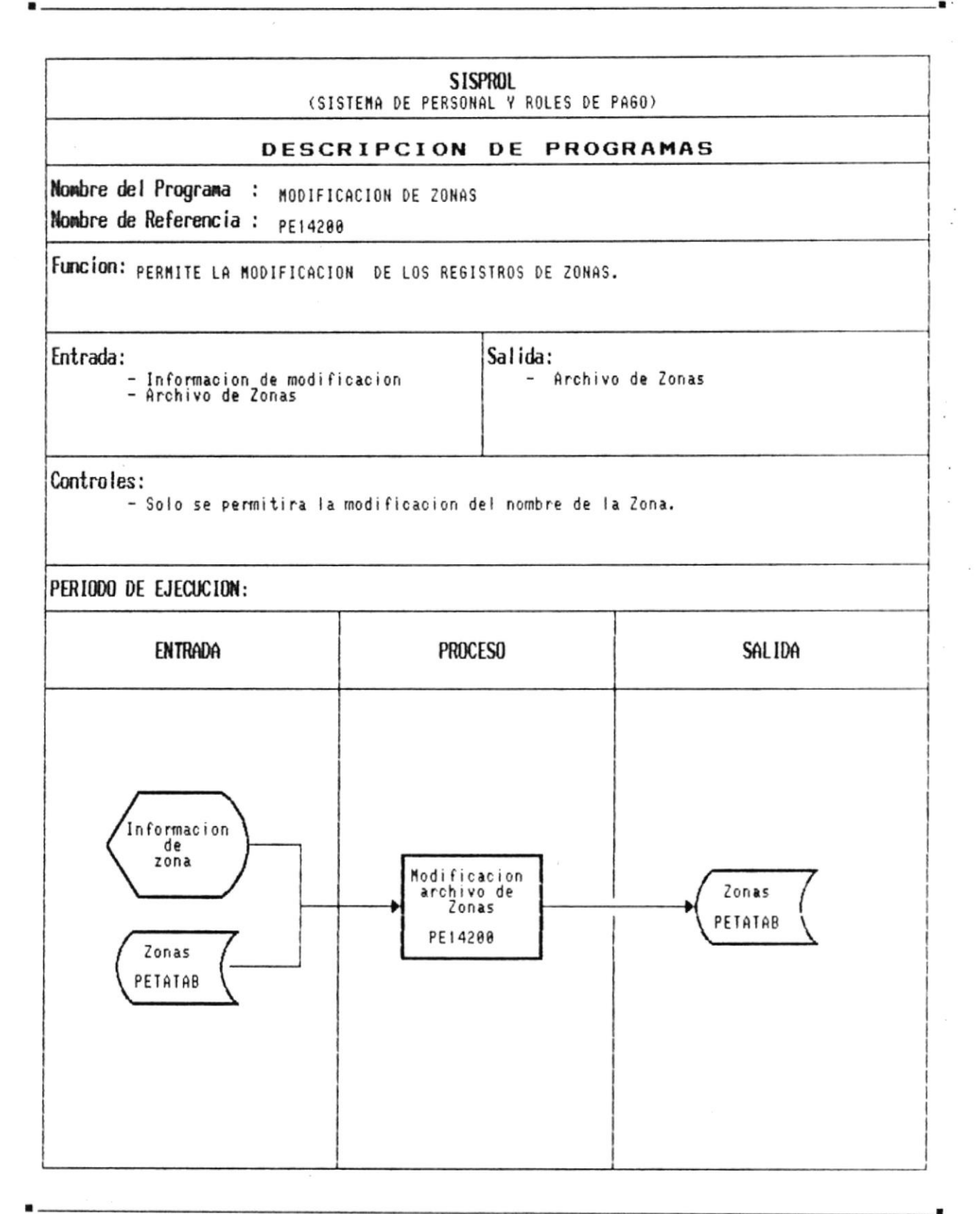

 $\overline{a}$ 

٠

 $\bar{z}$ 

 $\blacksquare$ 

 $\,$ 

Carolina Veloz

 $\mathcal{L}^{\text{max}}_{\text{max}}$ 

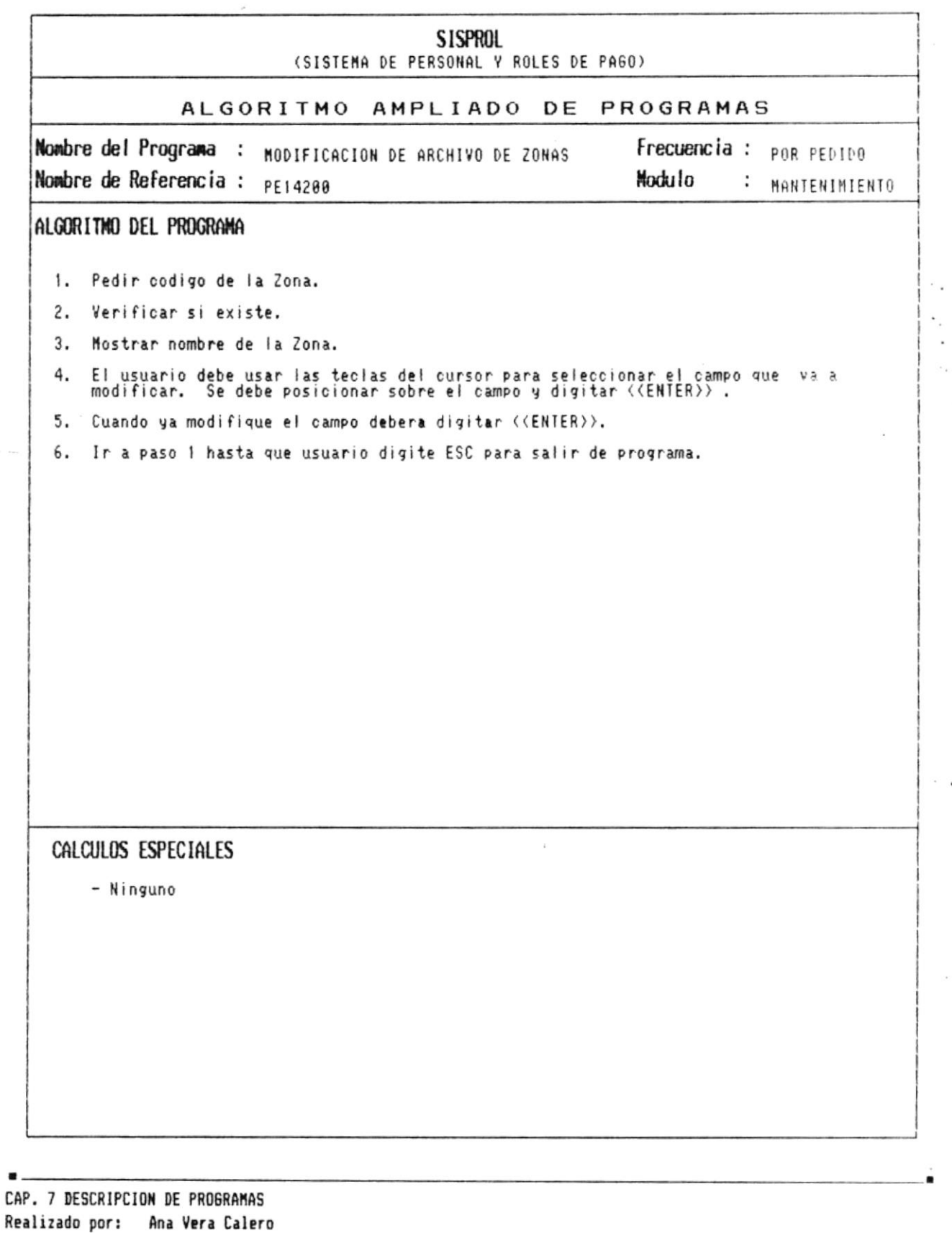

Pág.: 7 - 44

 $\mathbf{r}$ 

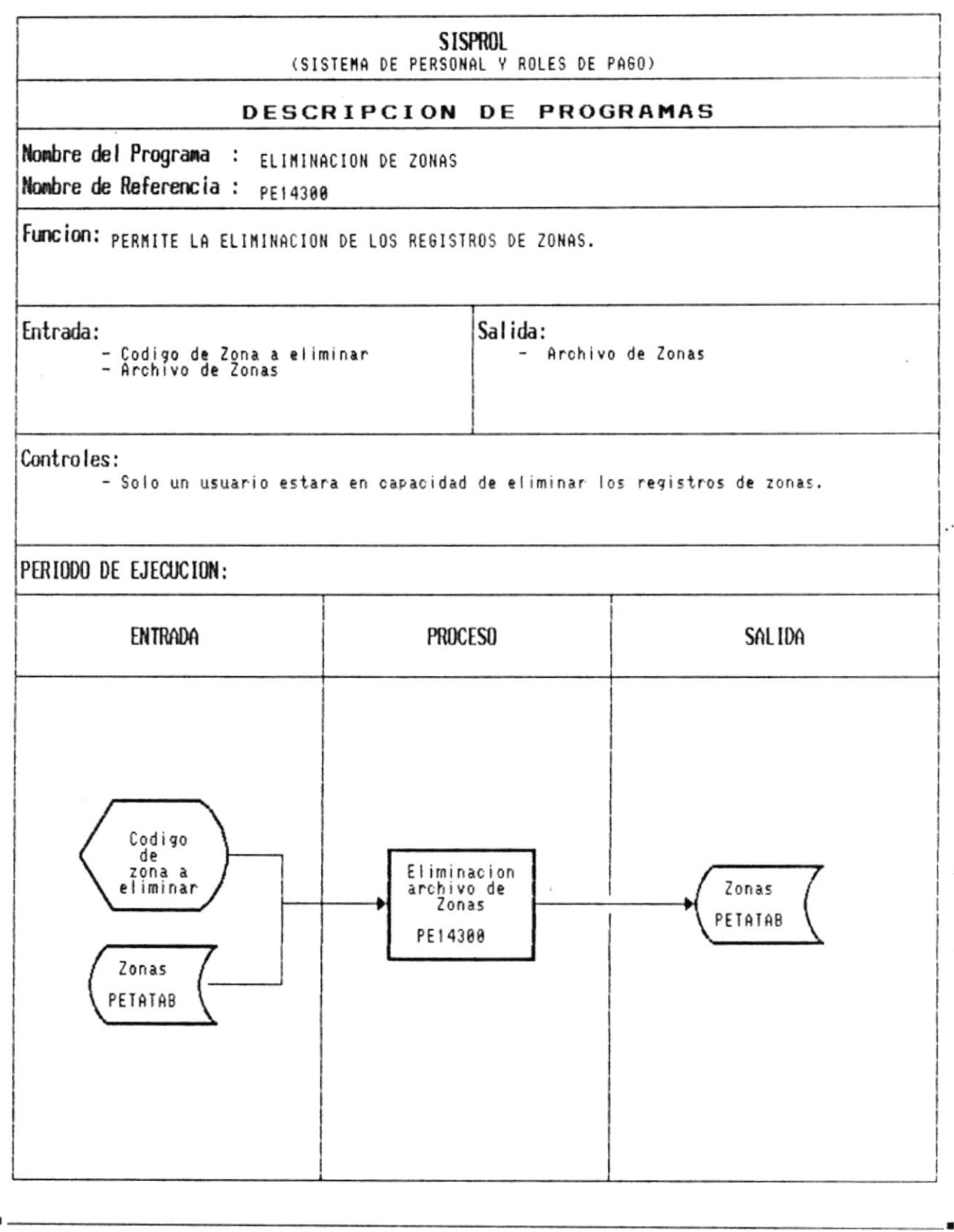

CAP. 7 DESCRIPCION DE PROGRAMAS Realizado por: Ana Vera Calero Carolina Veloz

 $\bar{\pi}$ 

Pág.:  $7 - 45$ 

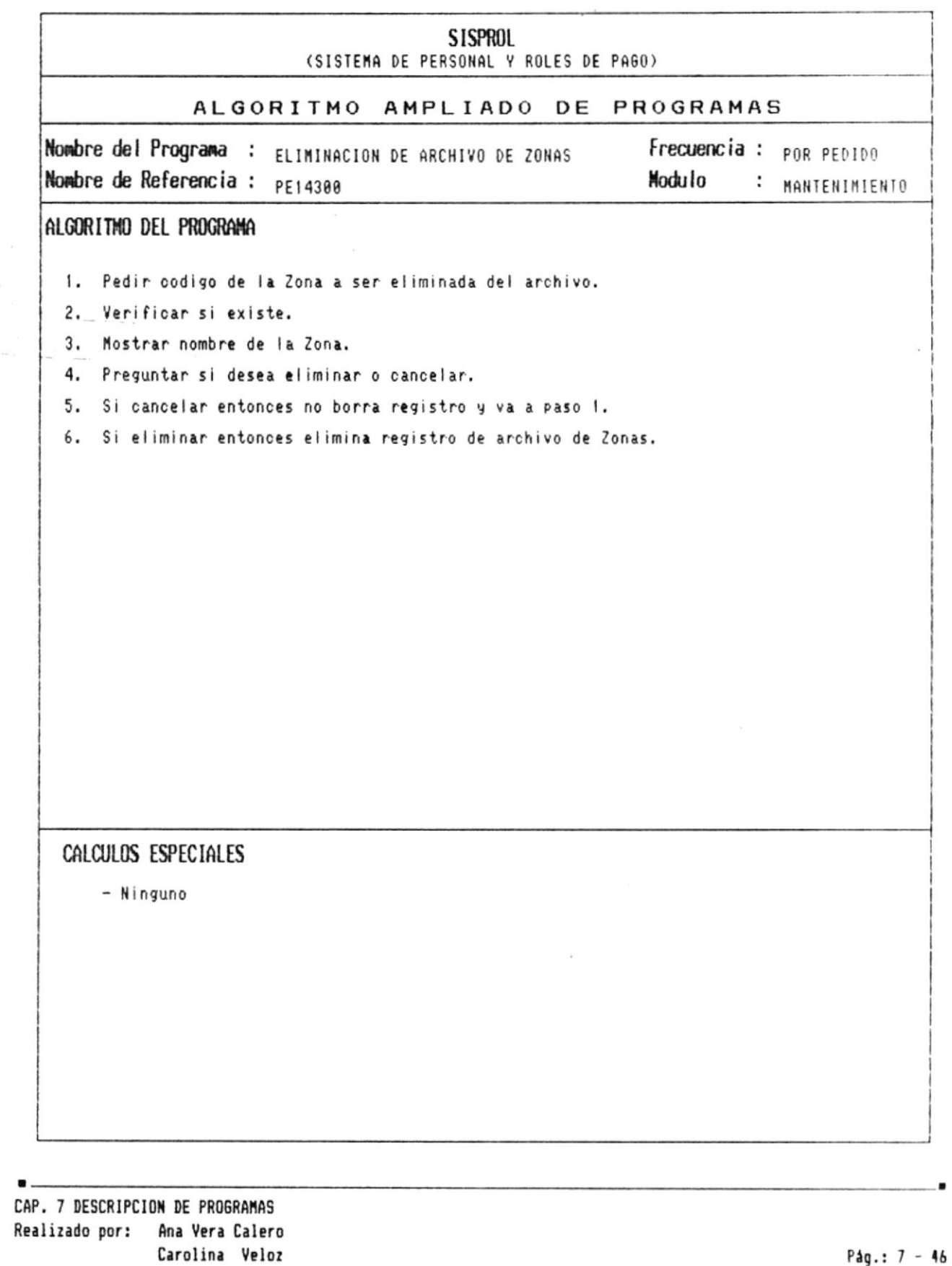

 $\blacksquare$ 

 $\begin{array}{l} \displaystyle \frac{1}{2} \int_{\mathbb{R}^{3}} \left| \frac{1}{2} \left( \frac{1}{2} \right) \right|^{2} \left| \frac{1}{2} \left( \frac{1}{2} \right) \right|^{2} \left| \frac{1}{2} \left( \frac{1}{2} \right) \right|^{2} \left| \frac{1}{2} \left( \frac{1}{2} \right) \right|^{2} \left| \frac{1}{2} \left( \frac{1}{2} \right) \right|^{2} \left| \frac{1}{2} \left( \frac{1}{2} \right) \right|^{2} \left| \frac{1}{2} \left( \frac{1$ 

 $\frac{1}{2}$ 

Pág.: 7 - 46

 $\sim$ 

 $\bullet$ 

Manual de Diseño

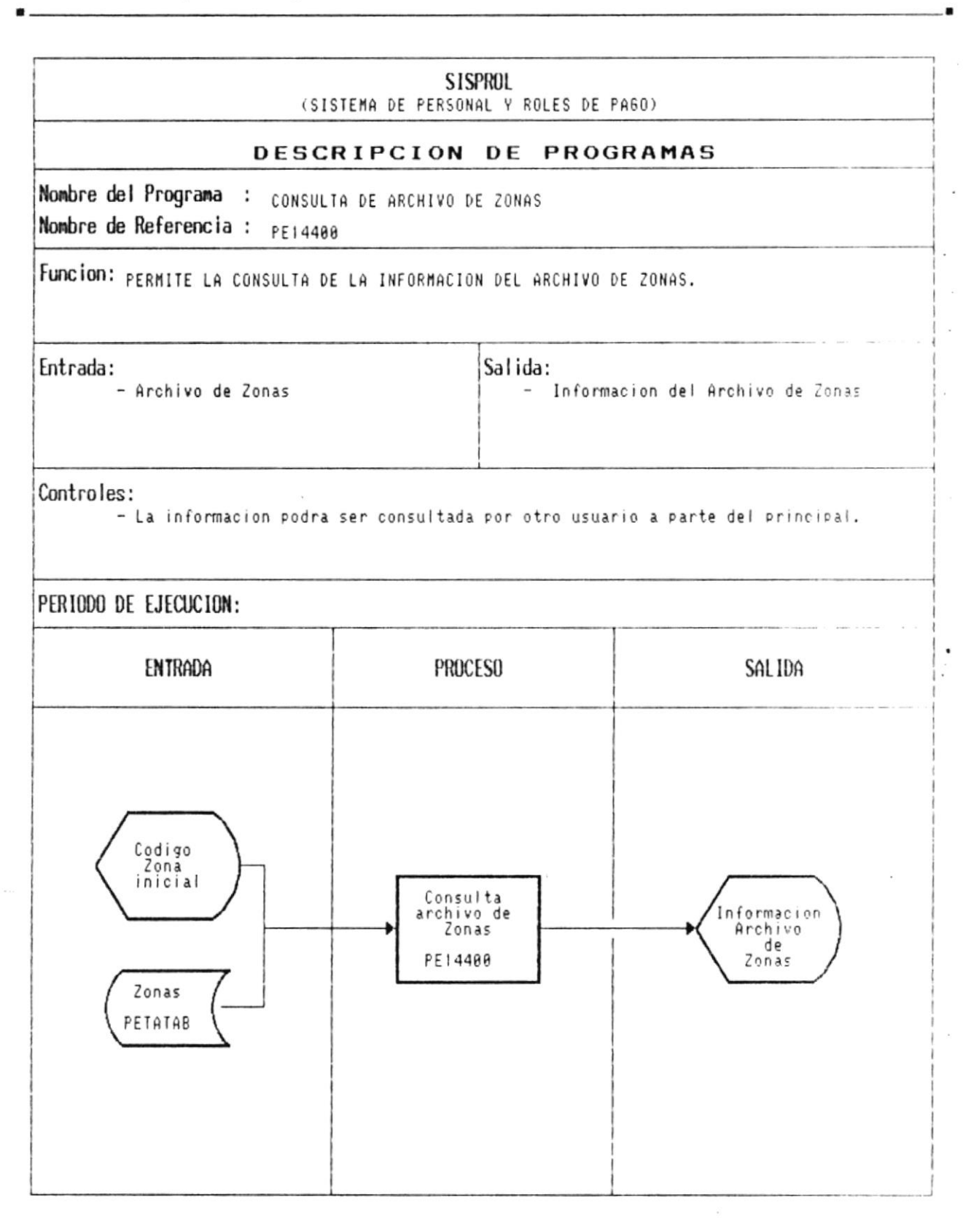

CAP. 7 DESCRIPCION DE PROGRAMAS Realizado por: Ana Vera Calero. Carolina Veloz

 $\bullet$  ......

Manual de Diseño

<u> Liberatura de la c</u>

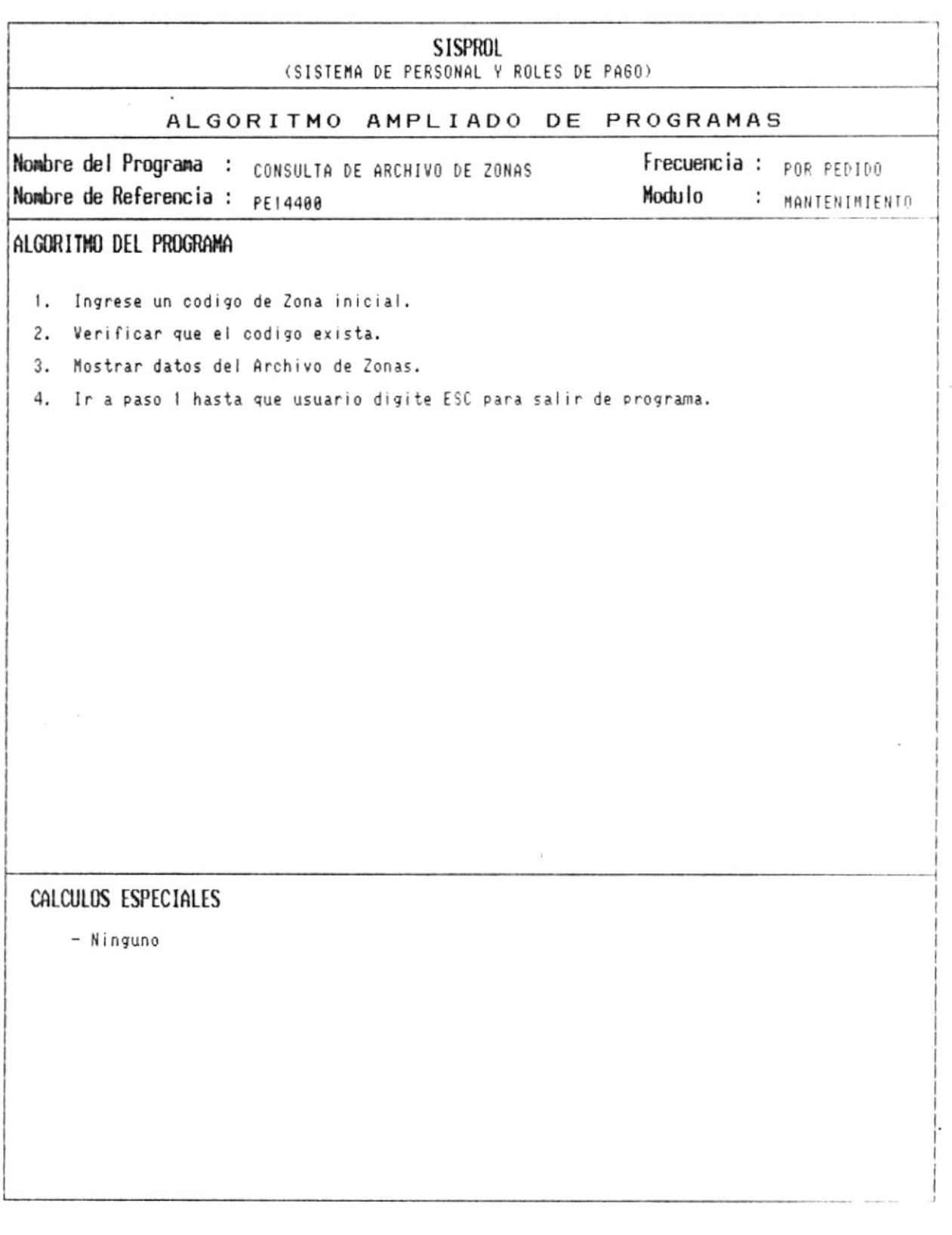

 $\bullet$ 

 $\blacksquare$ 

 $\mathbf{L}$ 

Manual de Diseño

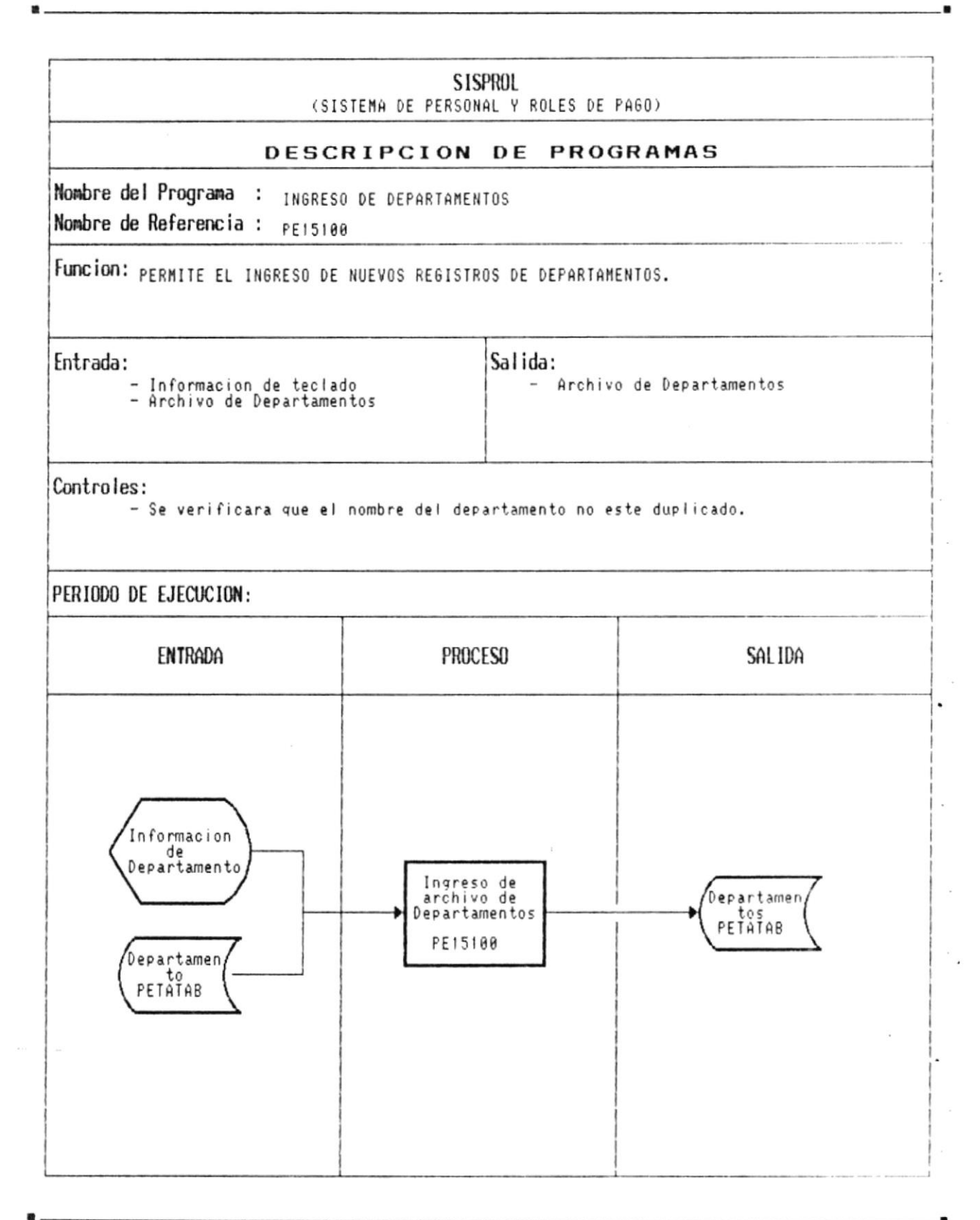

CAP. 7 DESCRIPCION DE PROGRAMAS Realizado por: Ana Vera Calero Carolina Veloz

 $\bullet$ 

 $\bullet$  .  $\sim$ 

 $\sim$ 

 $\lambda$ 

 $\overline{\phantom{a}}$ 

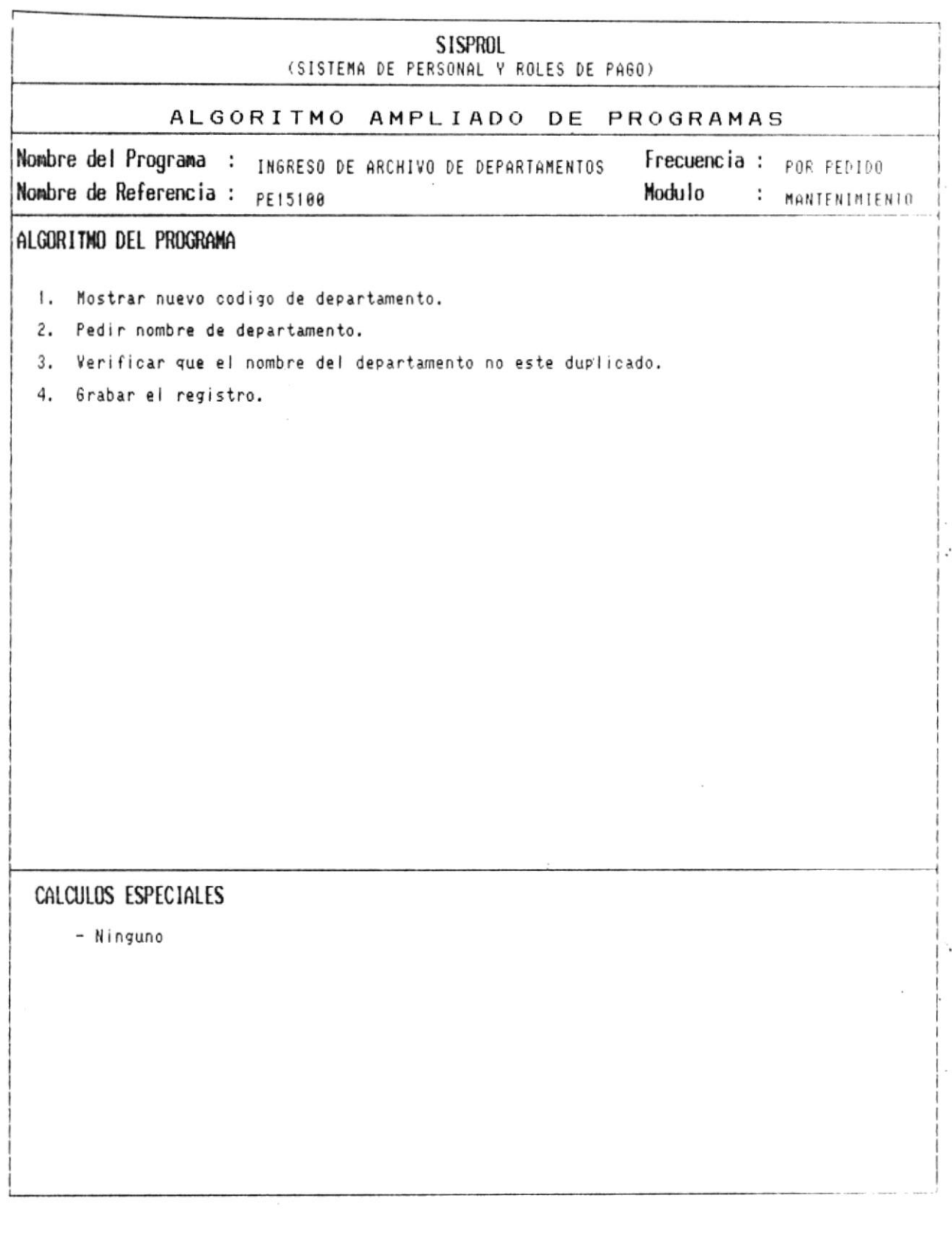

CAP. 7 DESCRIPCION DE PROGRAMAS Realizado por: Ana Vera Calero<br>Carolina Veloz

 $\pmb{\ast}$ 

 $\blacksquare$ .

×

Manual de Diseño

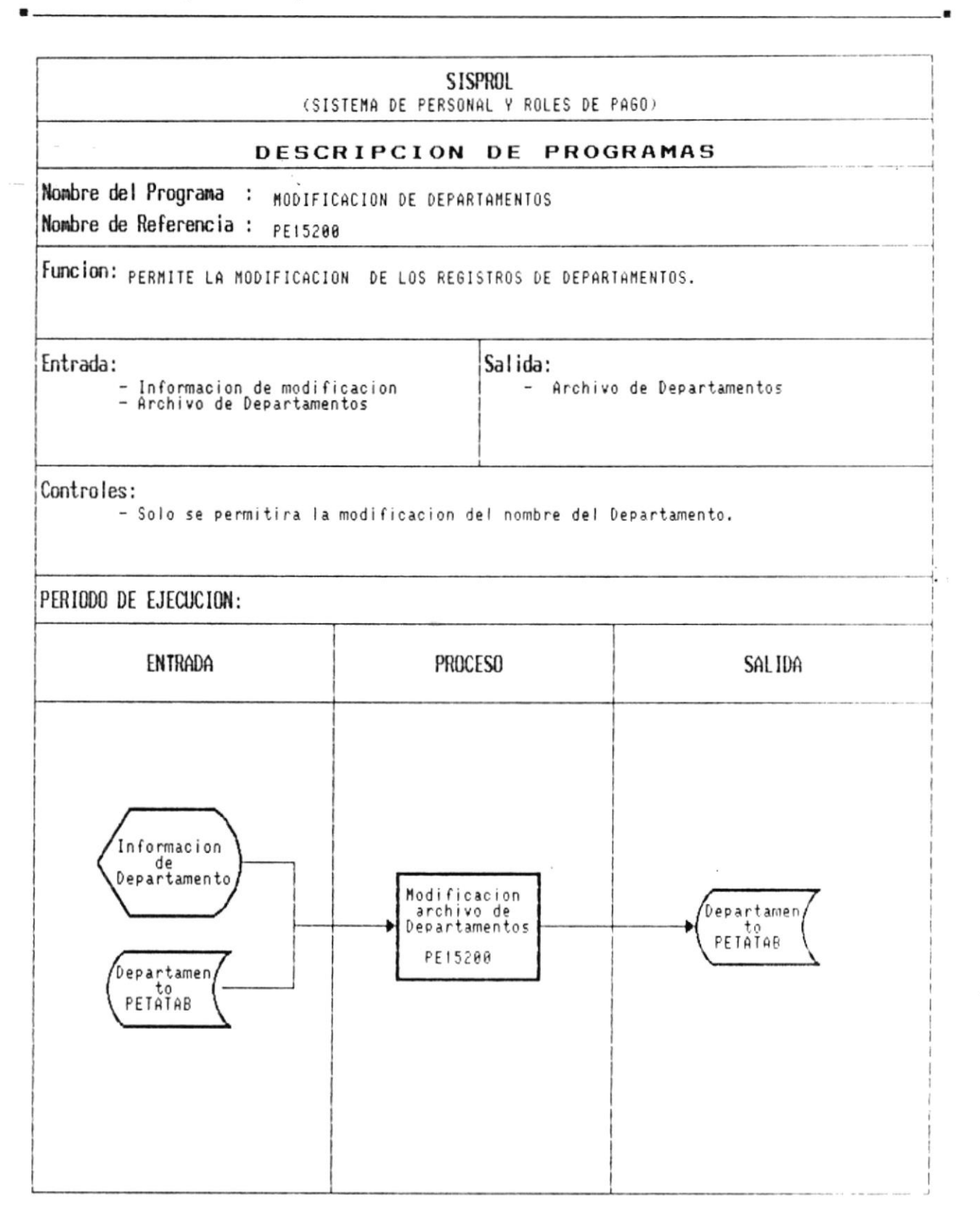

۰

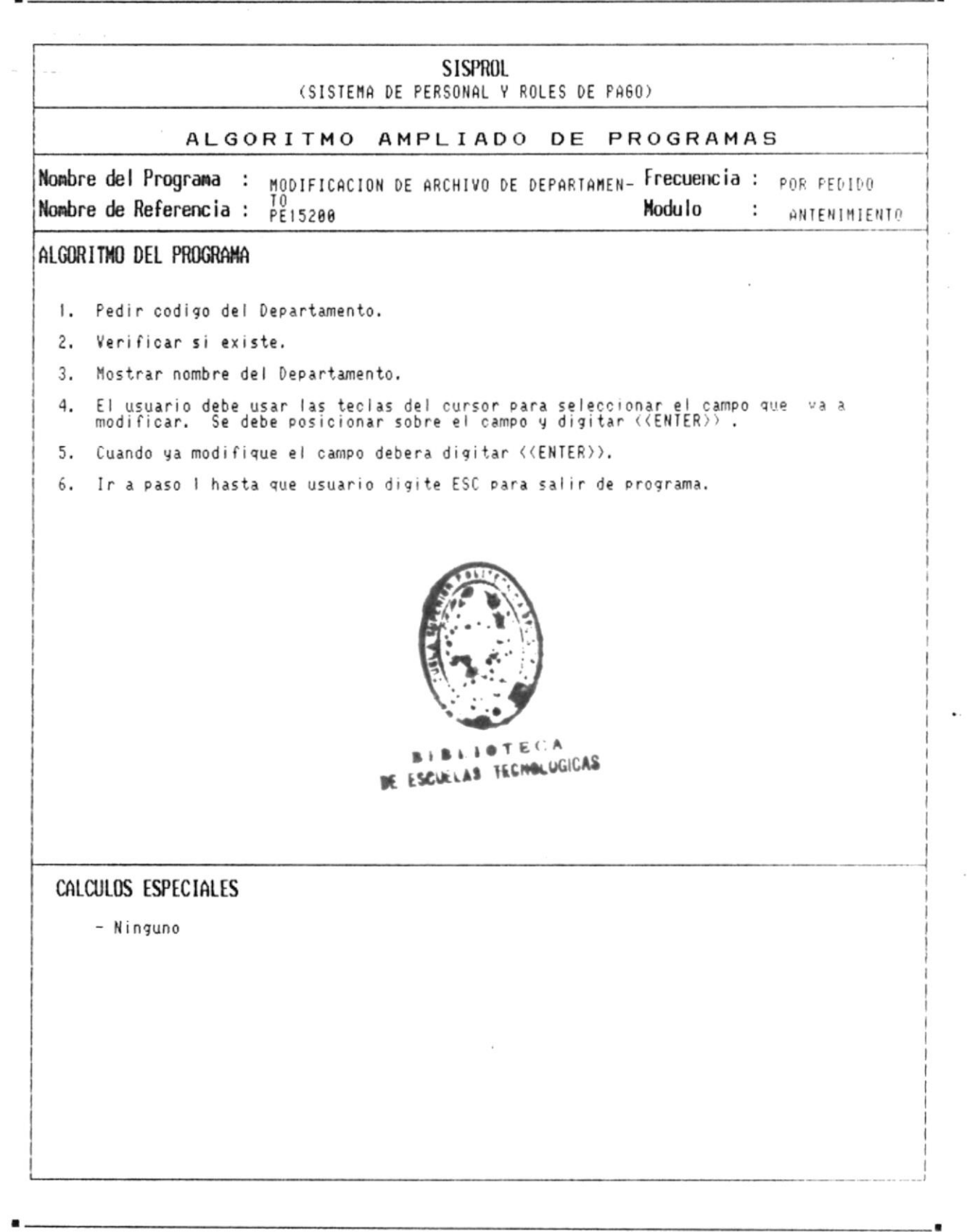

簟

 $\blacksquare$ 

Manual de Diseño <u> Literature de la componenta</u>

 $\epsilon$ 

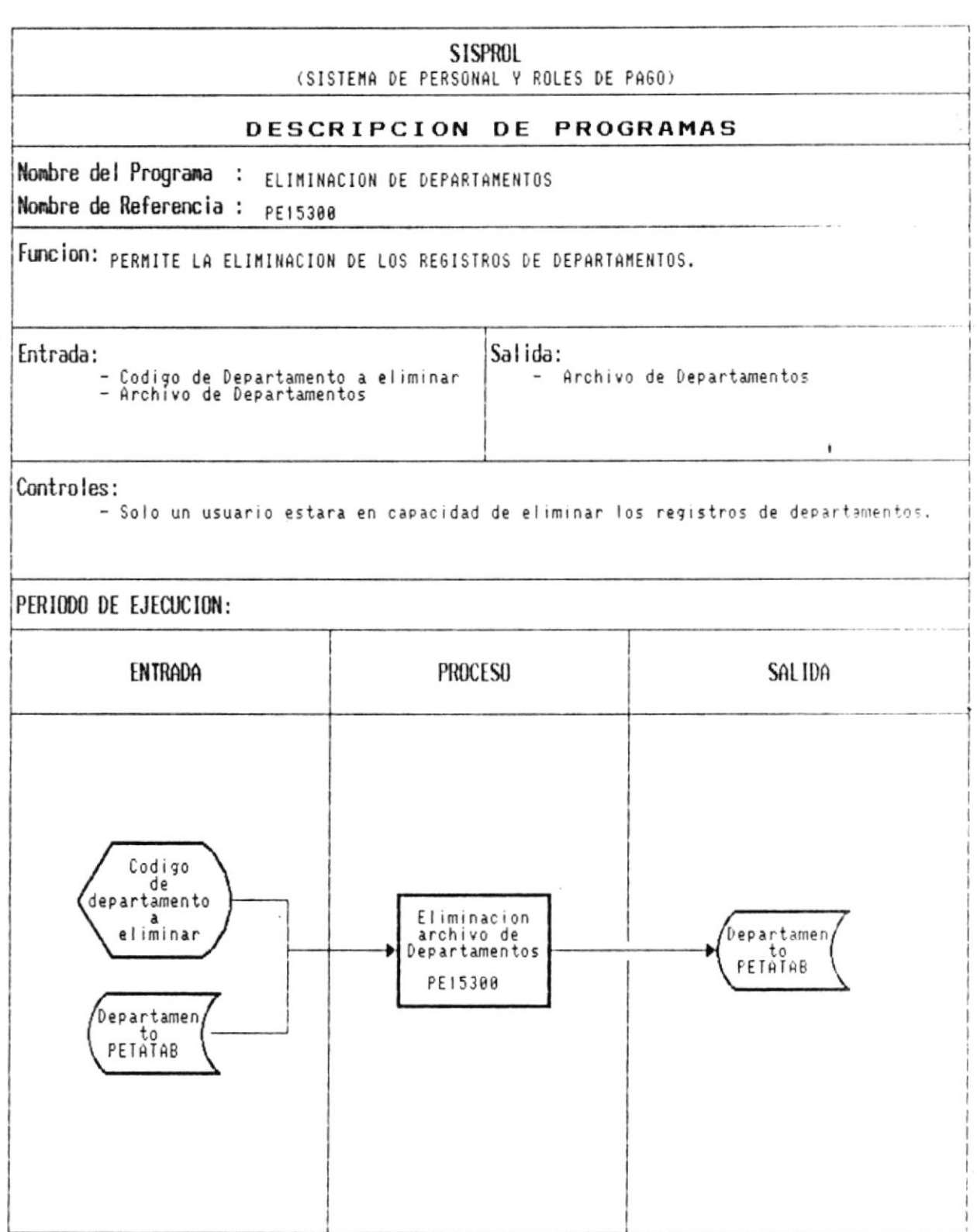

 $\tilde{\chi}$ 

 $\blacksquare$ 

 $\overline{\phantom{a}}$ 

and a company

 $\bullet$  .

×

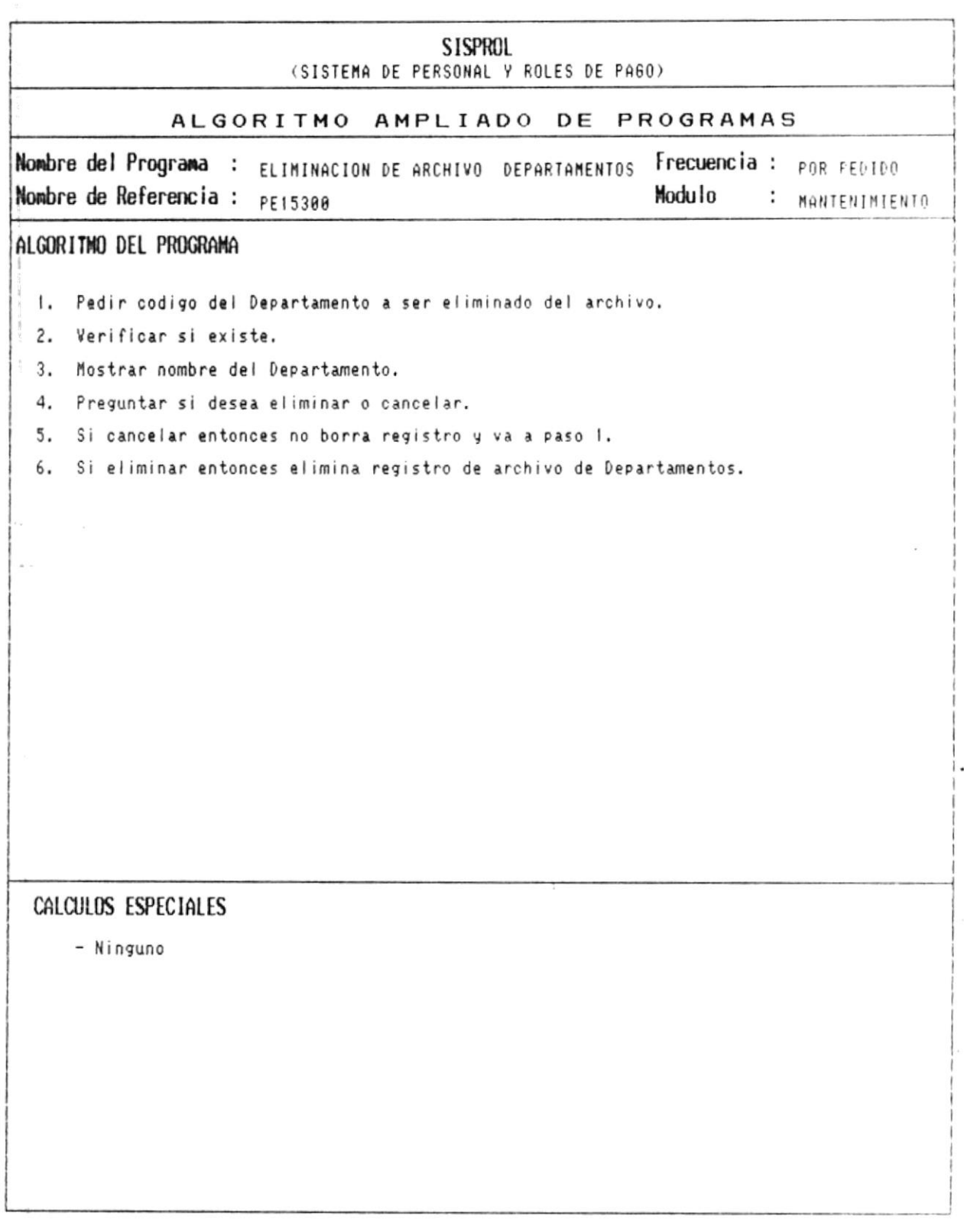

CAP. 7 DESCRIPCION DE PROGRAMAS Realizado por: Ana Vera Calero Carolina Veloz

 $\bullet$ 

 $\blacksquare$ 

 $\frac{1}{2}$ 

Manual de Diseño

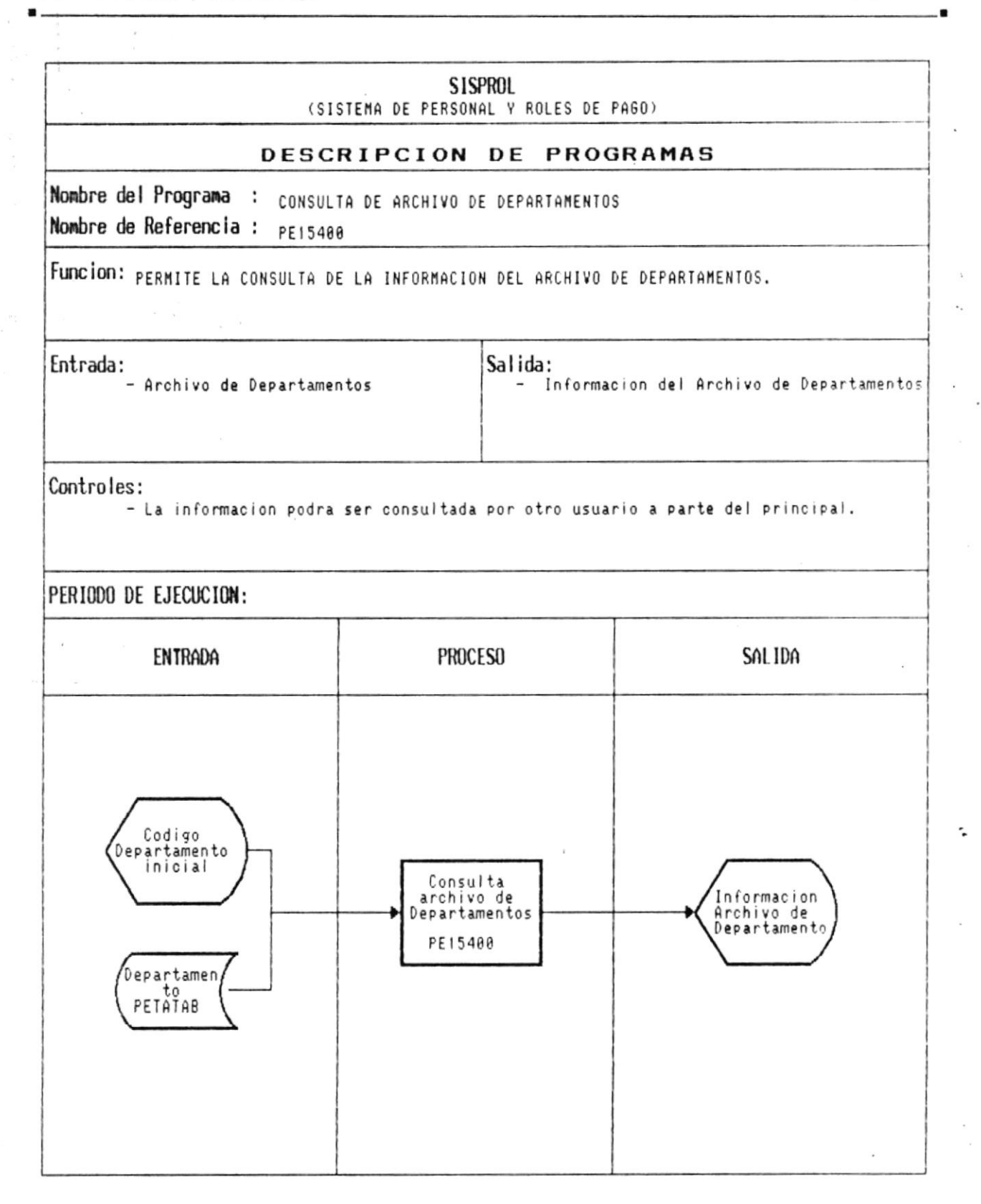

 $\blacksquare$ 

 $\frac{1}{3}$ 

 $\ddot{\phantom{0}}$ 

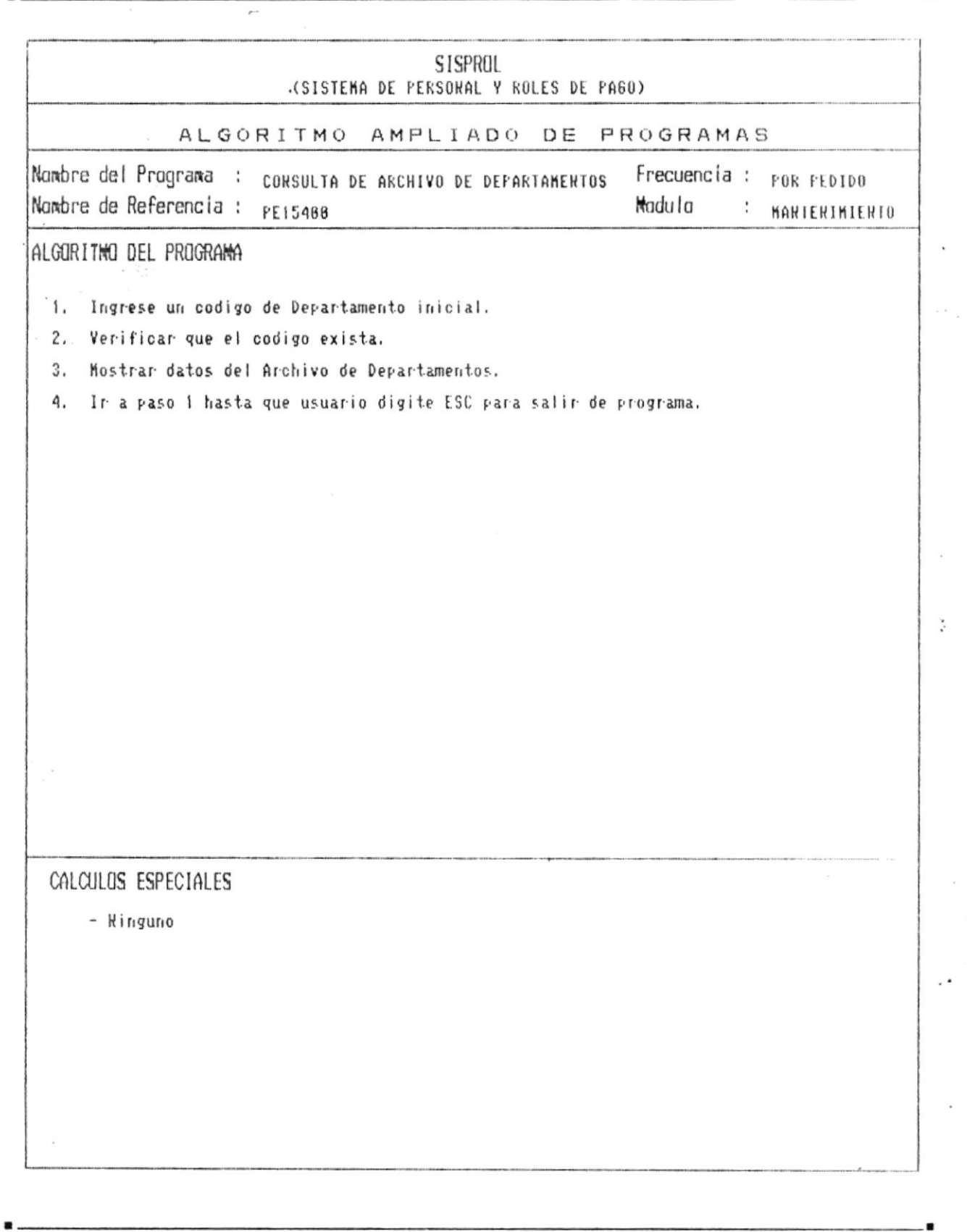

CAP. 7 DESCRIPCION DE PROGRAMAS Realizado por: Ana Vera Calero Carolina Veloz

 $\blacktriangledown$ 

 $\overline{\phantom{a}}$ 

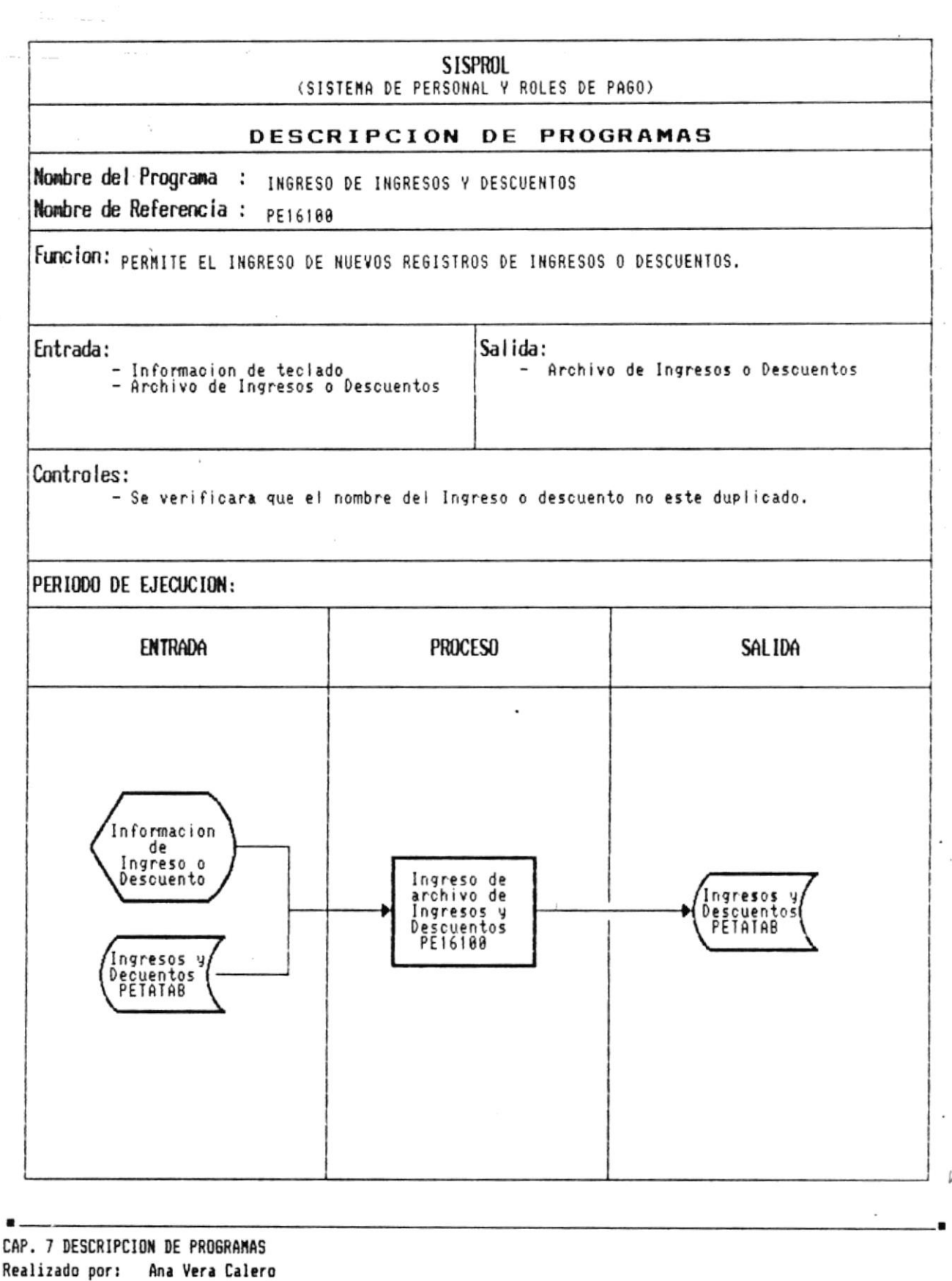

Carolina Veloz

 $\sim 10^{-1}$   $\mu$ 

 $\mathcal{L} = \frac{1}{2} \sum_{i=1}^n \mathbf{1}_{\mathbf{1}_{\mathbf{1}_{\mathbf{1}}}} \mathbf{1}_{\mathbf{1}_{\mathbf{1}} \mathbf{1}_{\mathbf{1}}}\mathbf{1}_{\mathbf{1}_{\mathbf{1}} \mathbf{1}_{\mathbf{1}}}\mathbf{1}_{\mathbf{1}_{\mathbf{1}} \mathbf{1}_{\mathbf{1}}}\mathbf{1}_{\mathbf{1}_{\mathbf{1}} \mathbf{1}_{\mathbf{1}}\mathbf{1}_{\mathbf{1}}\mathbf{1}_{\mathbf{1}}\mathbf{1}_{\mathbf{1}}\mathbf{1}_{\mathbf{1}}\mathbf{$ 

 $\tilde{f}^{\mu\lambda}_{\mu\nu}$ 

 $12.24 - 11.7$ 

Pág.:  $7 - 57$ 

 $\bar{\tau}$ 

 $\bullet$   $\overline{\phantom{a}}$ 

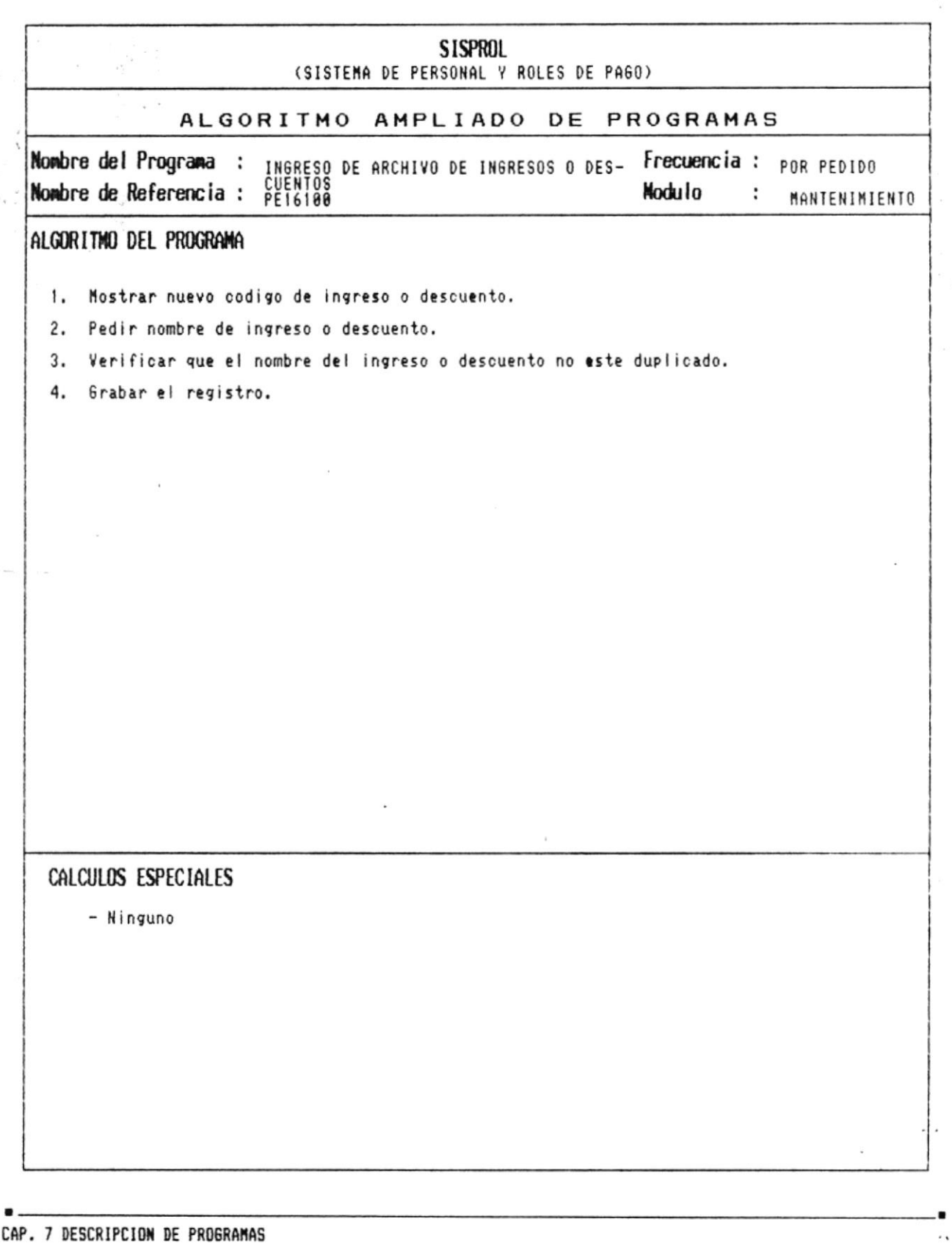

4

 $\bullet$ 

Manual de Diseño

- -

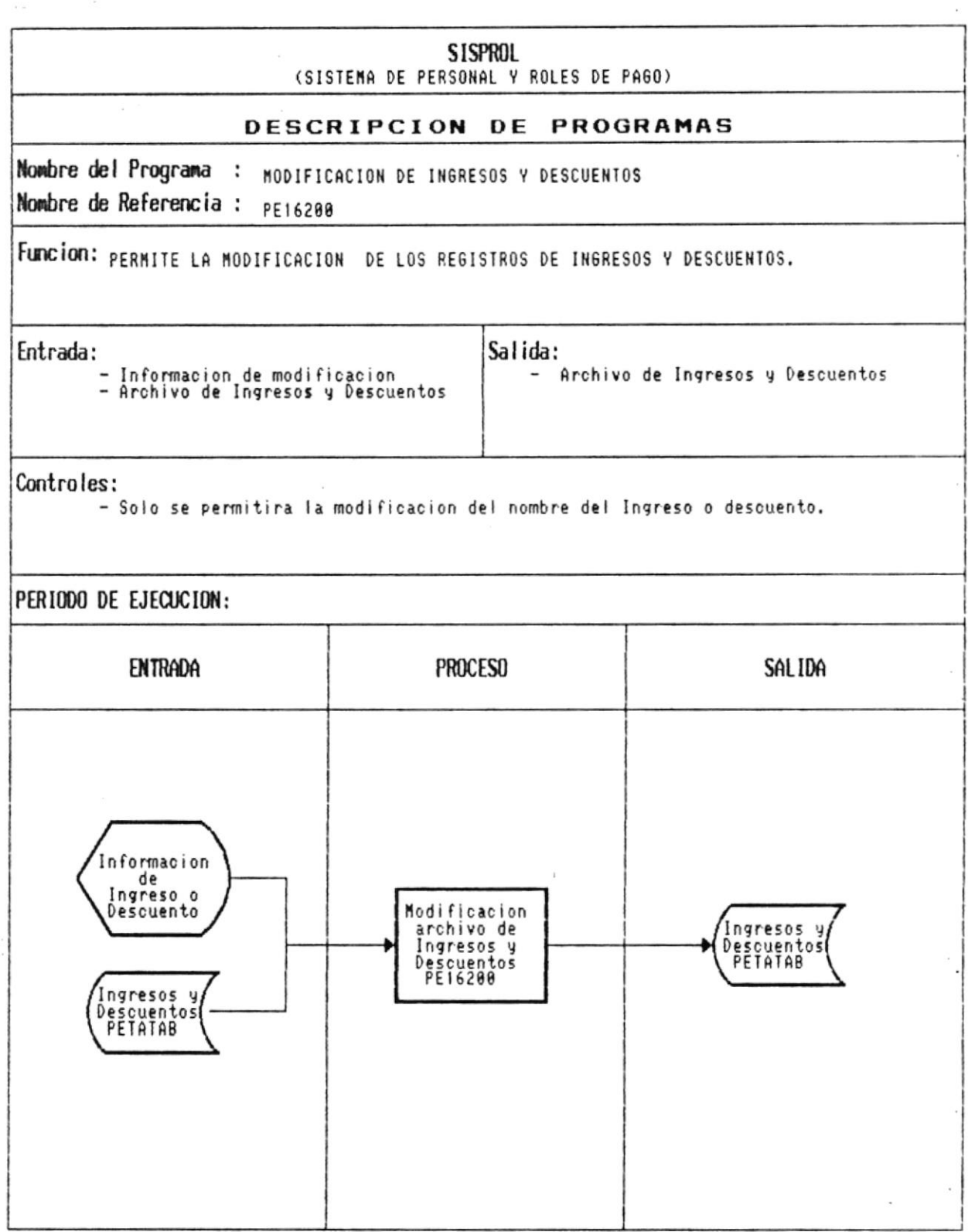

 $\check{}$ 

٠

 $\blacksquare$ 

.

 $\overline{\phantom{a}}$ 

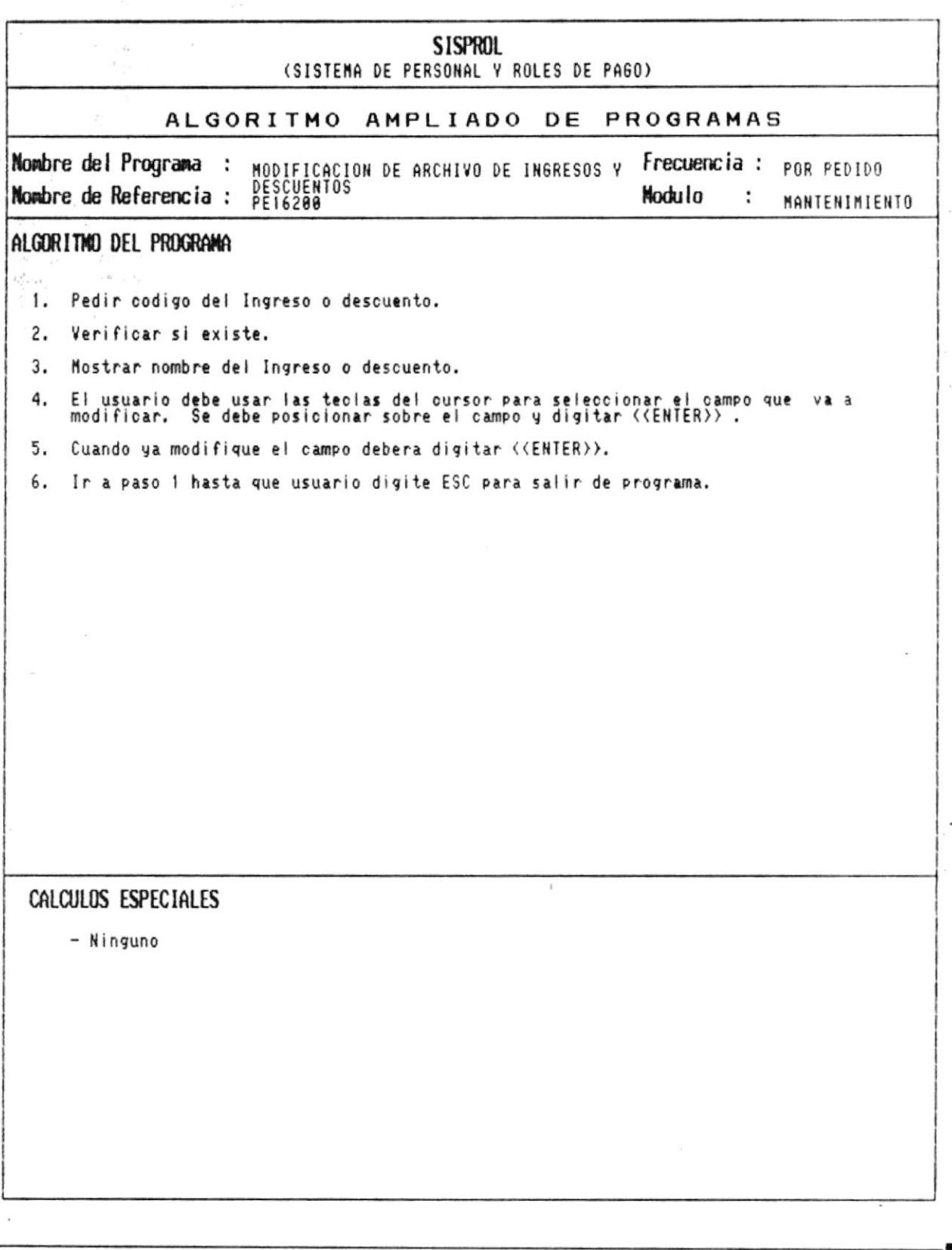

CAP. 7 DESCRIPCION DE PROGRAMAS Realizado por: Ana Vera Calero Carolina Veloz

 $\ddot{}$ 

 $\blacksquare$  .

 $\sim$ 

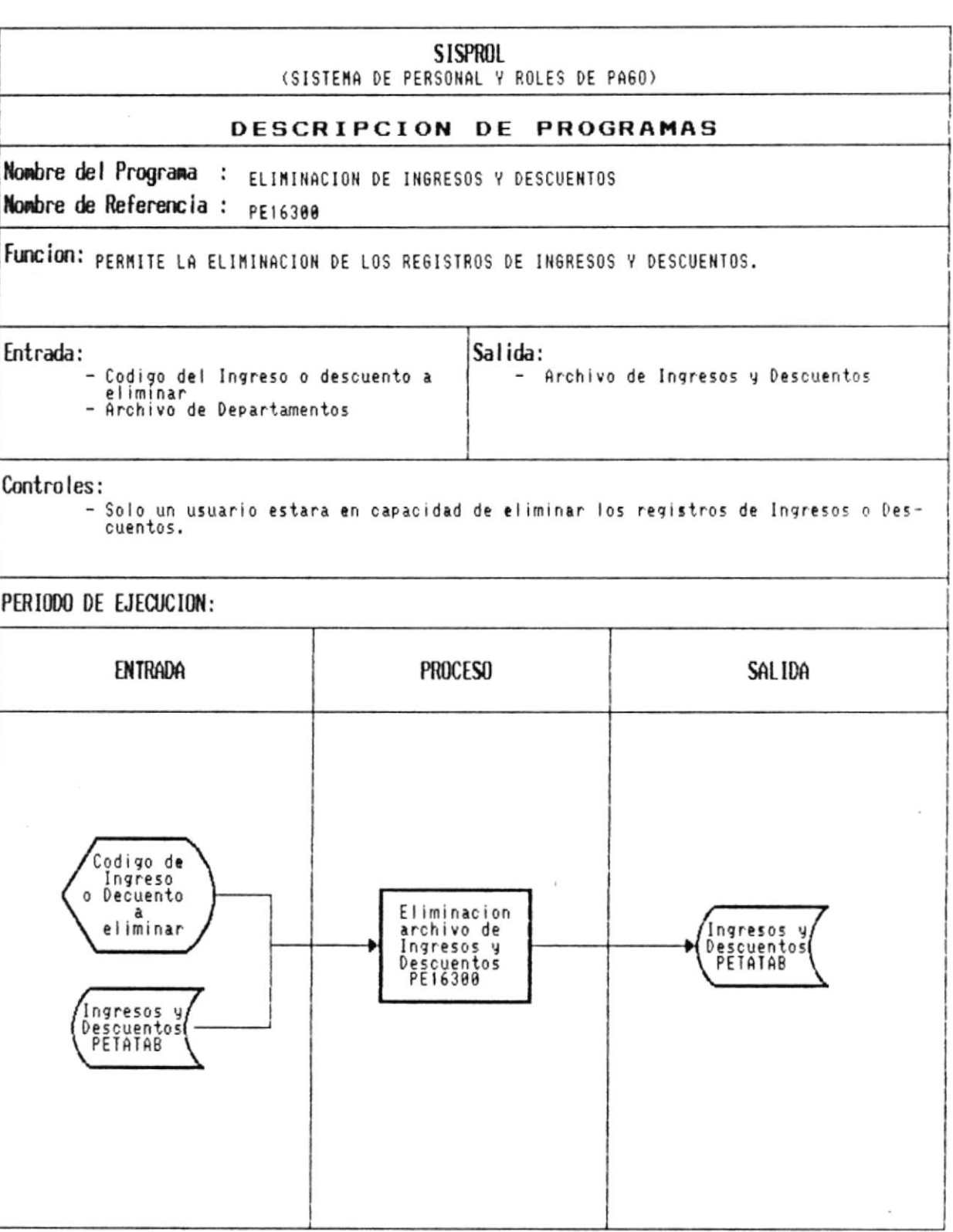

 $\mathbf{v}$ 

- .
$\blacksquare$ 

 $\mathcal{C}_{\mathcal{A}}$ 

 $\bullet$ 

í.

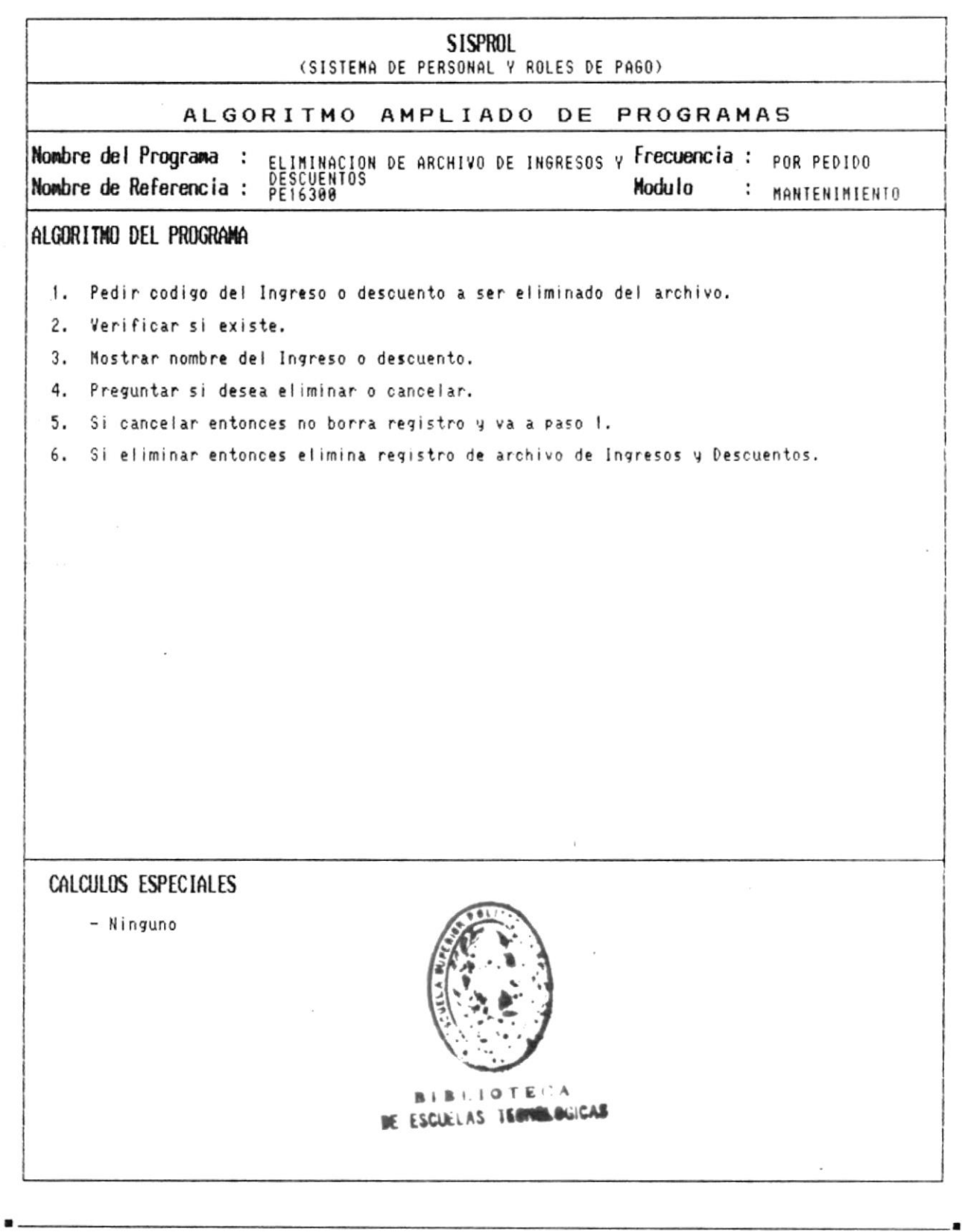

 $\bar{z}$ 

 $\mathcal{A}$ 

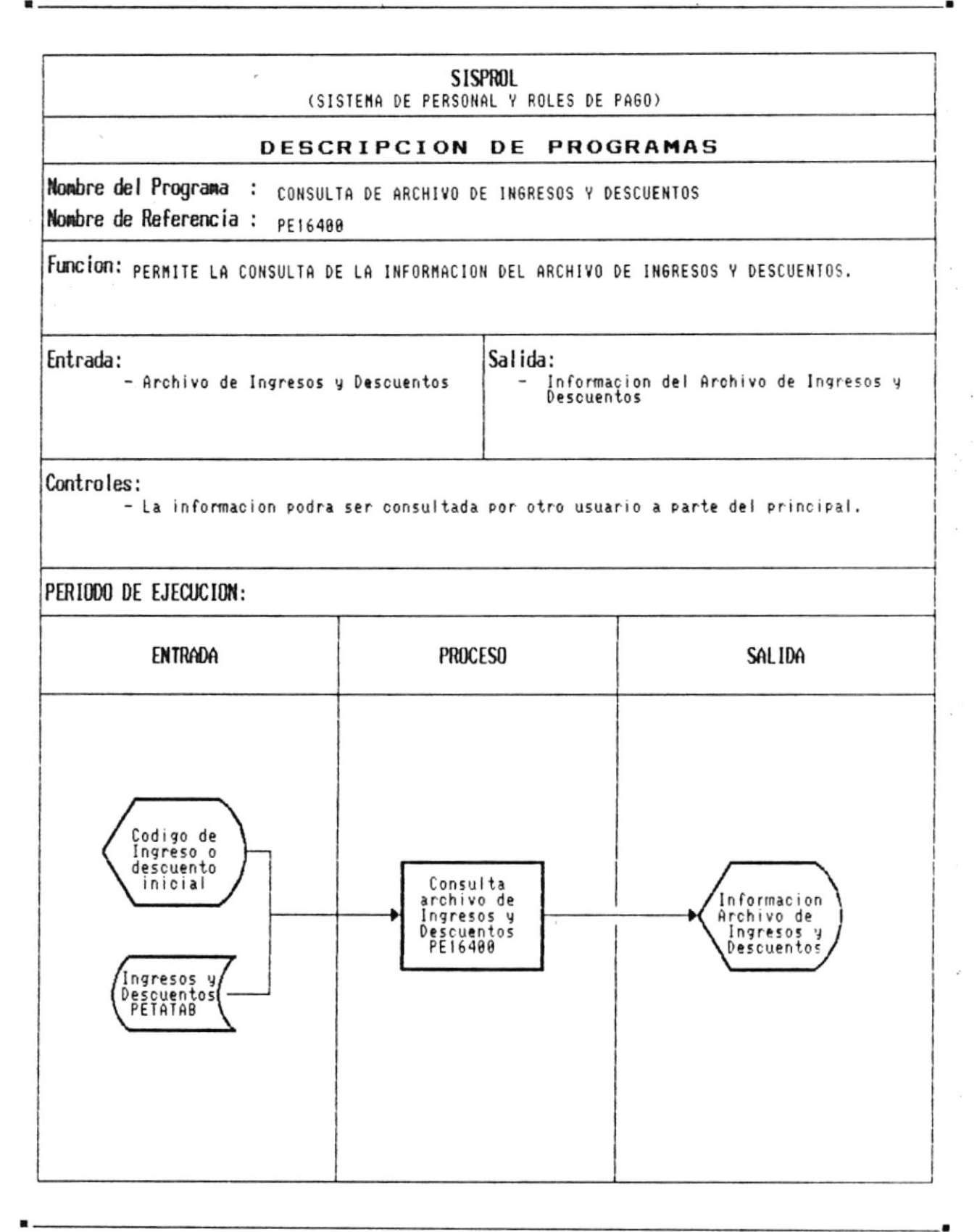

CAP. 7 DESCRIPCION DE PROGRAMAS Realizado por: Ana Vera Calero Carolina Veloz

 $\label{eq:1.1} \begin{array}{llll} \mathcal{B} & \mathcal{B} & \mathcal{B} & \mathcal{B} \\ & \mathcal{B} & \mathcal{B} & \mathcal{B} \\ & \mathcal{B} & \mathcal{B} & \mathcal{B} & \mathcal{B} \\ \end{array}$ 

 $\mathcal{P}$ 

 $\frac{1}{\pi}$ 

Pág :  $7 - 63$ 

 $\blacksquare$ 

 $\searrow$ 

 $\blacksquare$ 

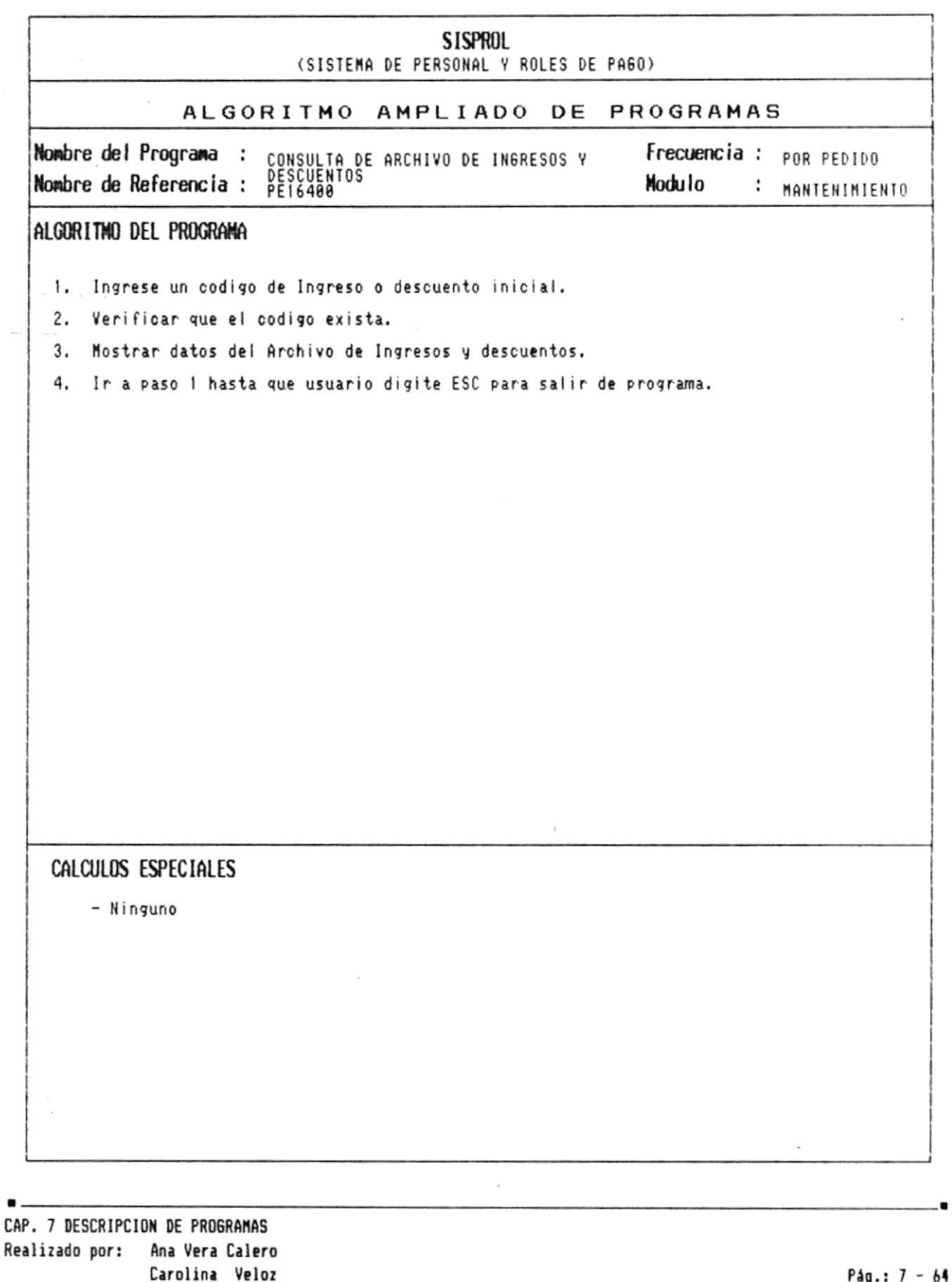

 $\bullet$  $\blacksquare$ 

 $\hat{\mathbf{v}}_i$ 

 $\blacksquare$ 

.

 $\ddot{\phantom{0}}$ 

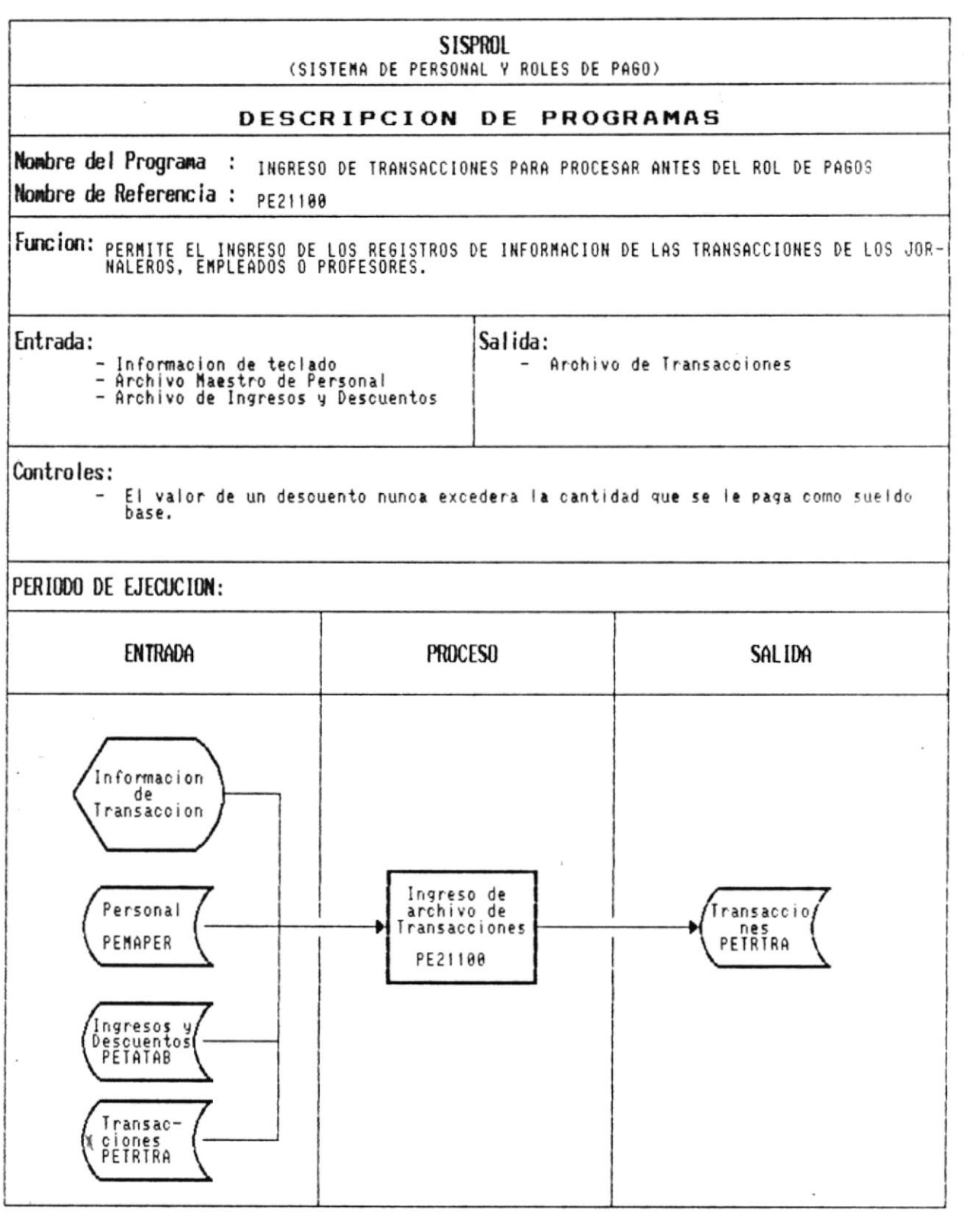

 $\bullet$ CAP. 7 DESCRIPCION DE PROGRAMAS Realizado por: Ana Vera Calero Carolina Veloz

 $\sqrt{\omega}$ 

iX

 $\frac{1}{2}$ 

 $\bullet$ .

 $\bar{a}$ 

Manual de Diseño

 $\overline{\phantom{a}}$ 

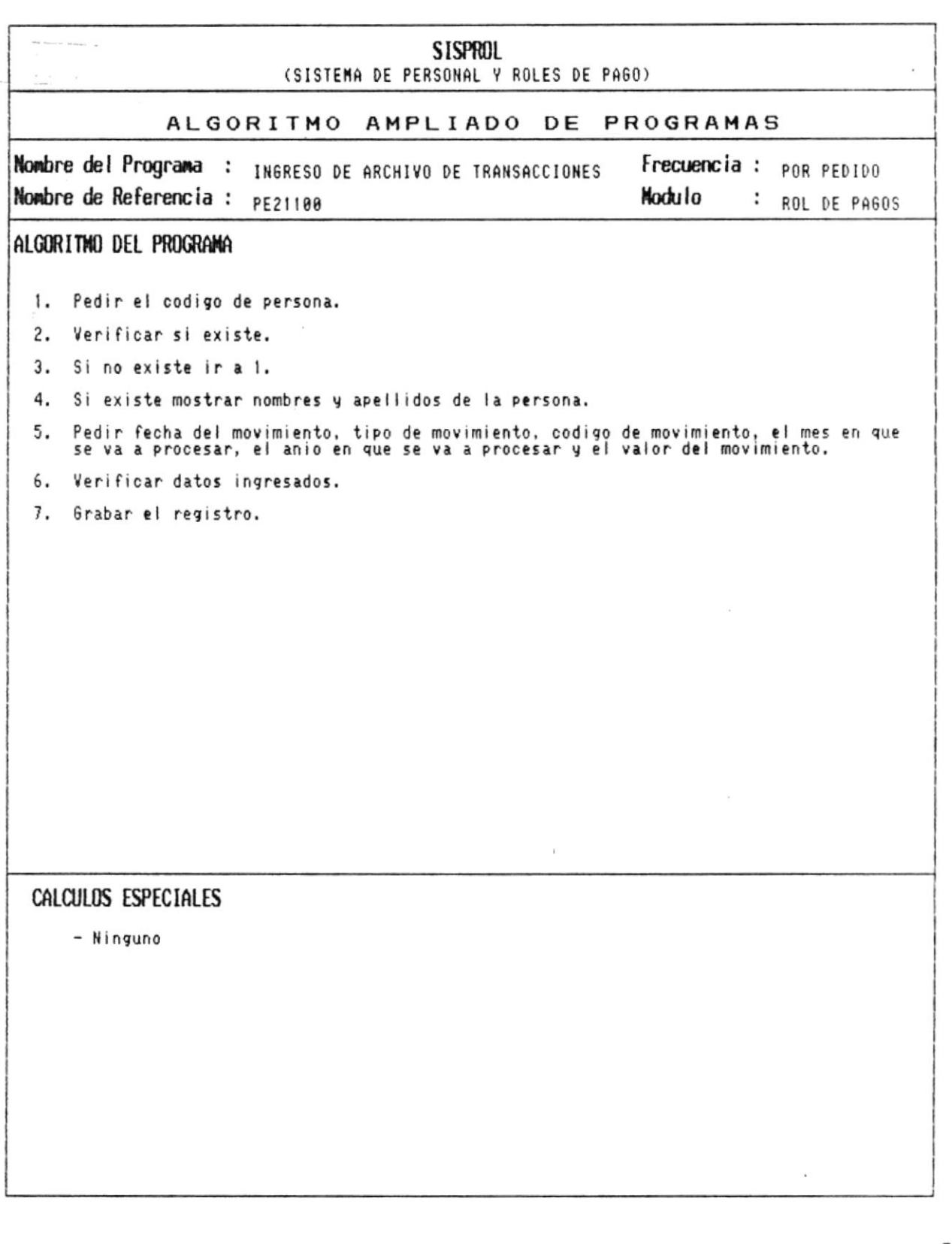

CAP. 7 DESCRIPCION DE PROGRAMAS Realizado por: Ana Vera Calero Carolina Veloz

 $\sqrt{2}$ 

 $\blacksquare$ 

 $\mathbf{F}_{\bullet}$  .

 $\blacksquare$ 

Manual de Diseño 

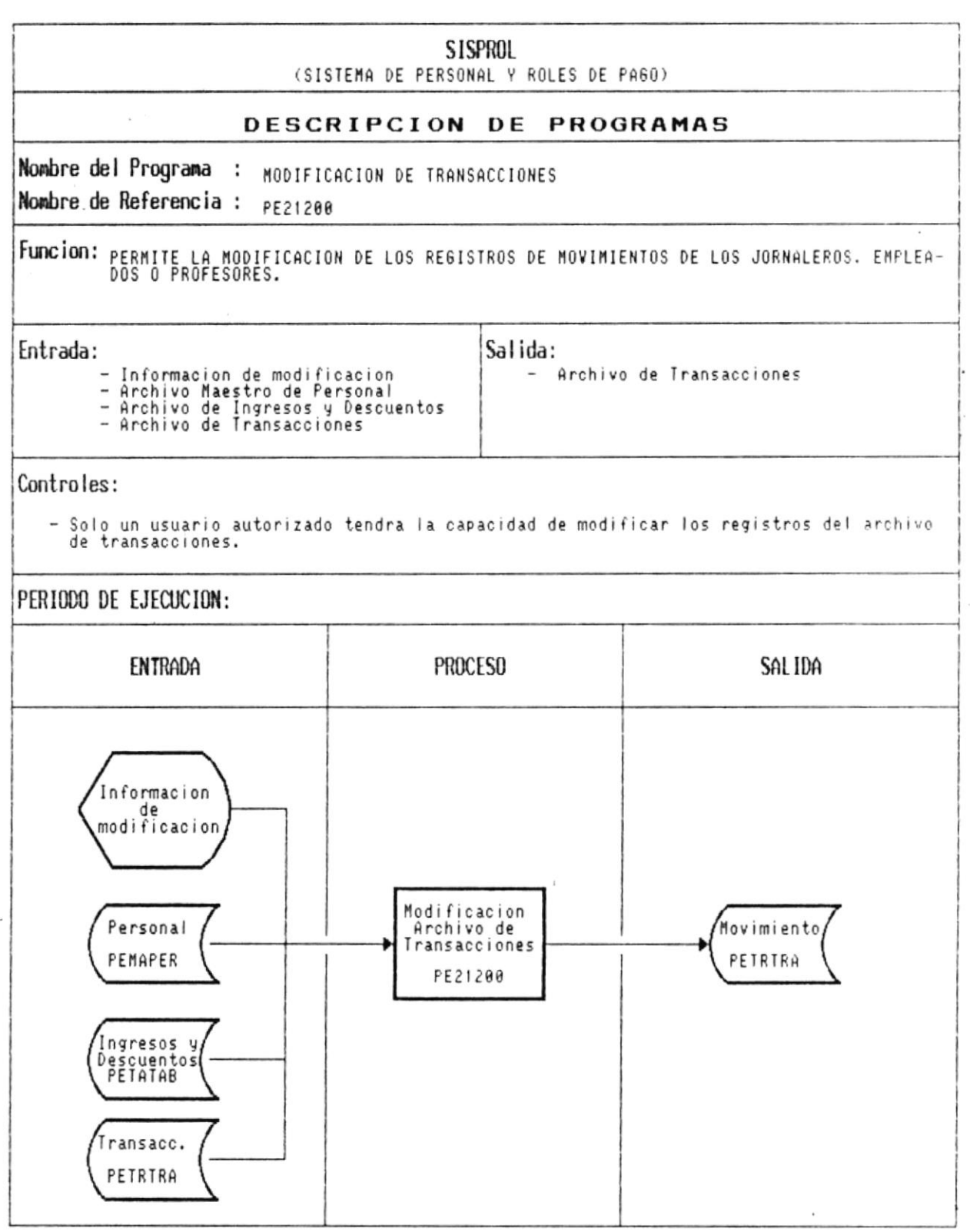

 $\overline{\mathcal{C}}$ 

 $\bullet$ .

ä,

 $\blacksquare$ 

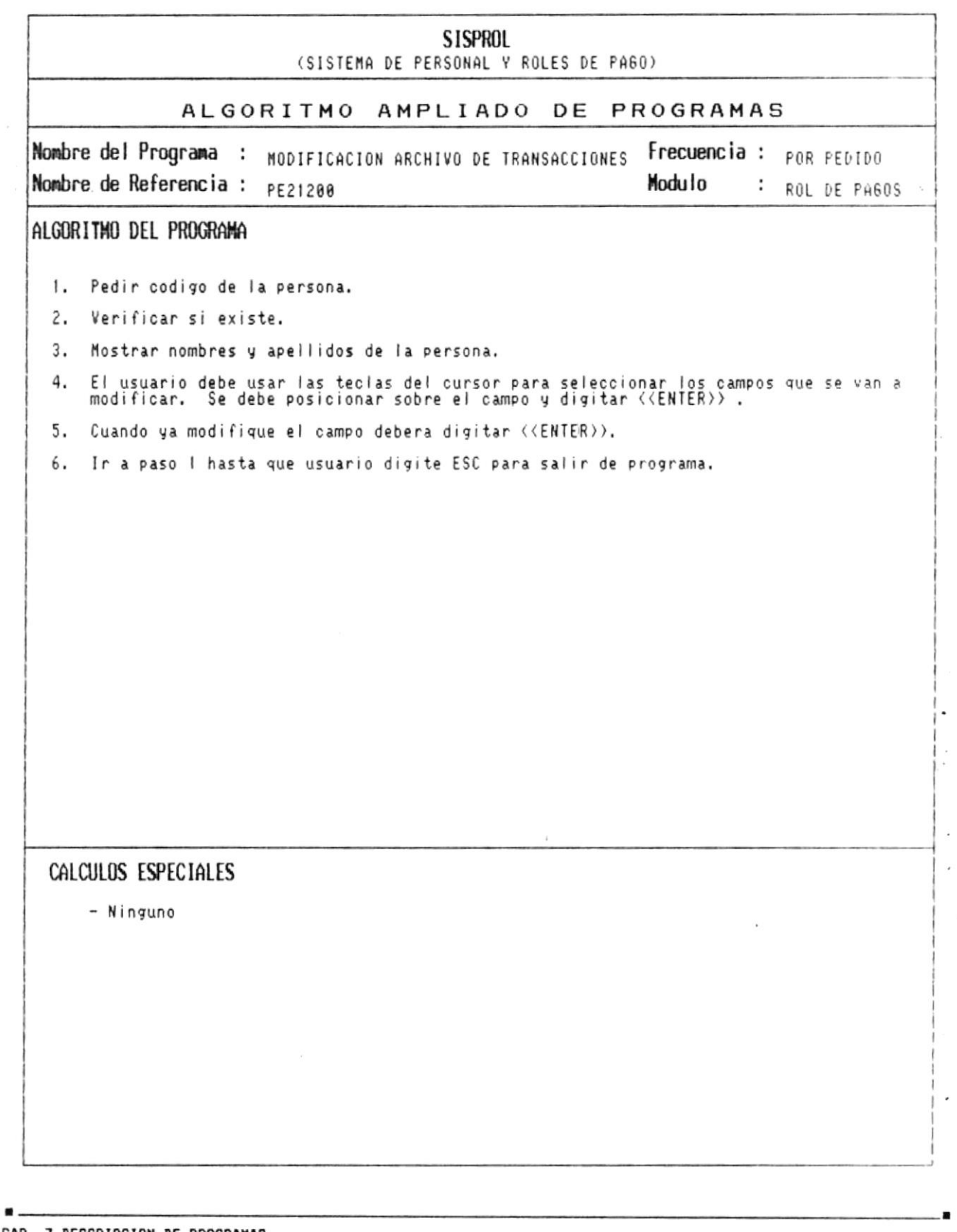

 $\bar{\mathcal{B}}$ 

CAP. 7 DESCRIPCION DE PROGRAMAS Realizado por: Ana Vera Calero Carolina Veloz

**Contract Contract** 

 $\frac{1}{2}$ 

 $\overline{\mathcal{R}}$ 

Manual de Diseño

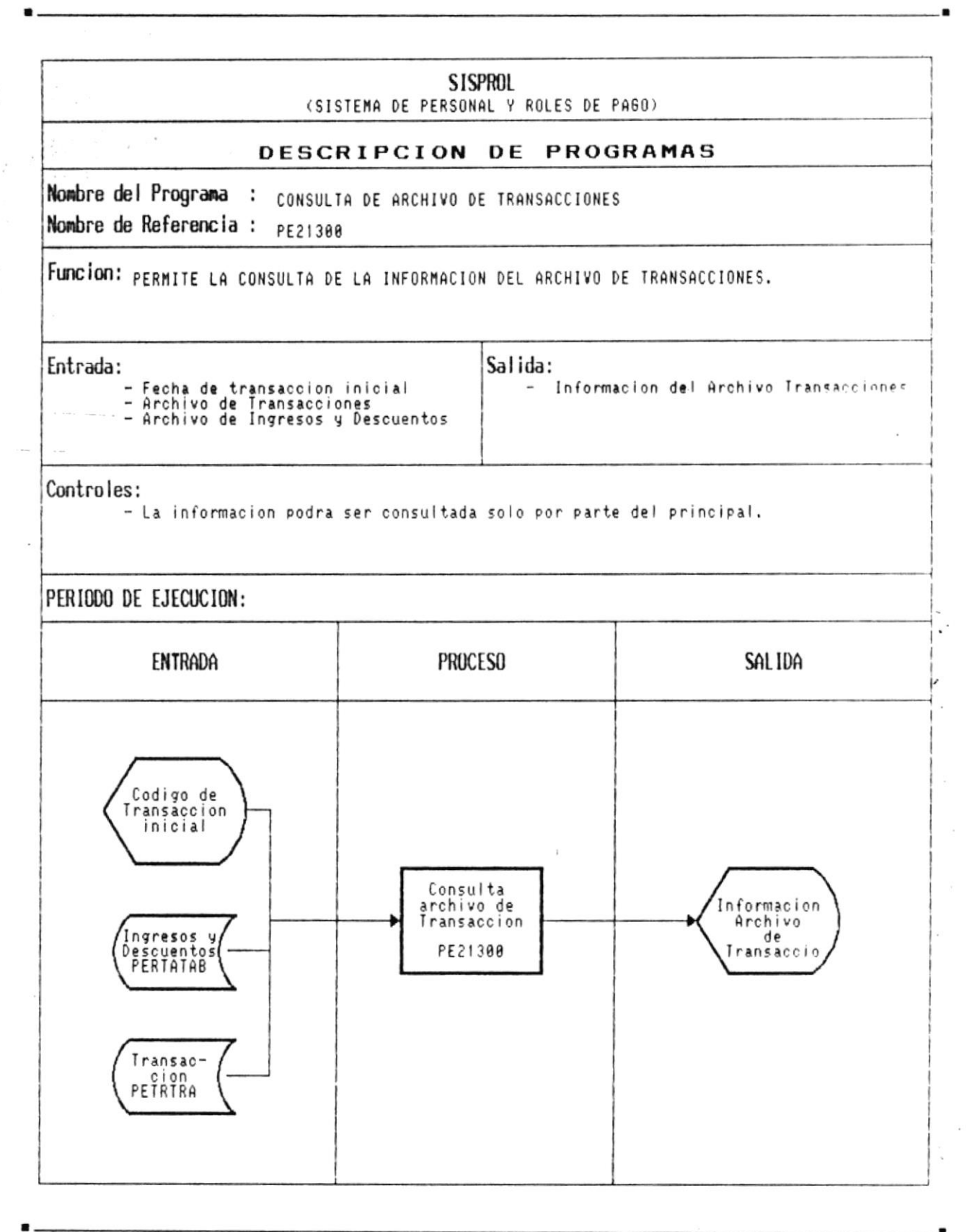

 $\bullet$   $-$ 

 $\bar{t}$ 

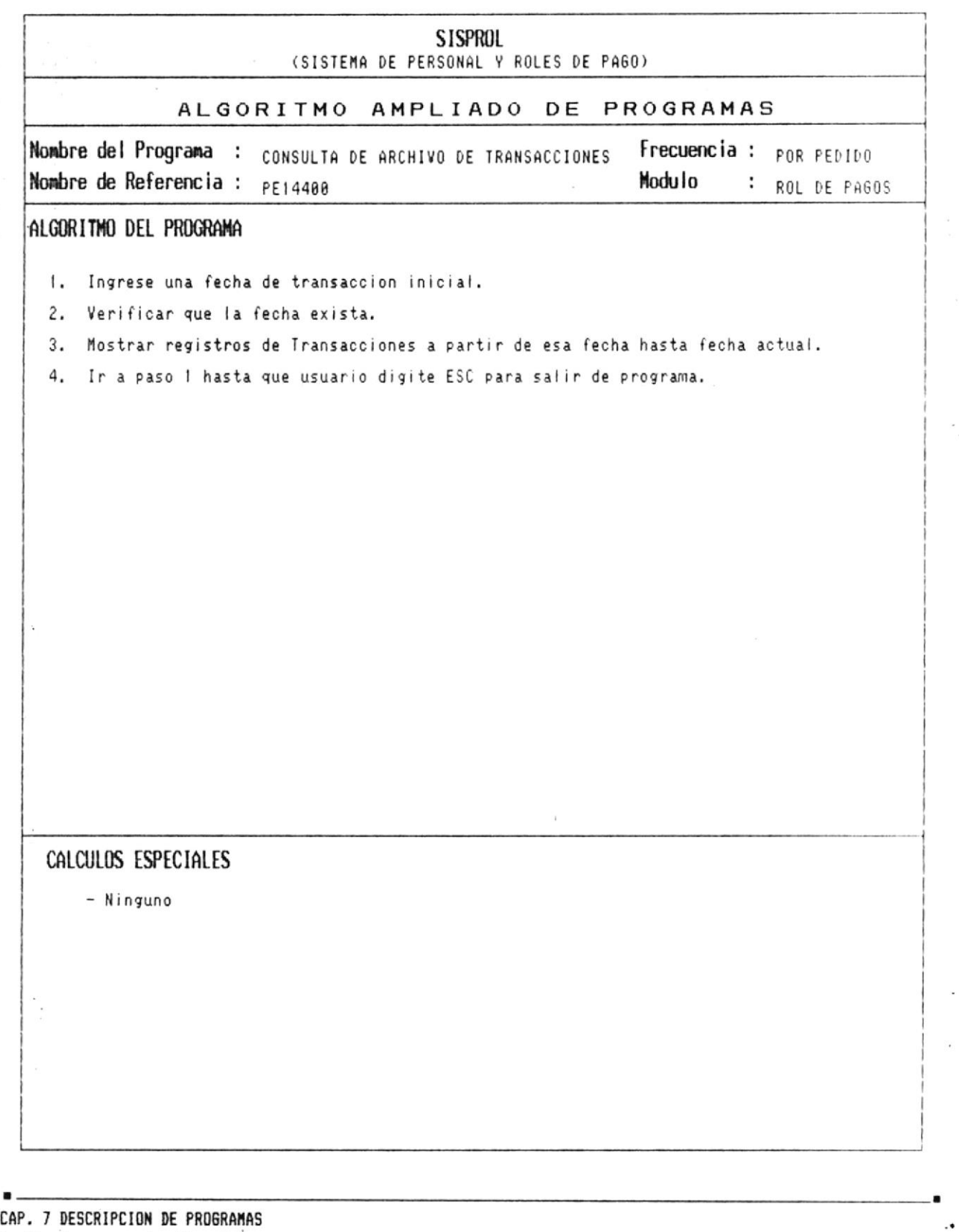

 $\bullet$ 

 $\sim$   $_{\rm e}$ 

 $\begin{array}{c} \mathcal{F}_{\mathcal{M}} \rightarrow \mathcal{F}_{\mathcal{M}} \mathcal{F} \end{array}$ 

 $\bar{\nu}$ 

#### Manual de Diseño  $\overline{\phantom{a}}$

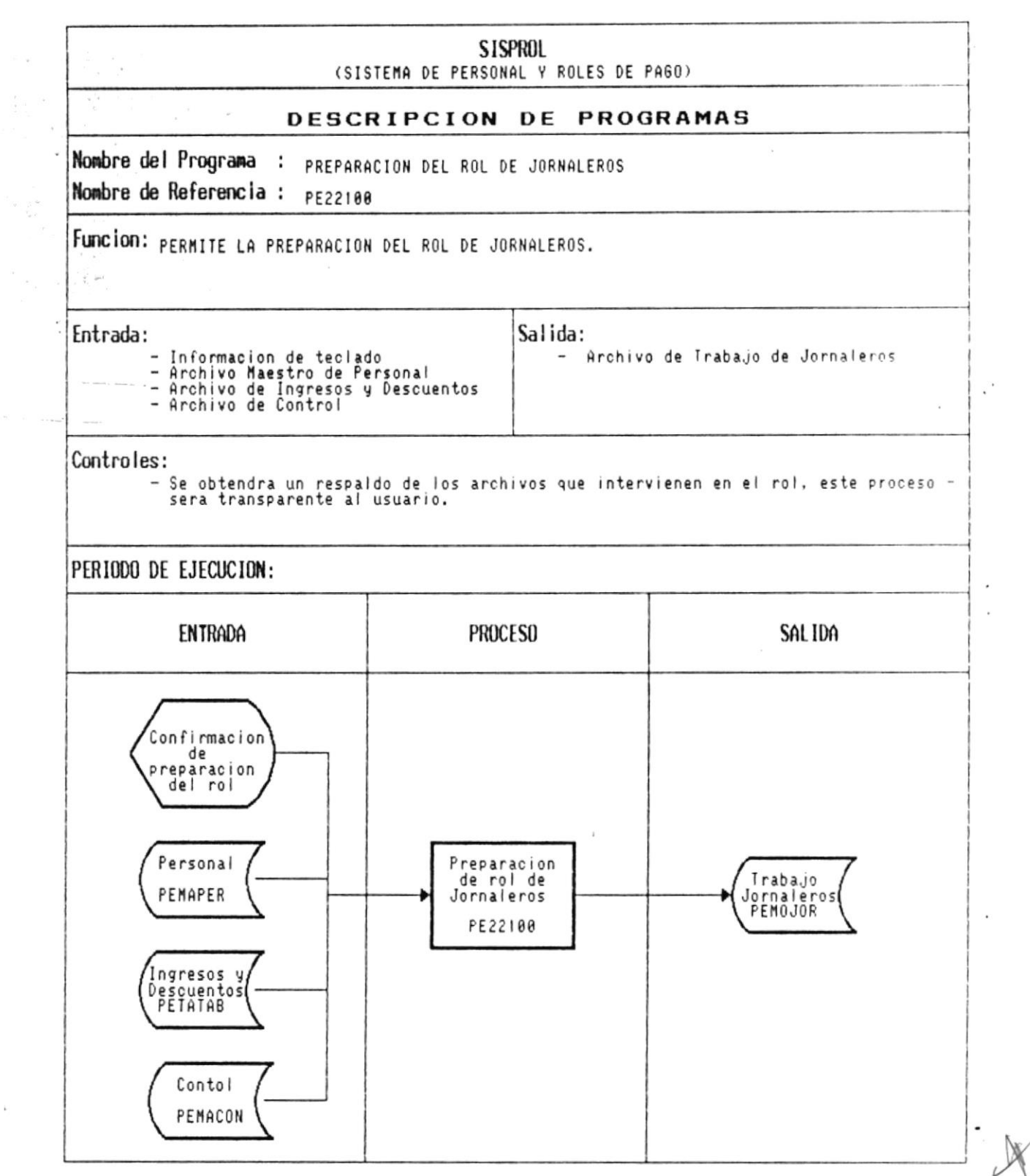

 $\bullet$ . CAP. 7 DESCRIPCION DE PROGRAMAS Realizado por: Ana Vera Calero Carolina Veloz

 $\blacksquare$ 

 $\overline{\phantom{a}}$ 

 $\frac{1}{2}$  .

a d

 $\blacksquare$ 

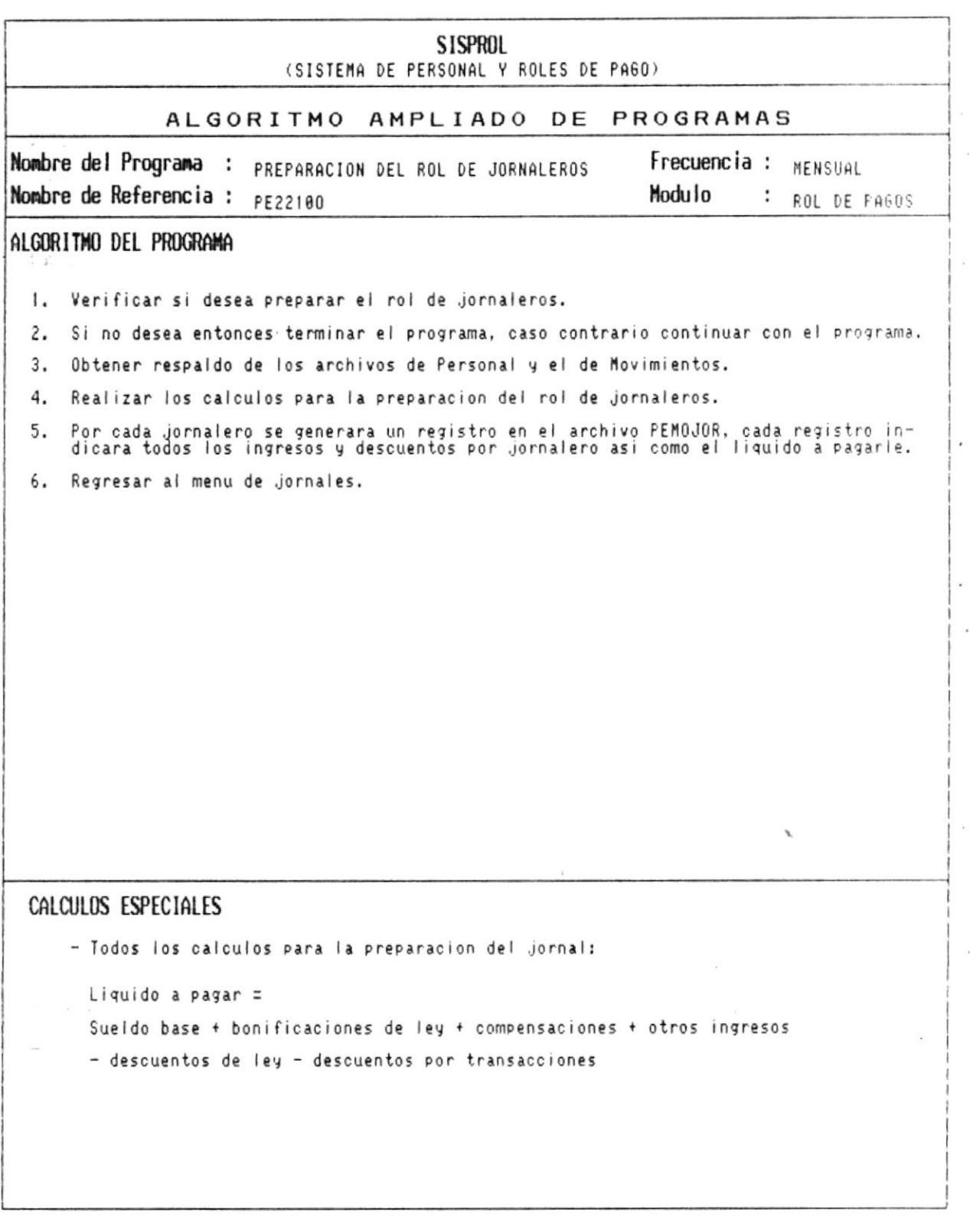

 $\bullet$   $\overline{\phantom{0}}$ 

ă,

 $\bullet$ 

 $\frac{1}{2}$ 

 $\tilde{\mathcal{L}}$ 

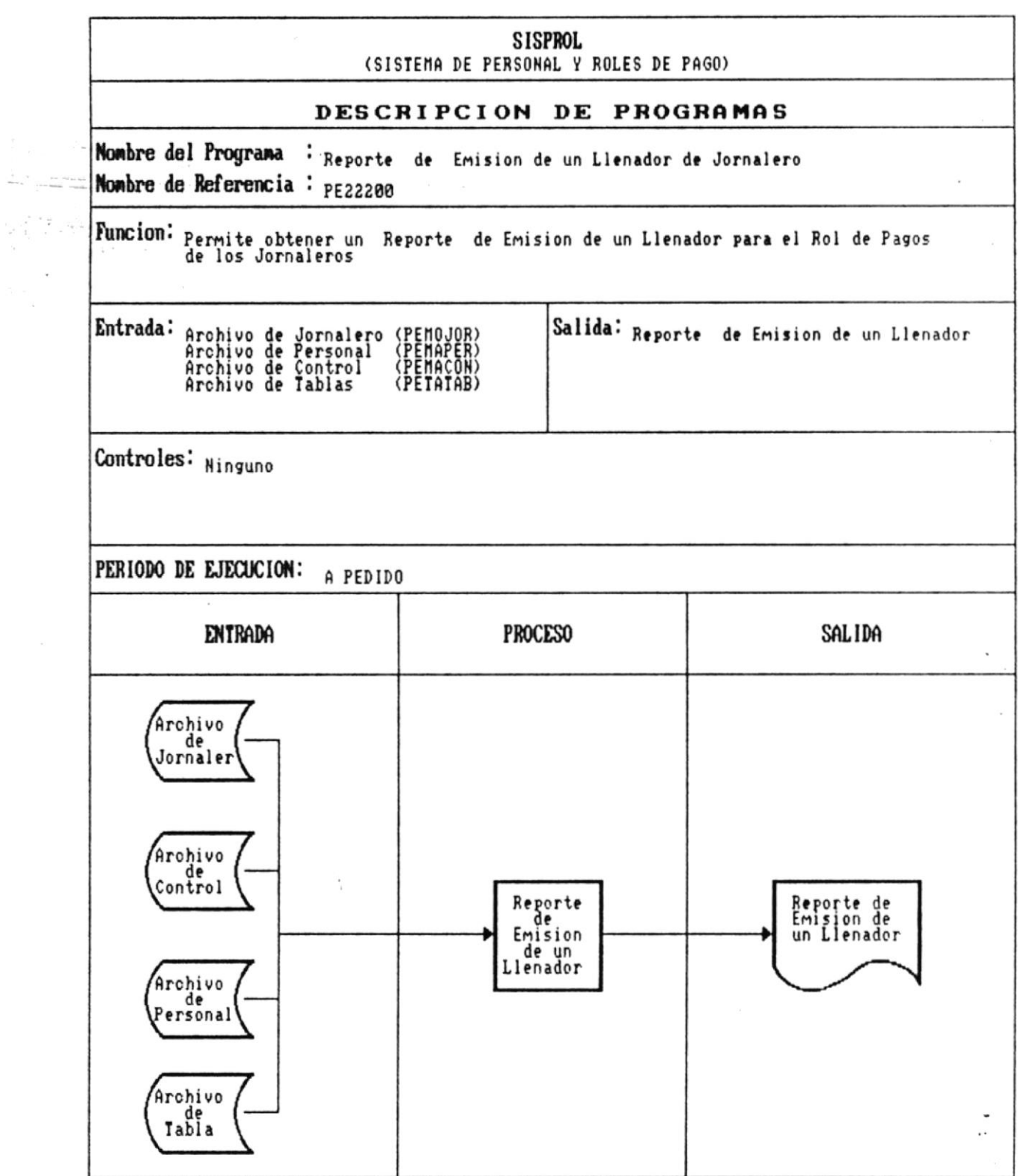

 $\sim$   $\alpha$ 

--

 $\bullet$ <br> $-$ 

 $\frac{1}{2}$  ,

Manual de Diseño

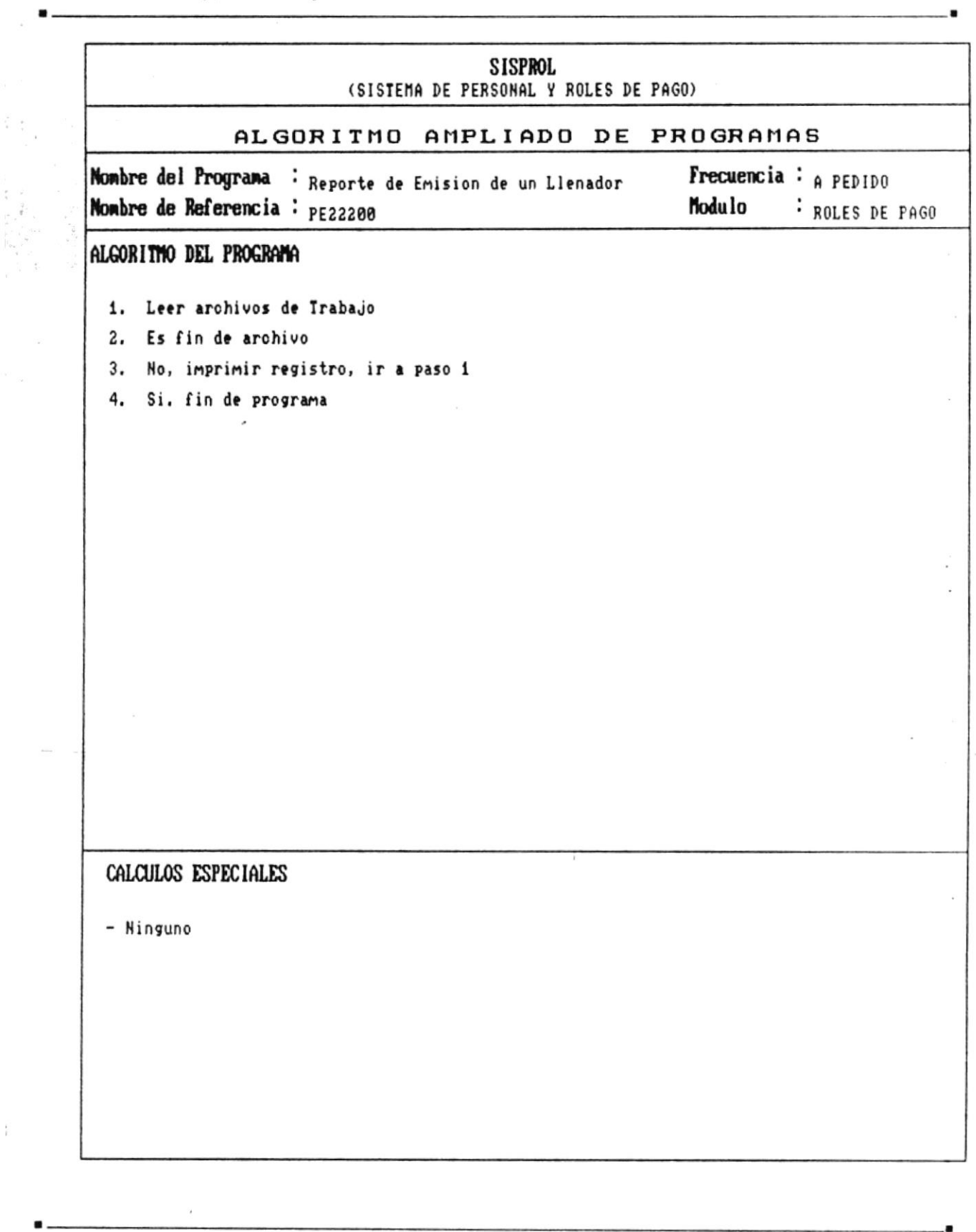

CAP. 7 DESCRIPCION DE PROGRAMAS Realizado por: Ana Vera Calero Carolina Veloz .

 $\frac{1}{L}$ 

 $\blacksquare$ 

 $\mathcal{L}_{\mathcal{A}}$ 

 $\bullet$ 

 $\frac{1}{3}$ 

E.

š

 $\blacksquare$ 

小学 こうかん あか

Manual de Diseño

..

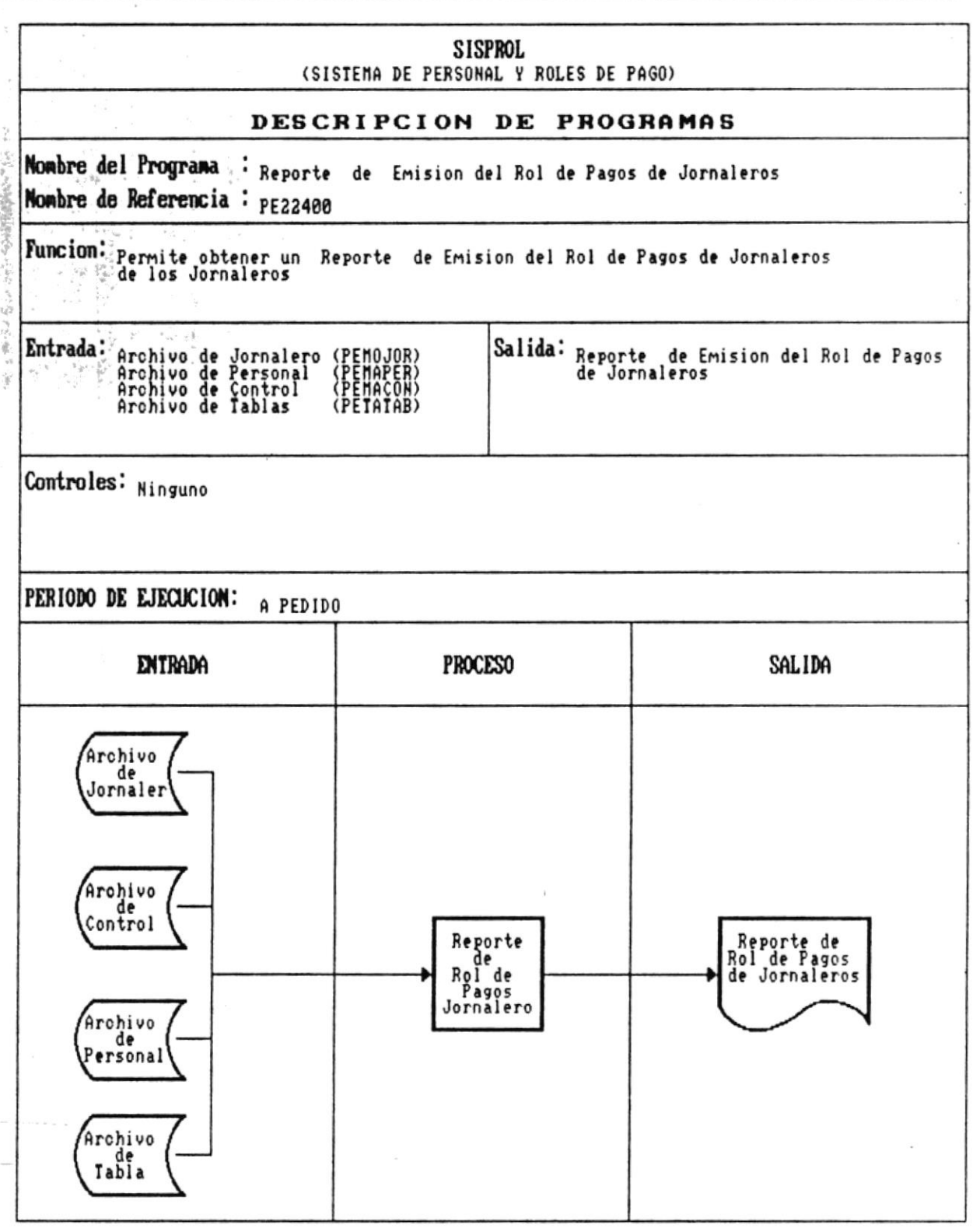

٠

 $\hat{\mathbf{a}}$ 

A.

 $\label{eq:3.1} \begin{array}{l} \mathbb{P}_{\text{max}}(\mathcal{L}^{\text{ref}}_{\text{max}}) = \mathbb{P}_{\text{max}}(\mathcal{L}^{\text{ref}}_{\text{max}}) \\ \mathbb{P}_{\text{max}}(\mathcal{L}^{\text{ref}}_{\text{max}}) = \mathbb{P}_{\text{max}}(\mathcal{L}^{\text{ref}}_{\text{max}}) \end{array}$ 

f,

 $\bullet$  .

 $\sim$ 

 $\blacksquare$  .

Manual de Diseño

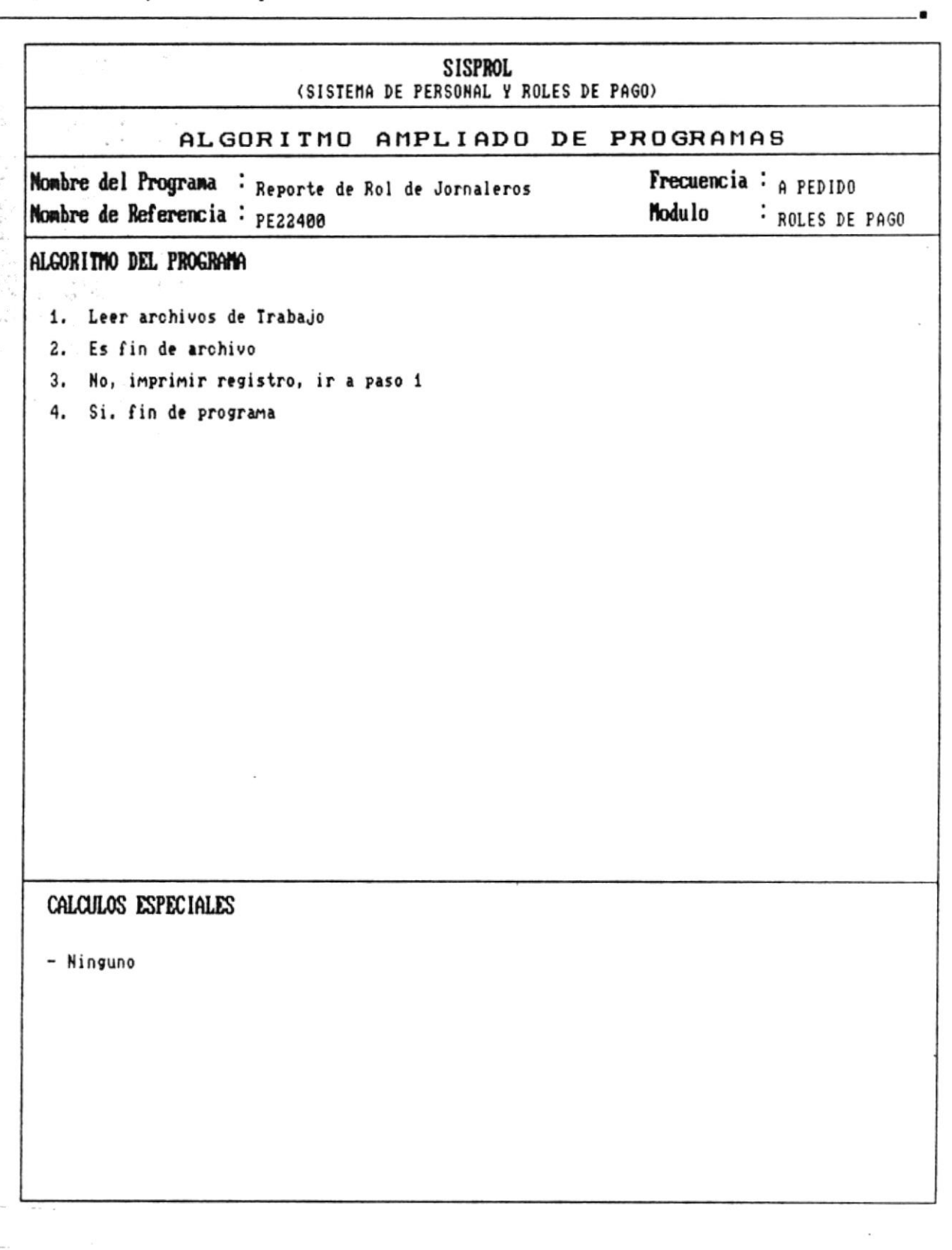

×

 $-$ 

Manual de Diseño

------

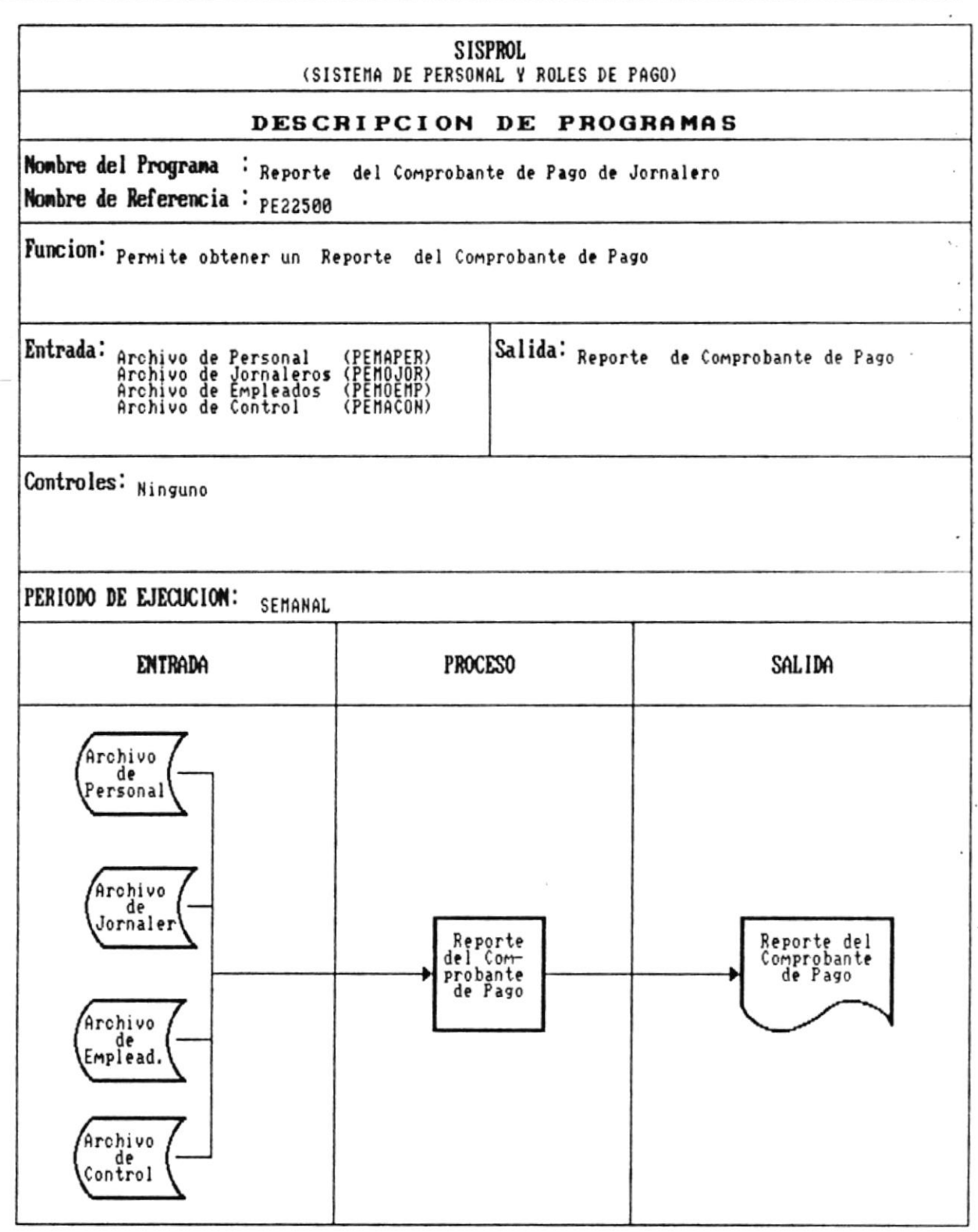

CAP. 7 DESCRIPCION DE PROGRAMAS Realizado por: Ana Vera Calero Carolina Veloz

 $\sim$ 

 $\bar{\lambda}$ 

 $\blacksquare$  .

۰

 $\bullet$  ...

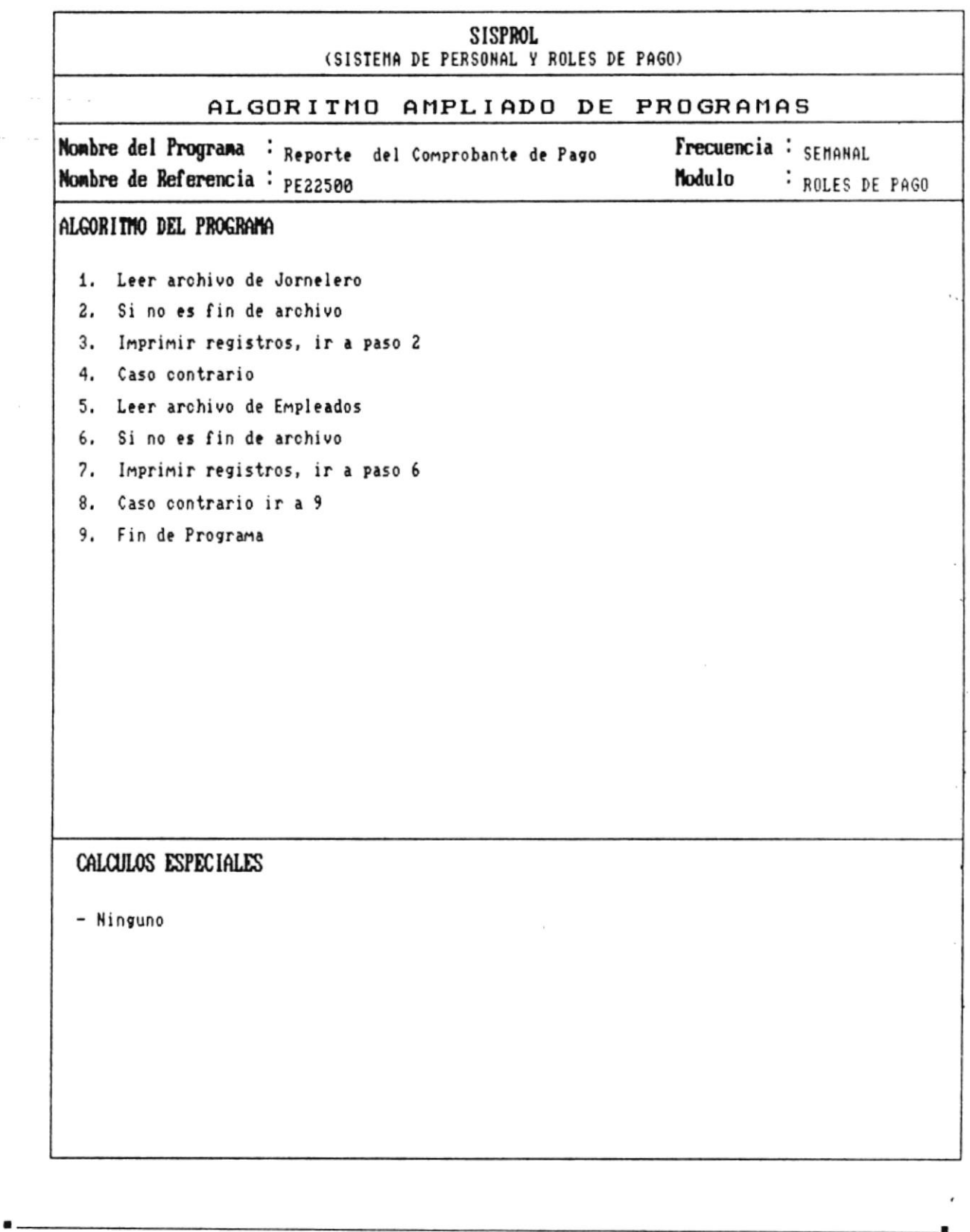

CAP. 7 DESCRIPCION DE PROGRAMAS Realizado por: Ana Vera Calero Carolina Veloz

 $\sim$ 

 $\overline{\epsilon}$ 

 $\frac{\alpha_{\rm c}}{\alpha}$ 

Pág.: 7 - 78

×

 $\bullet$ 

 $\overline{\phantom{a}}$ 

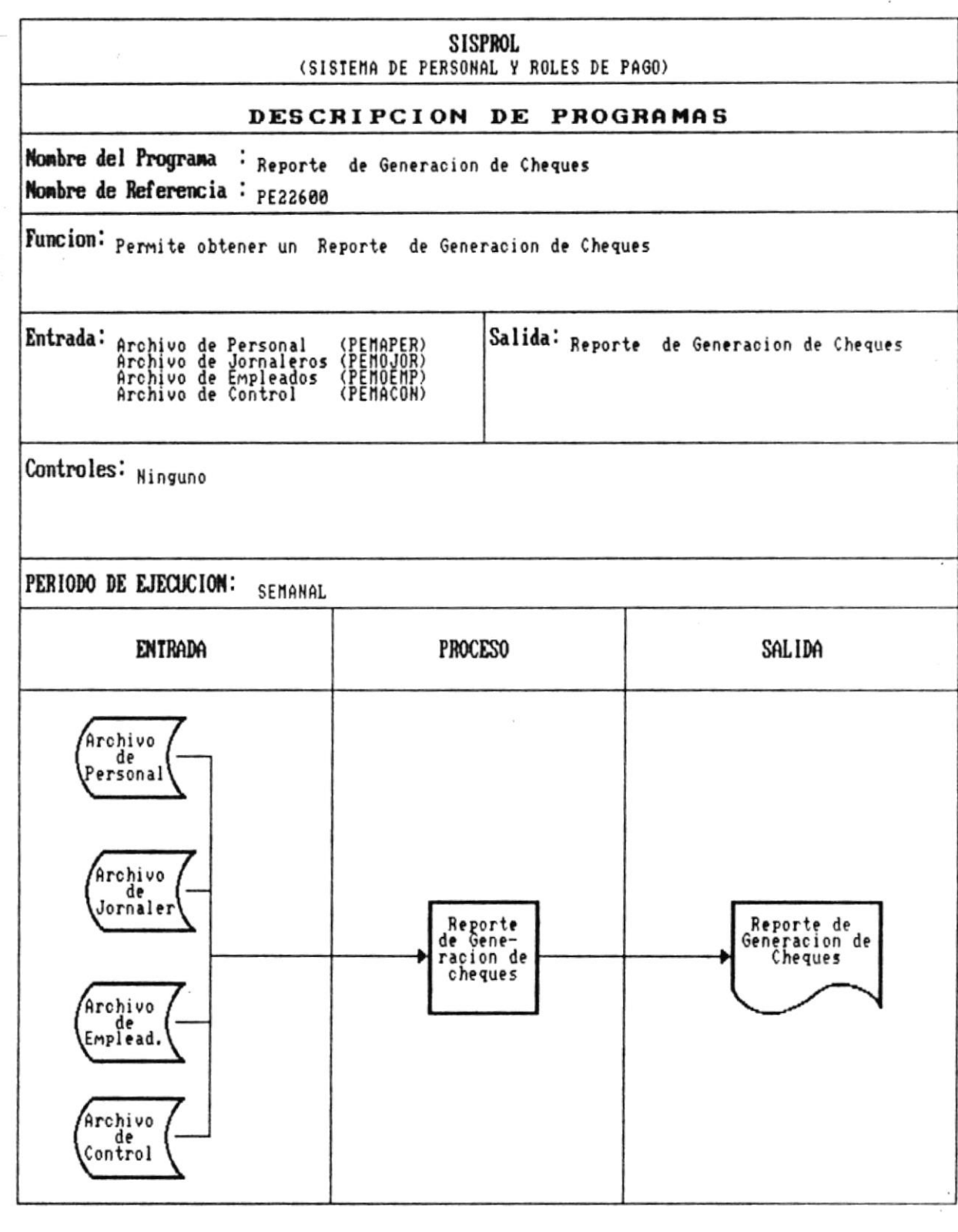

CAP. 7 DESCRIPCION DE PROGRAMAS Realizado por: Ana Vera Calero Carolina Veloz

 $\tilde{\mathbf{r}}$ 

 $\mathfrak{t}$ 

 $\bullet$ .

 $\label{eq:2.1} \begin{array}{ll} \mathcal{L} & \mathcal{L} & \mathcal{L} \\ \mathcal{L} & \mathcal{L} & \mathcal{L} \end{array}$ 

Pág.:  $7 - 79$ 

 $\bullet$ 

 $\chi$ 

Manual de Diseño

**SISPROL** (SISTEMA DE PERSONAL Y ROLES DE PAGO) ۰, ALGORITMO AMPLIADO DE PROGRAMAS Nombre del Programa : Reporte de Generacion de Cheques Frecuencia : SEMANAL Nombre de Referencia : PE22600 Modulo : ROLES DE PAGO ALGORITMO DEL PROGRAMA 1. Leer archivo de Jornelero 2. Si no es fin de archivo 3. Imprimir registros, ir a paso 2 4. Caso contrario 5. Leer archivo de Empleados 6. Si no es fin de archivo 7. Imprimir registros, ir a paso 6 8. Caso contrario ir a 9 9. Fin de Programa **BIBLIOTECA** DE ESCULLAS TECNOLOGICAS CALCULOS ESPECIALES - Ninguno

CAP. 7 DESCRIPCION DE PROGRAMAS Realizado por: Ana Vera Calero Carolina Veloz

Manual de Diseño

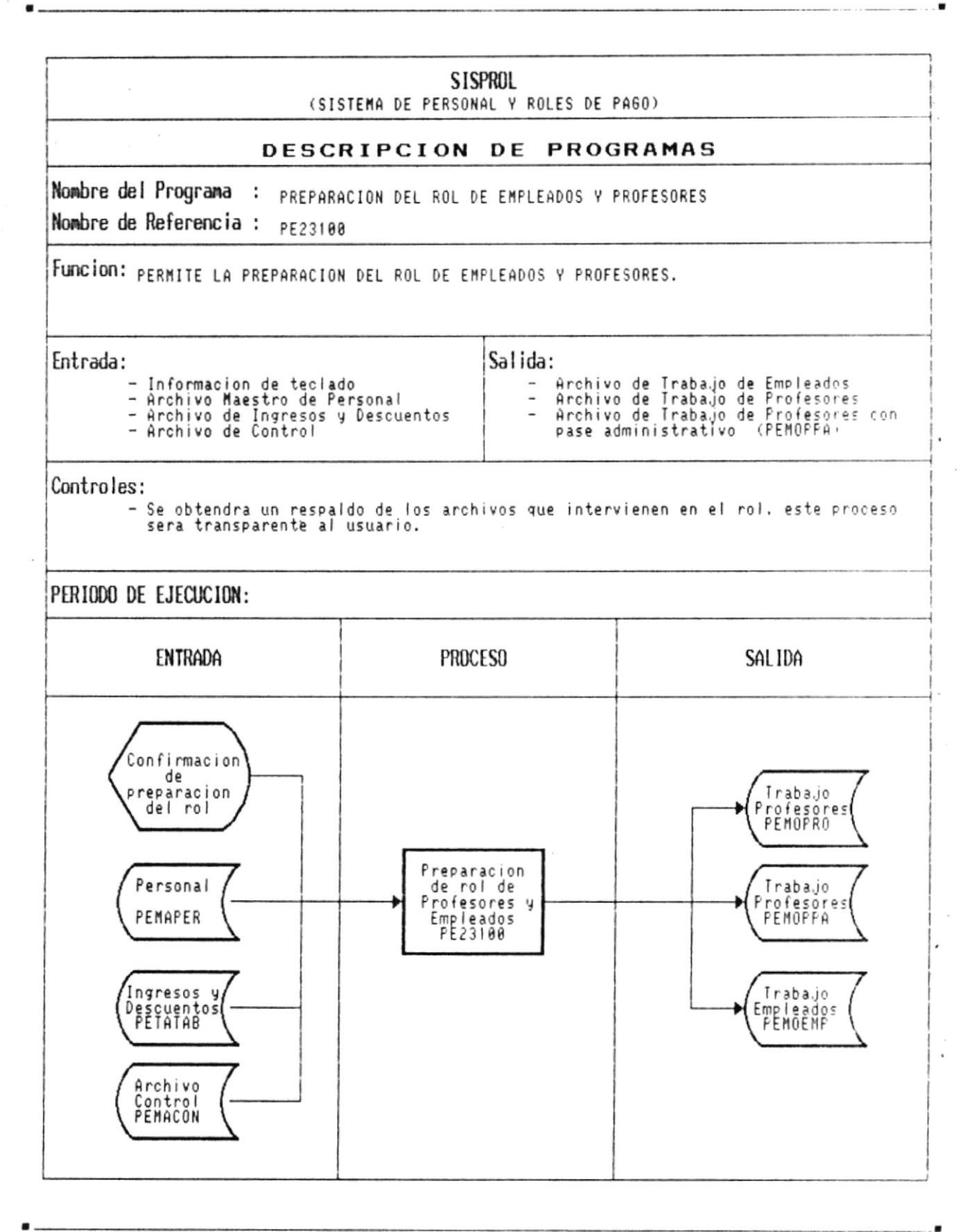

CAP. 7 DESCRIPCION DE PROGRAMAS Realizado por: Ana Vera Calero Carolina Veloz

 $\sim$ 

 $\sim$   $\sim$ 

 $\bar{z}$ 

 $\blacksquare$ 

Manual de Diseño

. . . . . . . . . . . . . . . . . **.** 

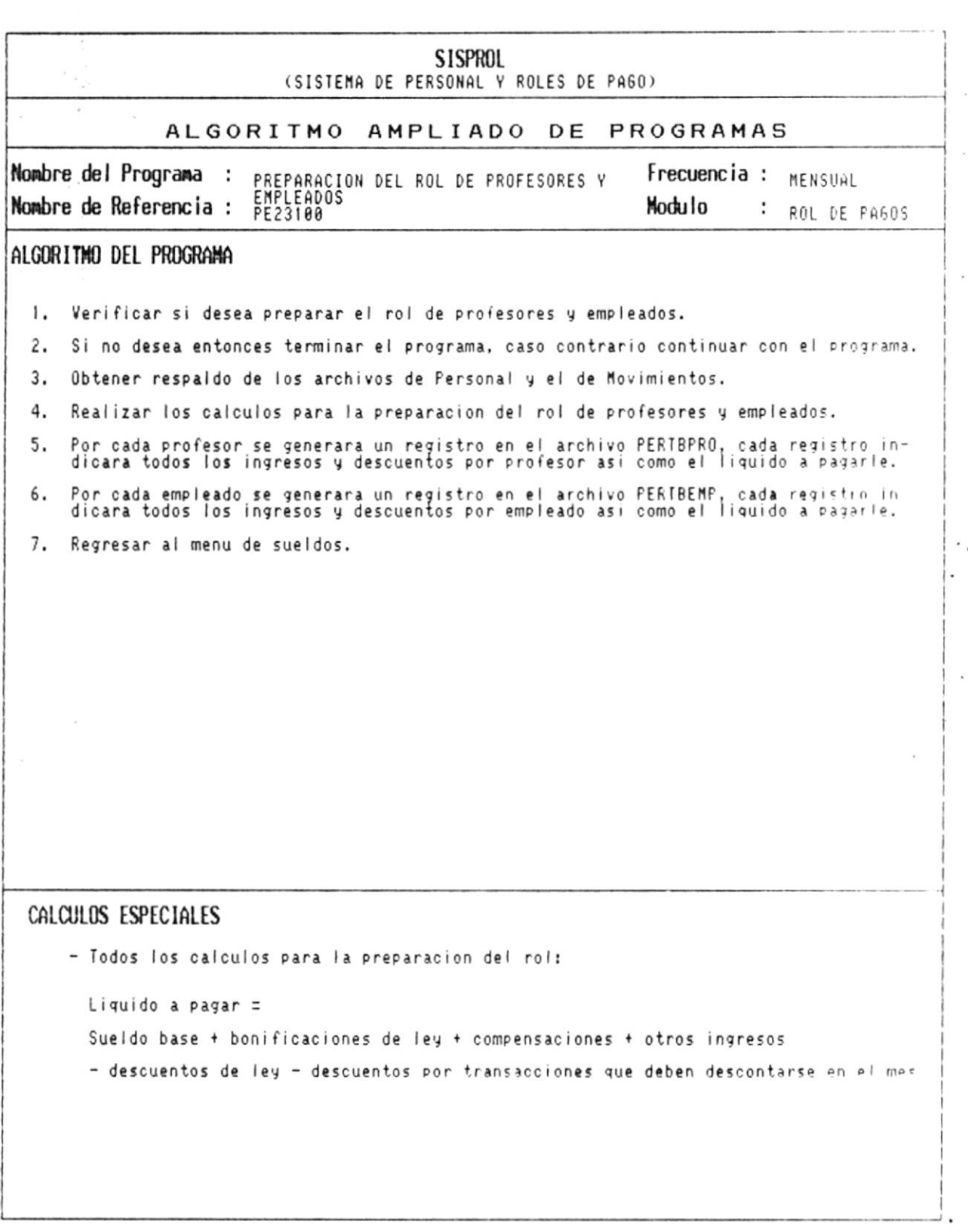

CAP. 7 DESCRIPCION DE PROGRAMAS Realizado por: Ana Vera Calero Carolina Veloz

 $\blacksquare$ 

.

a

Manual de Diseño

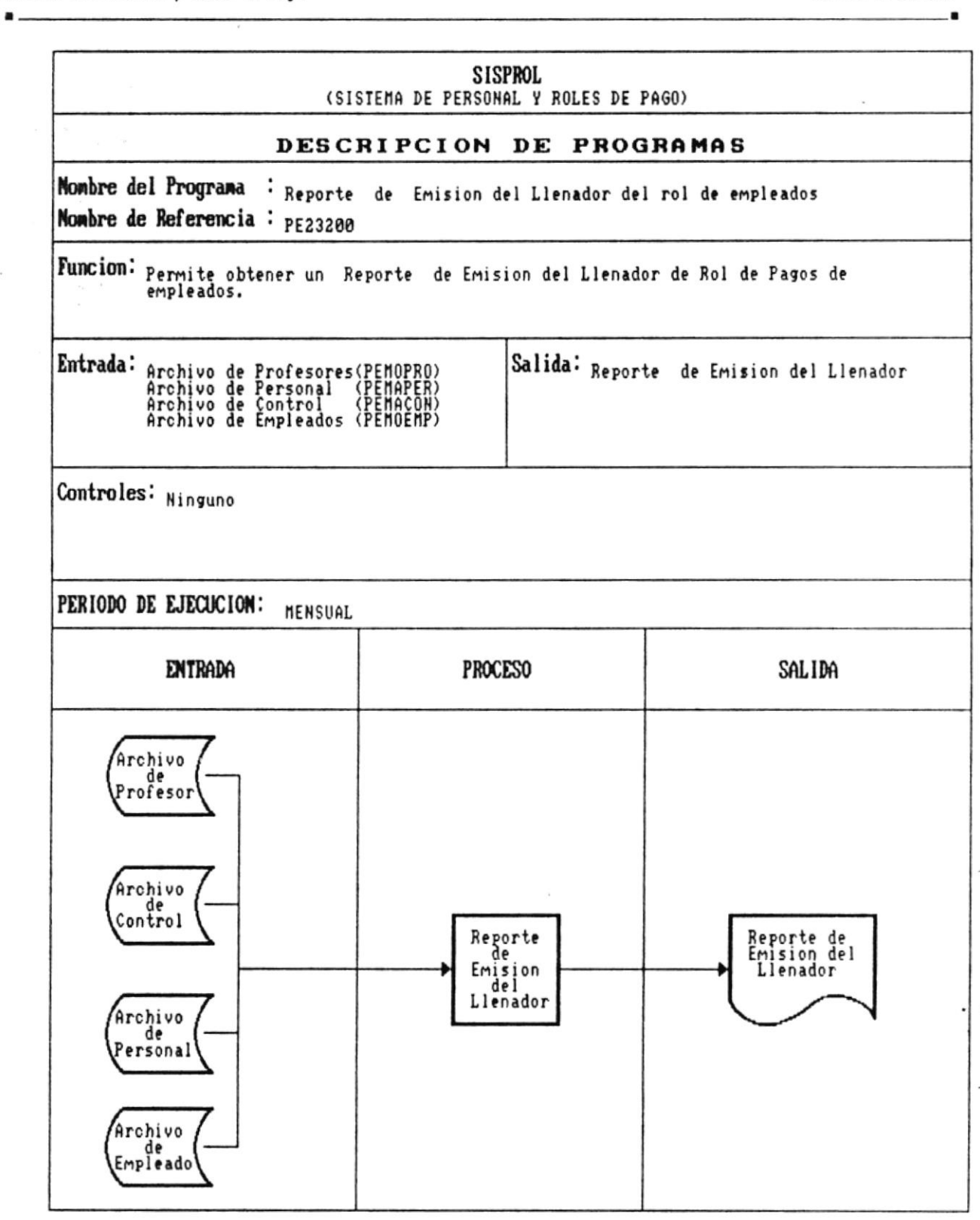

CAP. 7 DESCRIPCION DE PROGRAMAS Realizado por: Ana Vera Calero Carolina Veloz

 $\mathcal{L}(\mathcal{L})$  . The set  $\mathcal{L}(\mathcal{L})$ 

 $\bullet$  .

 $\bar{\mathbf{k}}$ 

ä,

 $\frac{1}{\sqrt{2}}$ 

 $\overline{\mathbf{r}}$ 

Manual de Diseño

 $\tau_{\rm A}$ 

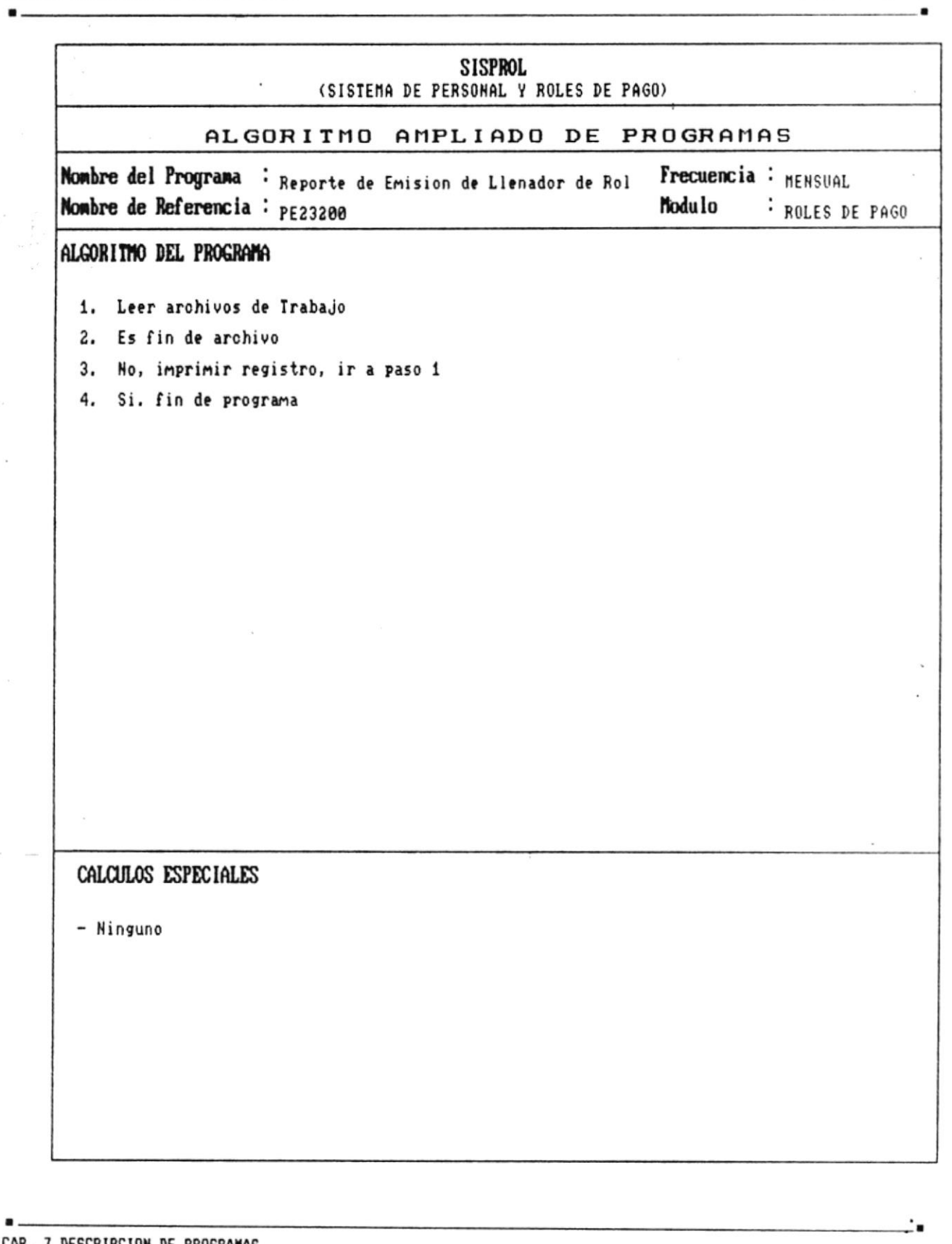

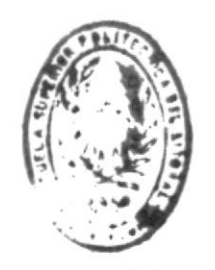

 $k: B+1.0$   $\Gamma \to C$  Å BE ESCULLAS IECHBLUGICAS

Sistema de Personal y Roles de Pago

Manual de Diseño

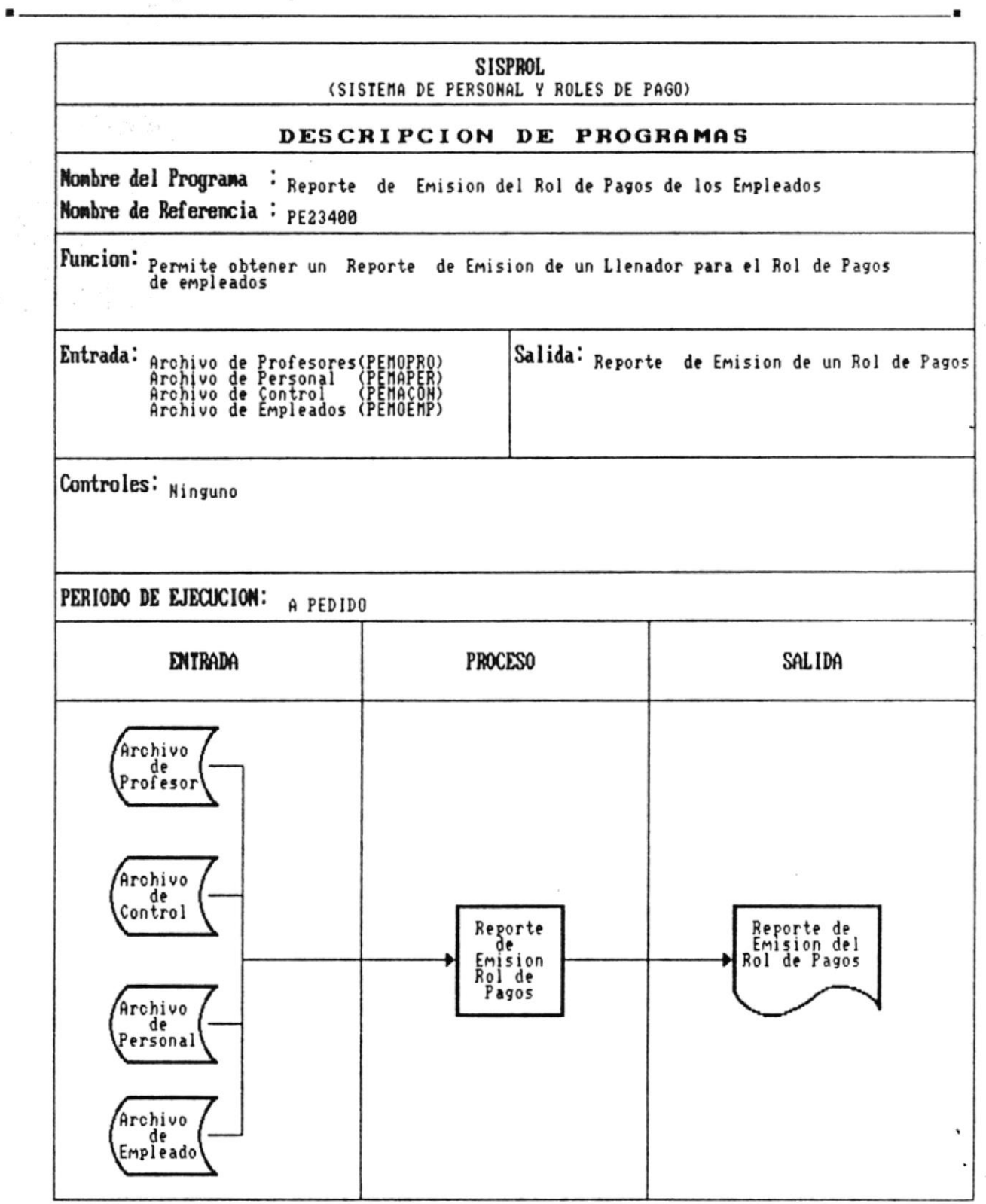

 $\left( \begin{smallmatrix} 0 & 0 \\ 0 & 0 \end{smallmatrix} \right)^{N} = \left( \begin{smallmatrix} 0 & 0 \\ 0 & 0 \end{smallmatrix} \right)^{N}$ 

Manual de Diseño

 $\blacksquare$ 

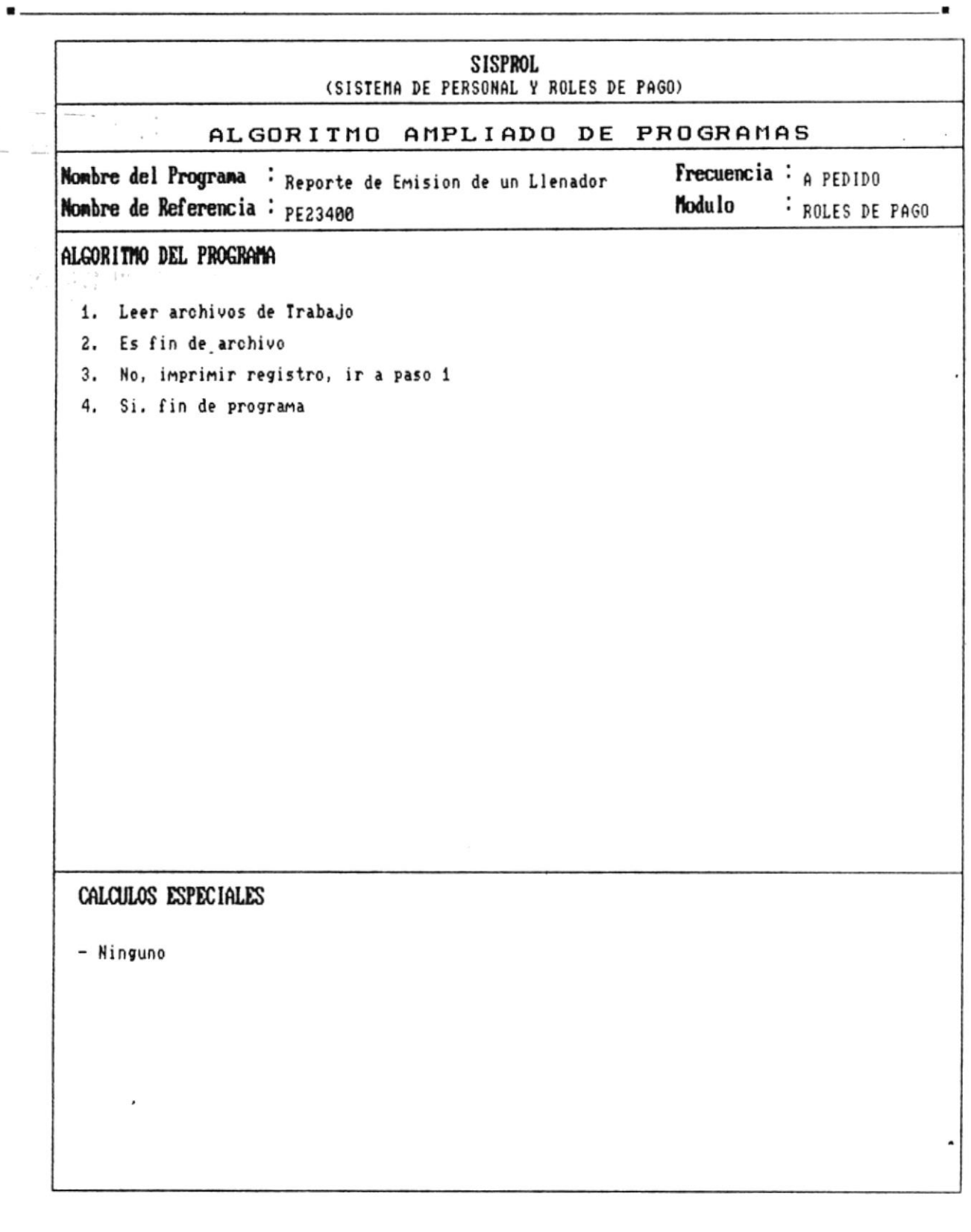

i,

 $\bullet$ 

٠

 $\ddot{\phantom{0}}$ 

 $\bullet$ 

Manual de Diseño

 $\bar{t}$ 

 $\sim$ 

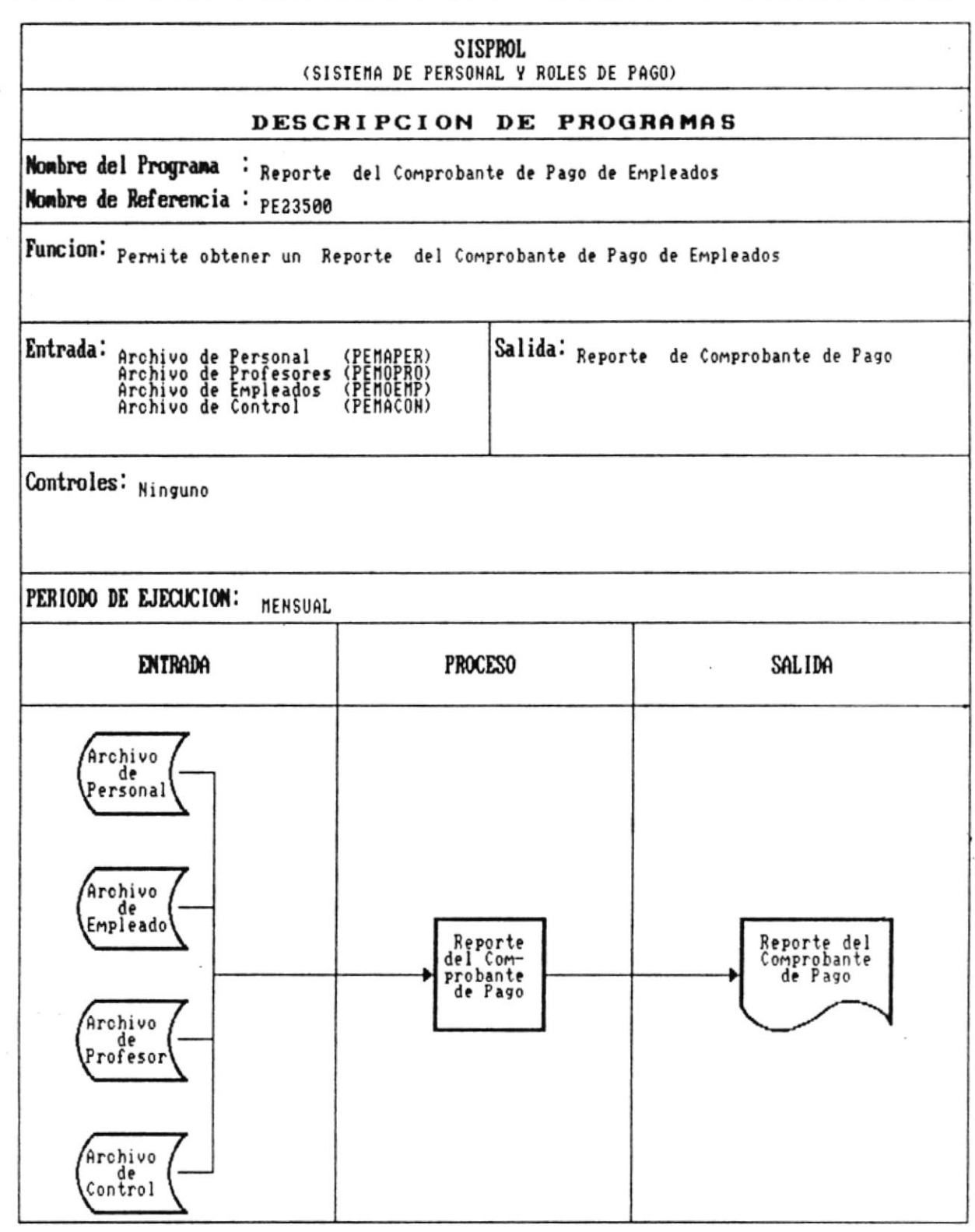

İ,

 $\blacksquare$ 

÷.  $\ddot{\phantom{a}}$ 

Manual de Diseño

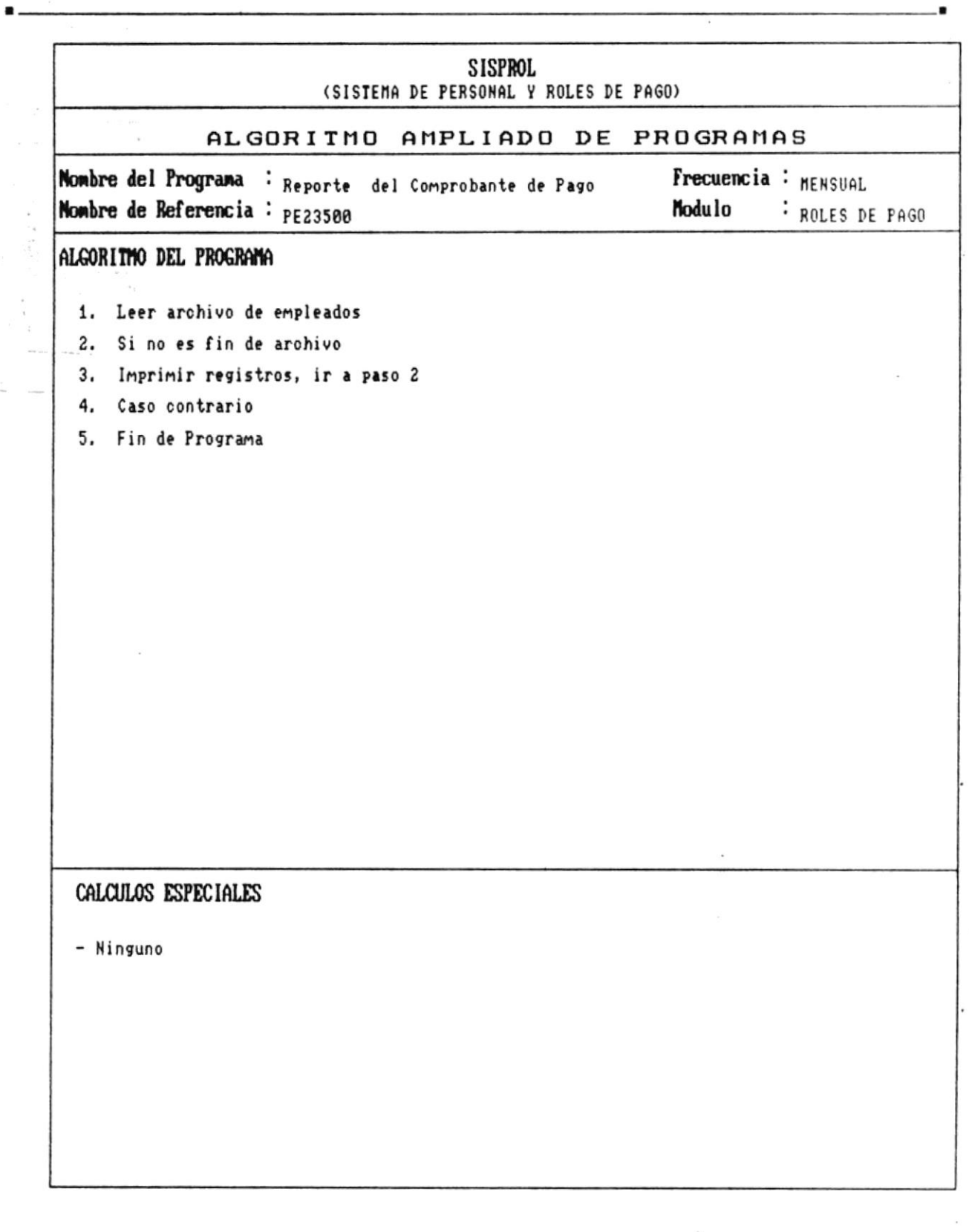

f,

 $\bullet$  .

×

 $\bullet$  ...

 $\frac{1}{2}$ 

j.

 $\blacksquare$ 

Manual de Diseño

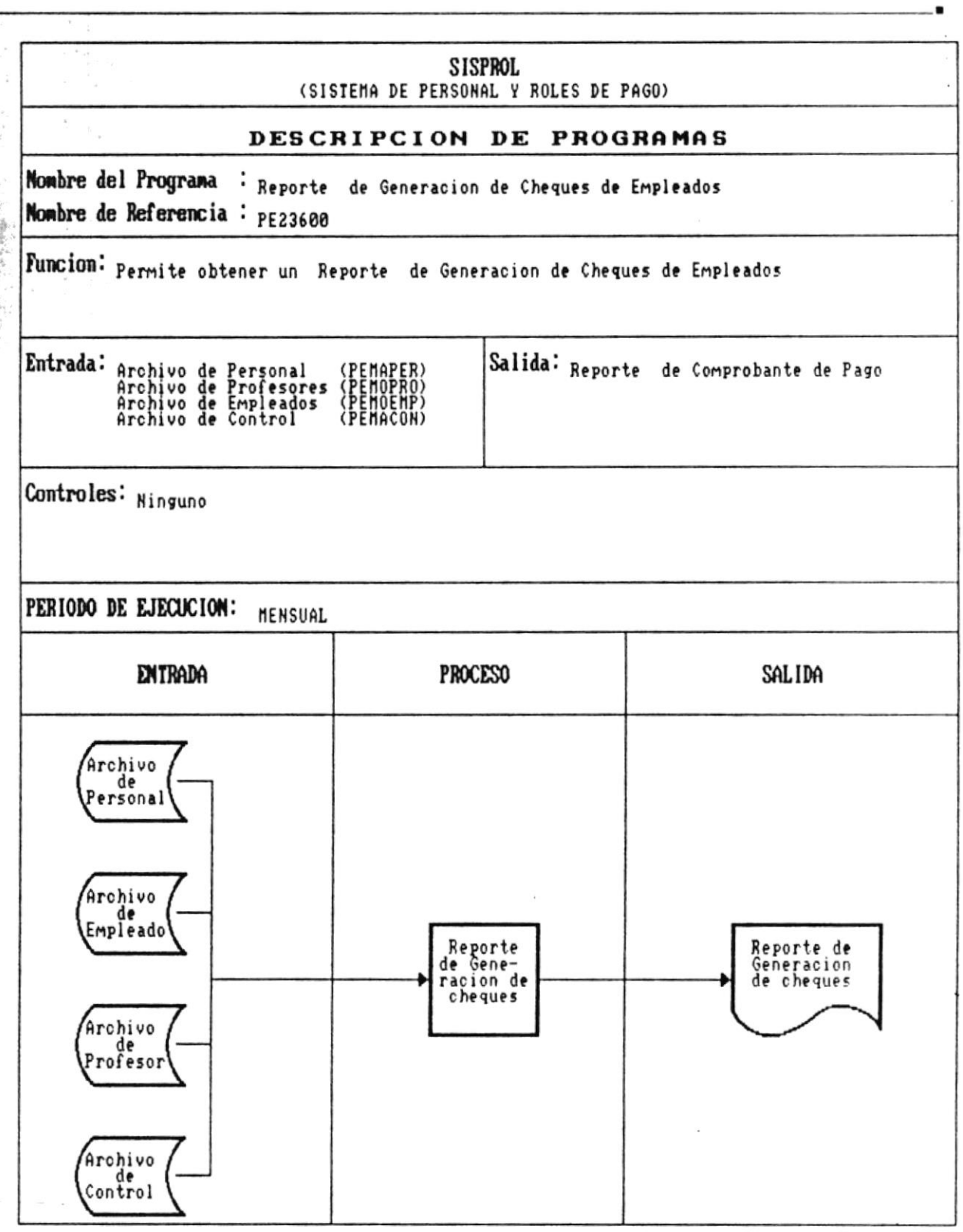

 $\bullet$ 

 $\label{eq:2.1} \begin{array}{ll} \mathcal{R}^{(n)}_{\mathcal{M}}(x,y) & \mathcal{R}^{(n)}_{\mathcal{M}}(x,y) \\ \mathcal{R}^{(n)}_{\mathcal{M}}(x,y) & \mathcal{R}^{(n)}_{\mathcal{M}}(x,y) \end{array}$ 

 $\mathbf{r}$ 

Manual de Diseño

 $\overline{\phantom{a}}$ 

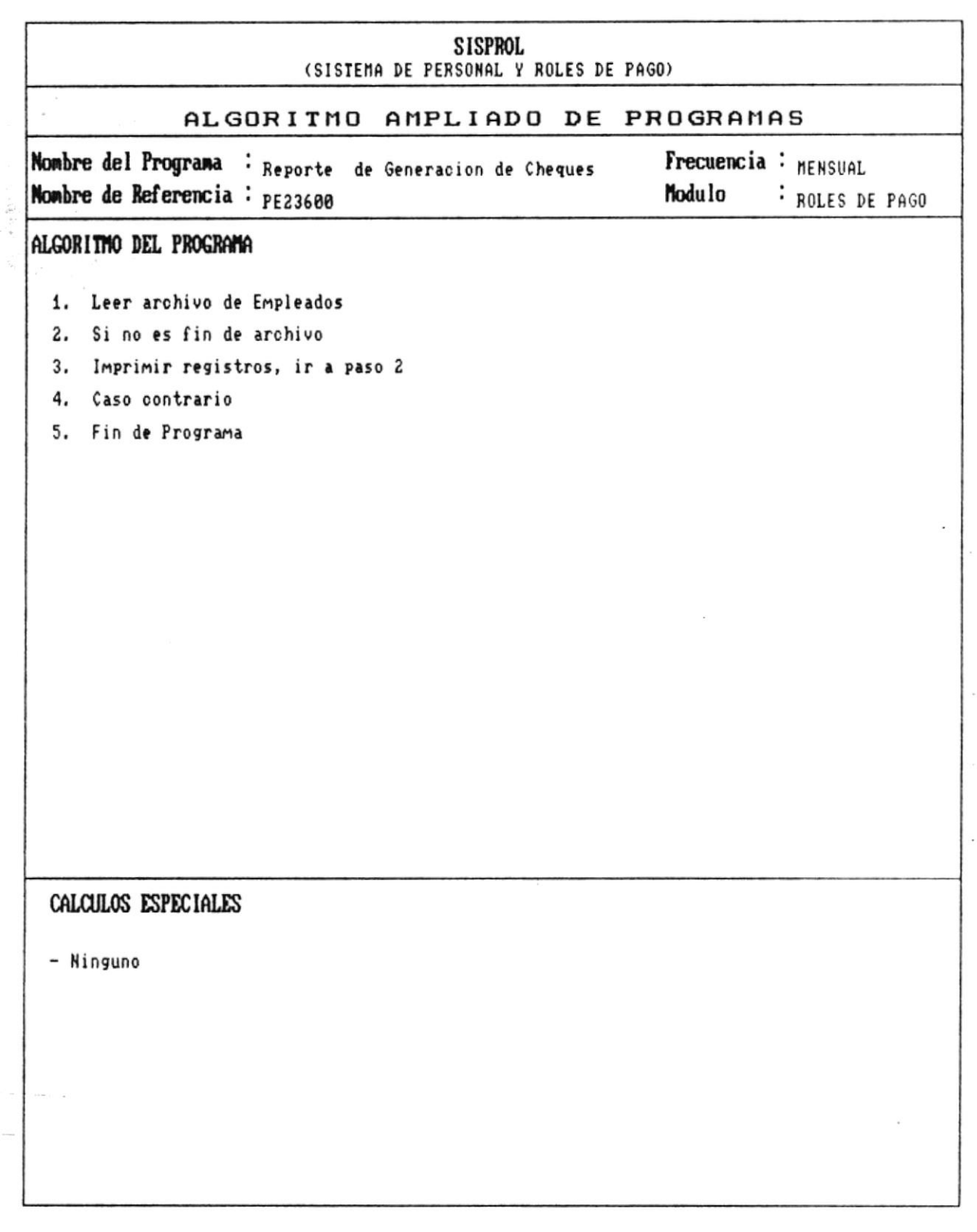

 $\bullet$  .... CAP. 7 DESCRIPCION DE PROGRAMAS Realizado por: Ana Vera Calero Carolina Veloz

 $\blacksquare$ 

 $\begin{array}{c} \mathbb{P}^1 \\ \mathbb{P}^1 \\ \mathbb{P}^1 \end{array}$ 

2022年,发生,发生

 $\mathbf{k}$ 

 $\blacksquare$ 

Manual de Diseño

٠

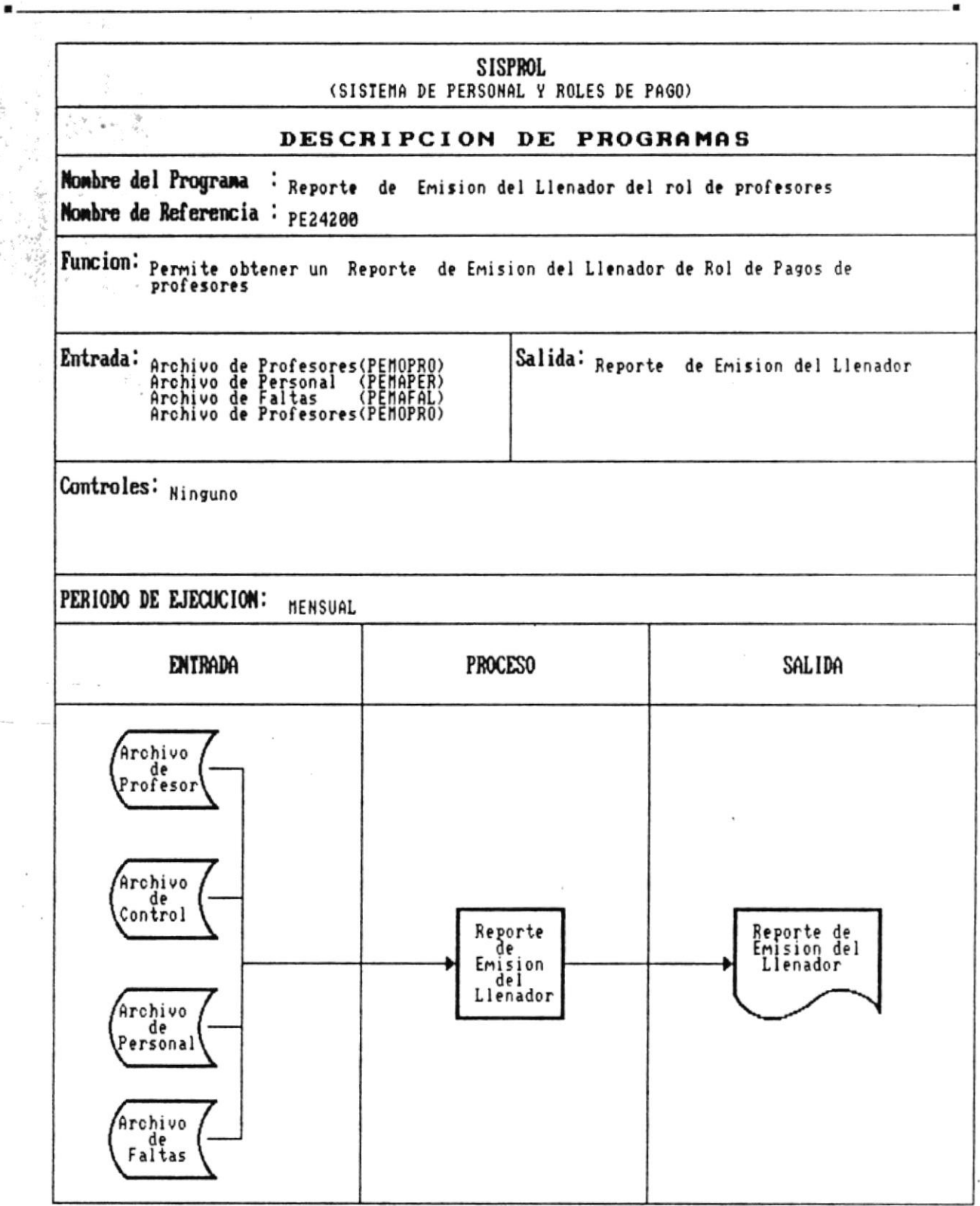

٠

 $\frac{\partial \partial \mathbf{w}}{\partial \mathbf{w}} \leftarrow \mathbf{e}^{(\mathbf{w} - \mathbf{w})} \mathbf{e}^{(\mathbf{w} - \mathbf{w})} \mathbf{e}^{(\mathbf{w} - \mathbf{w})} \mathbf{e}^{(\mathbf{w} - \mathbf{w})}$ 

Manual de Diseño

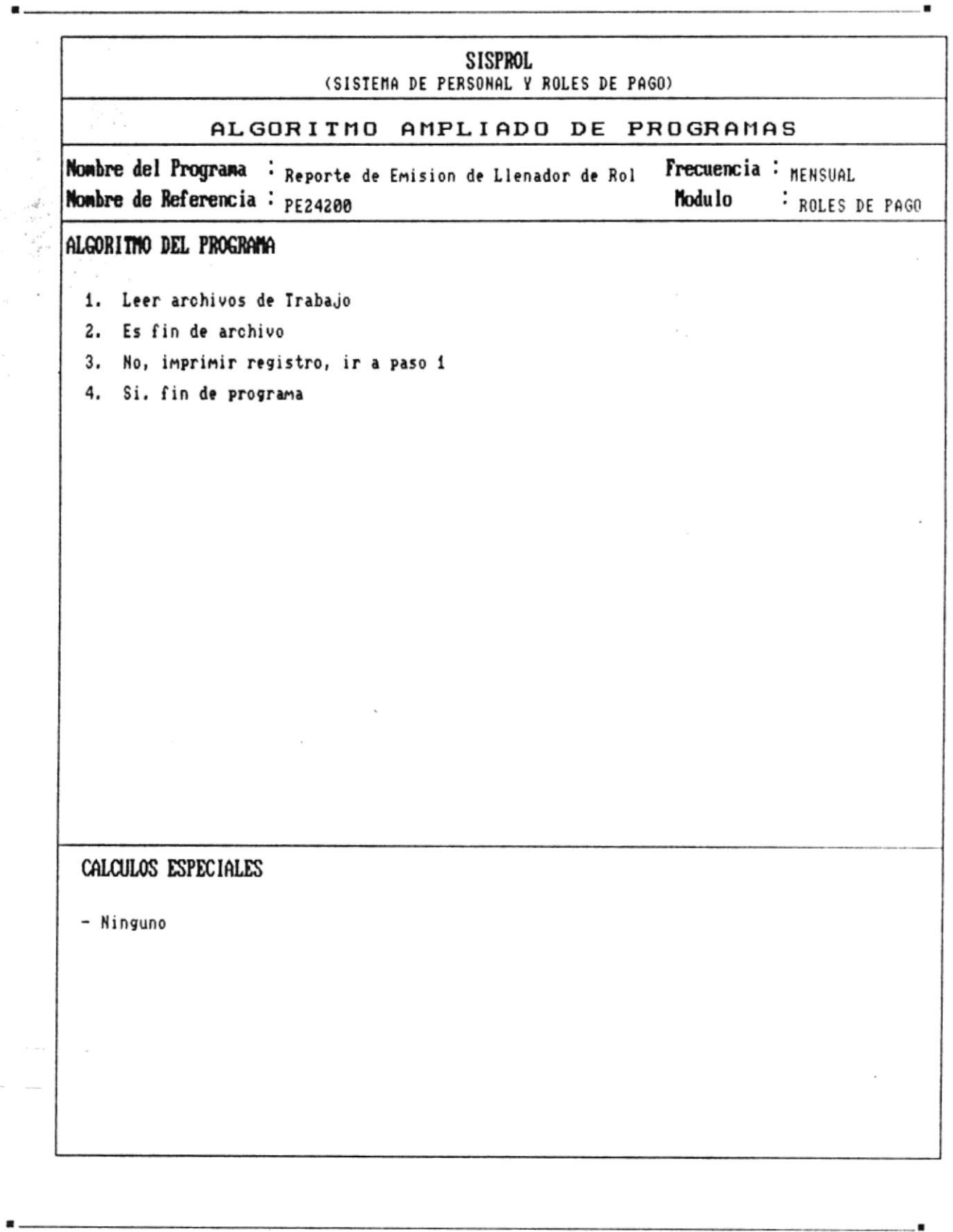

CAP. 7 DESCRIPCION DE PROGRAMAS Realizado por: Ana Vera Calero Carolina Veloz

 $\overline{\mathbf{L}}$ 

 $\cdot$ 

 $\lambda$ 

Manual de Diseño

 $\overline{\phantom{a}}$ 

 $\sim$ 

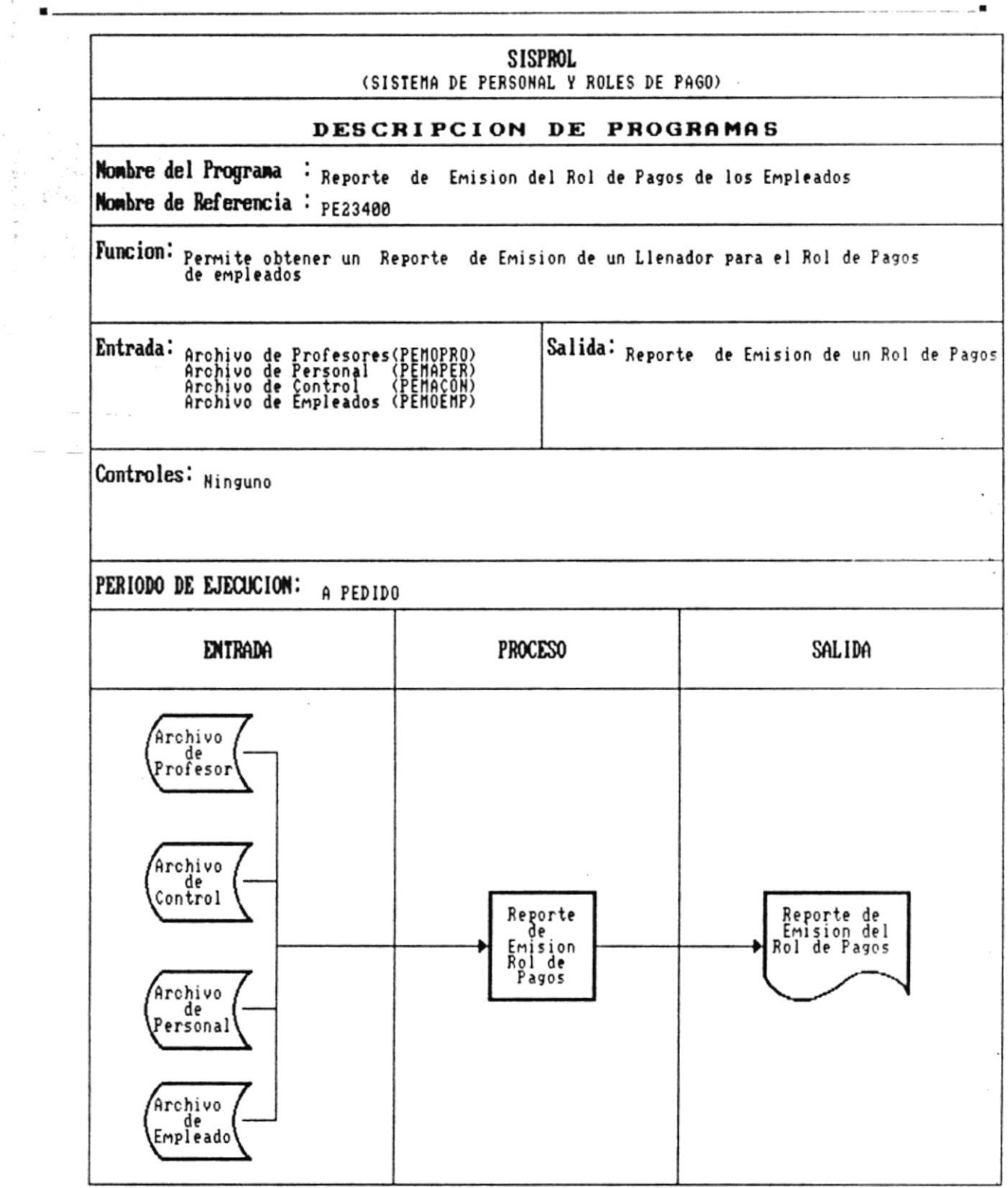

o.<br>Saint  $\sim$ 

 $\blacktriangleright$ 

 $\blacksquare$ 

 $\frac{1}{2}$  $\frac{1}{\sqrt{2}}$ ÷,

Manual de Diseño

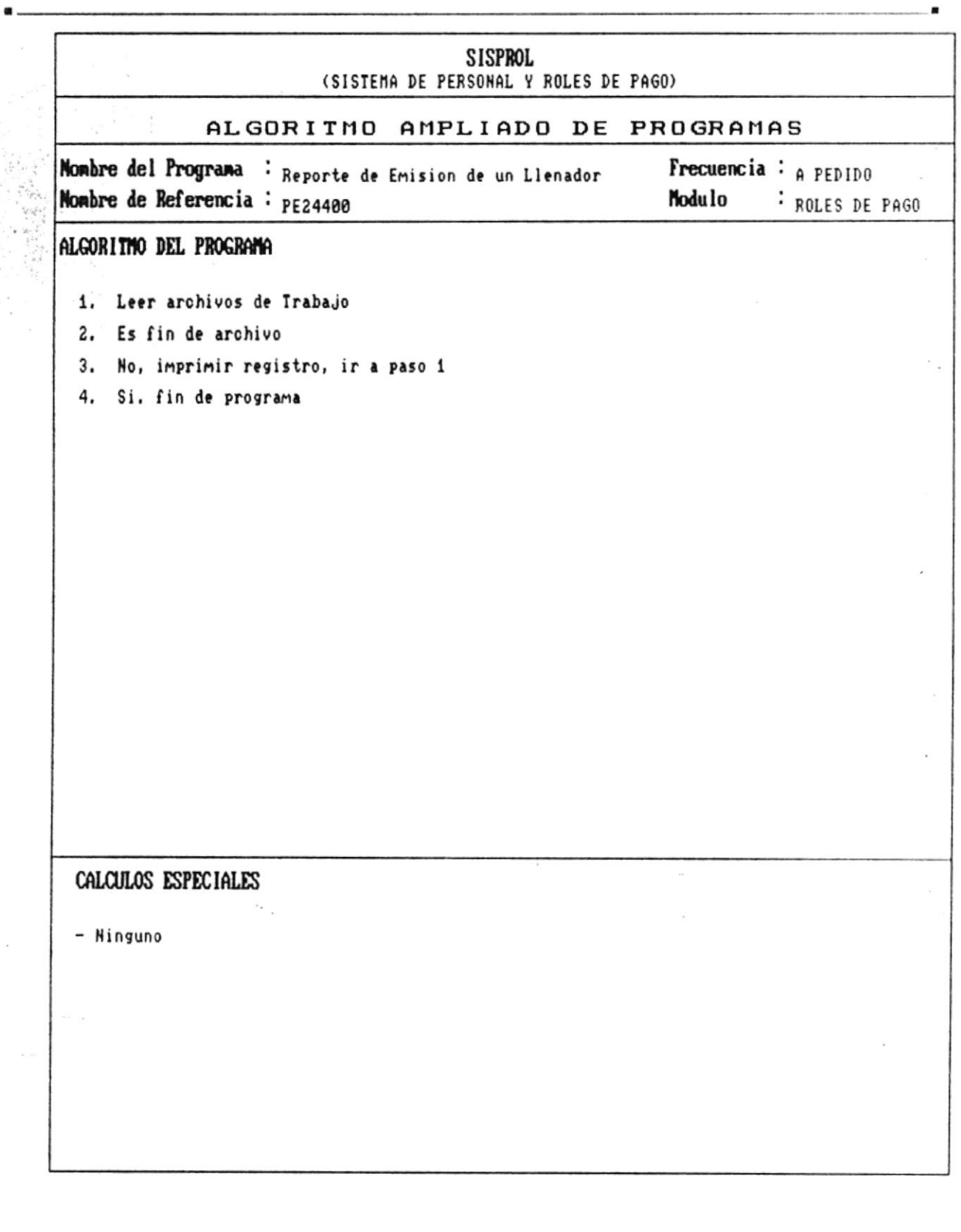

CAP. 7 DESCRIPCION DE PROGRAMAS Realizado por: Ana Vera Calero Carolina Veloz

 $\blacksquare$ 

ó

Manual de Diseño

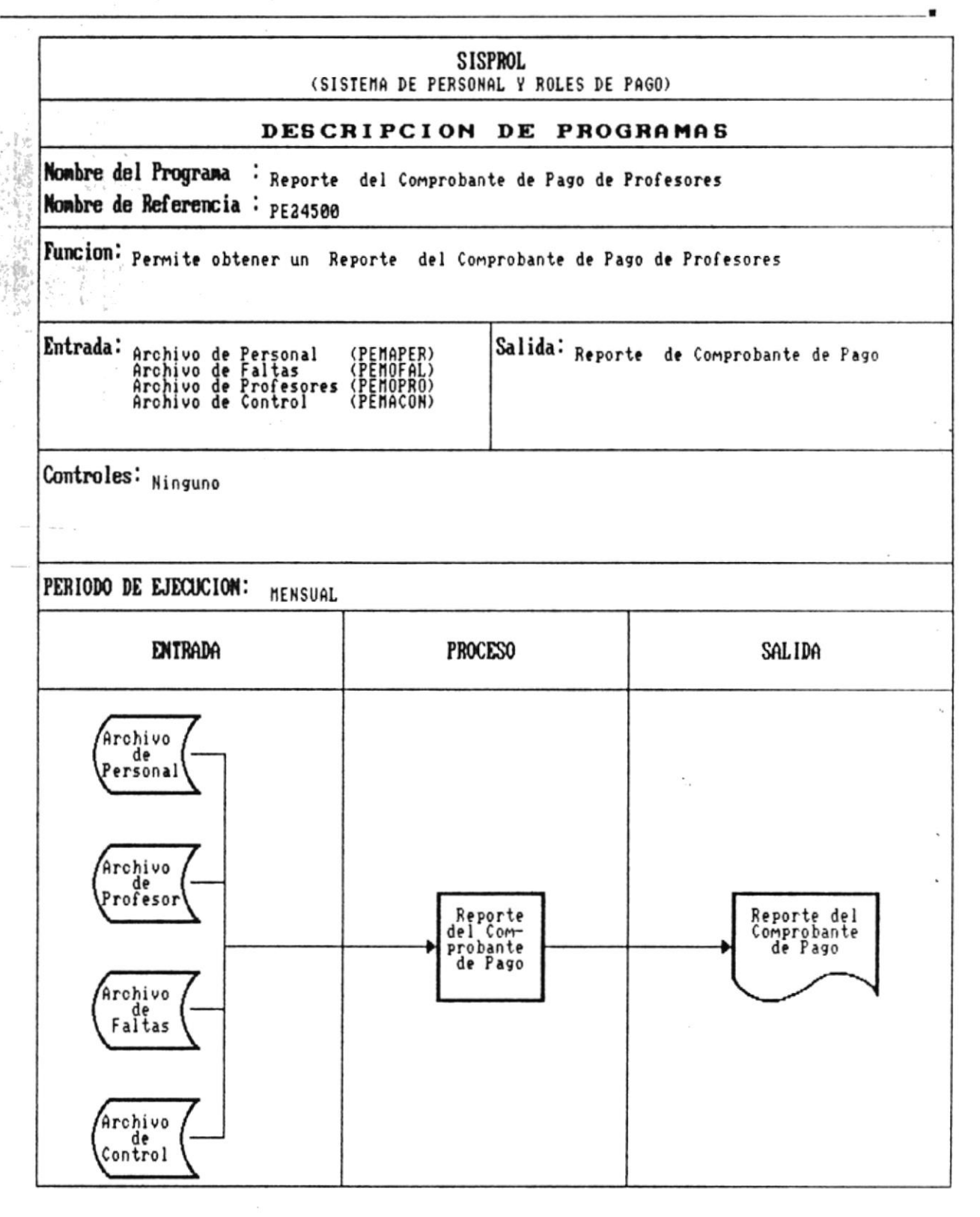

 $\mathbb{C}$  Sistema de Personal y Roles de Pago

 $\omega$  and  $\omega$ 

 $\mu_{\rm b}\geq 0\mu_{\rm m}$ 

Manual de Diseño

٠

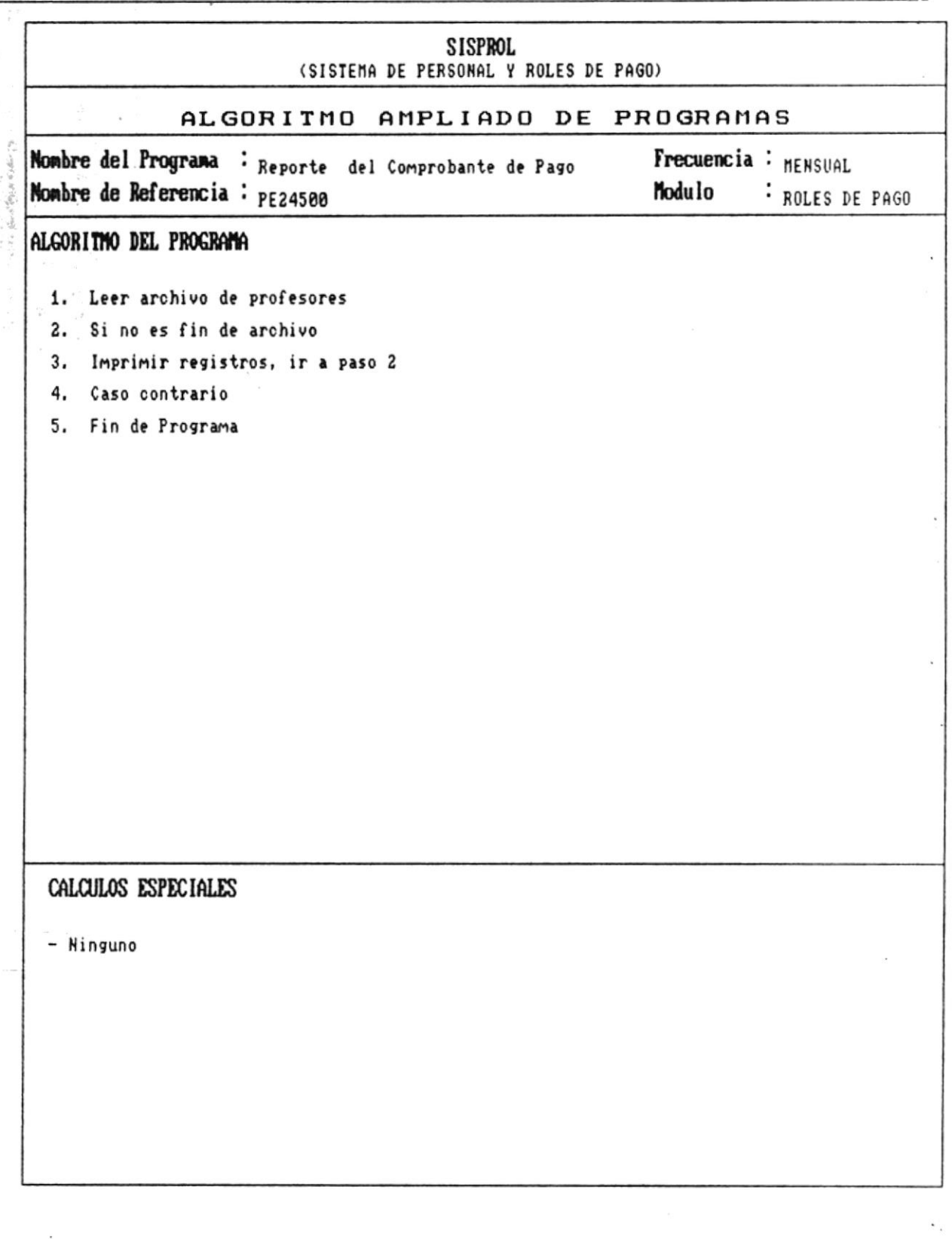

CAP: 7 DESCRIPCION DE PROGRAMAS Realizado por: Ana Vera Calero Carolina Veloz

 $\bar{k}$ 

 $\blacksquare$ 

Sistema de Personal y Roles de Pago  $\mathbb{I}_{\mathbb{Z}^m}$  .

 $= 6.75$ 

ť

 $\bullet$  .

Manual de Diseño

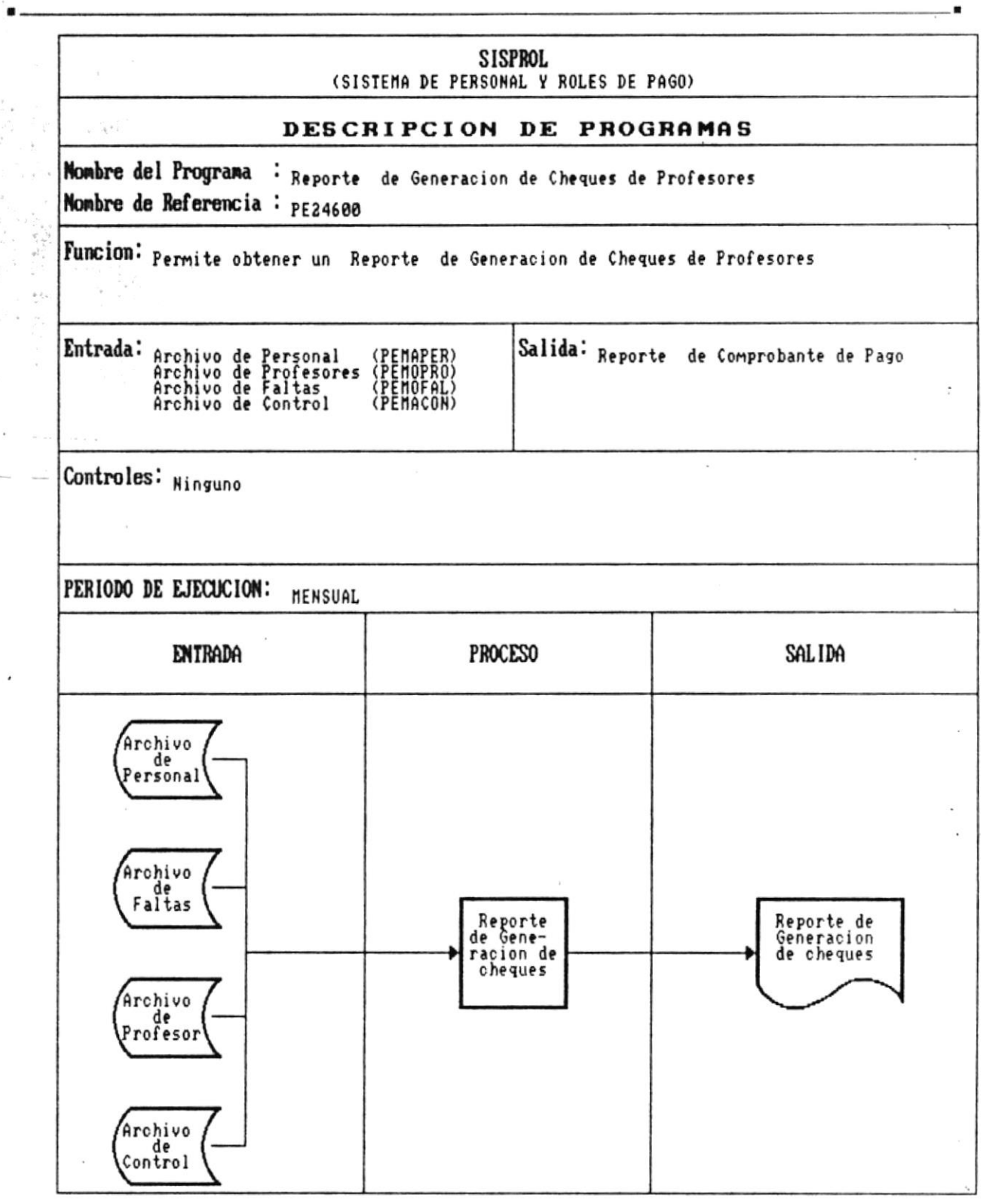

 $Páq.: 7 - 97$ 

×
$\frac{1}{2}$   $\frac{3}{2}$   $\frac{3}{2}$ 

Manual de Diseño

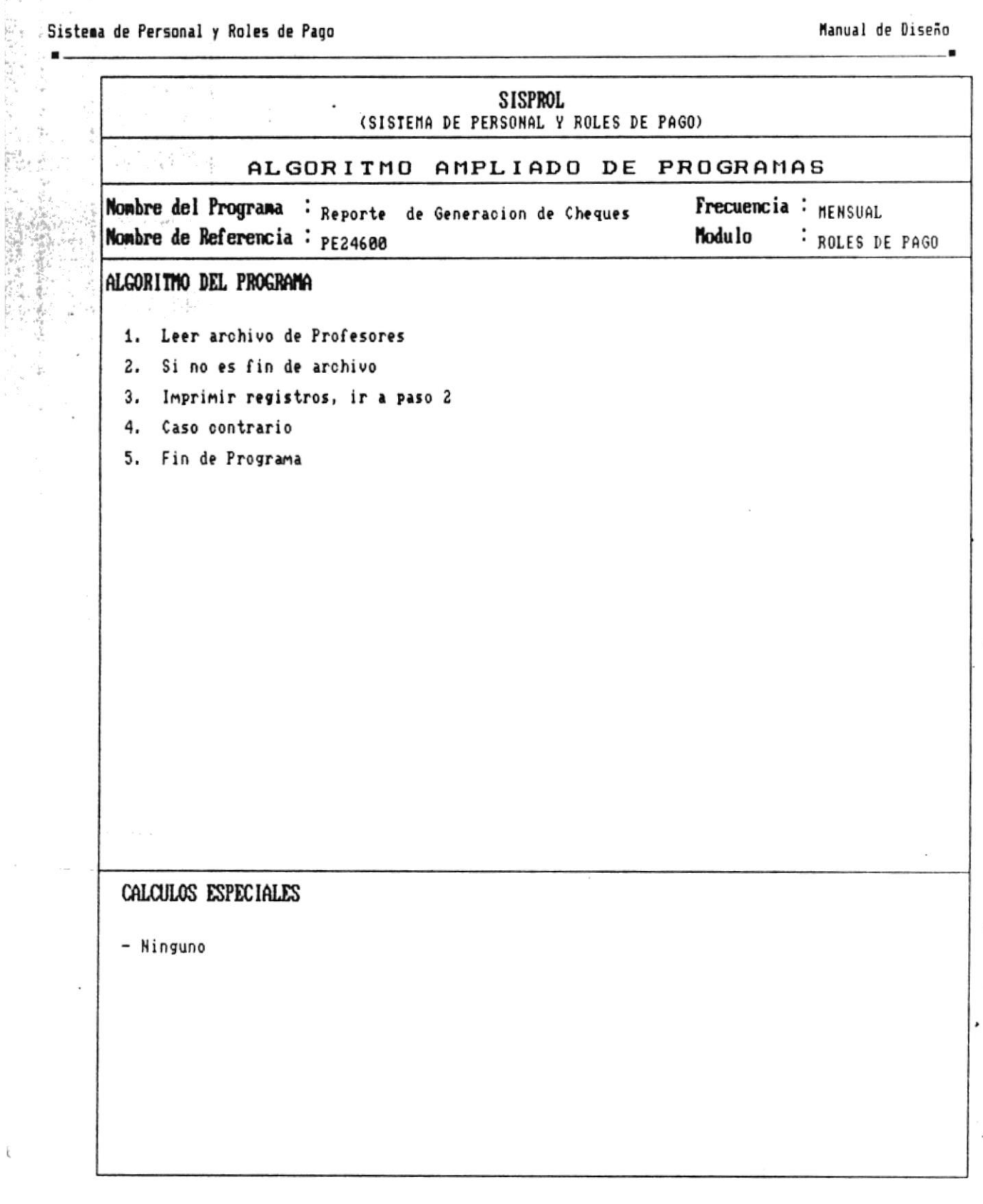

CAP. 7 DESCRIPCION DE PROGRAMAS Realizado por: Ana Vera Calero Carolina Veloz

 $\bar{\mathbf{t}}$ 

 $\blacksquare$ 

×

 $\sim$ 

Manual de Diseño

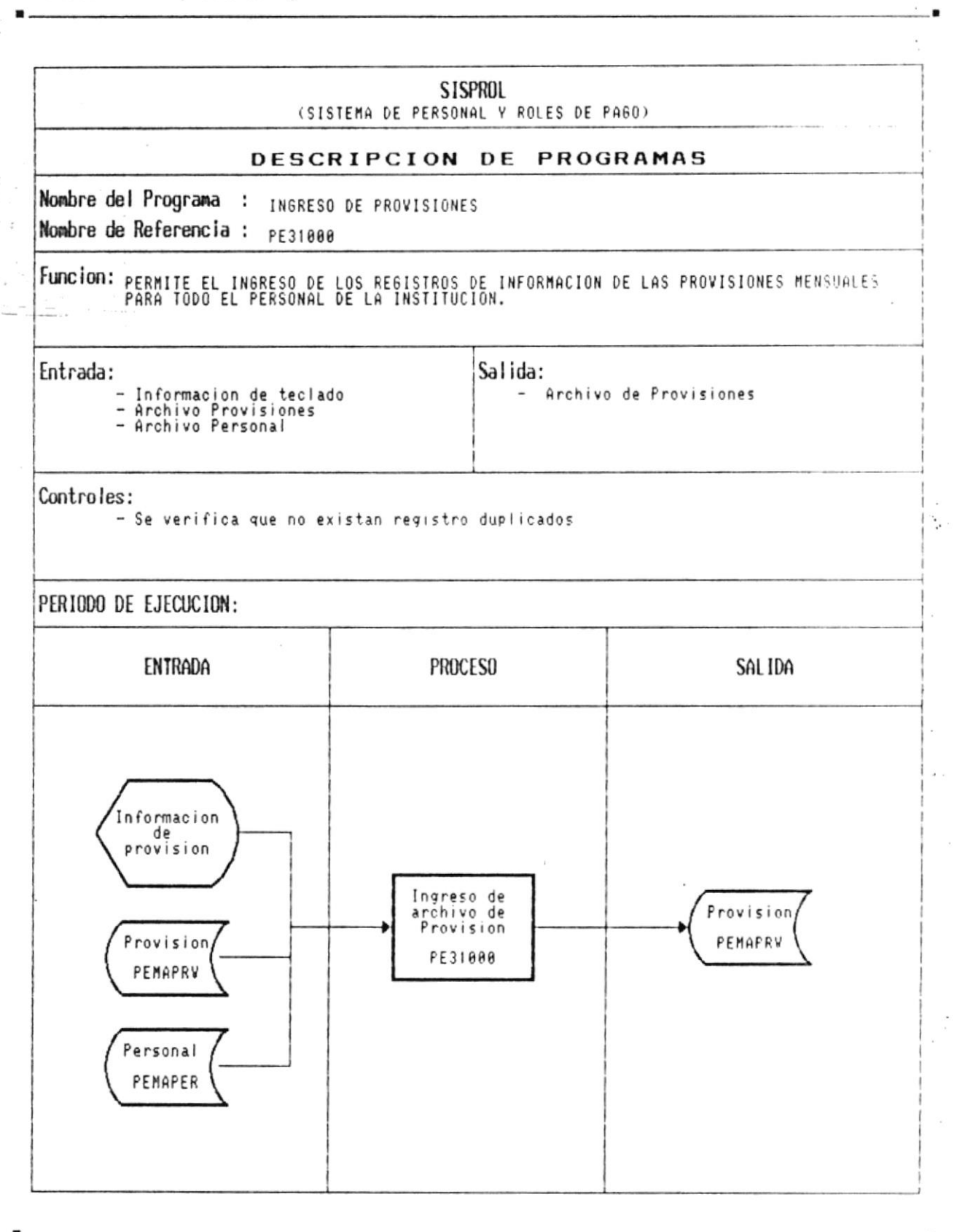

CAP. 7 DESCRIPCION DE PROGRAMAS Realizado por: Ana Vera Calero Carolina Veloz

 $\bullet$  .

 $\frac{1}{2}$ 

 $\bar{\xi}$ 

Manual de Diseño

 $\sim$  100  $\mu$ 

 $\sum_{\mathbf{r}}$ 

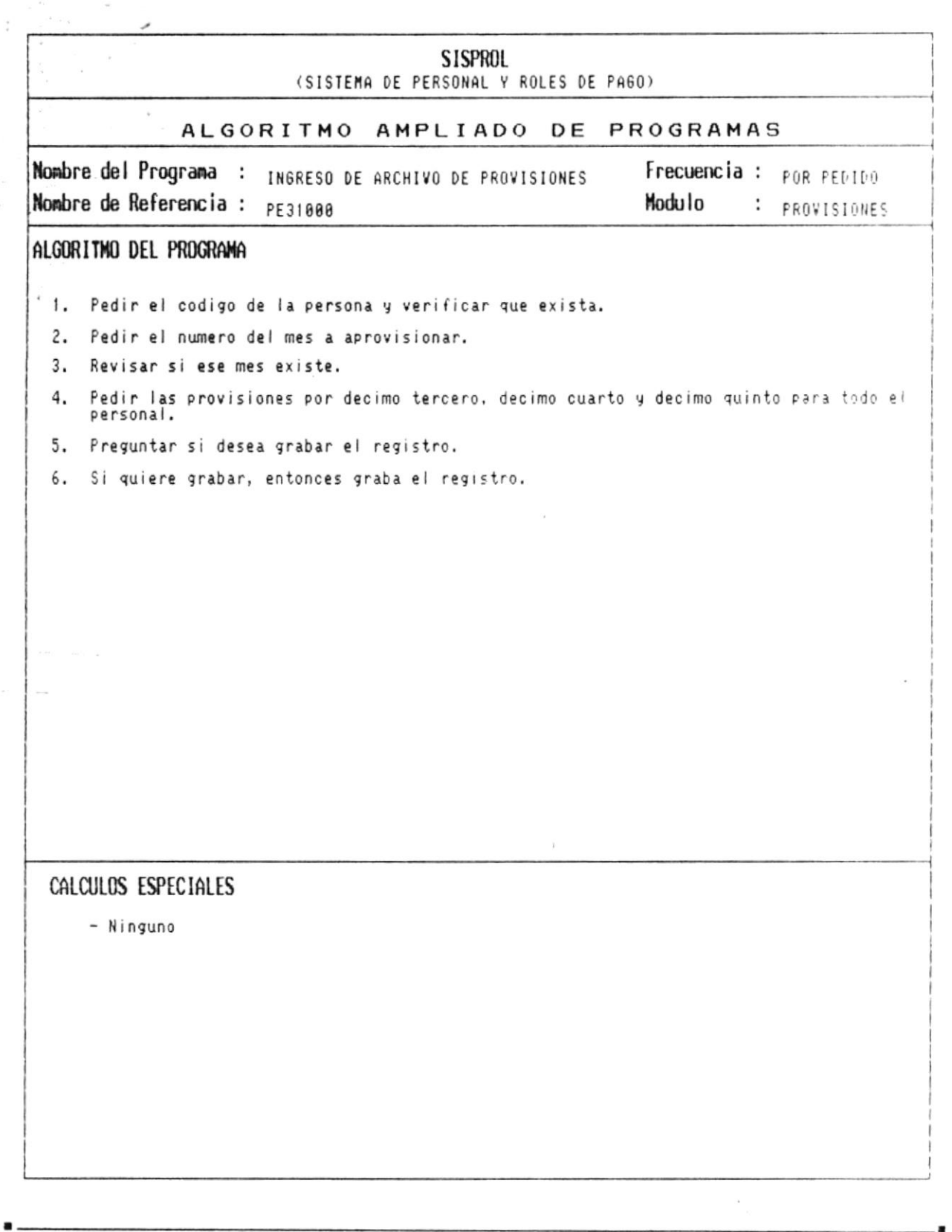

CAP. 7 DESCRIPCION DE PROGRAMAS Realizado por: Ana Vera Calero Carolina Veloz

 $\blacksquare$ 

×

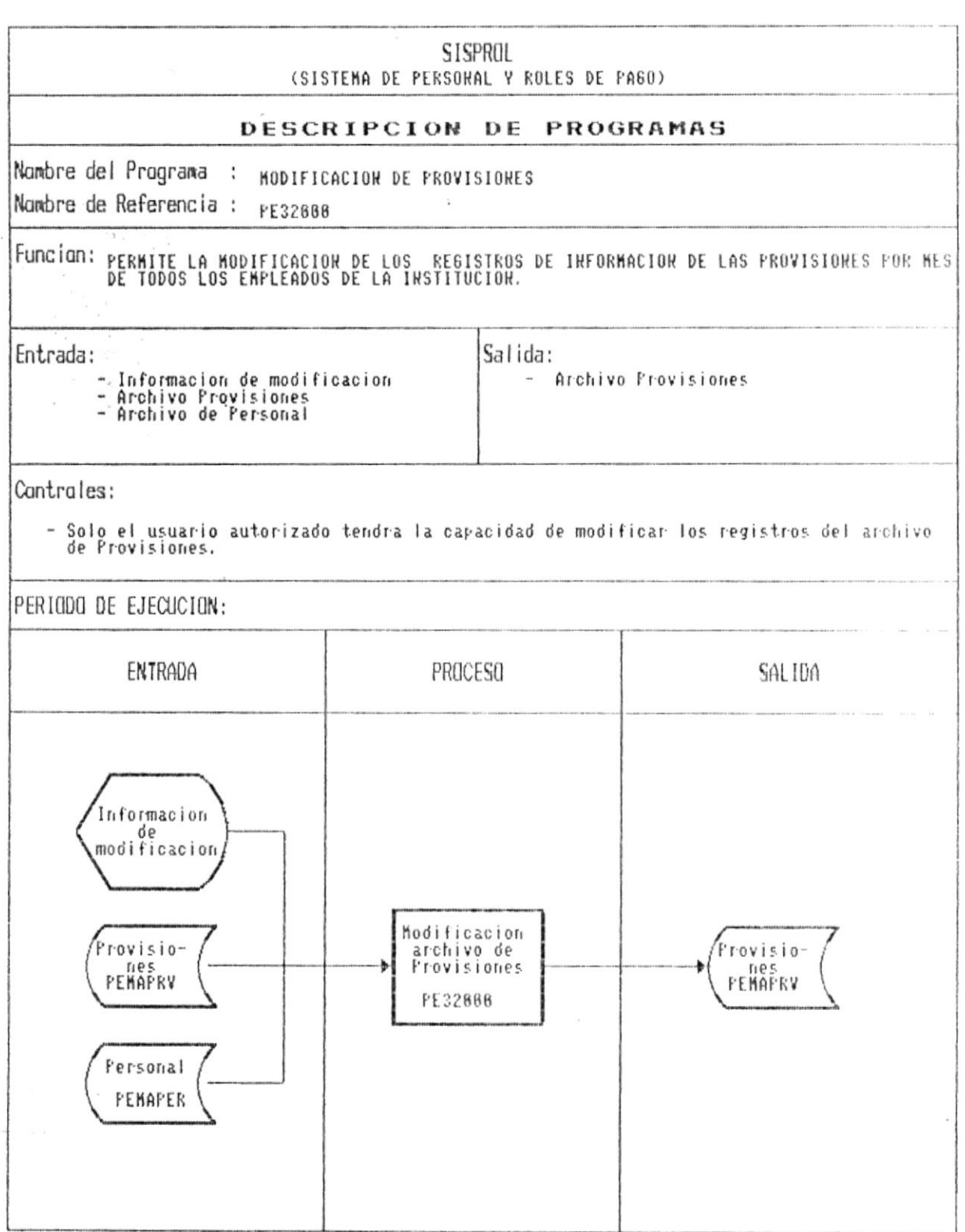

CAP. 7 DESCRIPCION DE PROGRAMAS Realizado por: Ana Vera Calero Carolina Veloz

 $\alpha$ 

 $\sim$   $\sim$ 

 $\frac{1}{2}$ 

 $\tau$  ,  $\tau$ 

 $\hat{\epsilon}$ 

 $\bullet$ .

ing<br>Program

 $\sim$ 

 $\bar{\zeta}$ 

Pág.: 7 - 101

ó

 $\pmb{\cdot}$ 

 $\blacksquare$ 

Manual de Diseño

 $\ddot{\phantom{0}}$ 

 $\ddot{\phantom{a}}$ 

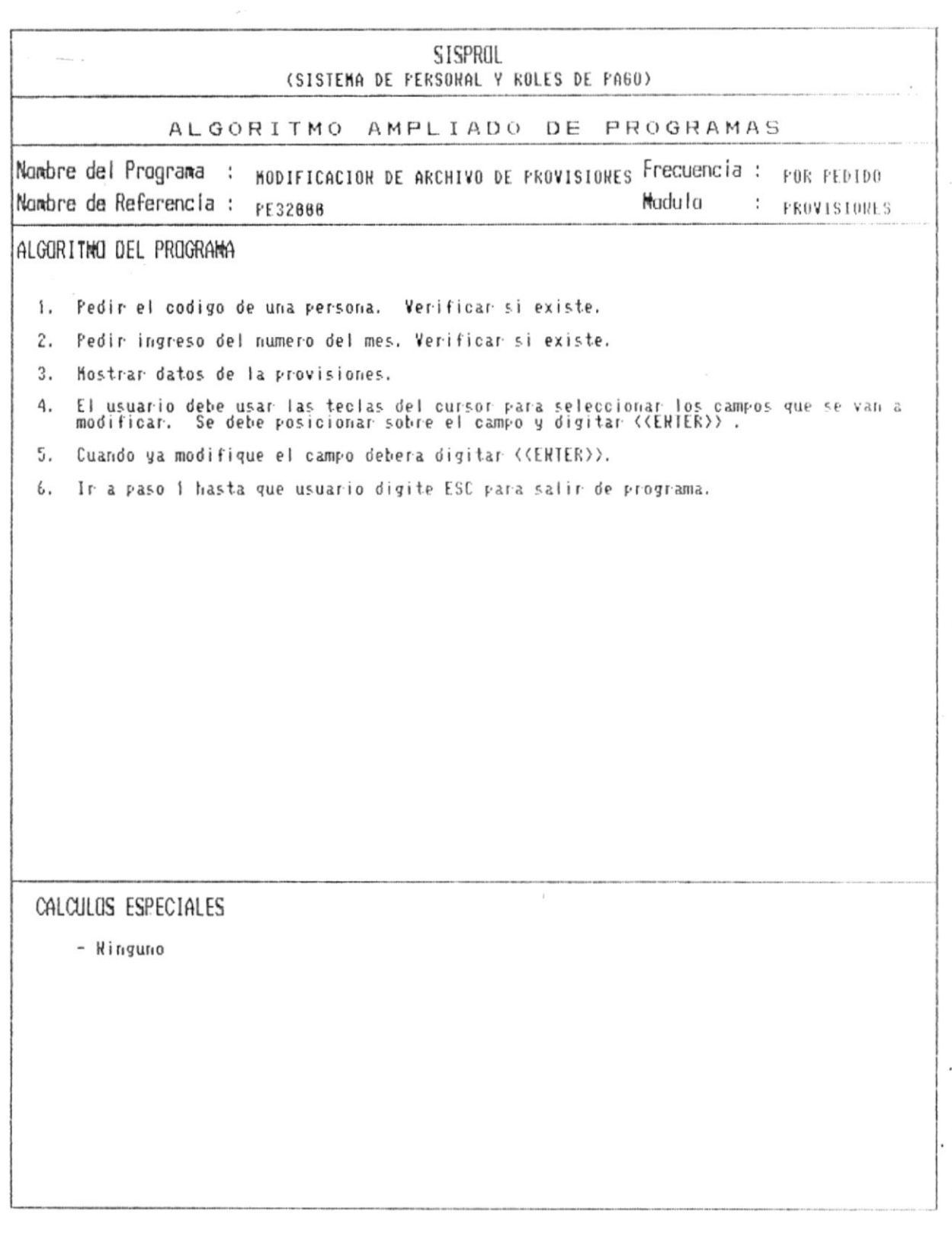

 $\overline{\Delta}$ 

 $\bar{\nu}$ 

 $\bullet$ 

Manual de Diseño

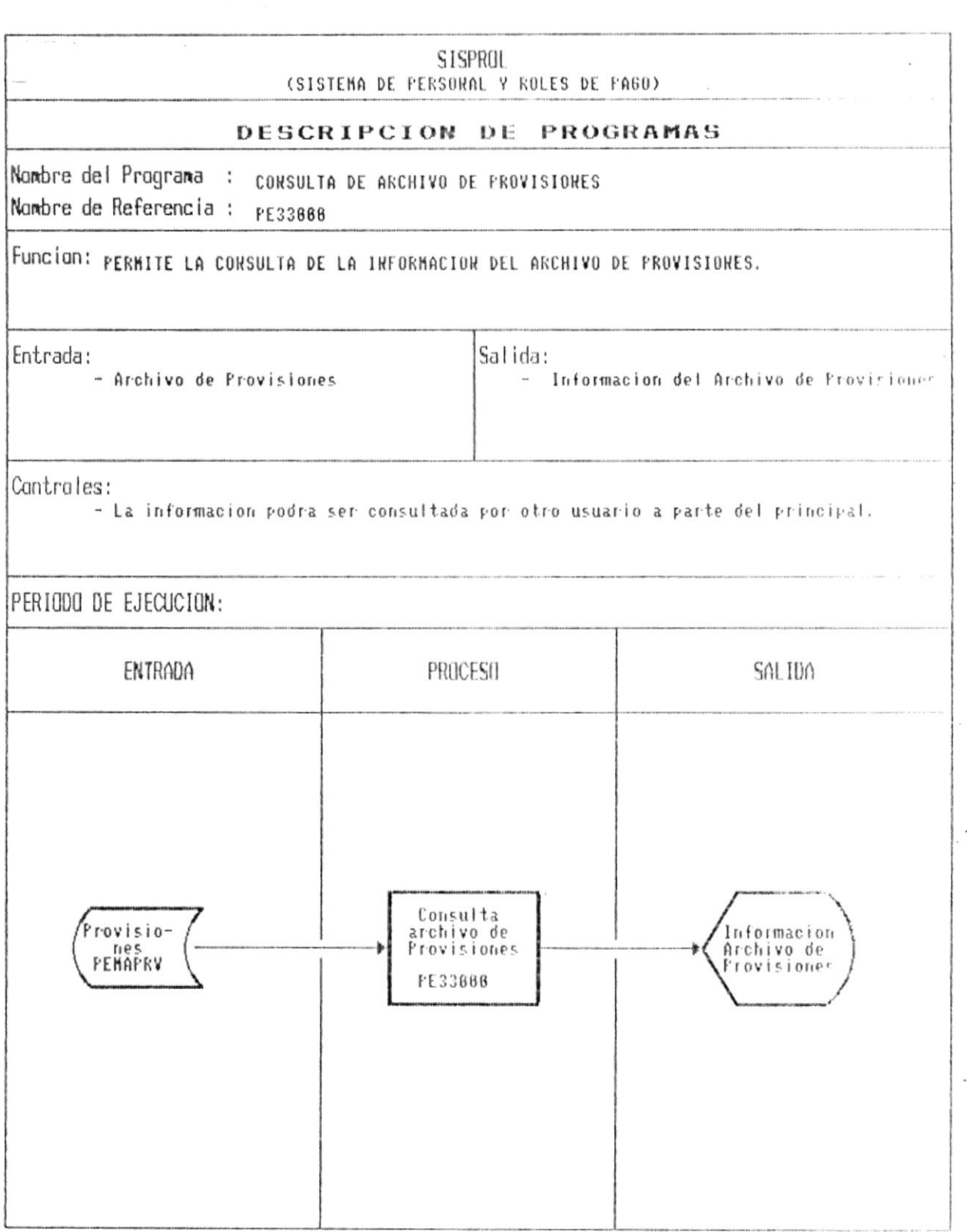

 $\overline{\phantom{a}}$ 

 $\mathbb C$ 

.

 $\bullet$   $-$ 

 $\mathcal{A} \in \mathcal{C}(\mathcal{C})$  .

 $\overline{\phantom{a}}$ 

 $\blacksquare$ 

Realizado por: Ana Vera Calero

Carolina Veloz

Manual de Diseño <u>state of the company of the company of the company of the company of the company of the company of the company of the company of the company of the company of the company of the company of the company of the company of th</u>

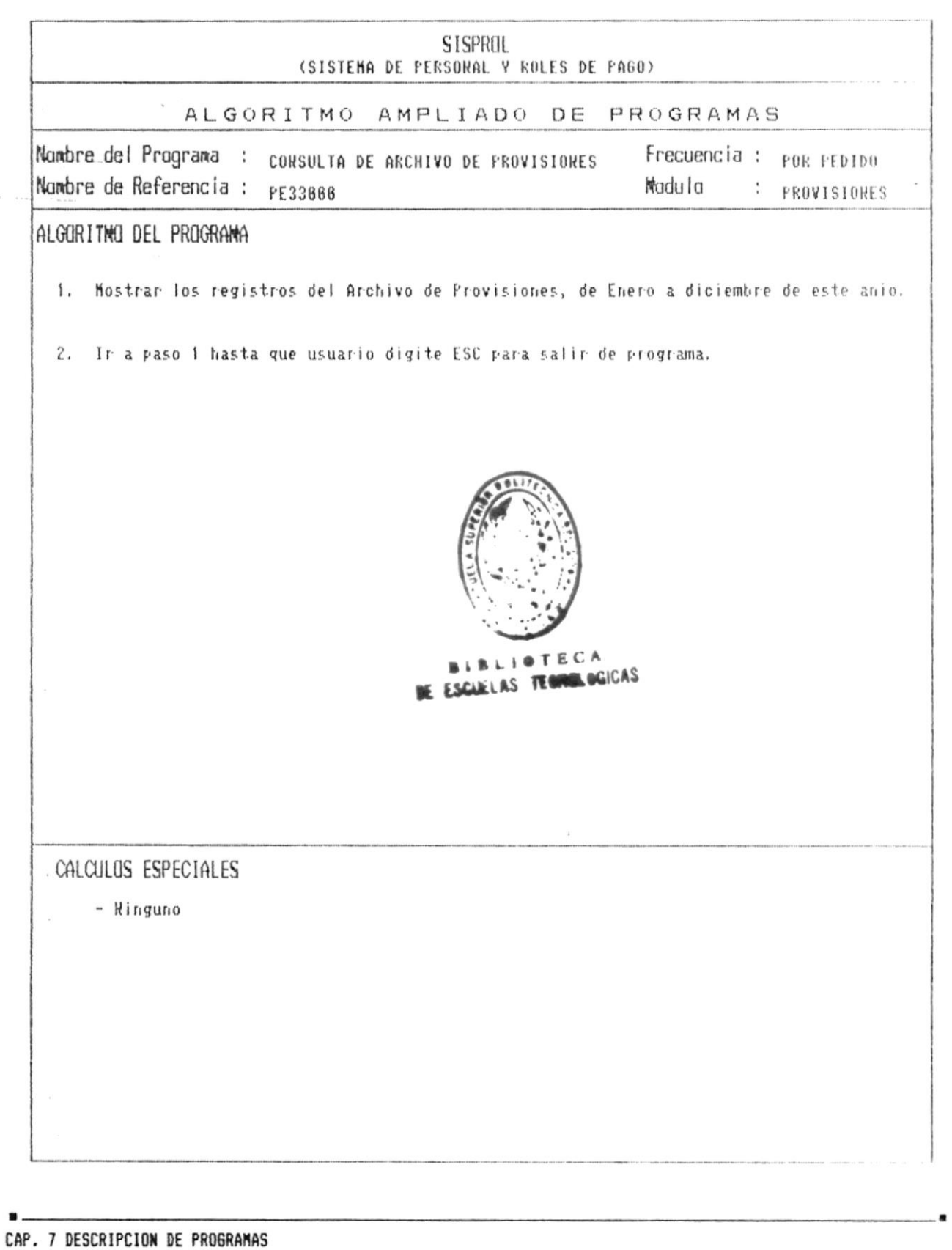

Pág.: 7 - 104

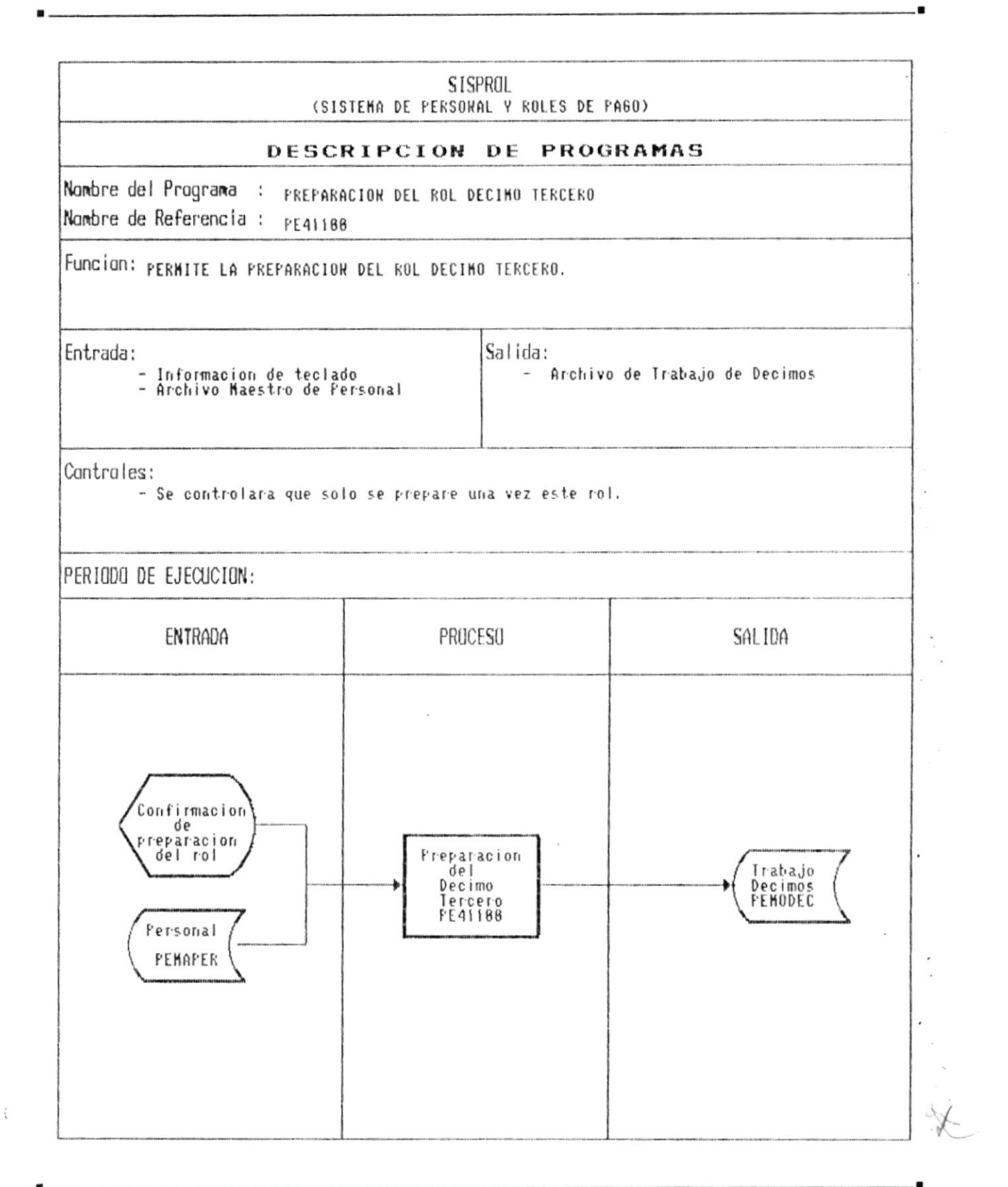

Ŷ.

 $\bullet$ .

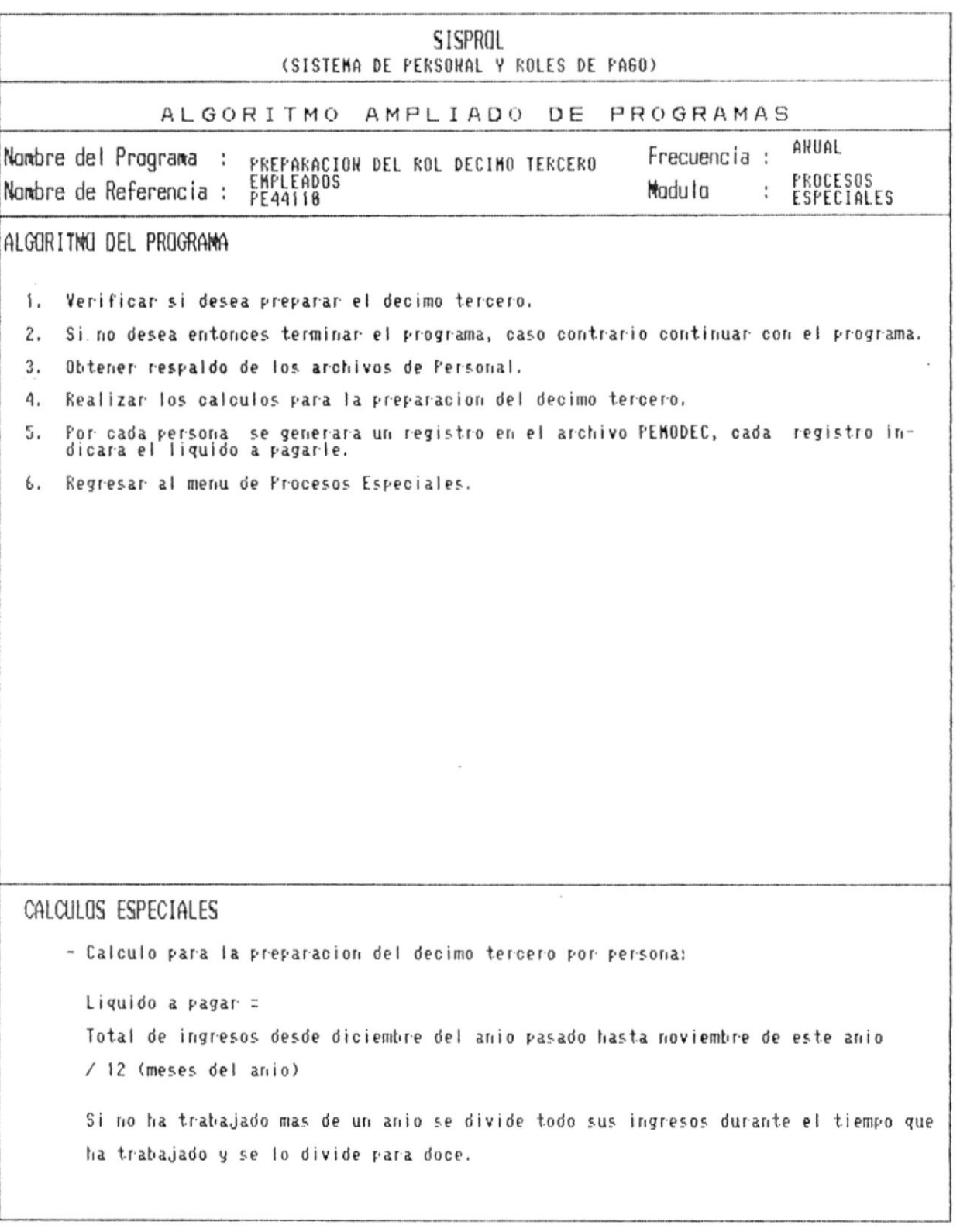

 $\blacksquare$ 

Manual de Diseño 

 $\bar{\nu}$ 

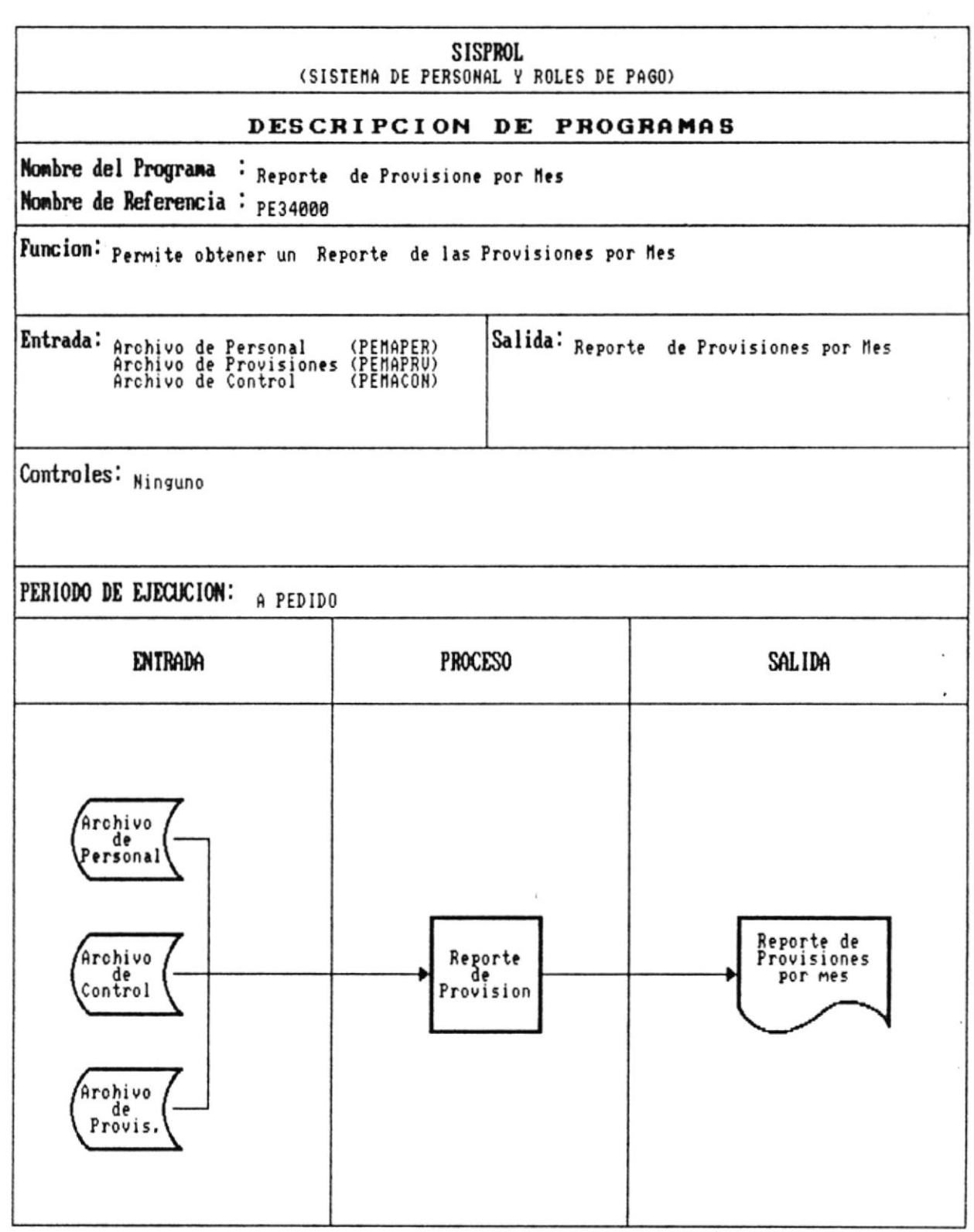

 $\blacksquare$ CAP. 7 DESCRIPCION DE PROGRAMAS Realizado por: Ana Vera Calero Carolina Veloz

 $\frac{\mu}{\mu}$ 

 $\cdot$ 

 $\bullet$ 

Manual de Diseño 

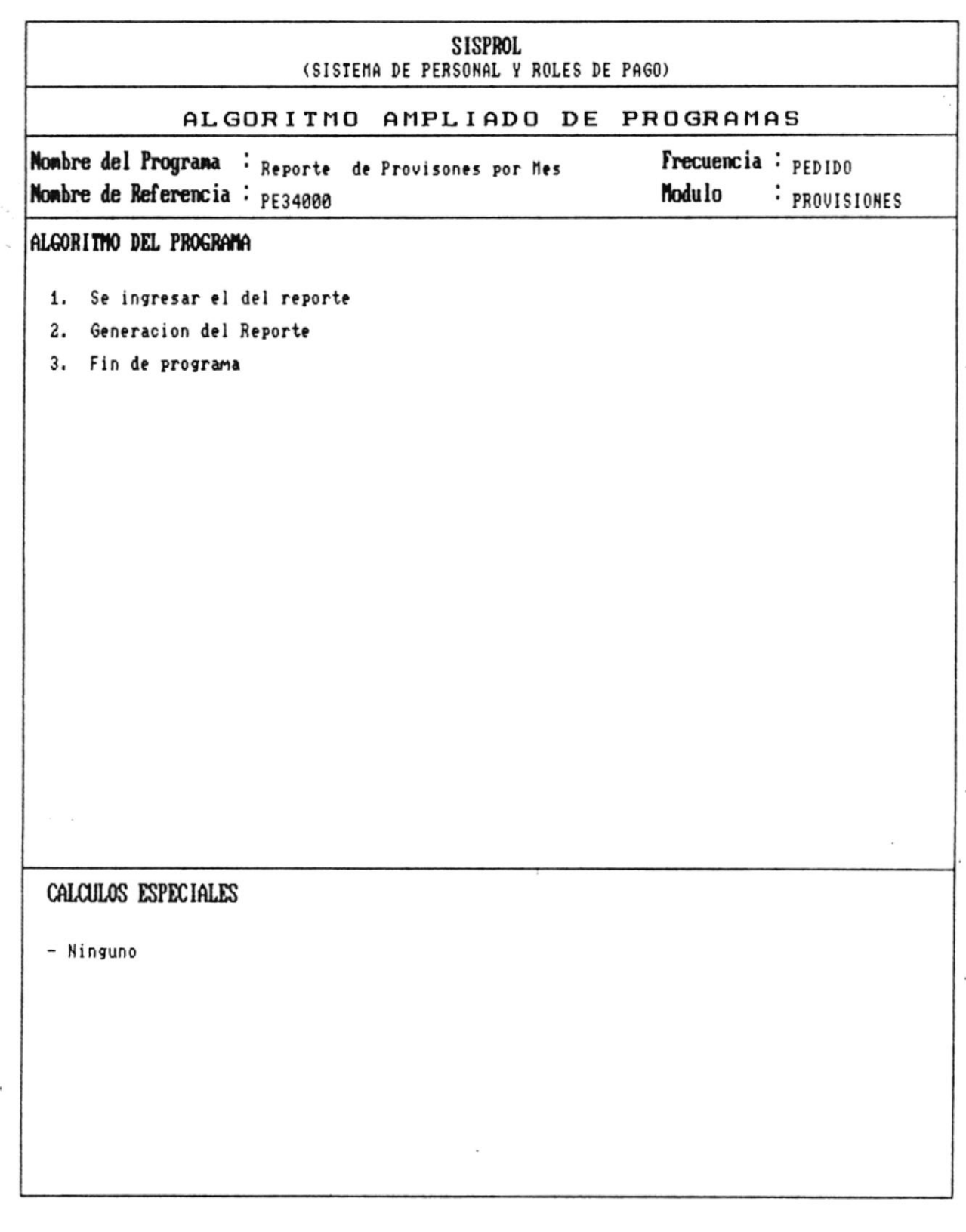

 $\widetilde{\mathfrak{l}}$ 

 $\overline{\phantom{a}}$ 

 $\sim$ 

Manual de Diseño  $\overline{\phantom{a}}$ 

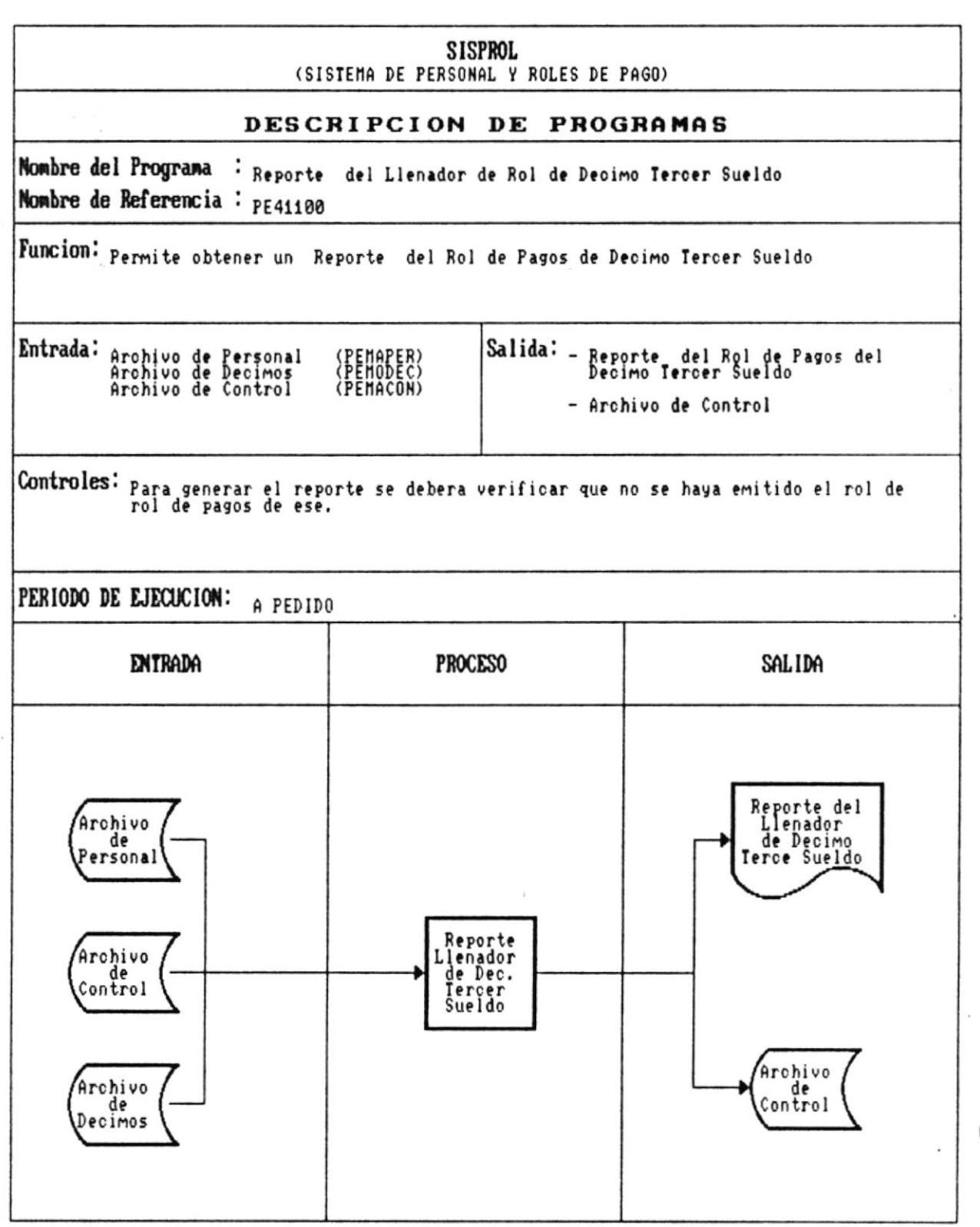

 $\bar{\epsilon}$ 

۰.

 $\lambda$ 

 $\blacksquare$ 

Manual de Diseño 

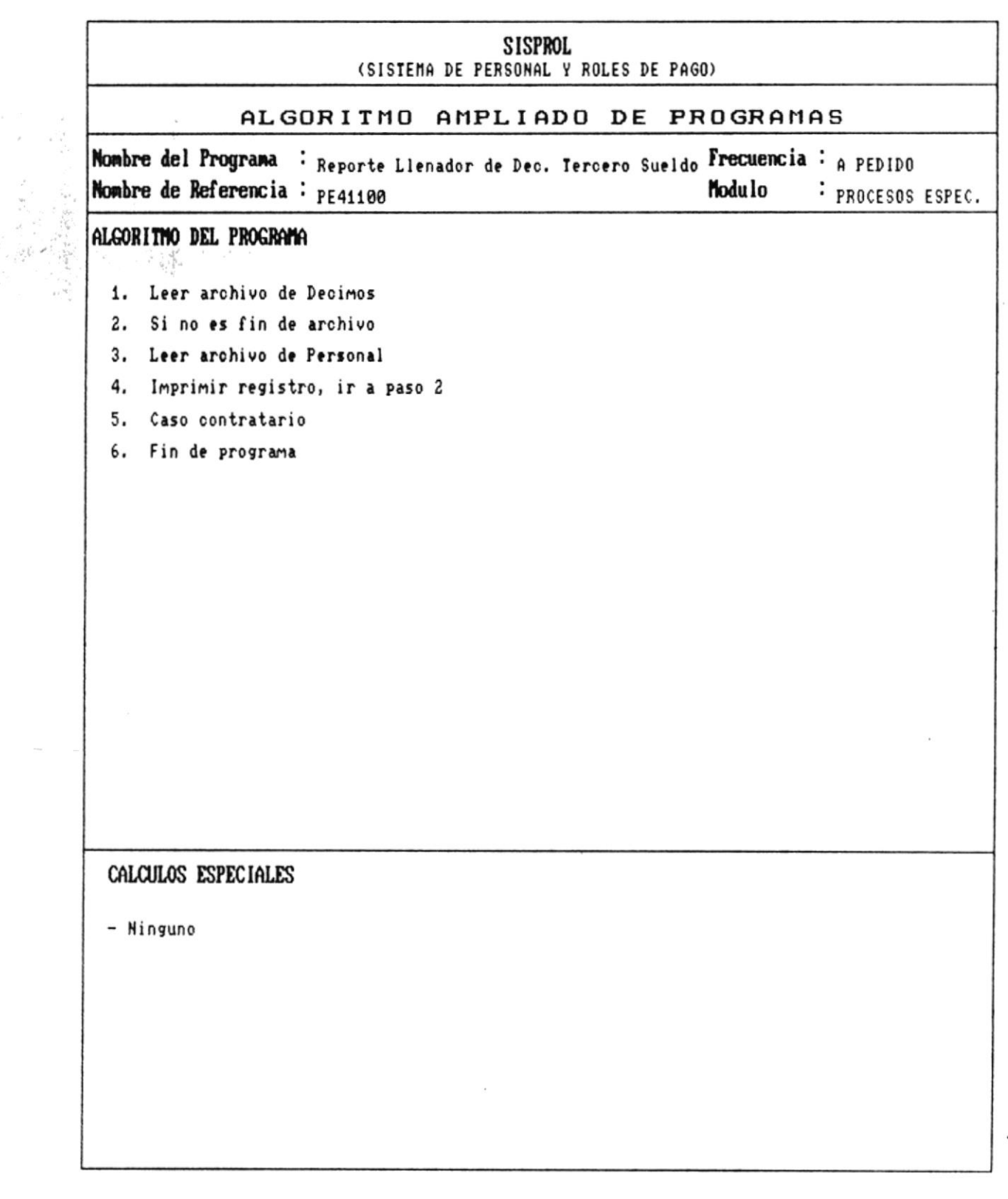

 $\bullet$ .

--

 $\blacksquare$ 

 $\overline{\phantom{a}}$ 

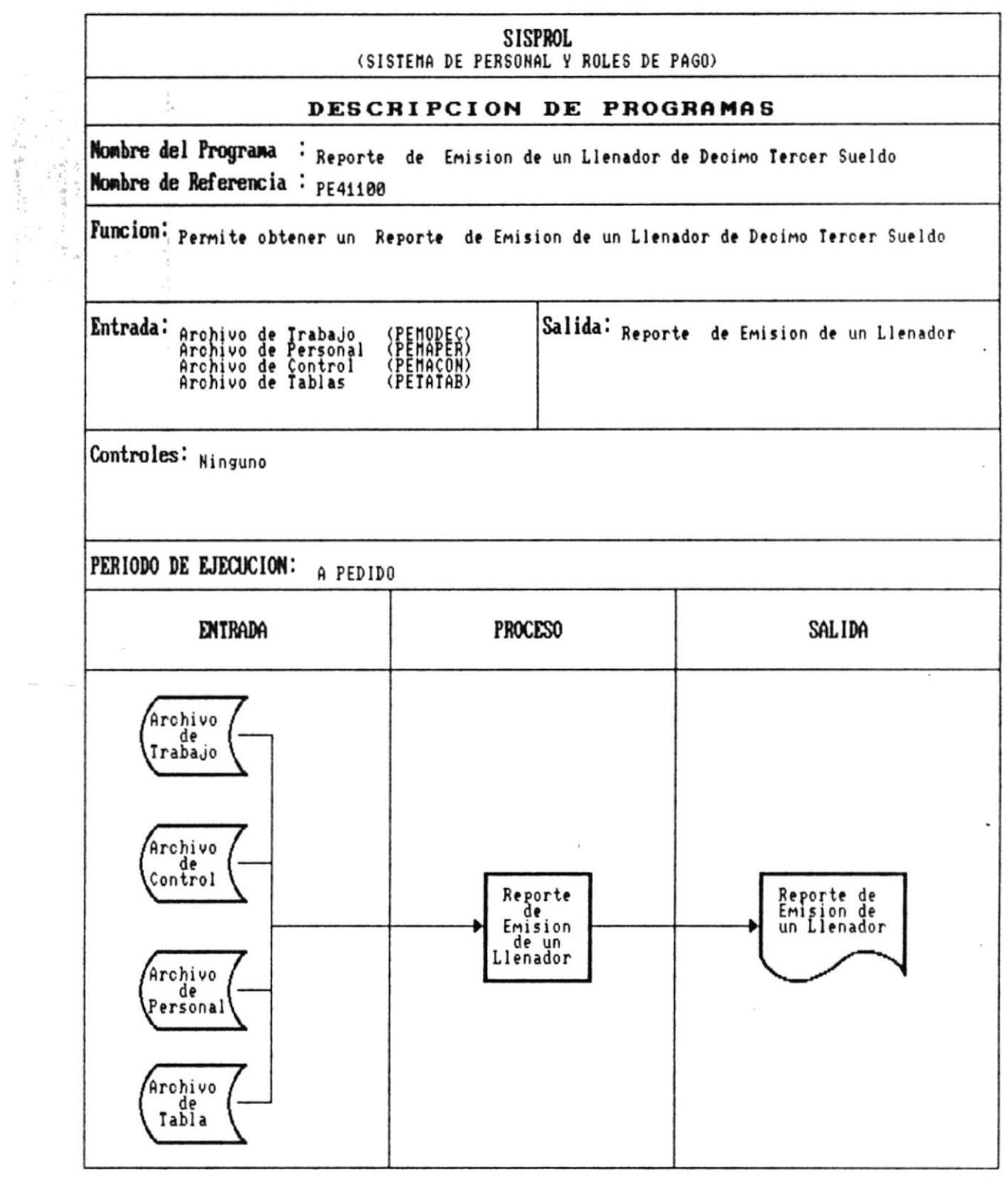

×

 $\sim$ 

Manual de Diseño

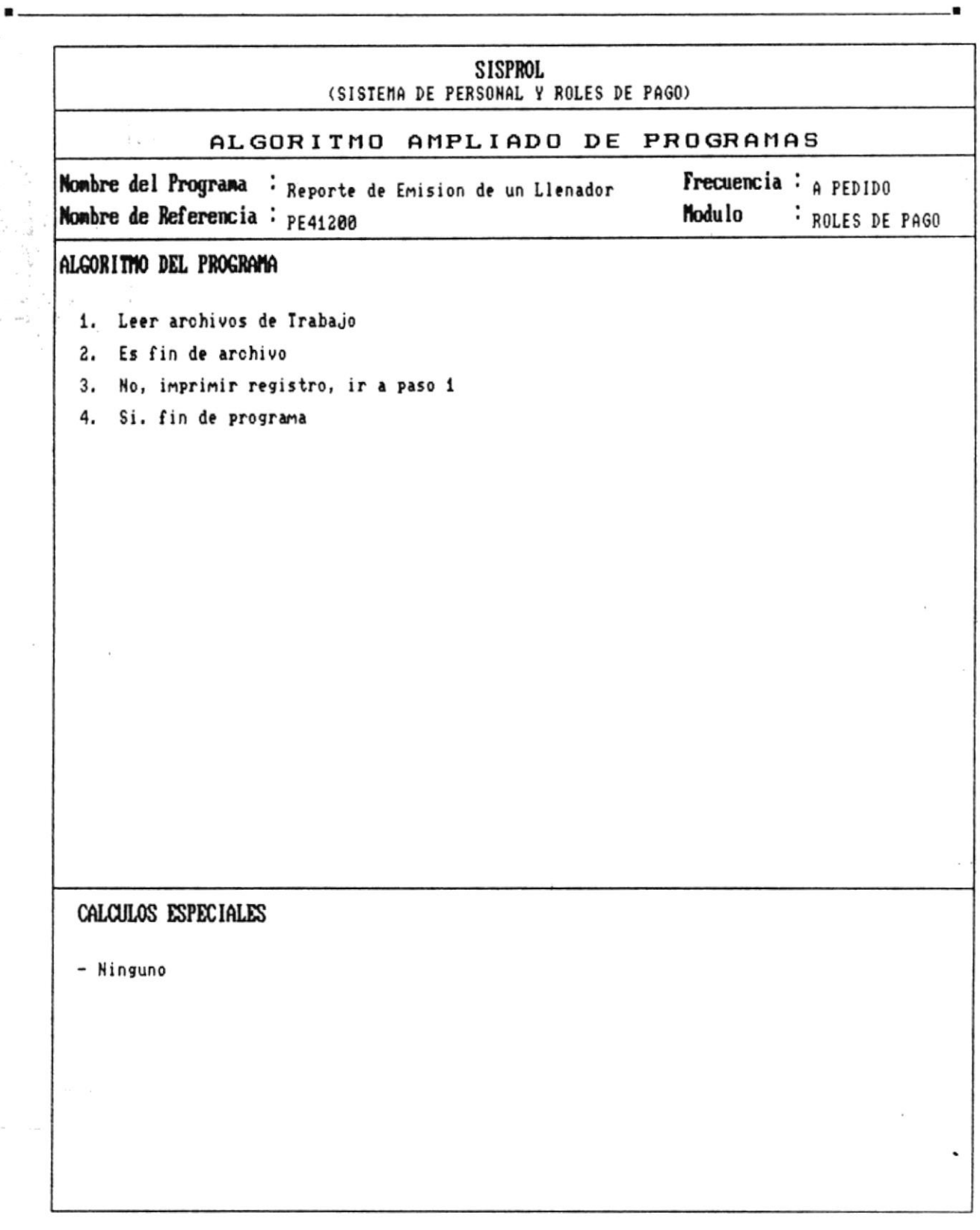

 $\sim$ 

 $\bullet$ 

٠

 $\blacksquare$ 

 $\frac{1}{4}$ 

Manual de Diseño

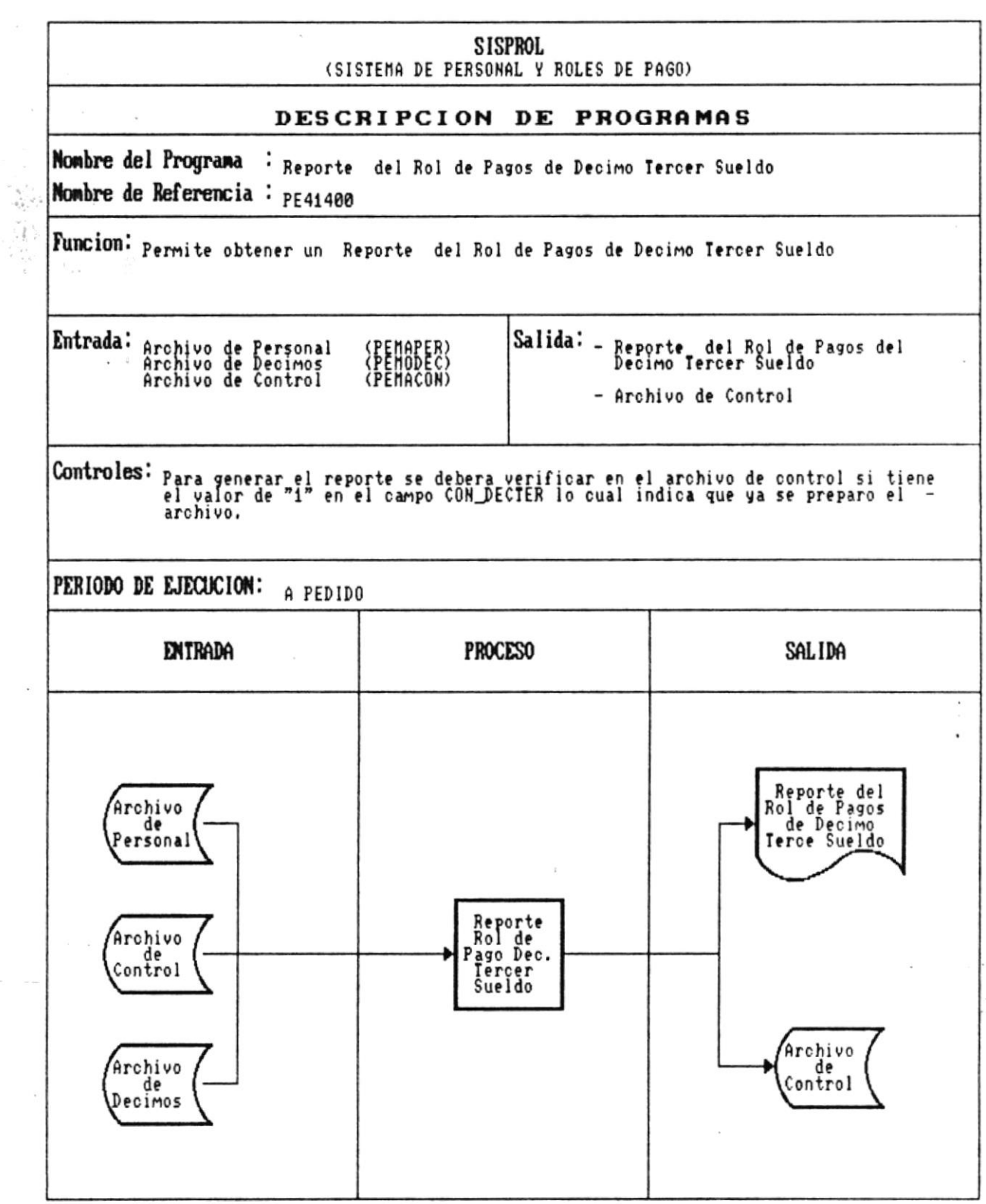

 $\bar{r}$ 

J.

 $\mathcal{Q}_\mathcal{P}$ 

 $\frac{1}{n}\frac{q^2}{2}$ 

Ŷ.

 $\blacksquare$ 

 $\tilde{\psi} = \tilde{\psi}$ 

 $\bullet$  ...

Manual de Diseño

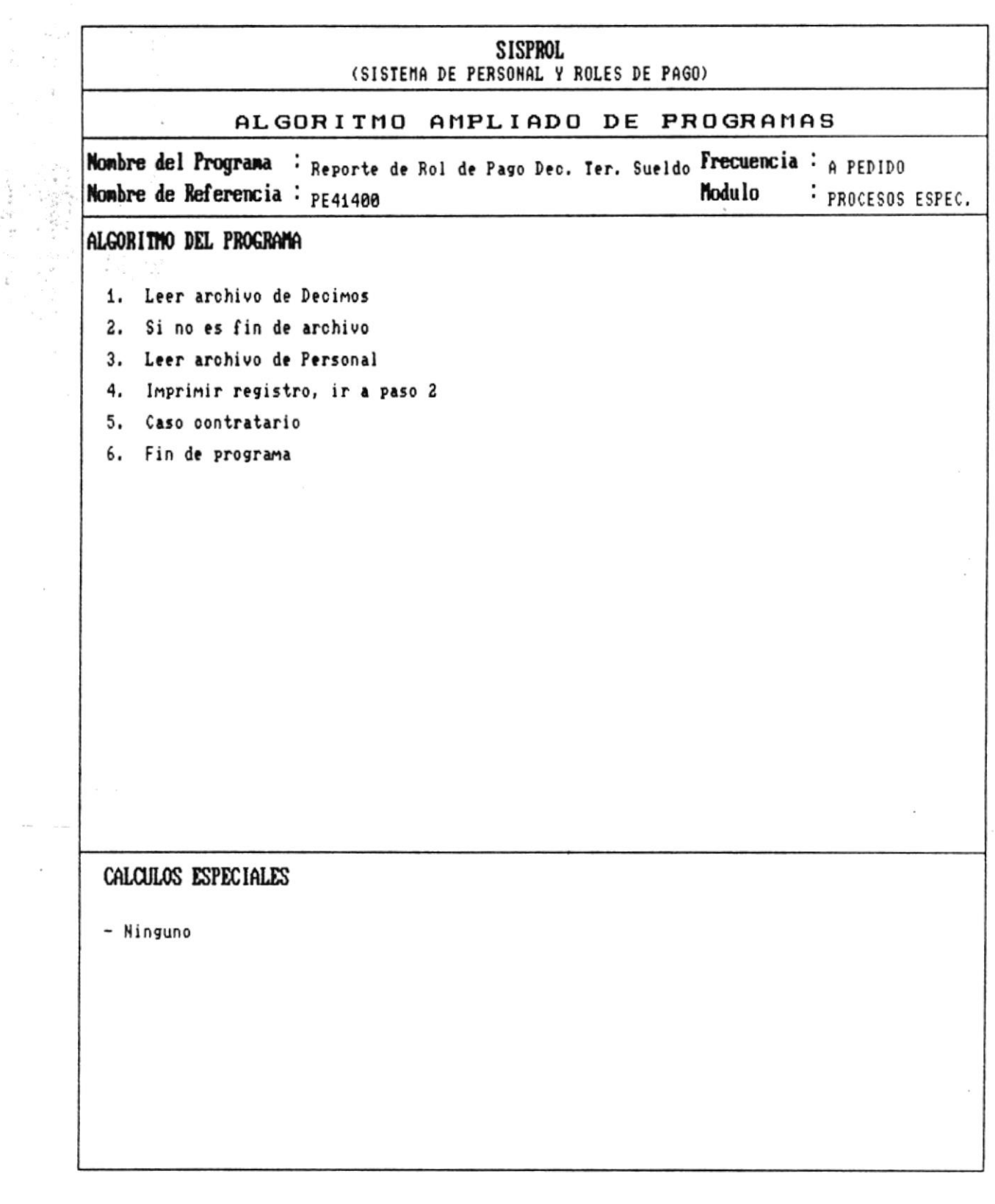

 $\ddot{\phantom{a}}$ 

 $\bullet$ 

 $\frac{1}{2}$ 

 $\hat{\bf i}$ 

 $\bullet$ .

Manual de Diseño

 $\overline{\phantom{a}}$ 

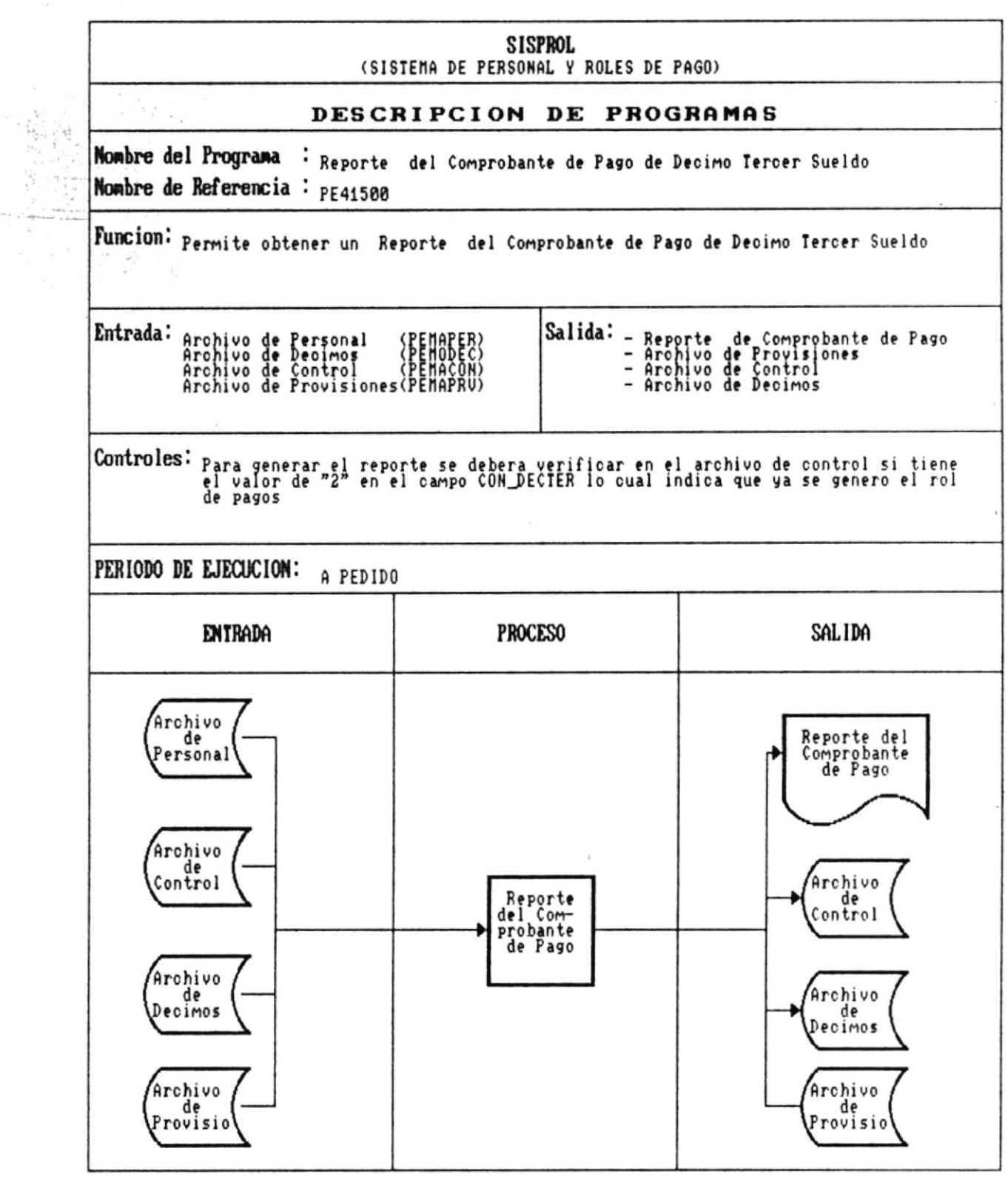

ă.

 $-$ 

 $\frac{1}{2}$ 

Manual de Diseño

 $\overline{\phantom{a}}$ 

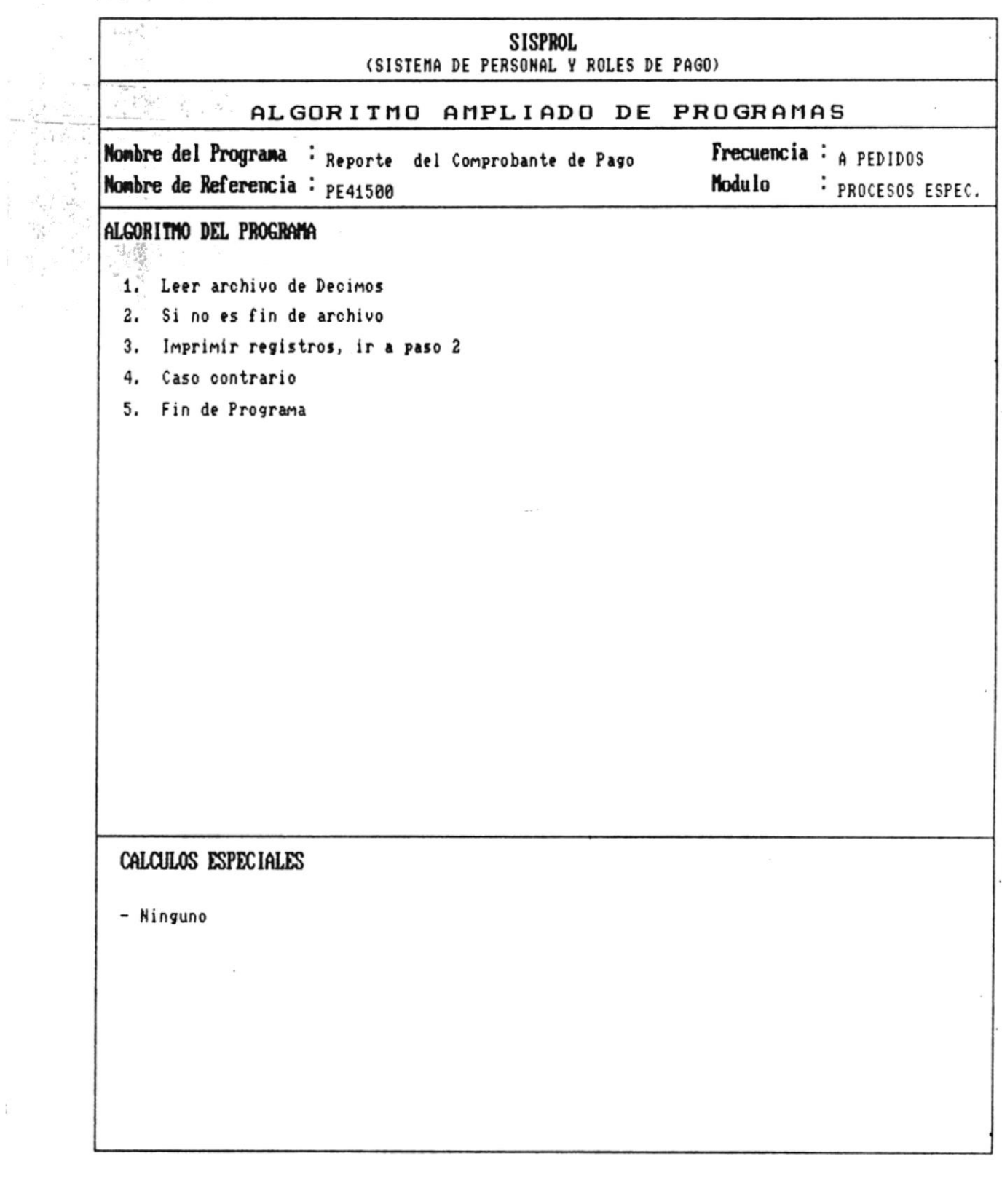

CAP. 7 DESCRIPCION DE PROGRAMAS Realizado por: Ana Vera Calero Carolina Veloz

 $\hat{b}$ 

 $\bullet$   $\overline{\phantom{a}}$ 

 $\blacksquare$ 

光下層

 $\blacksquare$ 

v

 $\frac{1}{4}$ 

Manual de Diseño

 $\blacksquare$ 

 $\frac{1}{2}$ 

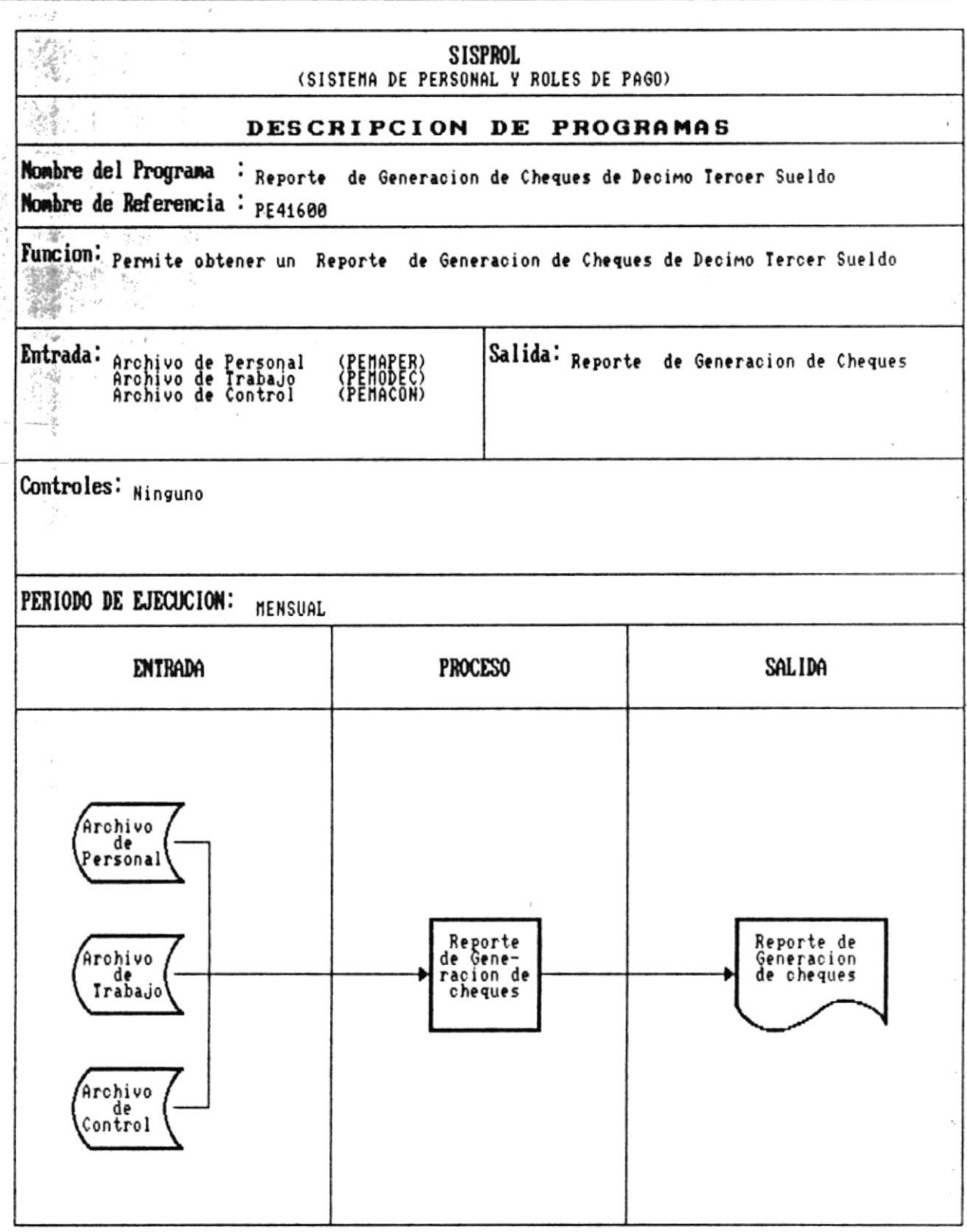

 $\tilde{t}$ 

 $\bullet$  .

Pág.: 7 - 117

Manual de Diseño

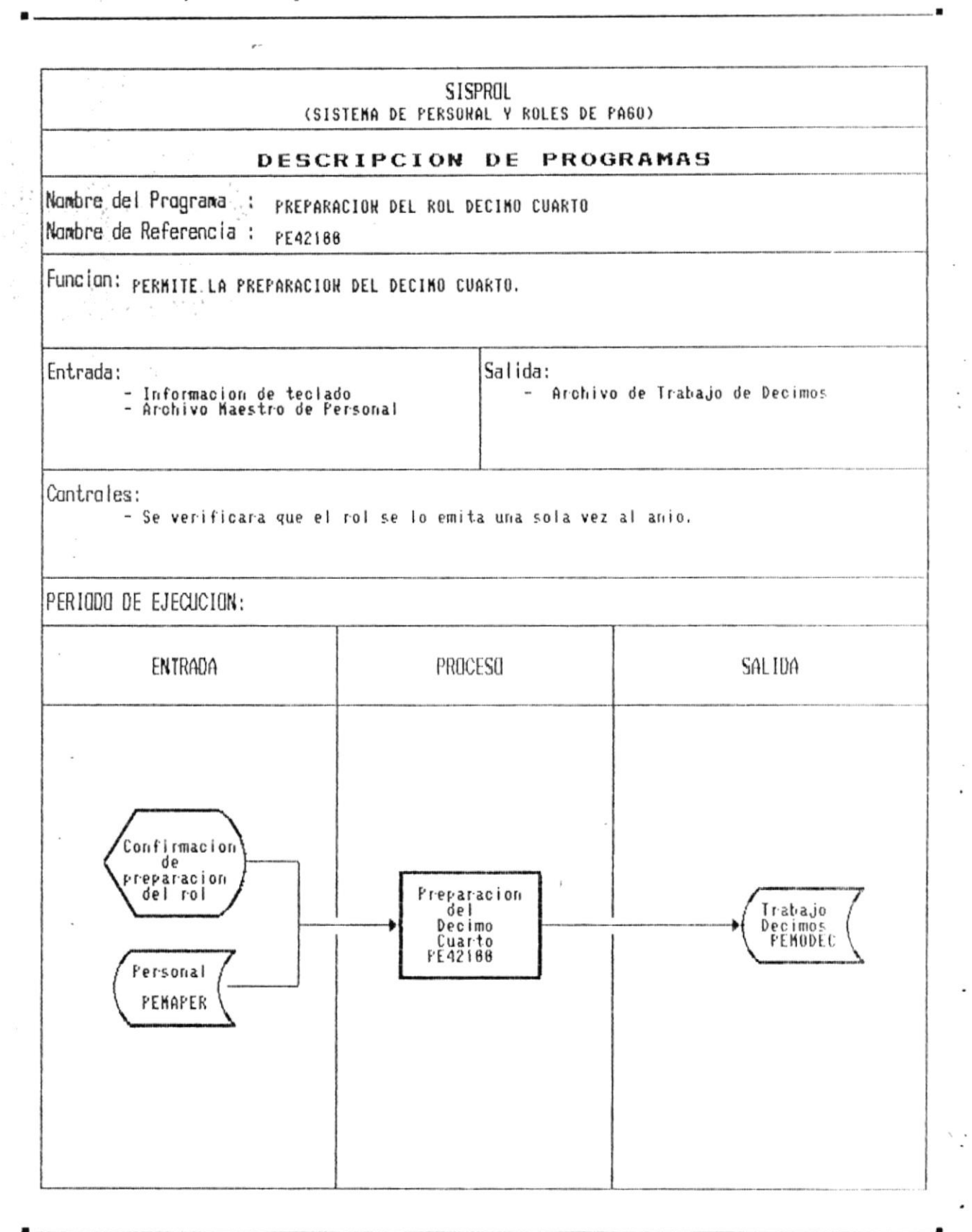

CAP. 7 DESCRIPCION DE PROGRAMAS Realizado por: Ana Vera Calero Carolina Veloz

Pág.: 7 - 118

# 

 $\ddot{\phantom{a}}$ 

ë

Ř

Manual de Diseño

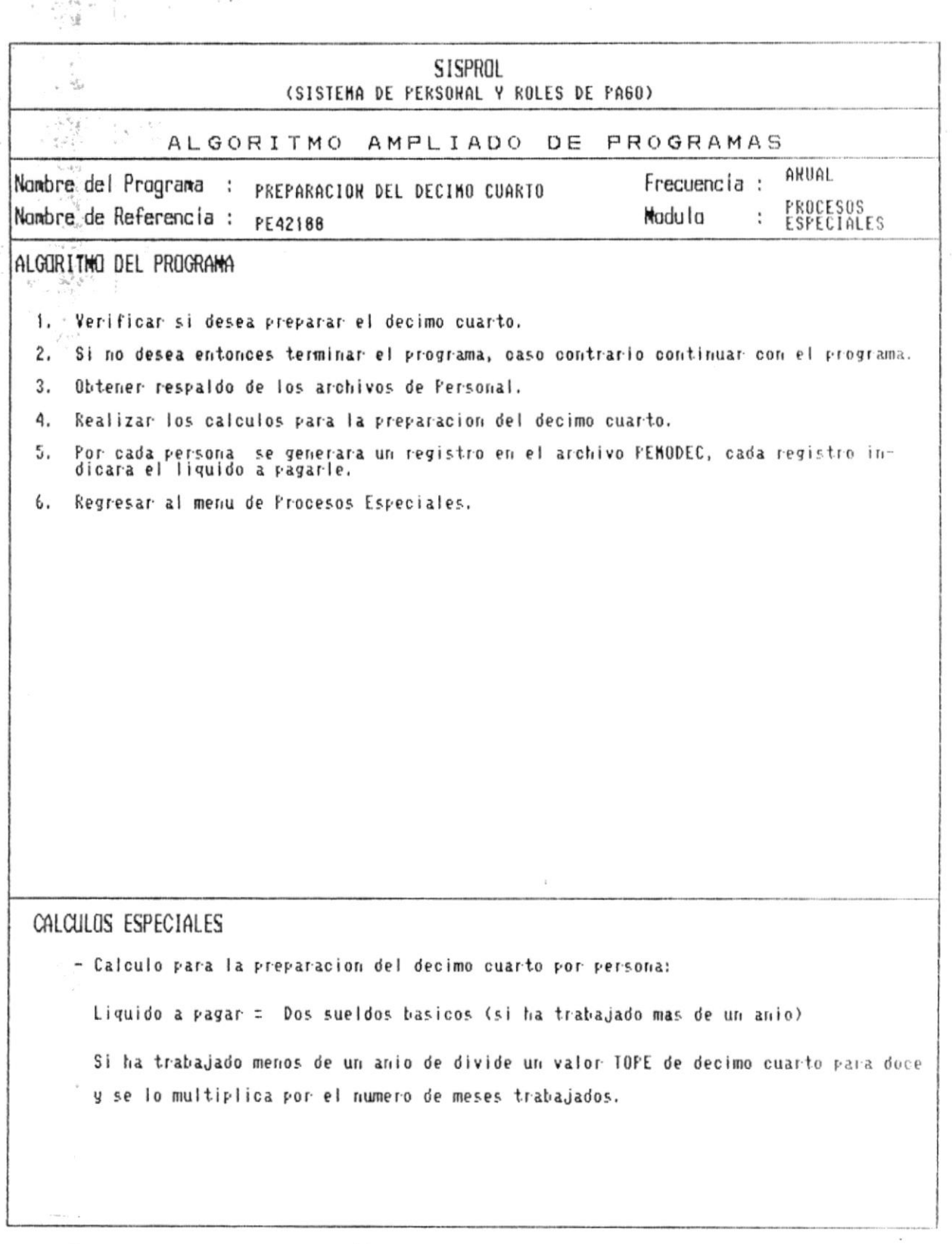

 $\blacksquare$ CAP. 7 DESCRIPCION DE PROGRAMAS Realizado por: Ana Vera Calero Carolina Veloz

ă.

 $\blacksquare$ 

 $\frac{a_{\nu}}{b_{\nu}}$ 

 $\frac{1}{2}$ 

 $\frac{1}{2}e^{-\frac{1}{2}k^2}$ 

 $\ddot{\phantom{a}}$ 

Manual de Diseño 

 $\bar{t}$ 

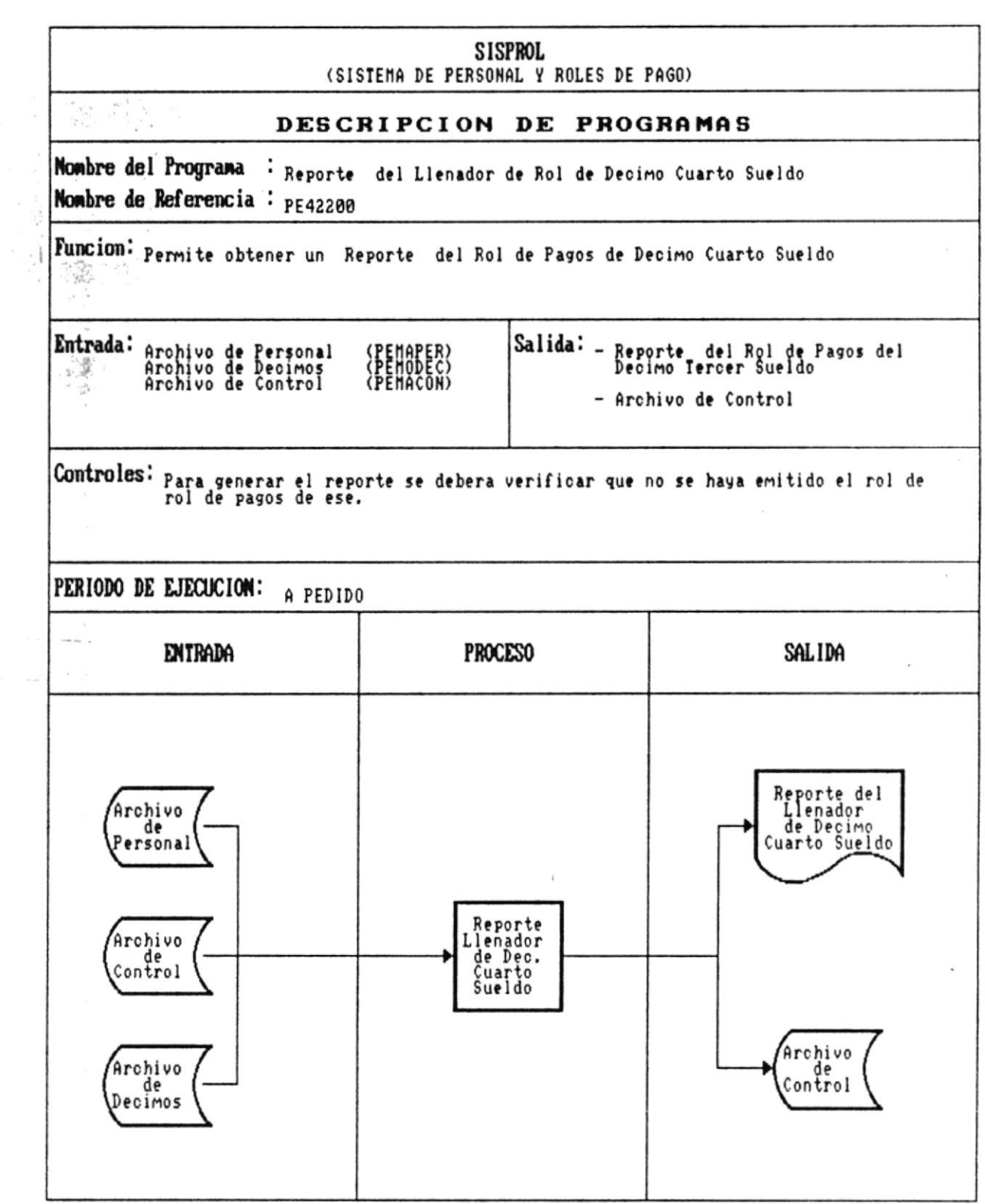

 $\blacksquare$ 

-∙.

# 

 $\alpha$ 

 $\bar{t}$ 

 $\mathbf{r}^{\prime}$ 

Manual de Diseño 

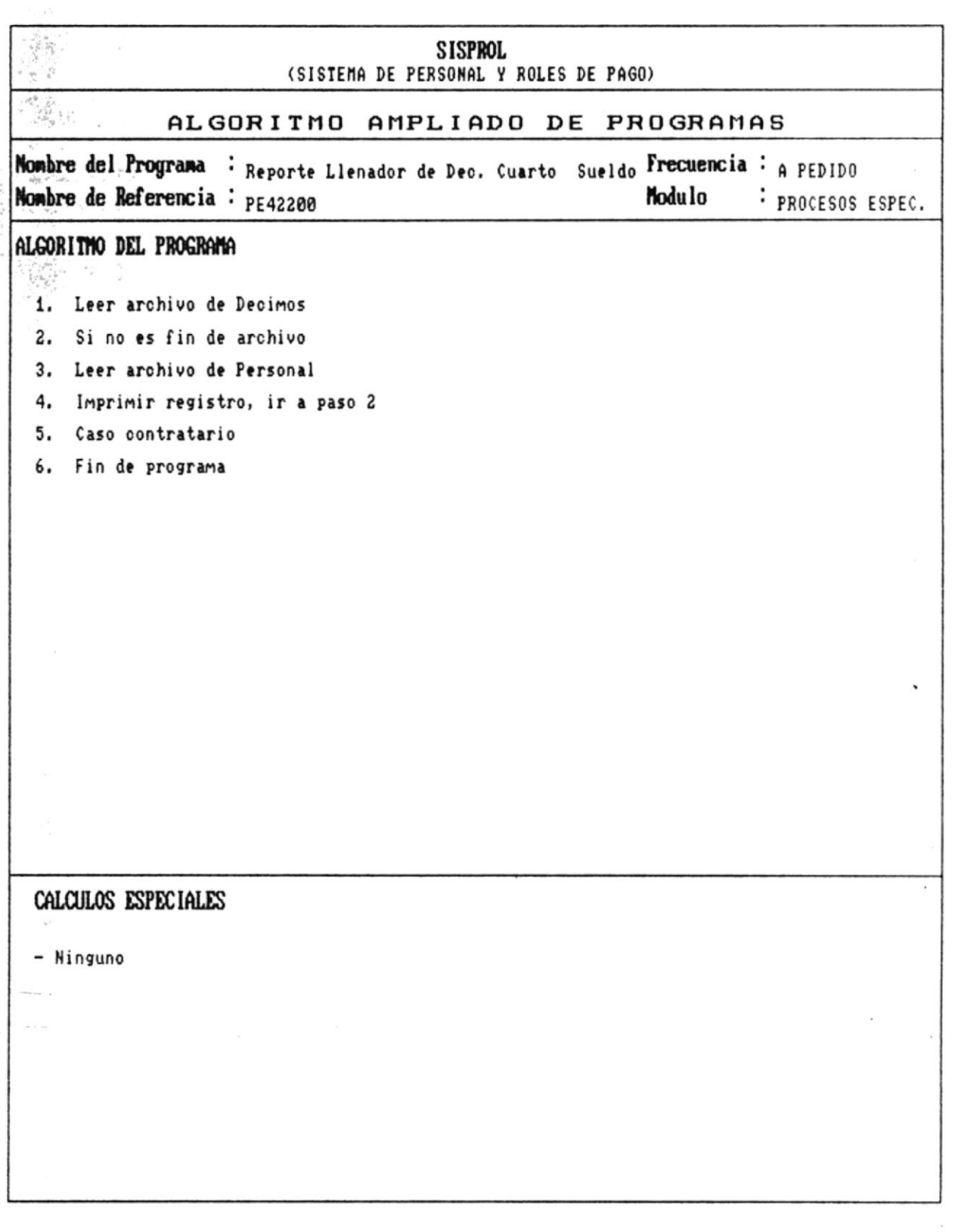

 $\bullet$ CAP. 7 DESCRIPCION DE PROGRAMAS Realizado por: Ana Vera Calero Carolina Veloz

 $\sim$ 

×

Sistema de Personal y Roles de Pago  $\begin{array}{c}\n\bullet & \bullet \\
\hline\n\bullet & \bullet\n\end{array}$ 

 $\sim$   $\sim$   $\sim$ 

 $\sim$ 

 $\overline{\mathcal{C}}$  , is seen as

 $\overline{\phantom{a}}$ 

 $\frac{1}{\sqrt{2}}$  $\sim$ 

 $\label{eq:1} \mathcal{M}(\mathcal{M}) = \mathcal{M}(\mathcal{M})$ 

 $\sim$ 

 $\ddot{\phantom{a}}$ 

Manual de Diseño  $\overline{\phantom{a}}$ 

 $\epsilon$ 

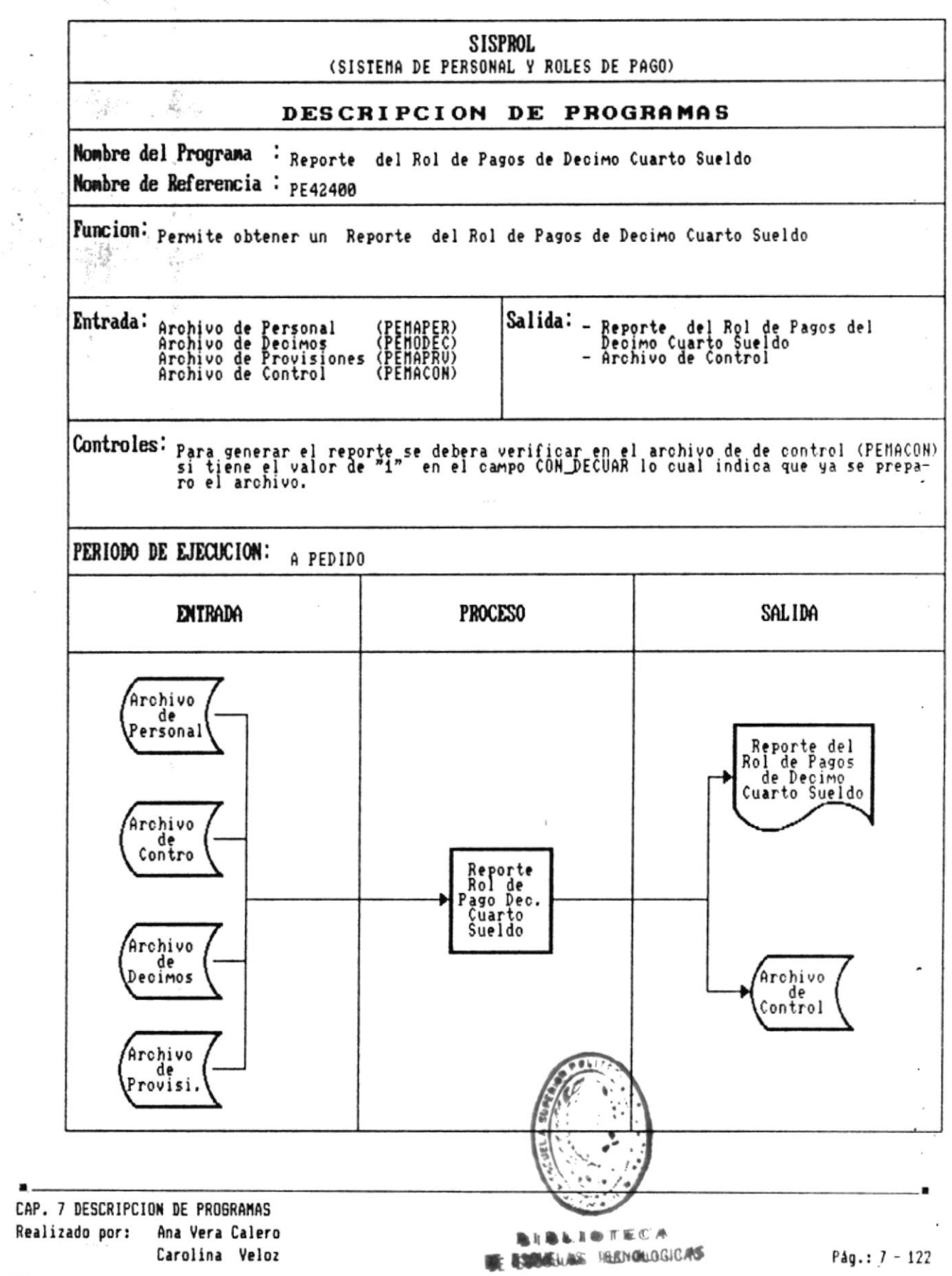

 $\bullet$ 

Manual de Diseño

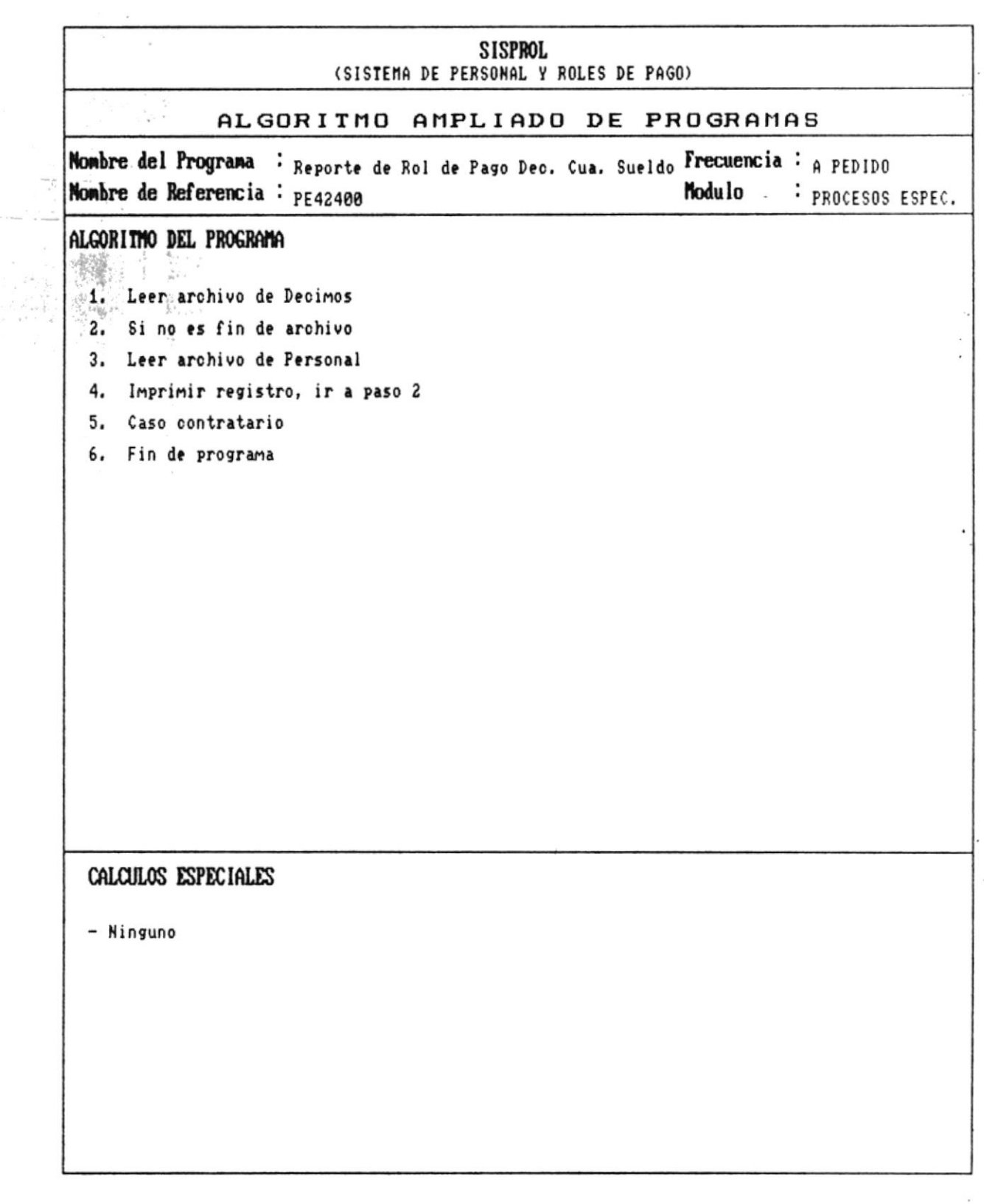

 $\blacksquare$ 

Pág.:  $7 - 123$ 

×

ä.

 $\cdot$   $\cdot$  $\lambda$ 

 $\mathcal{C}_{\mathbf{r},\mathbf{t}}(\cdot)$ 

 $\mathcal{R}$  $\frac{1}{\gamma}$  ,  $\frac{1}{\gamma}$  ,  $\frac{1}{\gamma}$ 

 $\hat{\mathbf{r}}$ 

 $\frac{1}{2}$ 

 $\tilde{\Sigma}$ 

Manual de Diseño

 $\overline{\phantom{a}}$ 

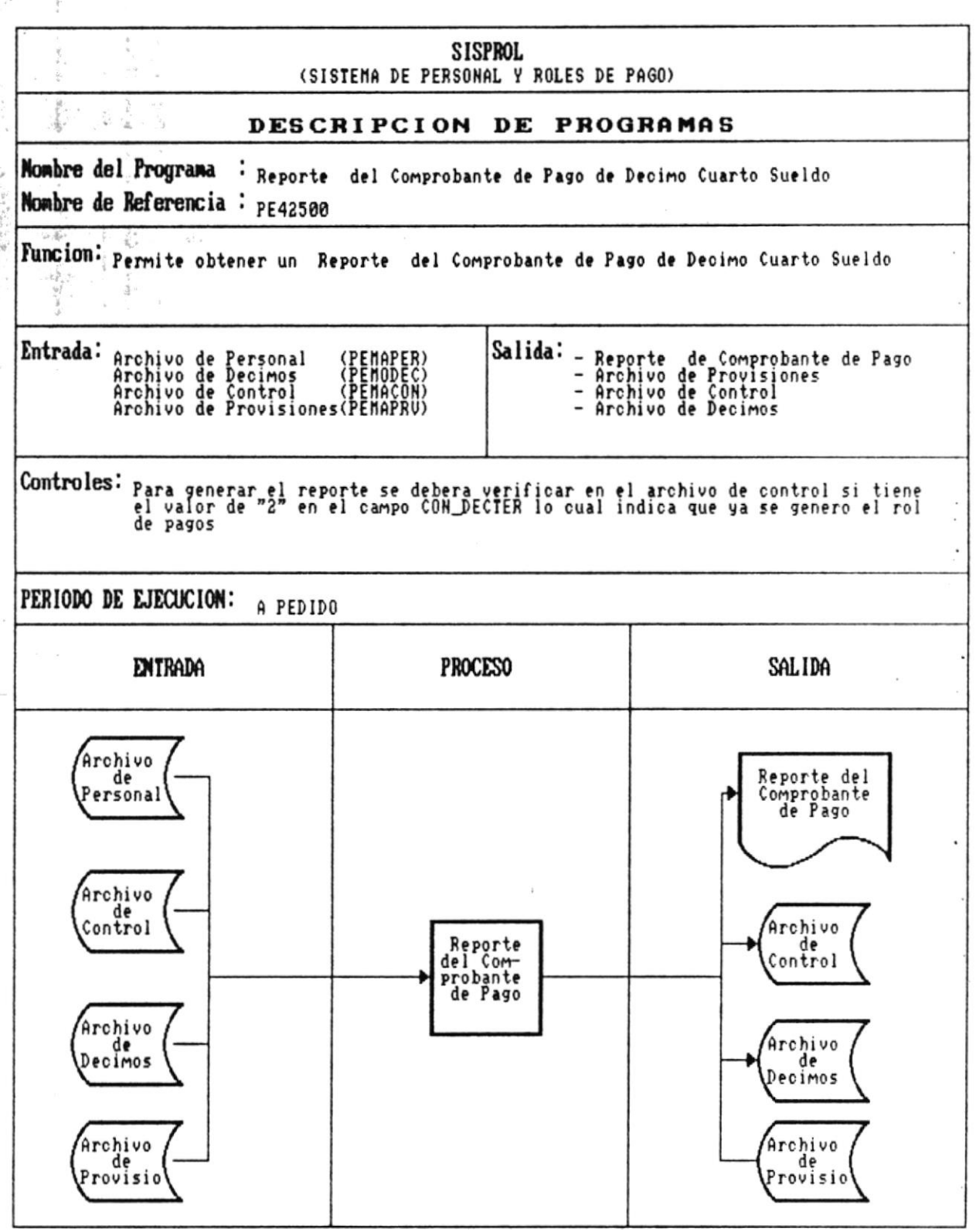

×

Manual de Diseño

 $\blacksquare$ 

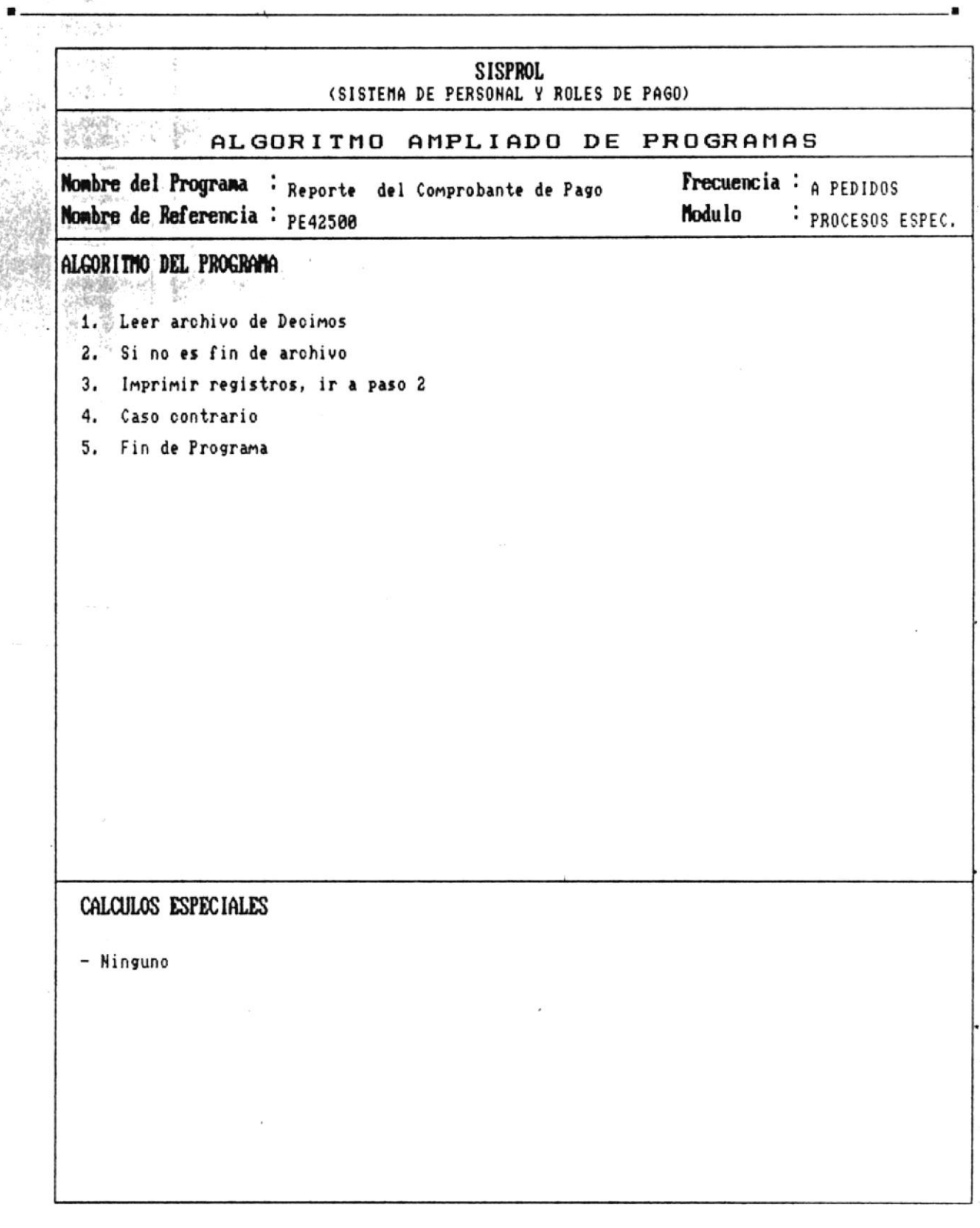

 $\blacksquare$ 

٠

Sistema de Personal y Roles de Pago  $\blacksquare$ 

 $\mathbf{v} = -\mathbf{v}_i \in \mathbb{R}$ 

 $\bar{z}$ 

Manual de Diseño

 $\overline{\phantom{a}}$ 

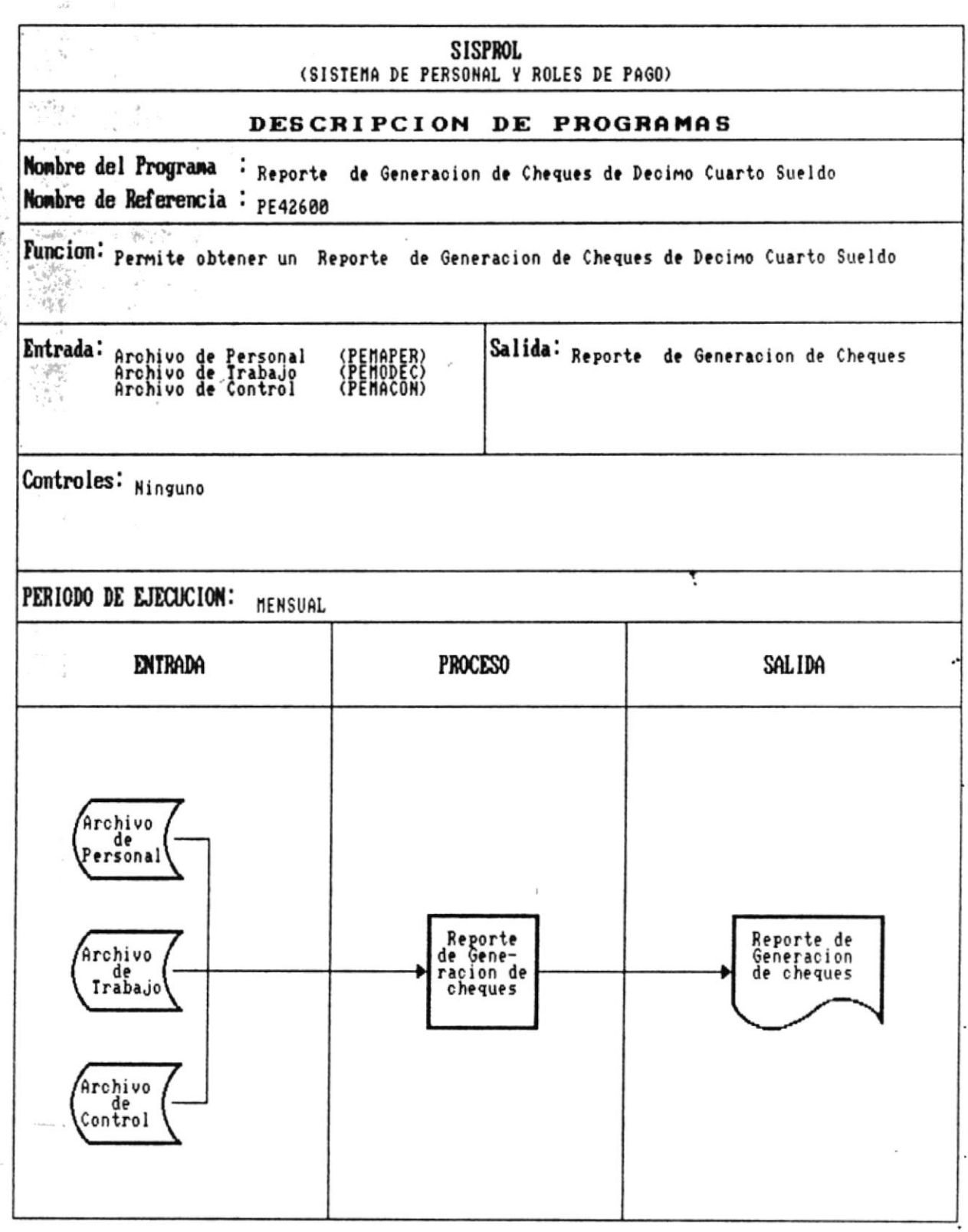

 $\bullet$   $-$ 

×

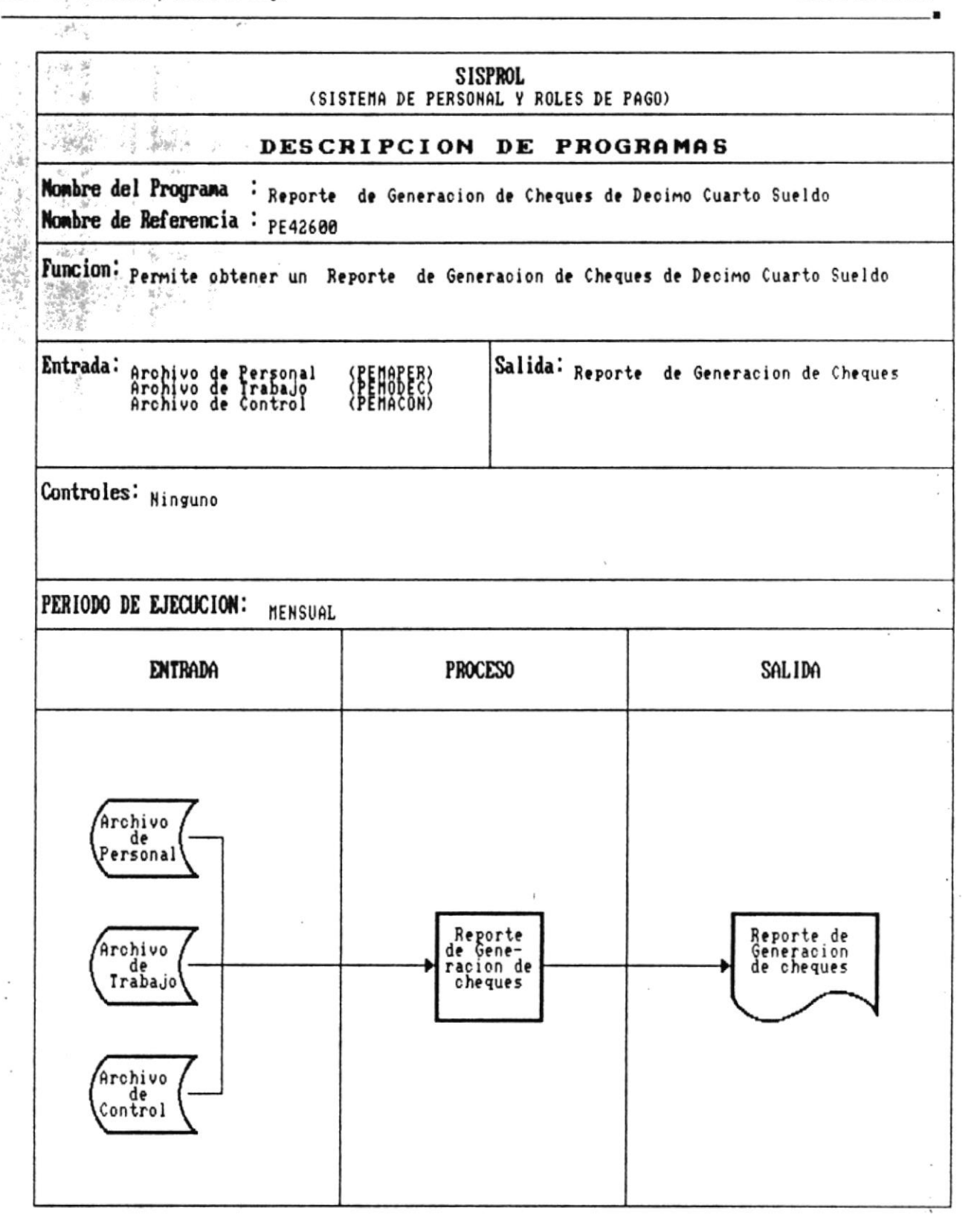

 $\bullet$ 

 $\mathcal{C}_i$ 

Manual de Diseño

–.∎

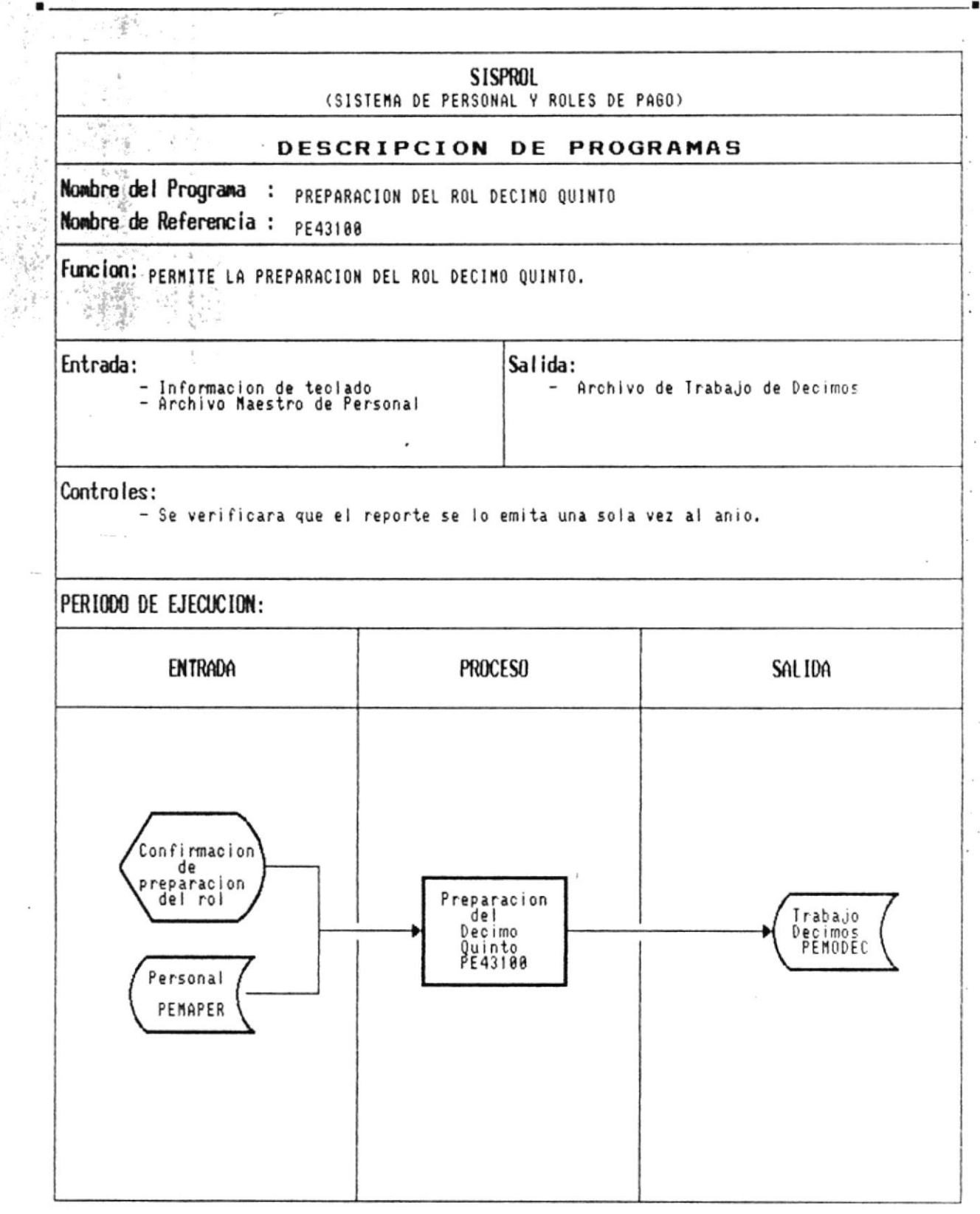

CAP. 7 DESCRIPCION DE PROGRAMAS Realizado por: Ana Vera Calero Carolina Veloz

 $\blacksquare$ 

 $\blacksquare$ 

 $\sigma_{\rm NLO}$ 

. п.

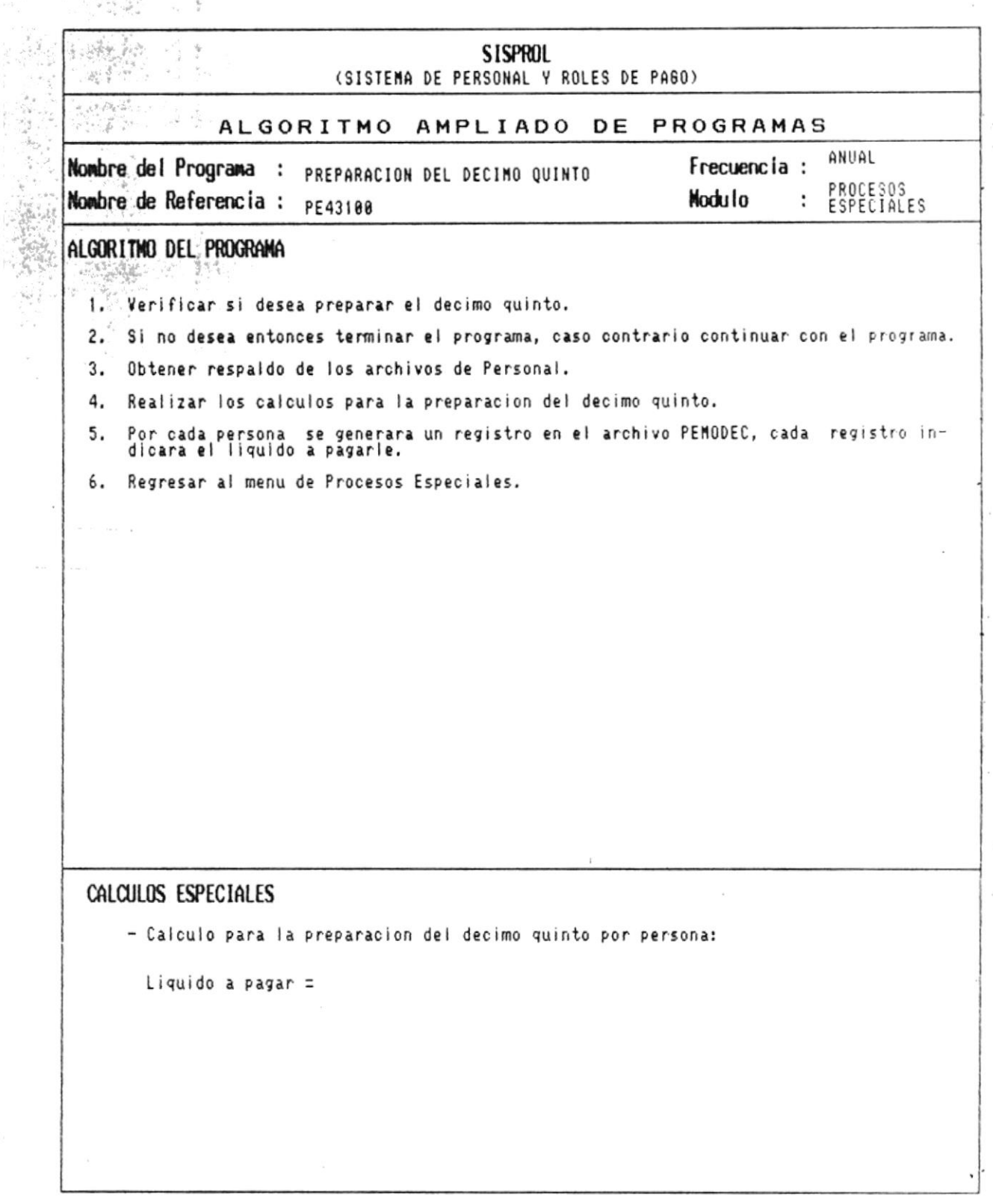

٠

 $\blacksquare$ 

 $\frac{1}{2}$ 

 $\ddot{\phantom{a}}$ 

Manual de Diseño

 $\omega_{\rm d}$ 

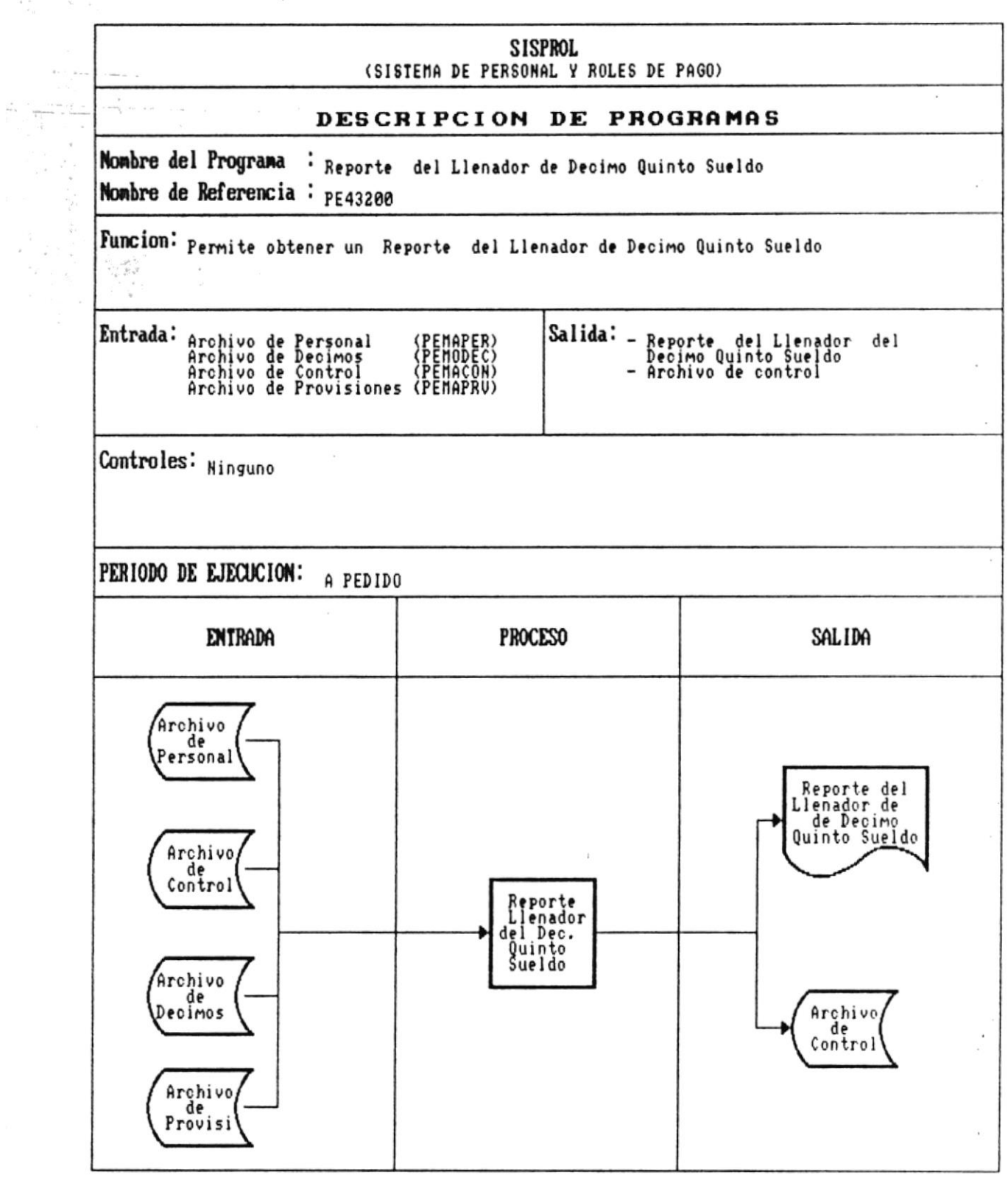

 $\bullet$ .

×

 $\bar{\nu}$ 

Manual de Diseño 

 $\sim$ 

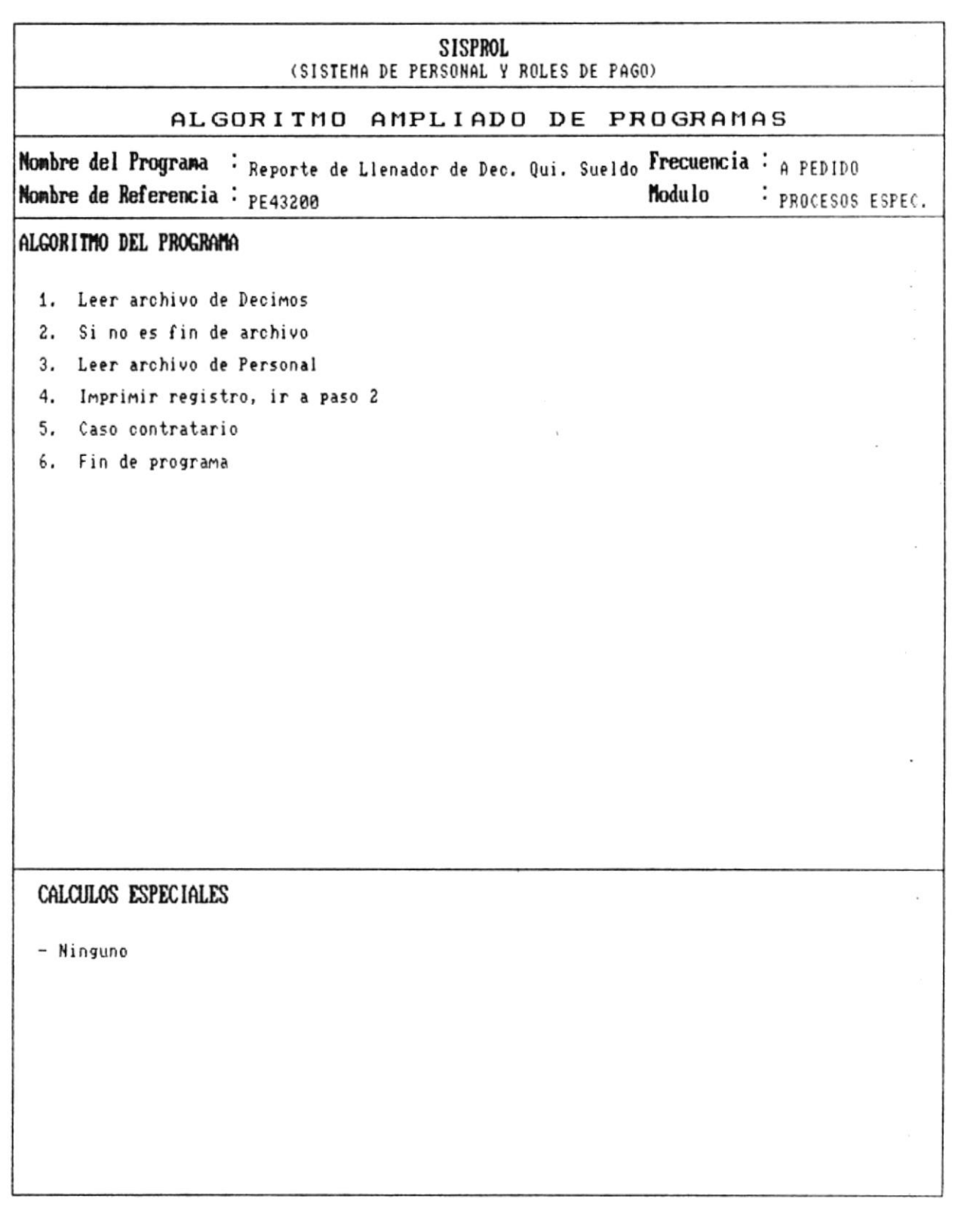

 $\bullet$ 

×

 $\mathbf{r}$ 

 $\bullet$ 

Manual de Diseño

**Continued by Continued B** 

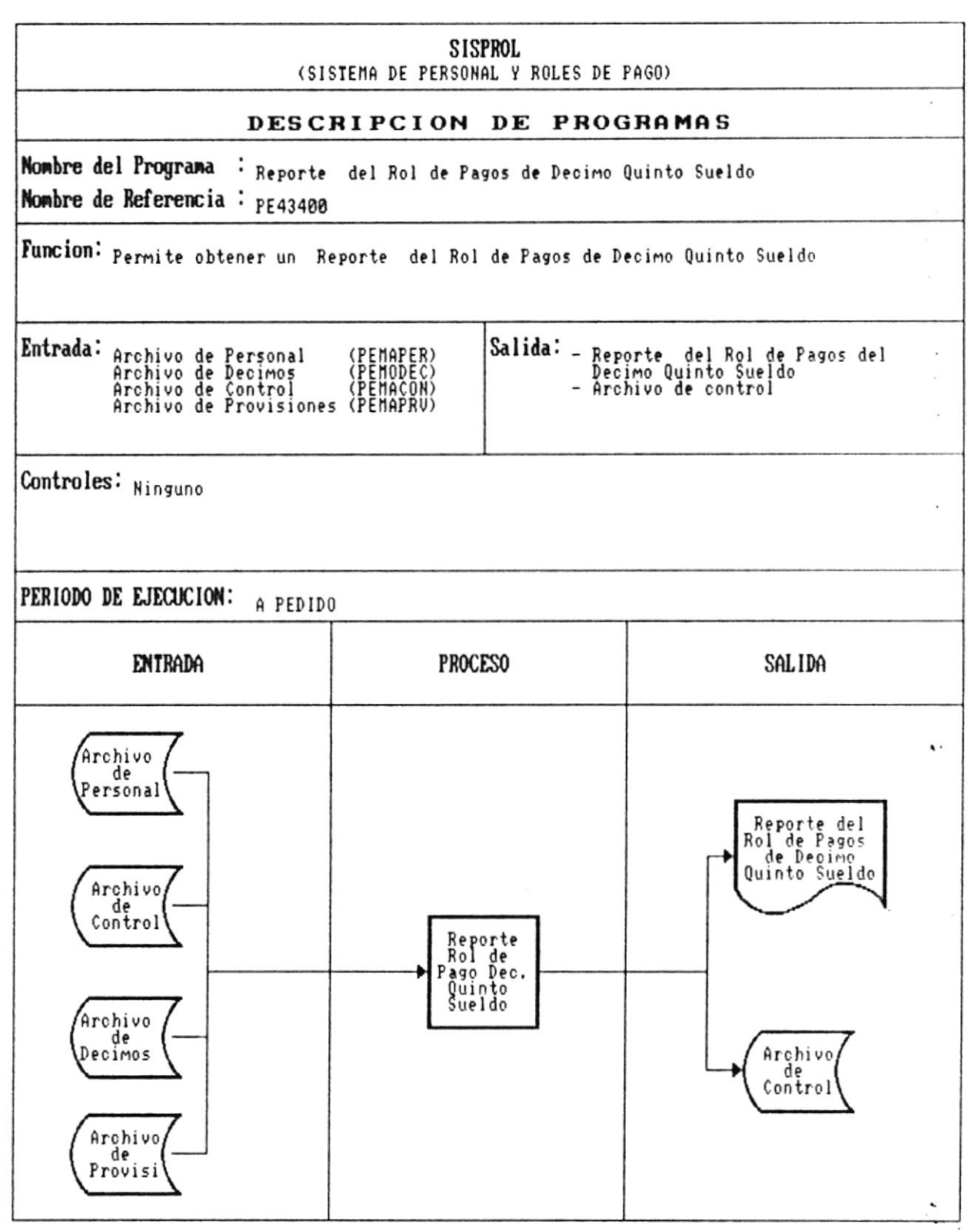

 $\bar{z}$ 

 $\overline{\phantom{a}}$ 

 $\ddot{\phantom{a}}$ 

 $\bar{\chi}$ 

 $\blacksquare$ 

Manual de Diseño

 $\blacksquare$ 

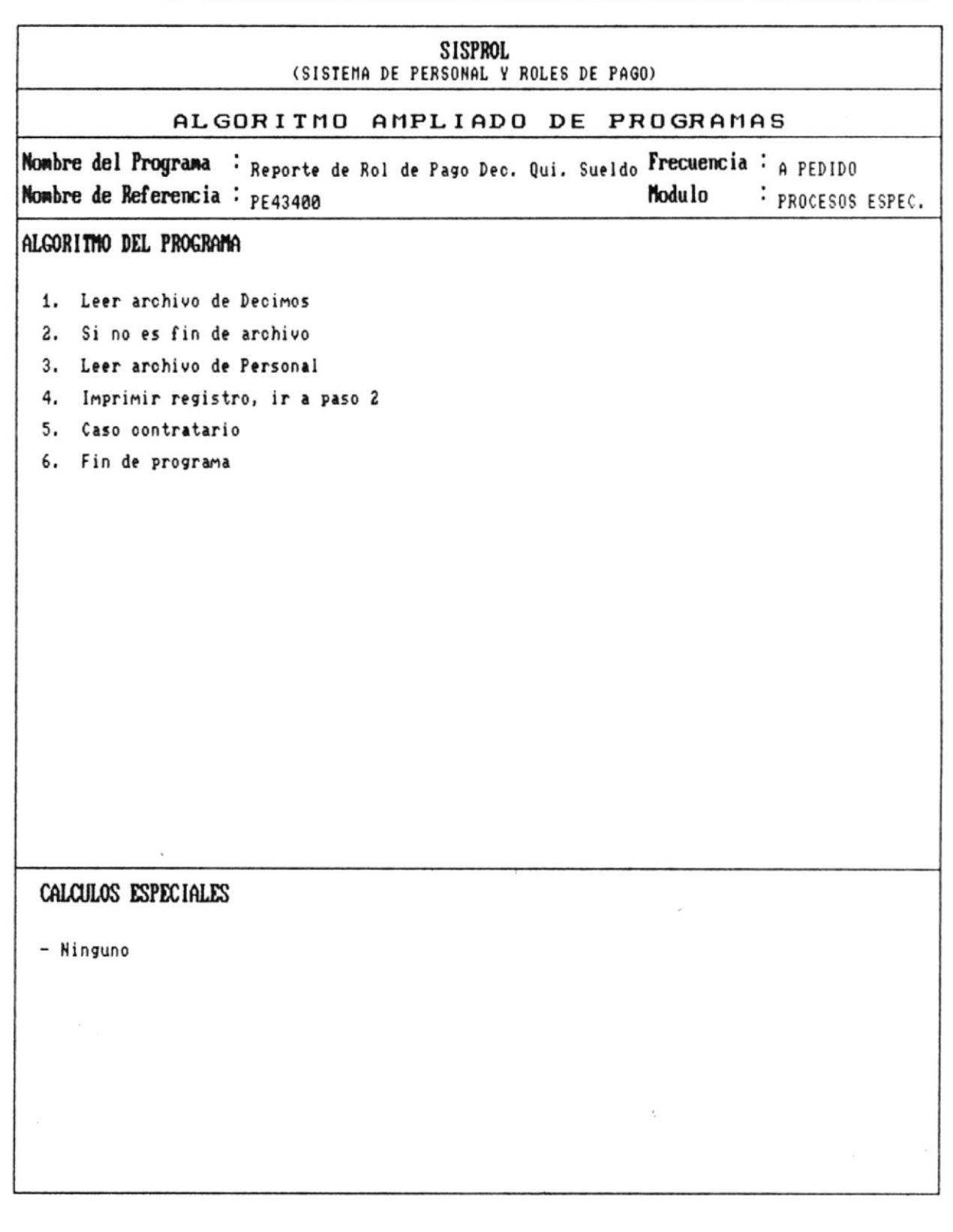

CAP. 7 DESCRIPCION DE PROGRAMAS Realizado por: Ana Vera Calero Carolina Veloz

 $\bullet$ .

 $\overline{\phantom{a}}$ 

 $\mathcal{E}_{\alpha\beta}$  .
$\bullet$   $-$ 

Manual de Diseño

 $\overline{\phantom{a}}$ 

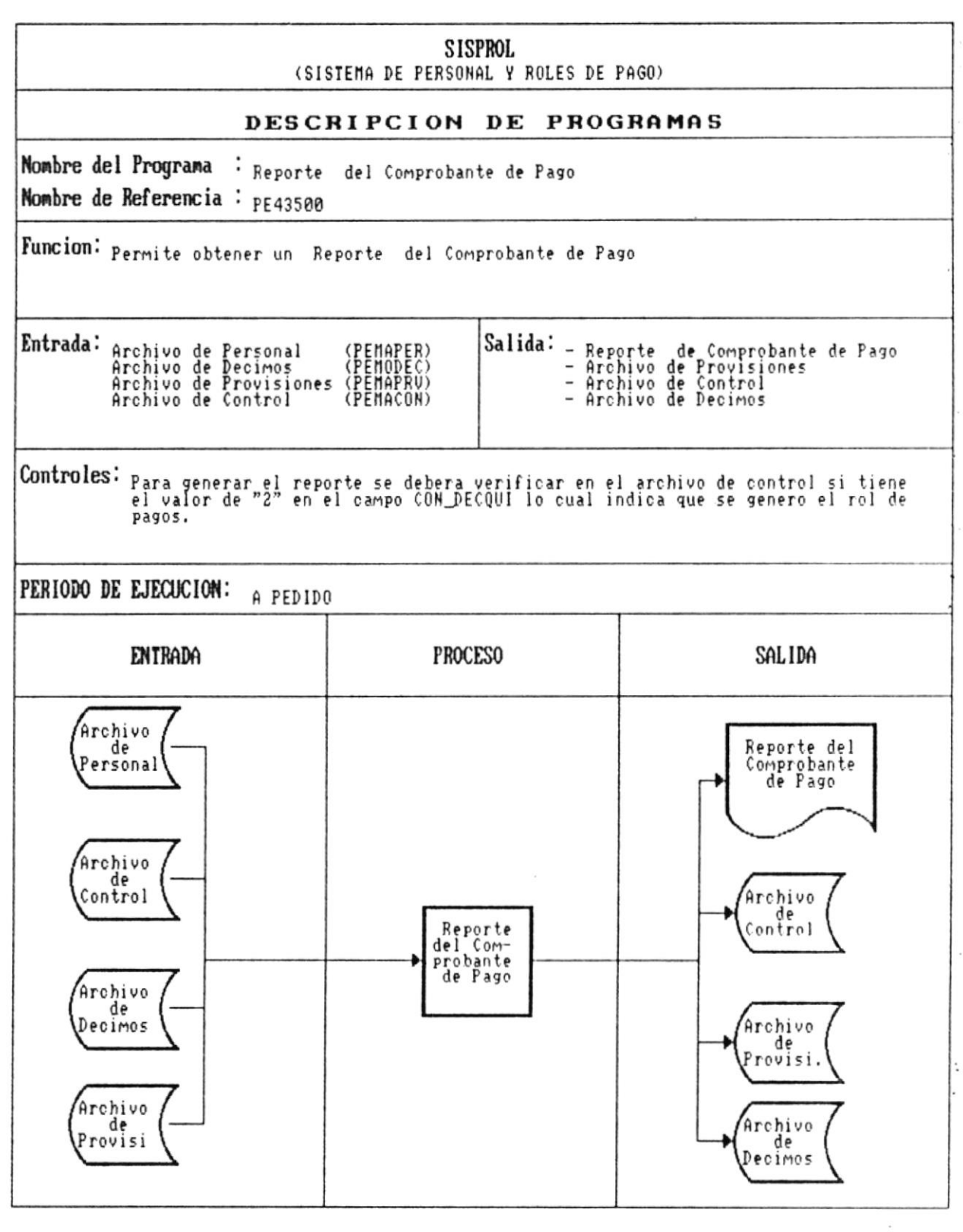

 $\overline{\phantom{a}}$ 

Manual de Diseño

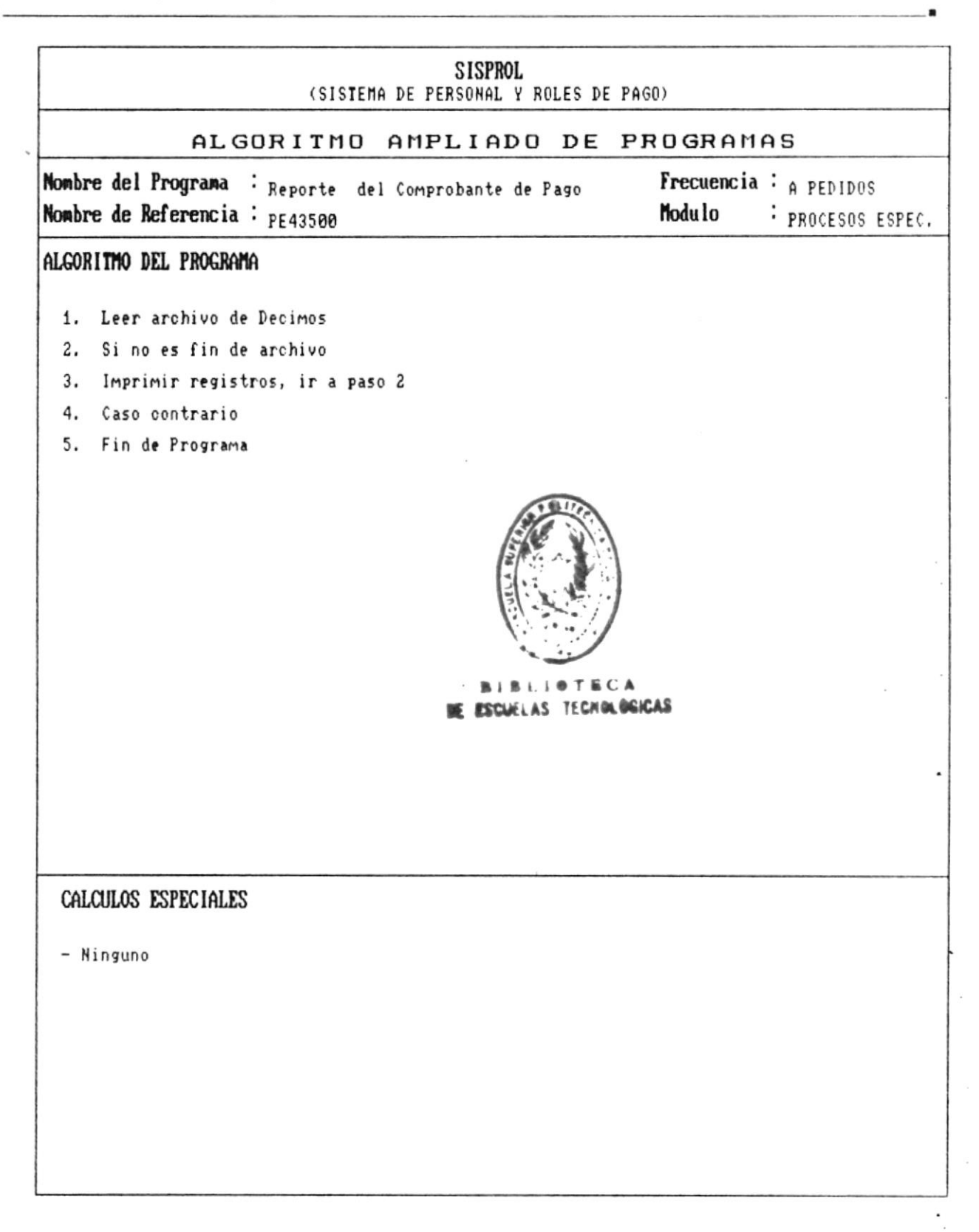

 $\bullet$ 

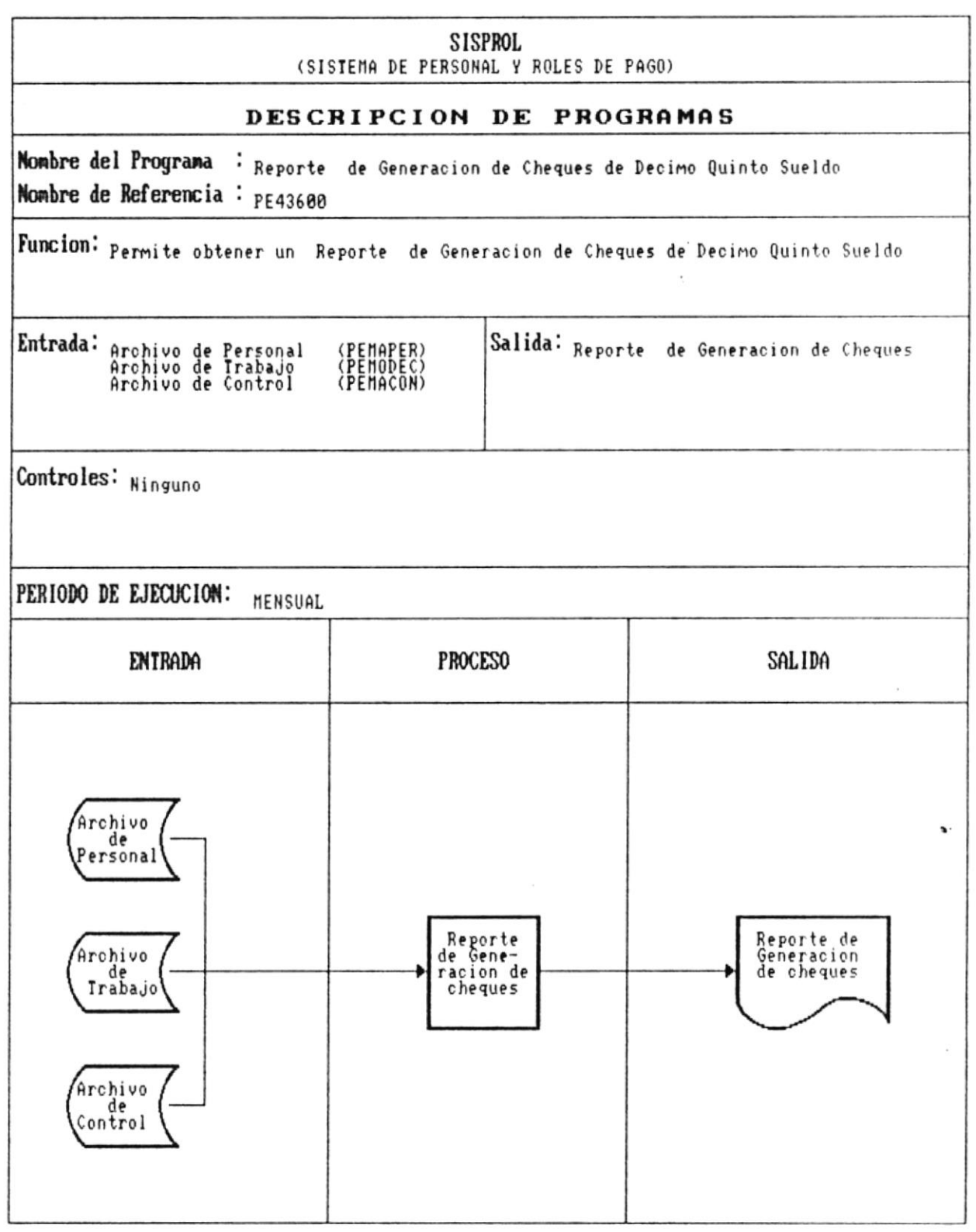

..

 $\overline{\phantom{a}}$ 

**SISPROL** (SISTEMA DE PERSONAL Y ROLES DE PAGO) DESCRIPCION DE PROGRAMAS Nombre del Programa : Reporte de Generacion de Cheques de Decimo Quinto Sueldo Nombre de Referencia : PE43600 Funcion: Permite obtener un Reporte de Generacion de Cheques de Decimo Quinto Sueldo **Entrada:** Archivo de Personal<br>Archivo de Irabajo<br>Archivo de Control Salida: Reporte de Generacion de Cheques (PEMAPER)<br>(PEMODEC)<br>(PEMACON) Controles: Ninguno PERIODO DE EJECUCION: MENSUAL ć. **ENTRADA PROCESO** SALIDA Archivo de ersonal Reporte<br>de Gene-<br>racion de Reporte de Archivo Generacion<br>de cheques de<br>Trabajo cheques Archivo control

Manual de Diseño 

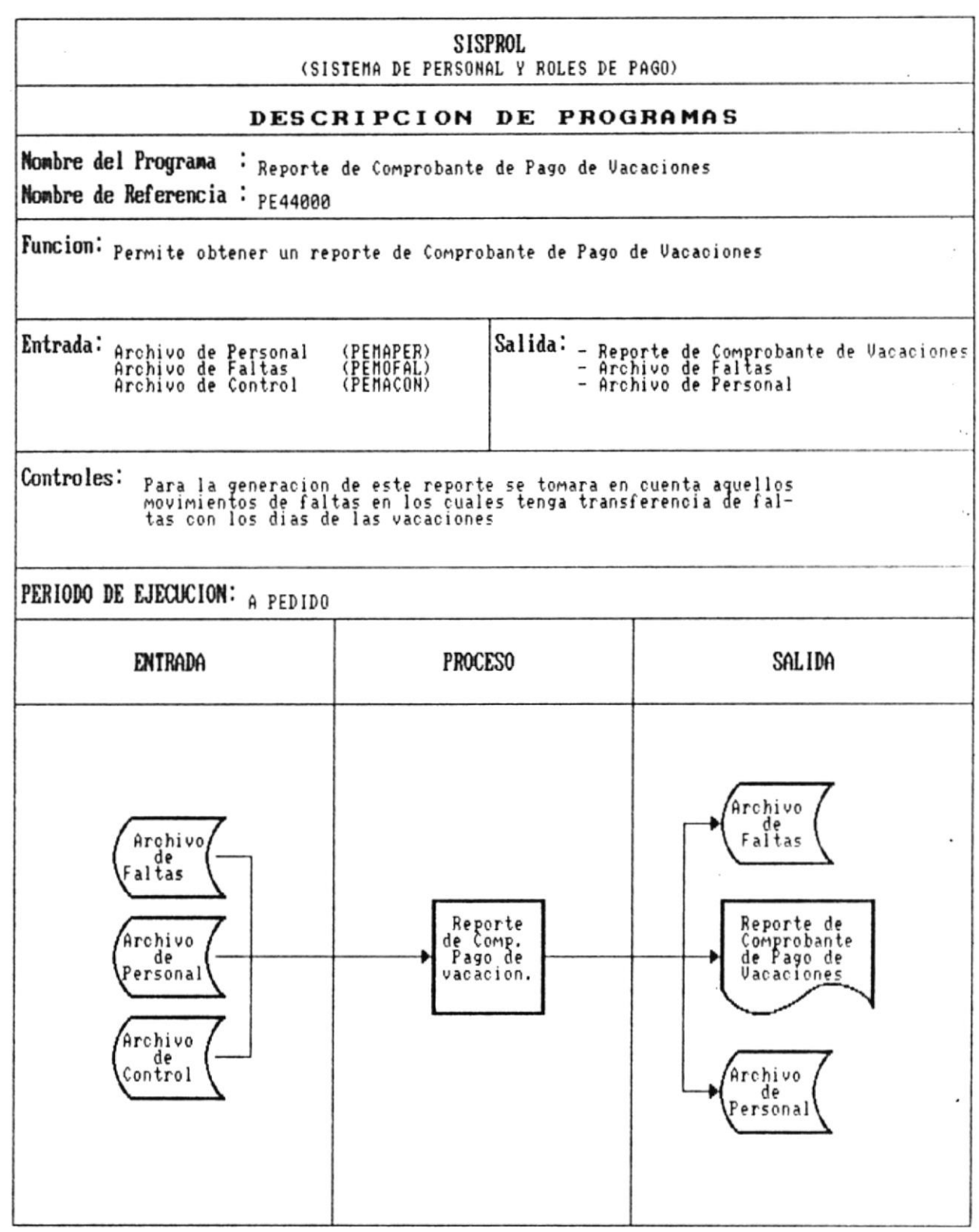

**CONTRACTOR** 

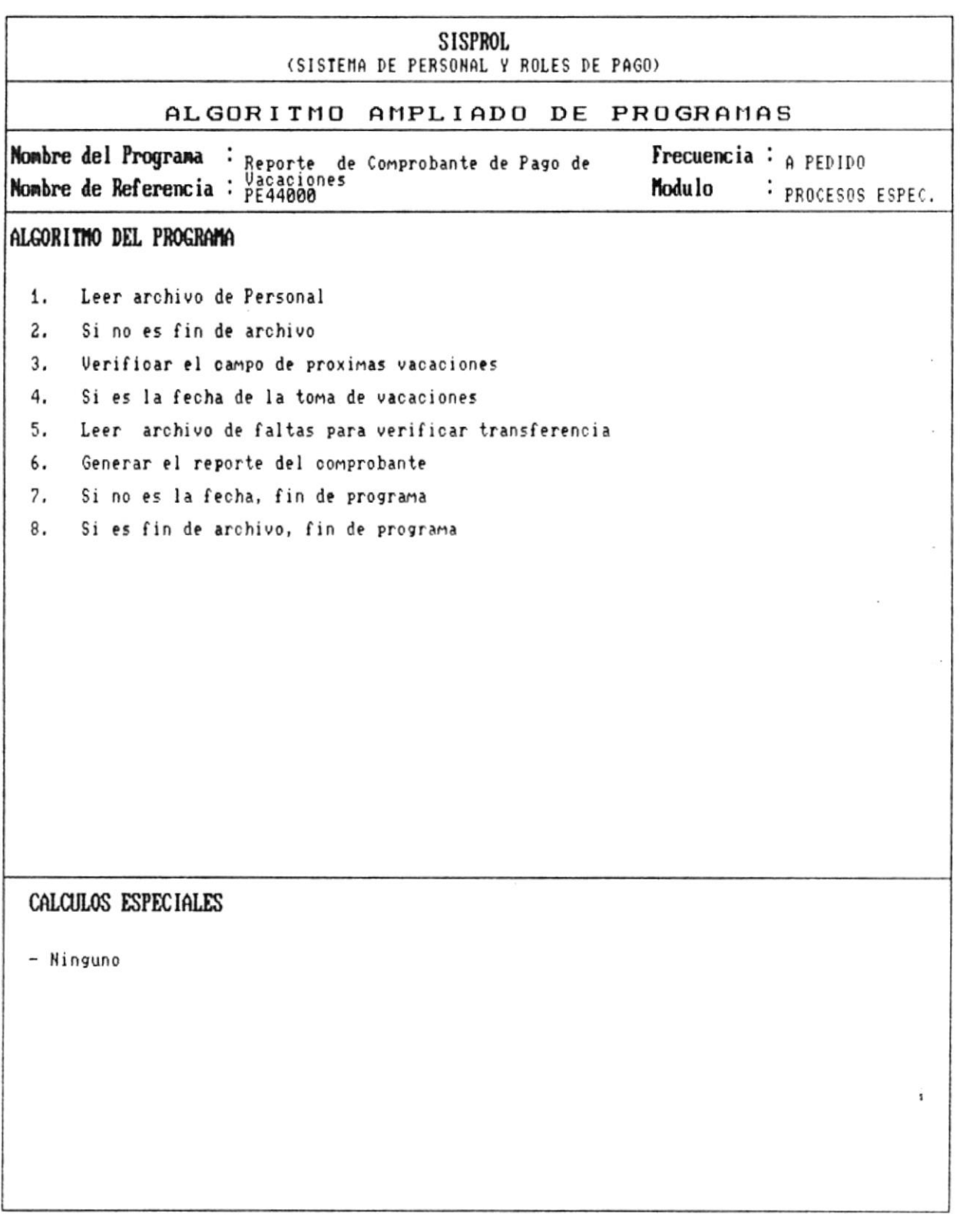

 $\sim$ 

 $\bullet$ 

Manual de Diseño

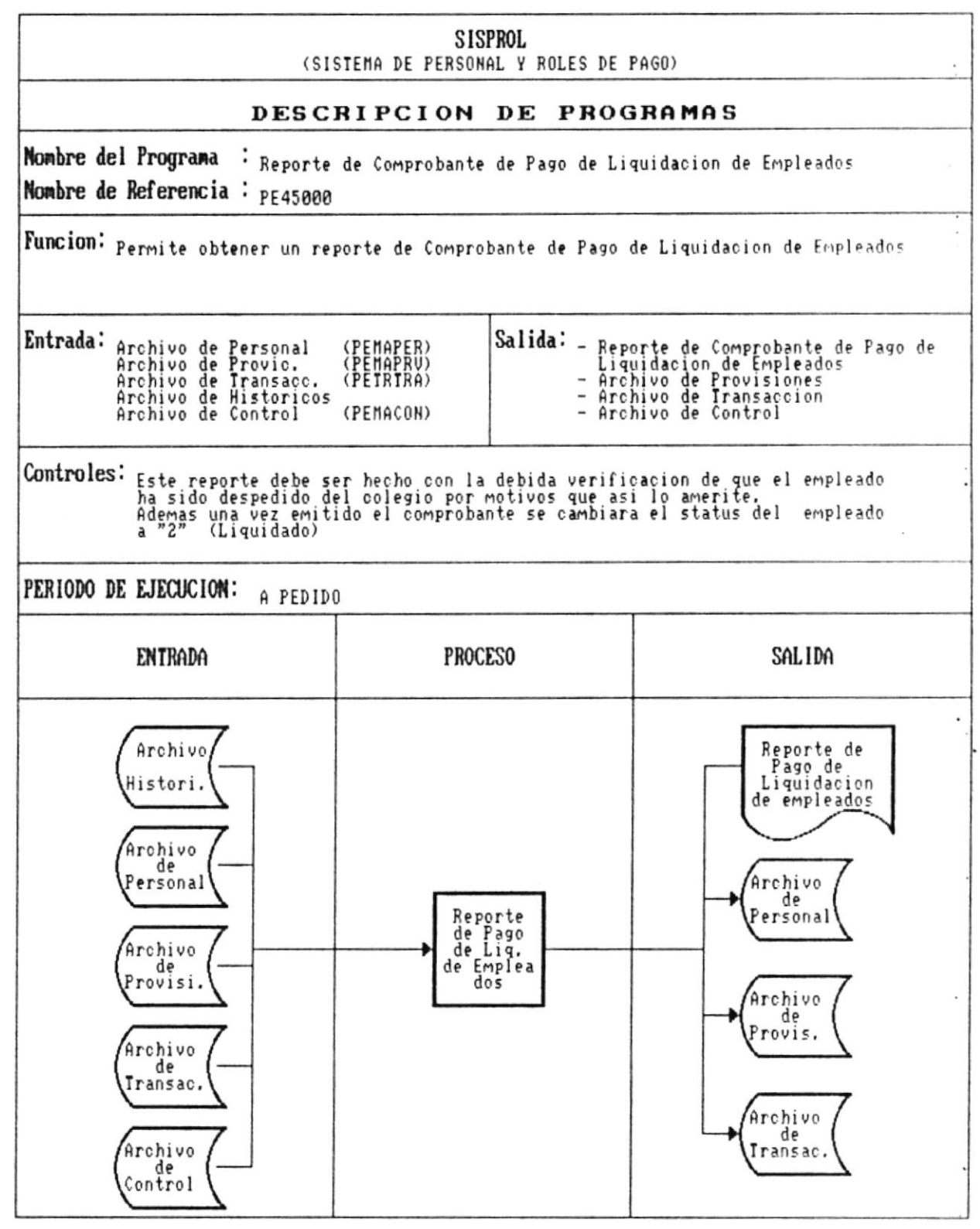

 $\sim$ 

 $\cdot$ 

 $\bullet$ 

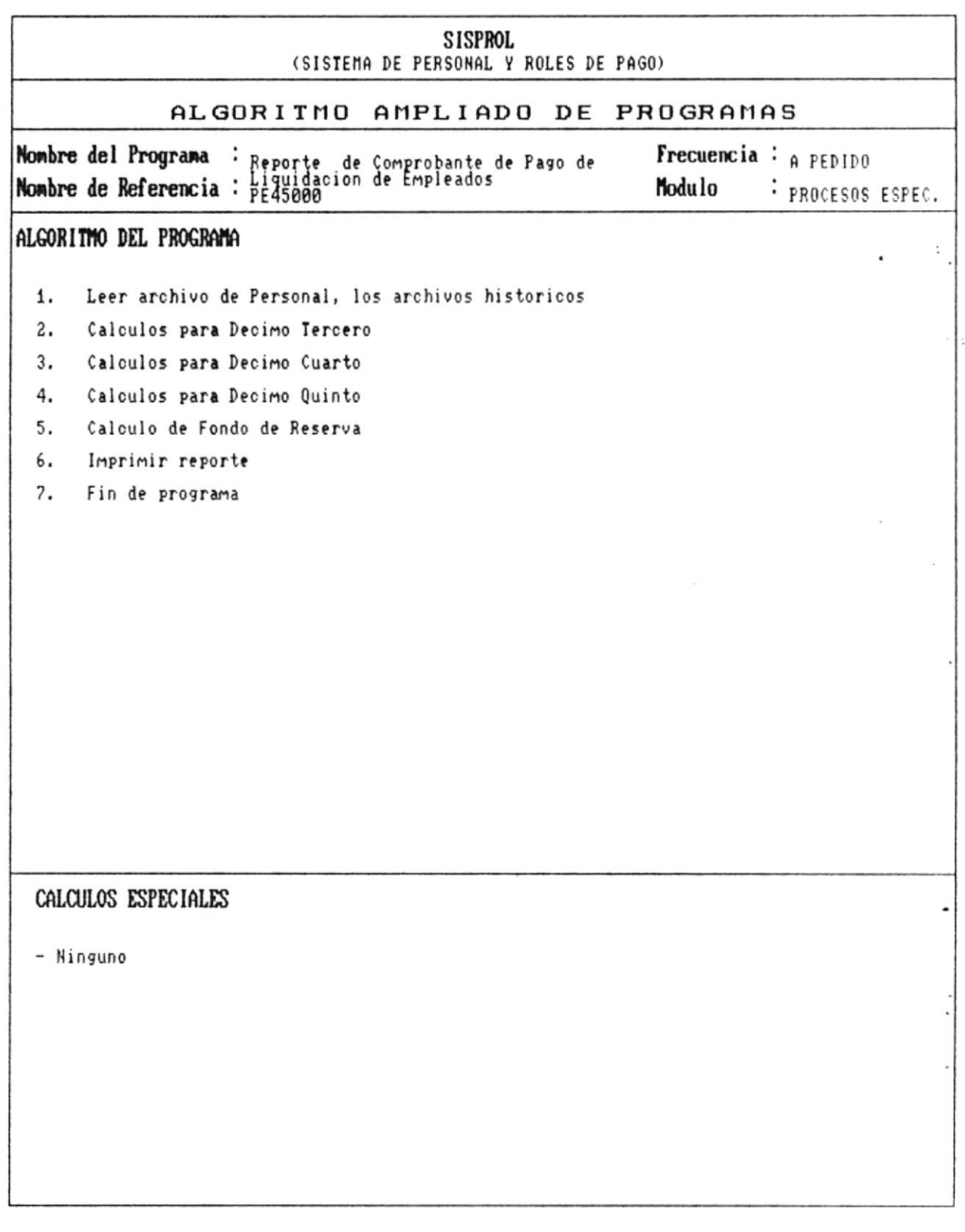

 $\overline{a}$ 

 $\alpha$ 

Manual de Diseño

 $\overline{\phantom{a}}$ 

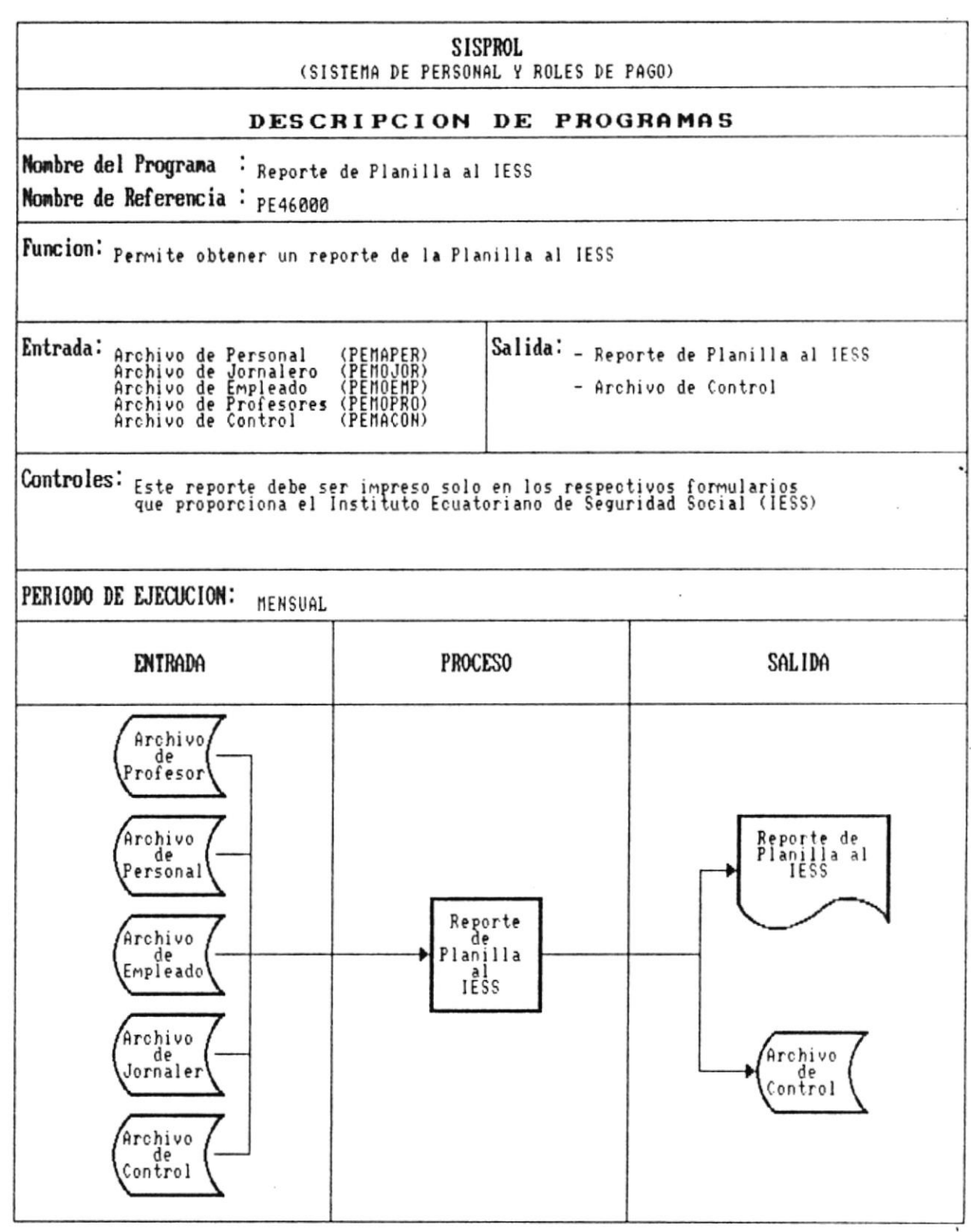

 $\bullet$ 

×

 $\frac{1}{2}$ 

 $\lambda$ 

Manual de Diseño

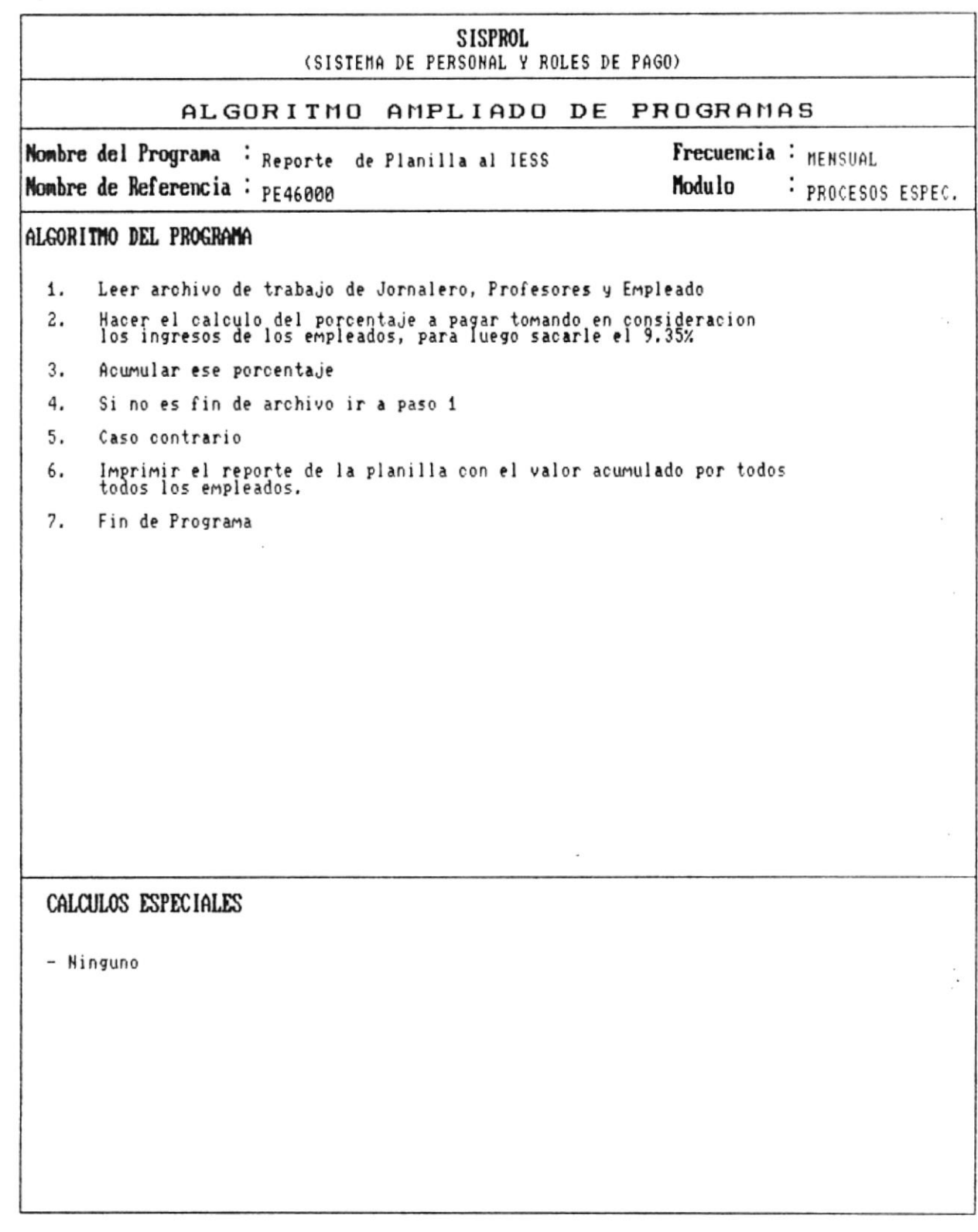

, n

 $\ddot{\phantom{0}}$ 

**SISPROL** (SISTEMA DE PERSONAL Y ROLES DE PAGO) DESCRIPCION DE PROGRAMAS Nombre del Programa : Reporte de Comprobante de Pago de Fondos de Reserva Nombre de Referencia : PE47000 Funcion: Permite obtener un reporte de Comprobante de Pago de Fondos de Reserva Entrada: Archivo de Personal<br>Archivo de Control Salida: Reporte de Comprobante de Fondos<br>de Reserva (PEMAPER)<br>(PEMACON) Controles: NINGUNO PERIODO DE EJECUCION: SEMESTRAL **ENTRADA PROCESO** SALIDA Archivo de ersonal Reporte<br>de Comp.<br>Pago de<br>Fondo de<br>Reserva Reporte de<br>Com, de Pago<br>de Fondos de<br>Reserva Archivo de<br>Control

 $\ddot{\phantom{0}}$ 

Manual de Diseño

 $\overline{\phantom{a}}$ 

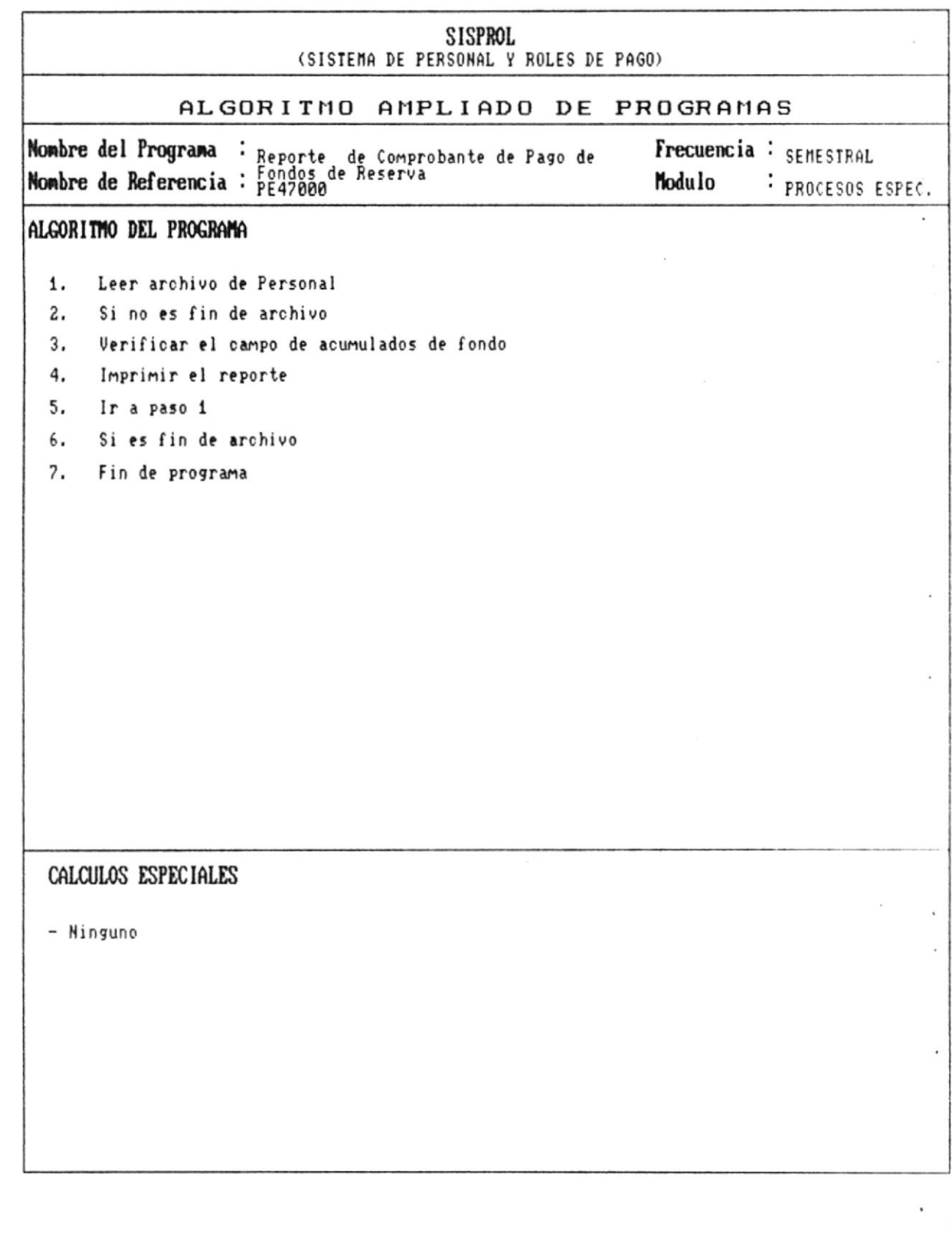

 $\epsilon$ 

 $\overline{\phantom{a}}$ 

 $\bullet$  ...

 $\blacksquare$ 

 $\blacksquare$ 

 $\bar{z}$ 

 $\bullet$ 

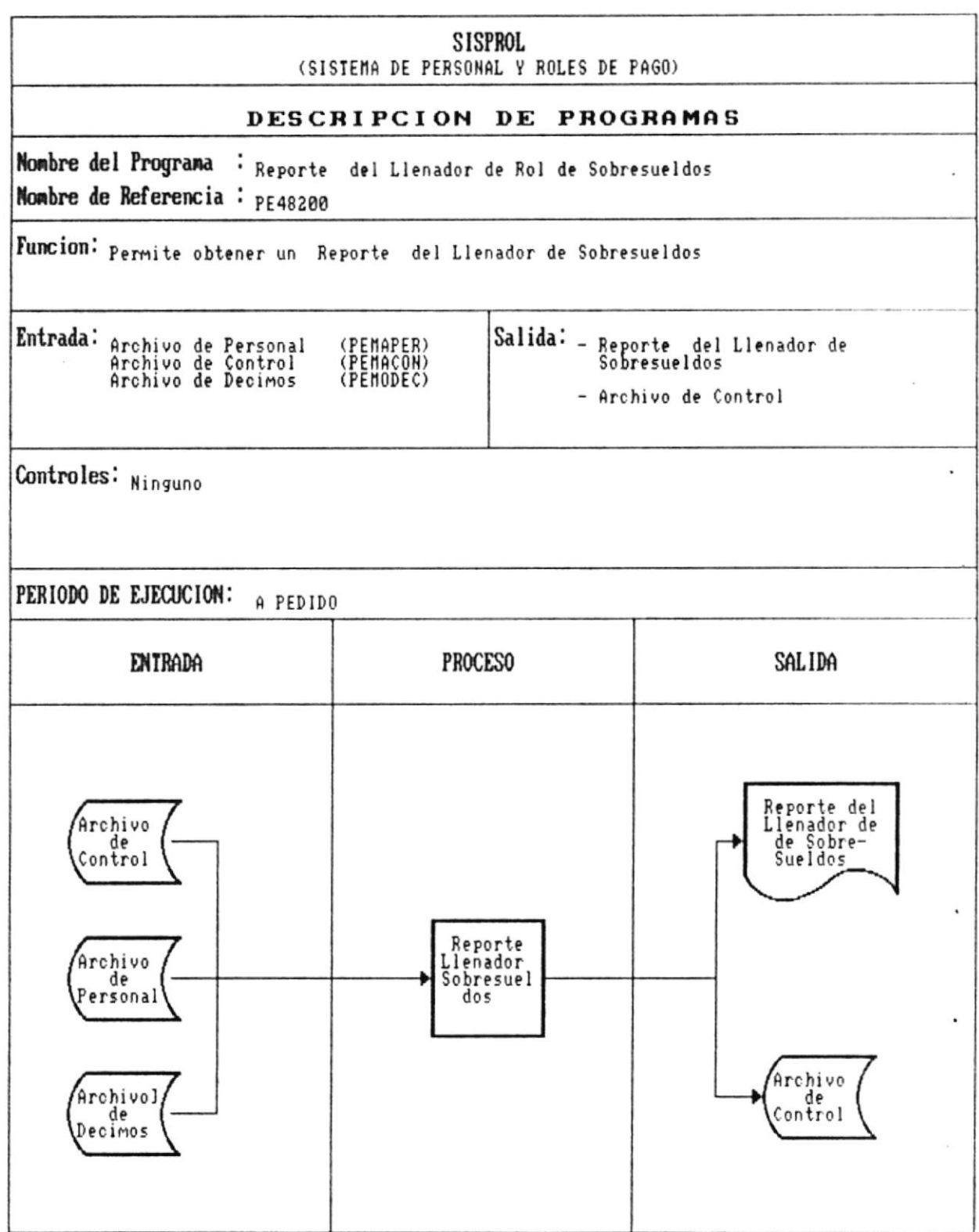

 $\blacksquare$ 

 $\alpha$ 

 $\sim$   $\sim$ 

Manual de Diseño <u> London Maria de la Barca</u>

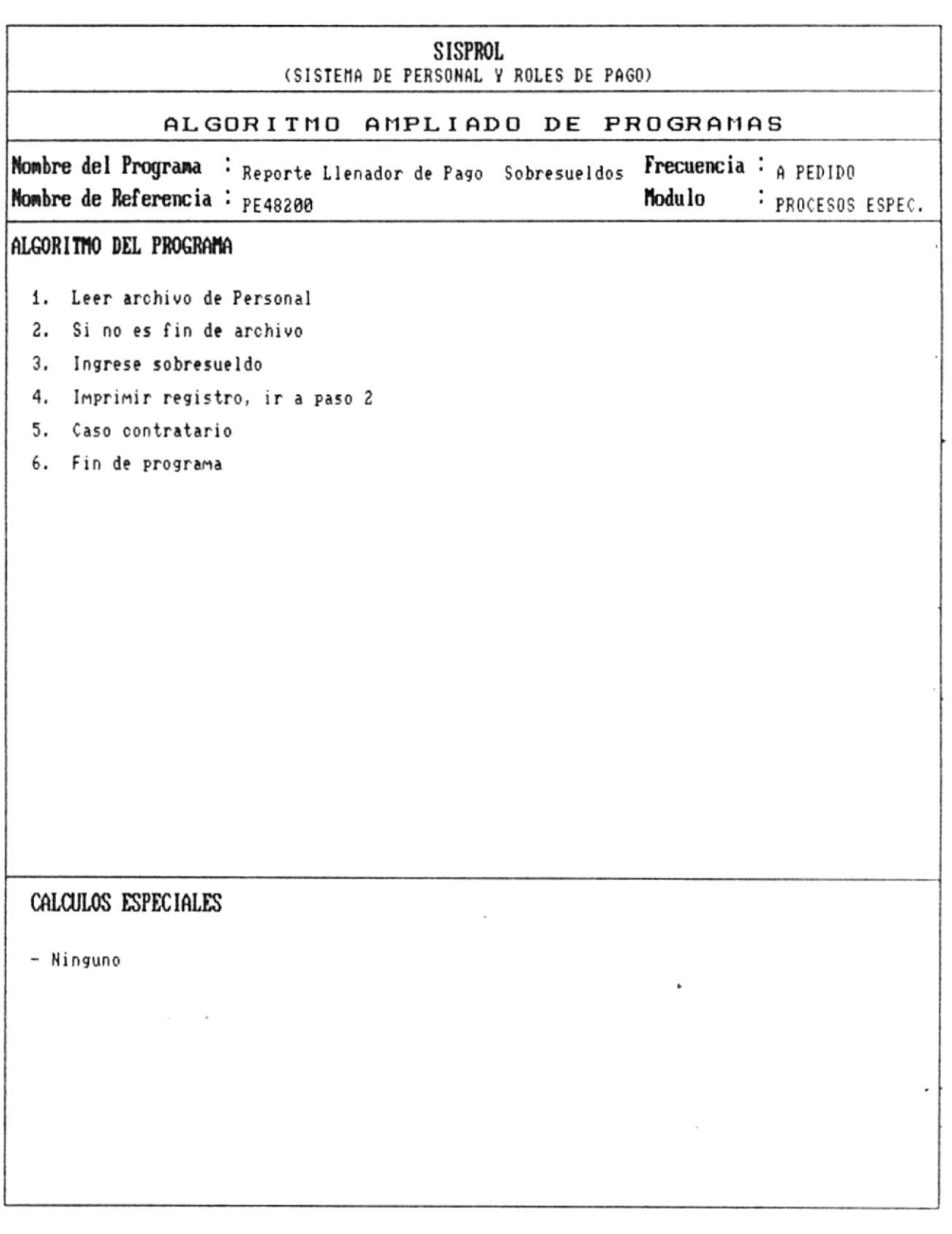

 $\bullet$   $-$ 

 $\overline{\phantom{a}}$ 

 $\sim$   $\sim$ 

 $\blacksquare$ 

Manual de Diseño 

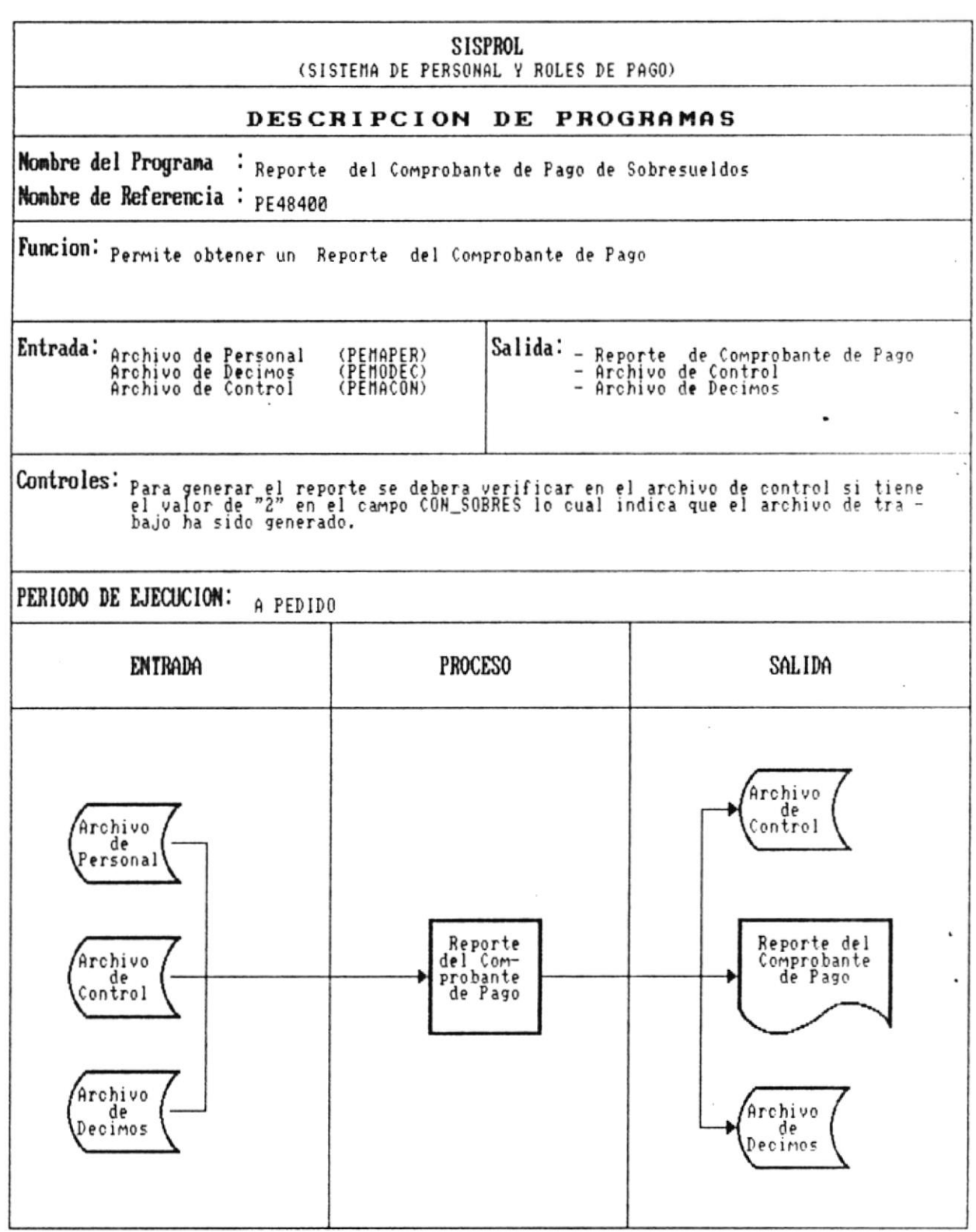

 $\mathcal{A}$ 

 $\blacksquare$ 

Manual de Diseño 

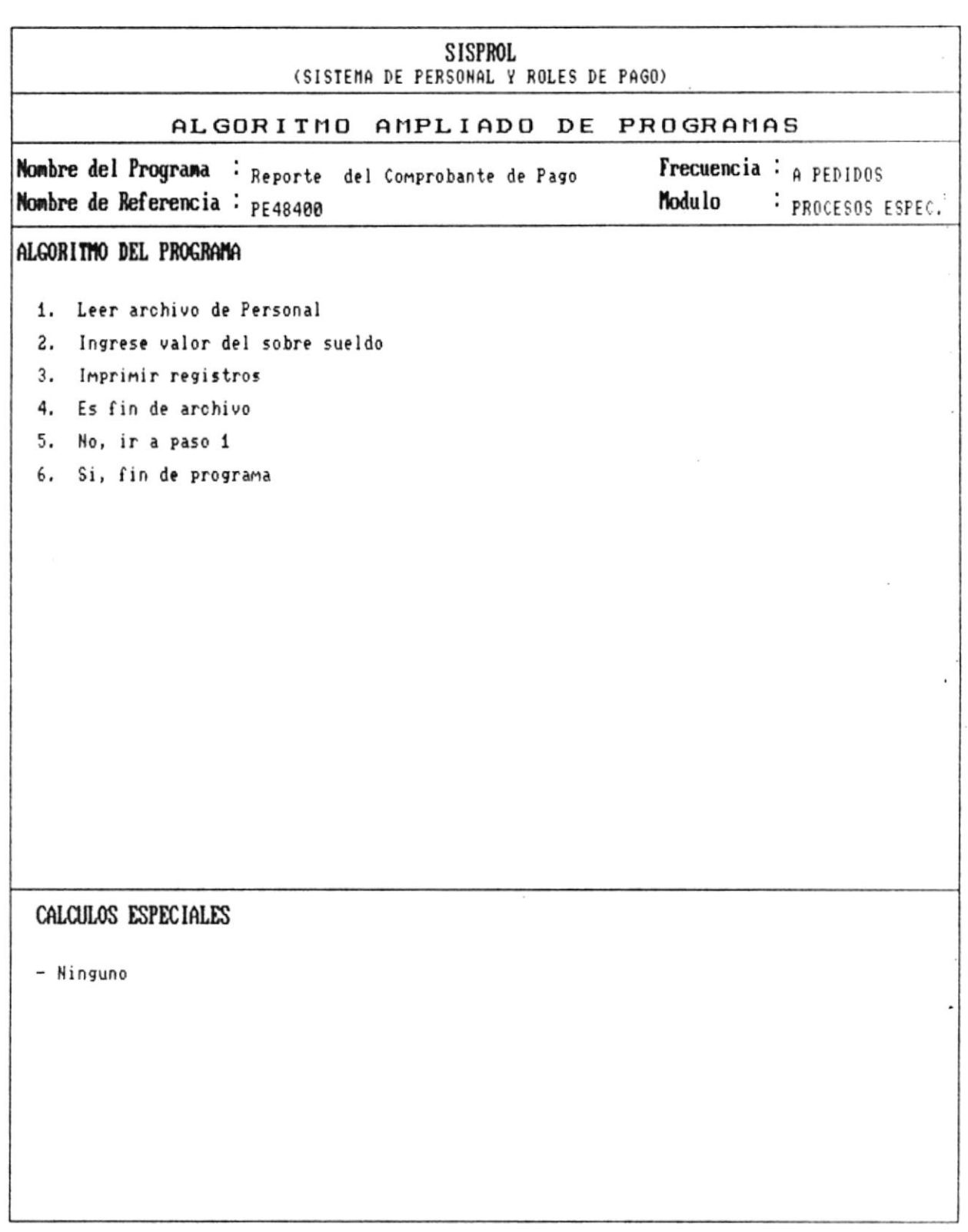

 $\bullet$   $-$ 

 $\mathcal{L}_{\mathbf{a}}$ 

 $\overline{\phantom{a}}$ 

 $\sim 10$ 

Manual de Diseño  $\overline{\phantom{a}}$ 

 $\alpha$ 

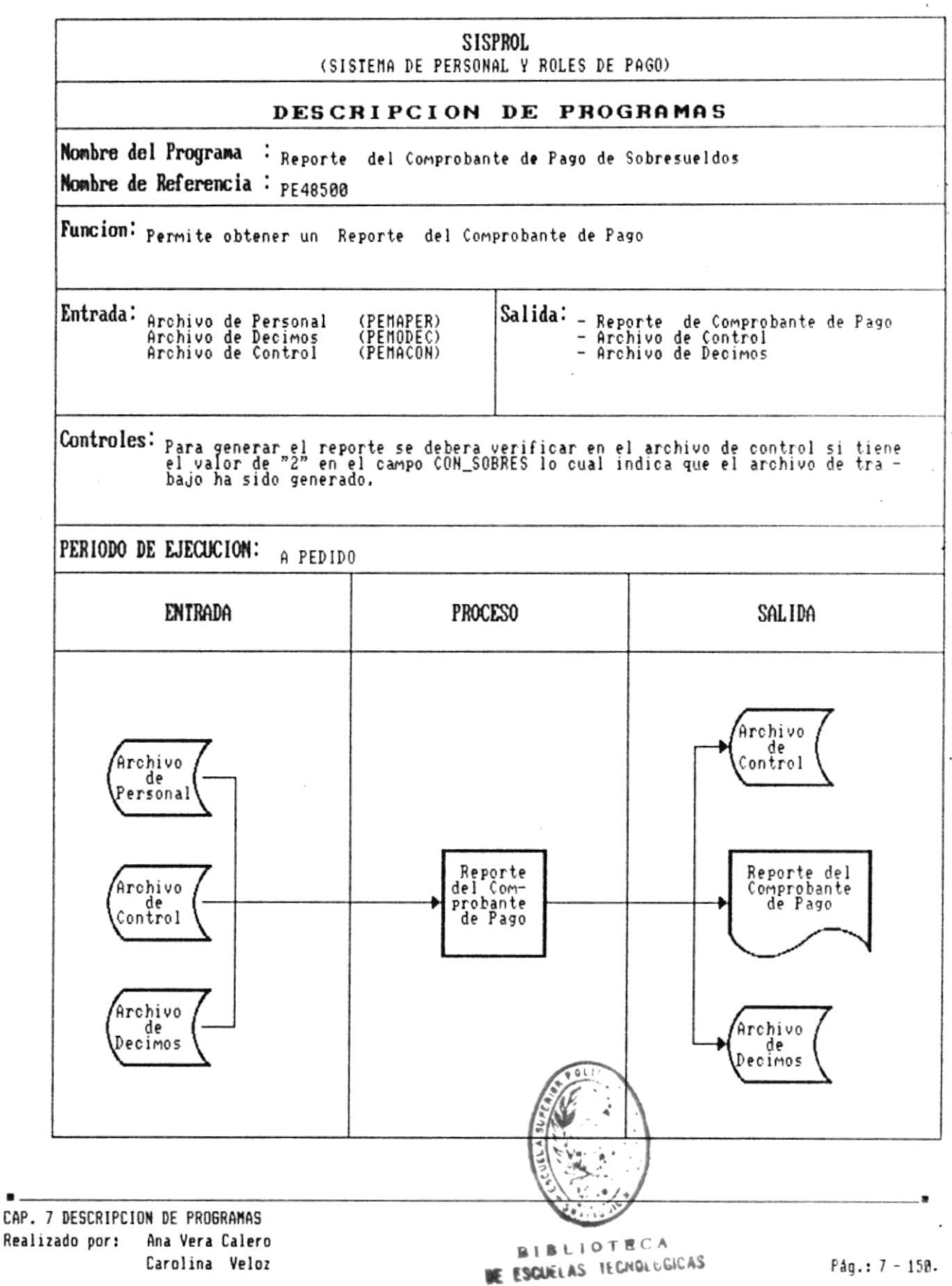

 $\overline{\phantom{a}}$ 

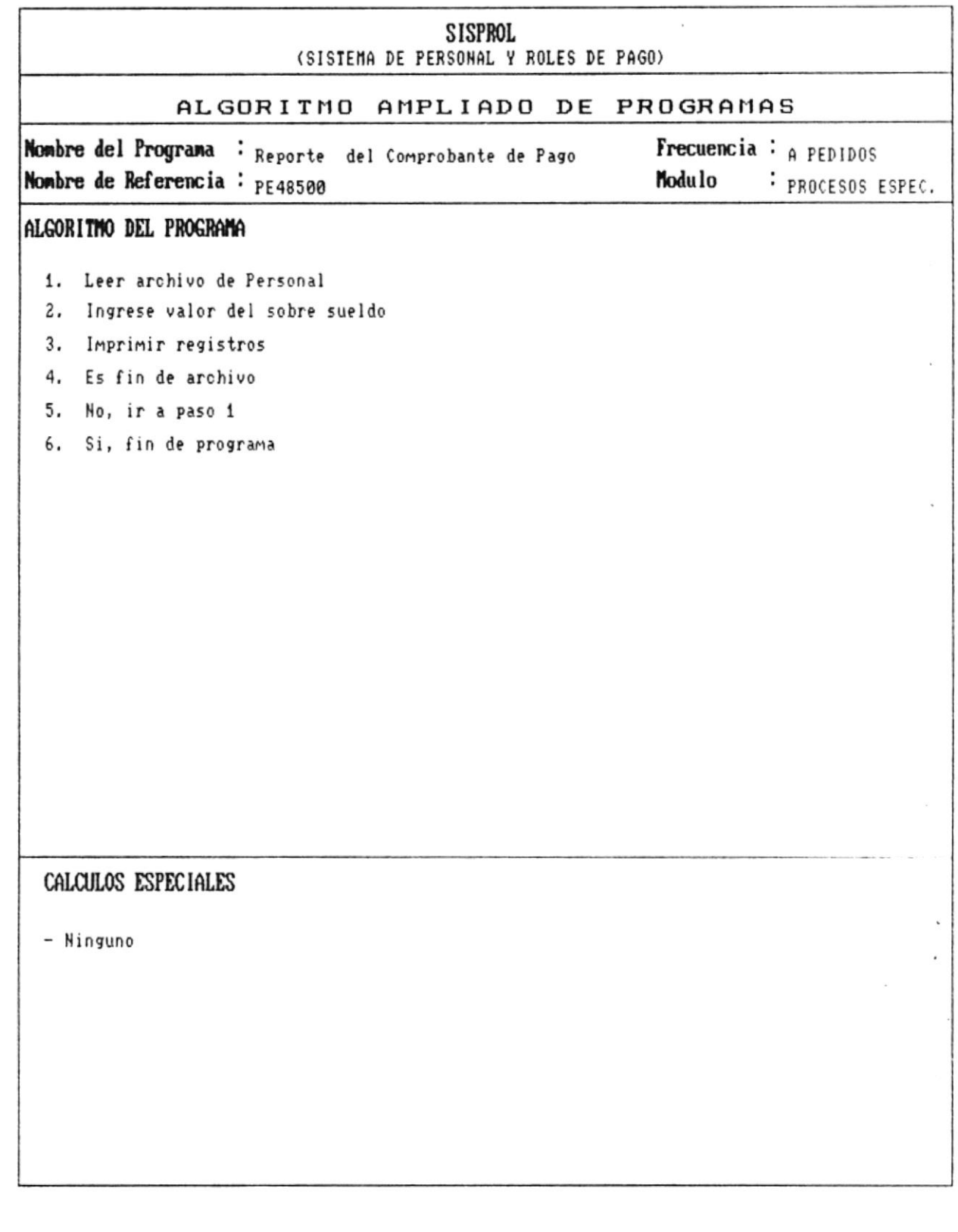

 $\ddot{\phantom{a}}$ 

 $\blacksquare$  .

 $\blacksquare$ 

 $\blacksquare$ 

Manual de Diseño

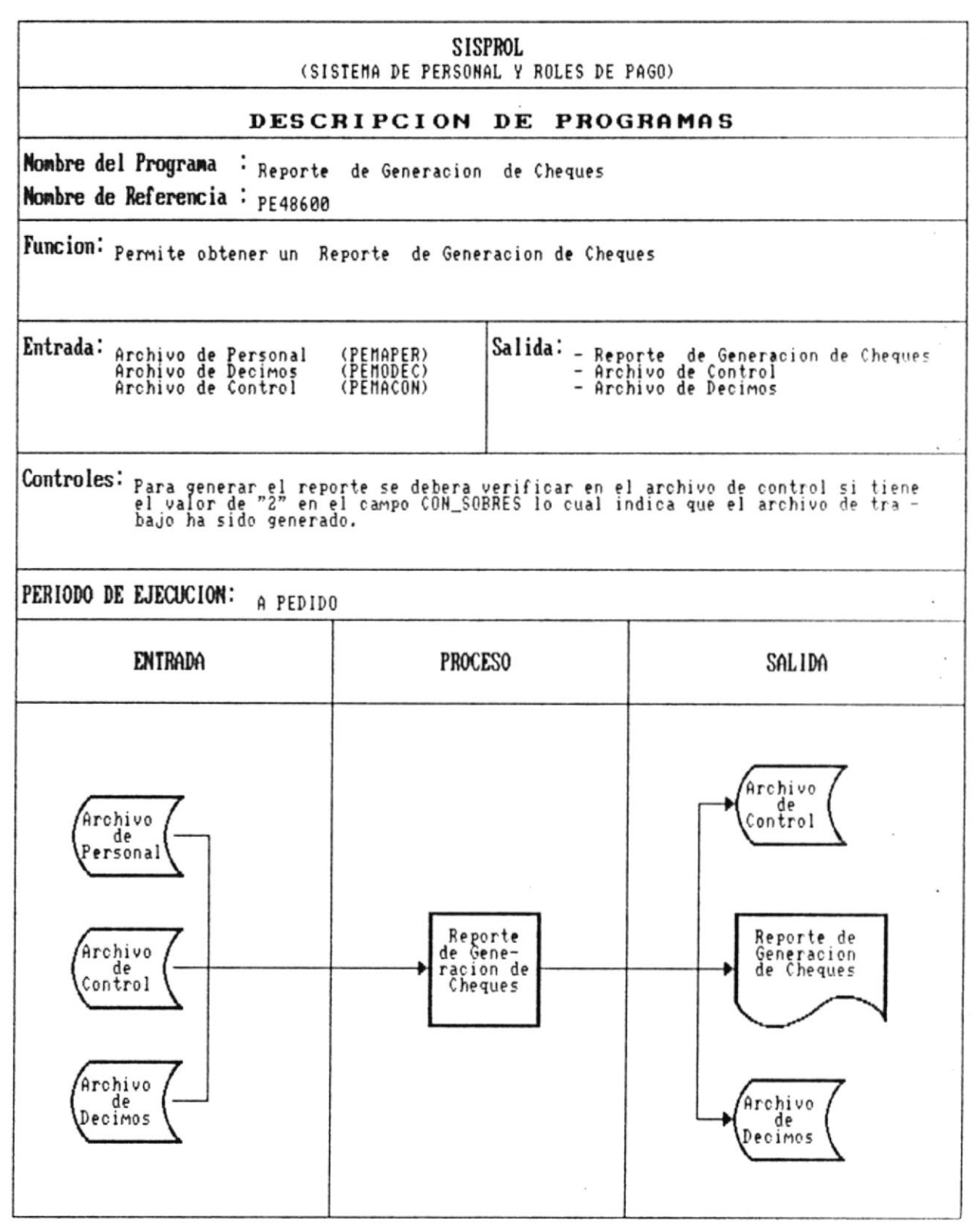

 $\blacksquare$ 

 $\tilde{\phantom{a}}$ 

×

 $\overline{\mathcal{A}}$ 

 $\blacksquare$ 

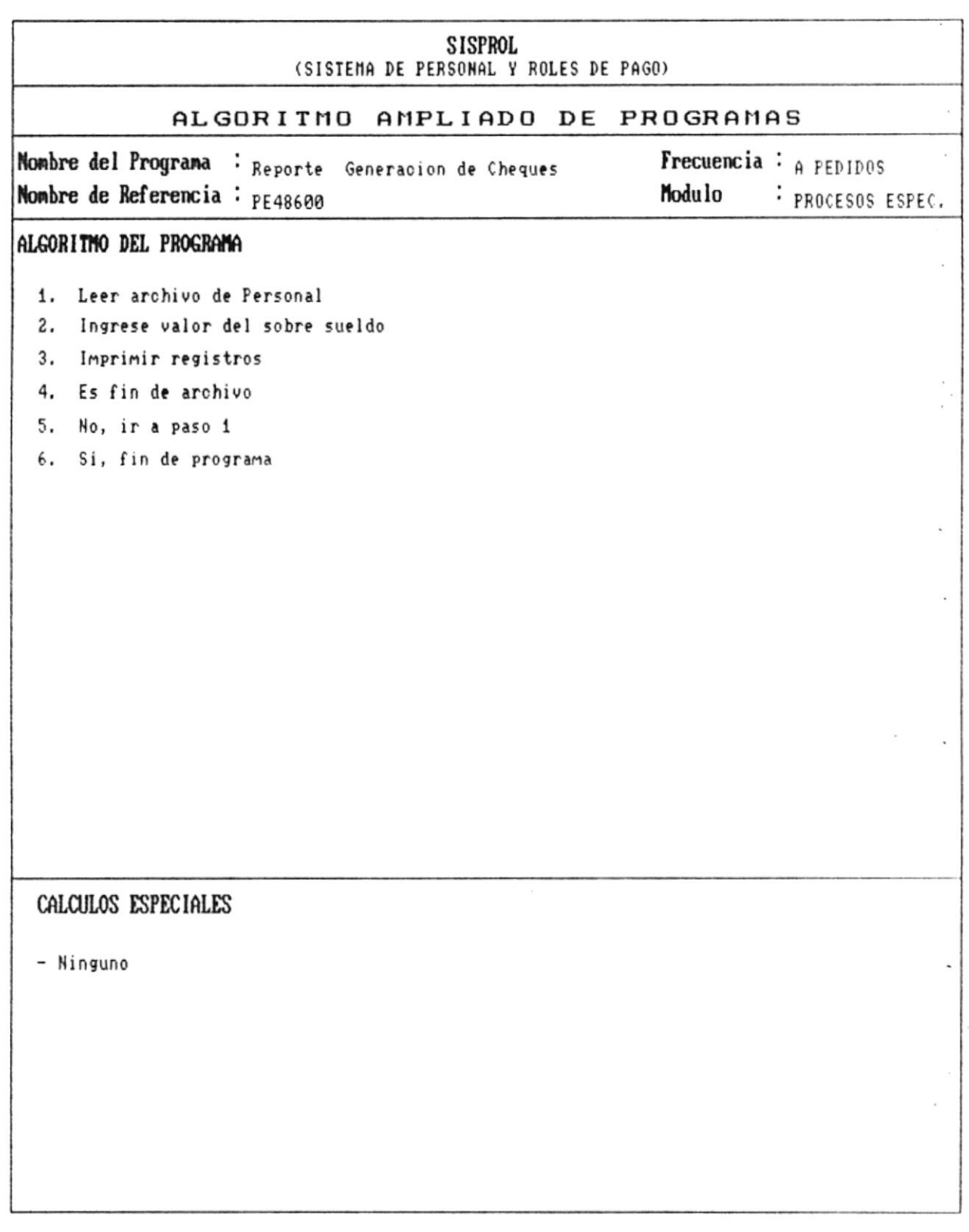

 $\tilde{\gamma}$ 

.. .

Manual de Diseño

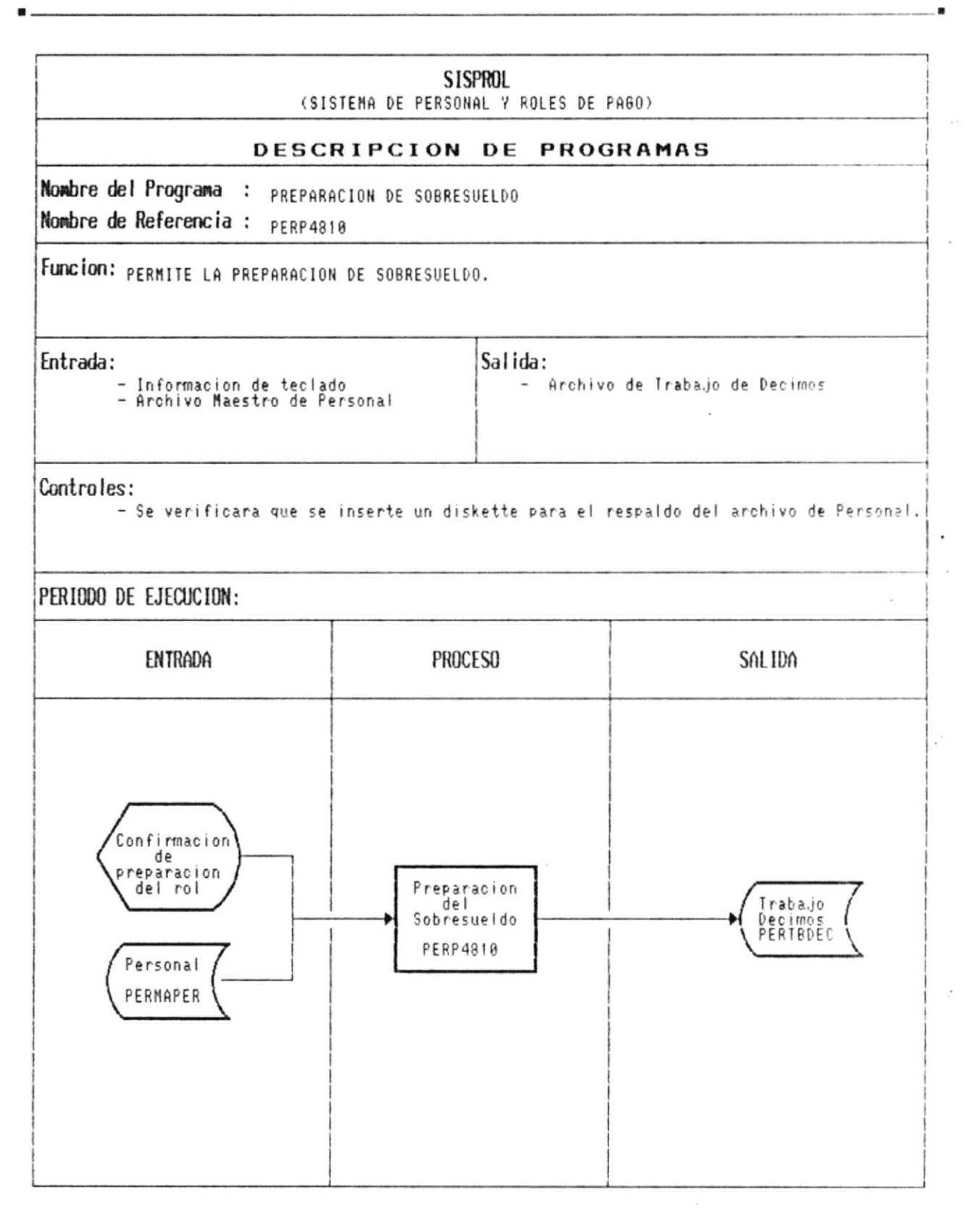

 $\bullet$   $-$ 

**Committee Committee** 

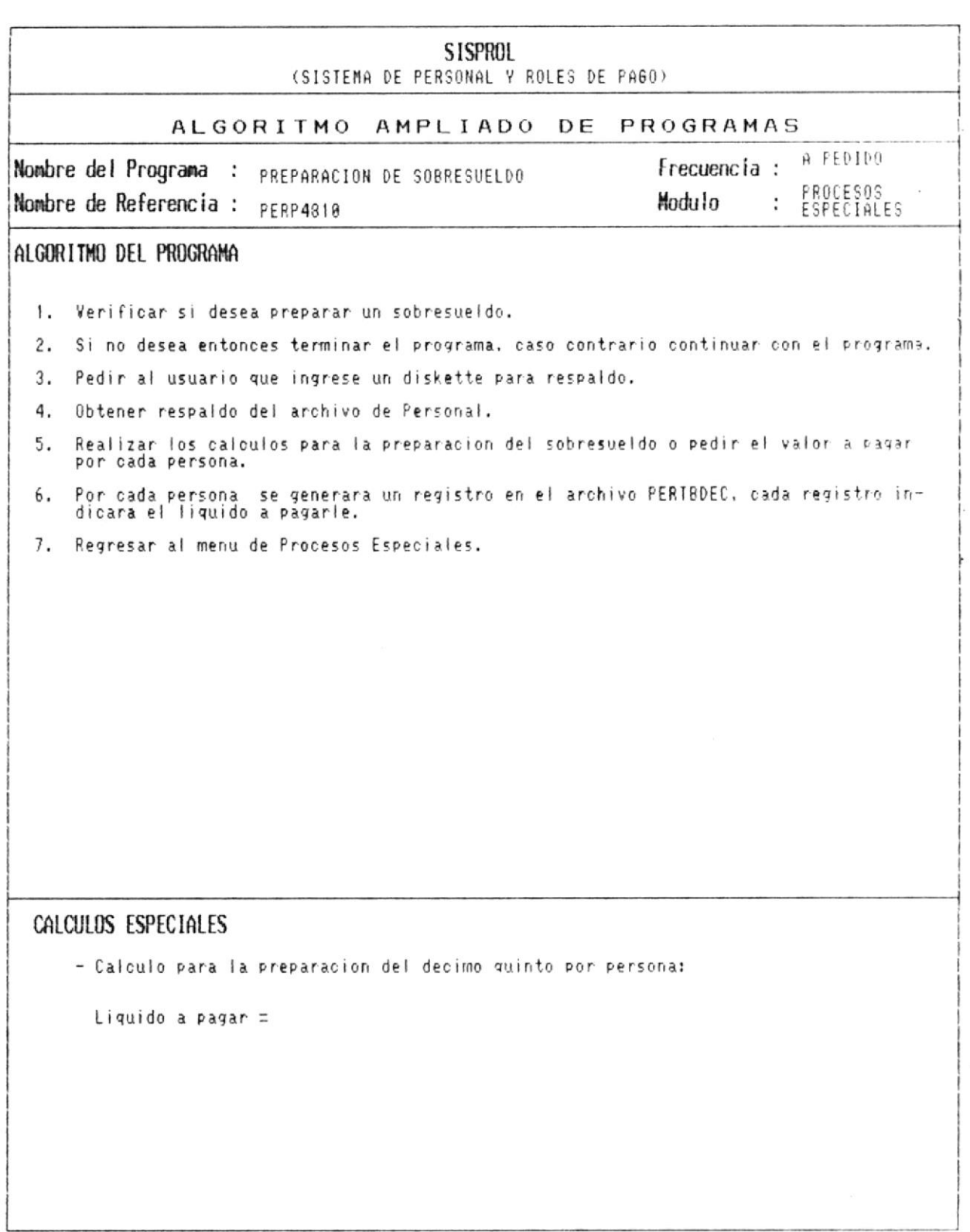

 $\blacksquare$ 

 $\blacksquare$ 

Manual de Diseño  $\blacksquare$ 

 $\bar{\phantom{a}}$ 

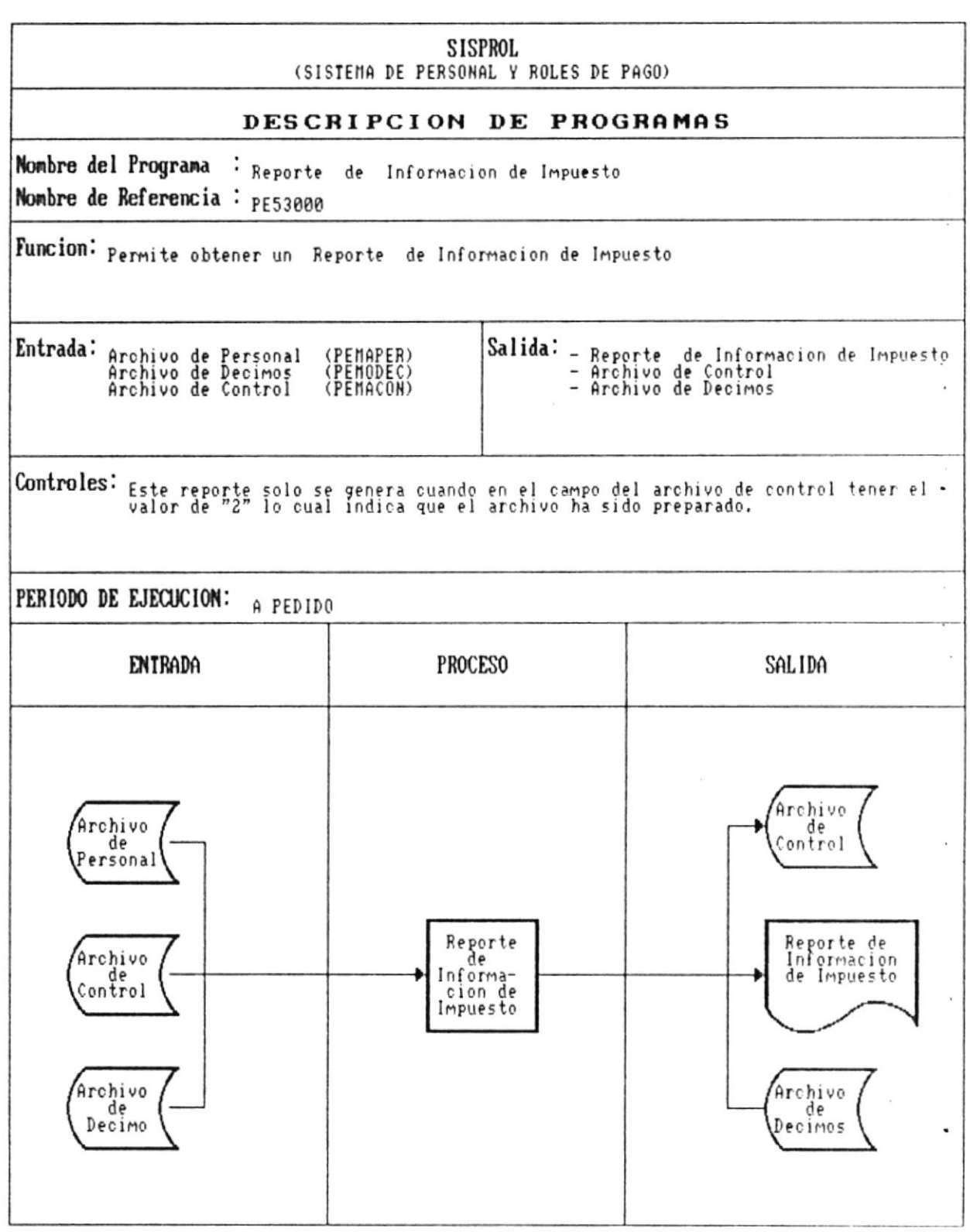

 $\overline{\phantom{a}}$ 

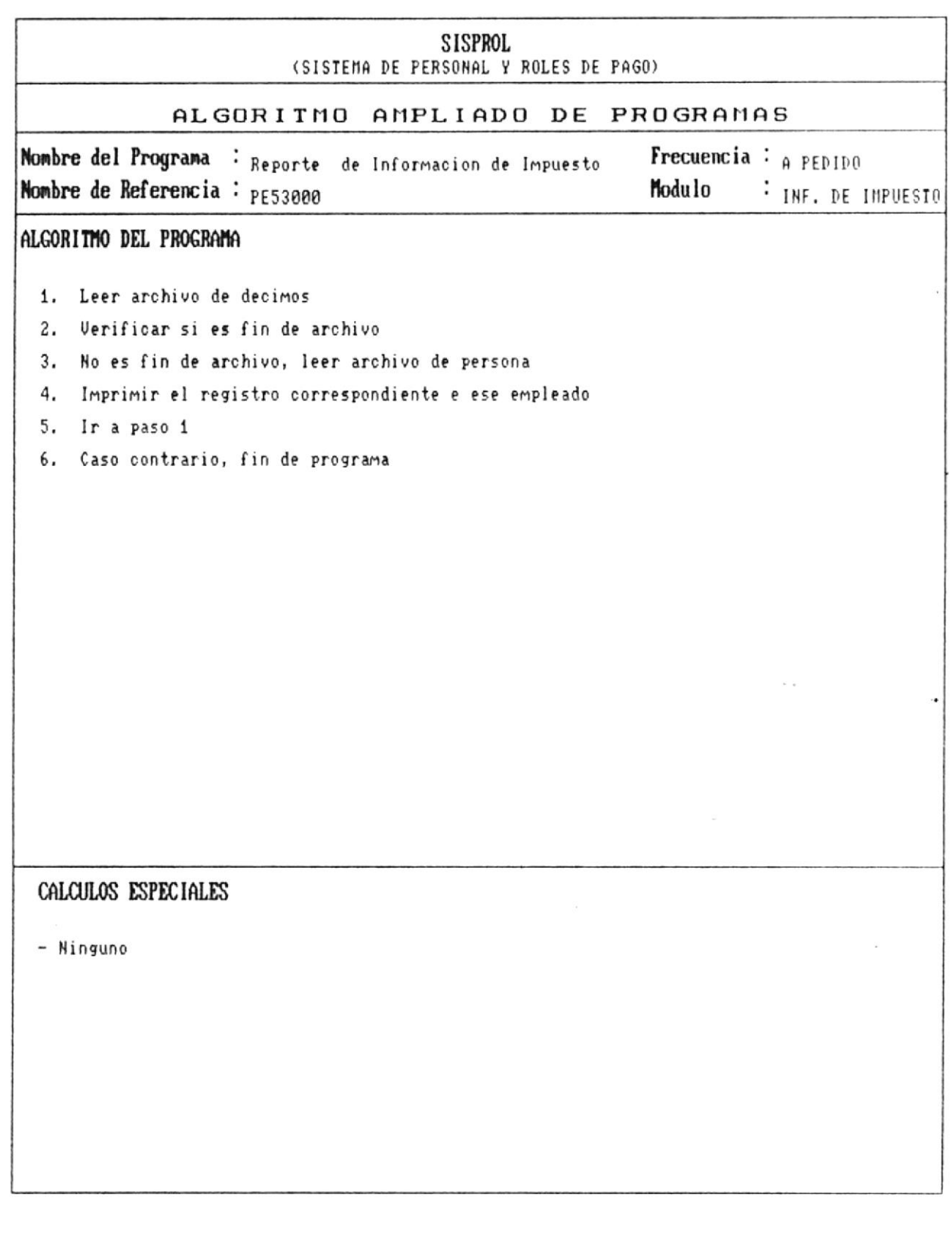

. n

 $\sim$ 

Manual de Diseño

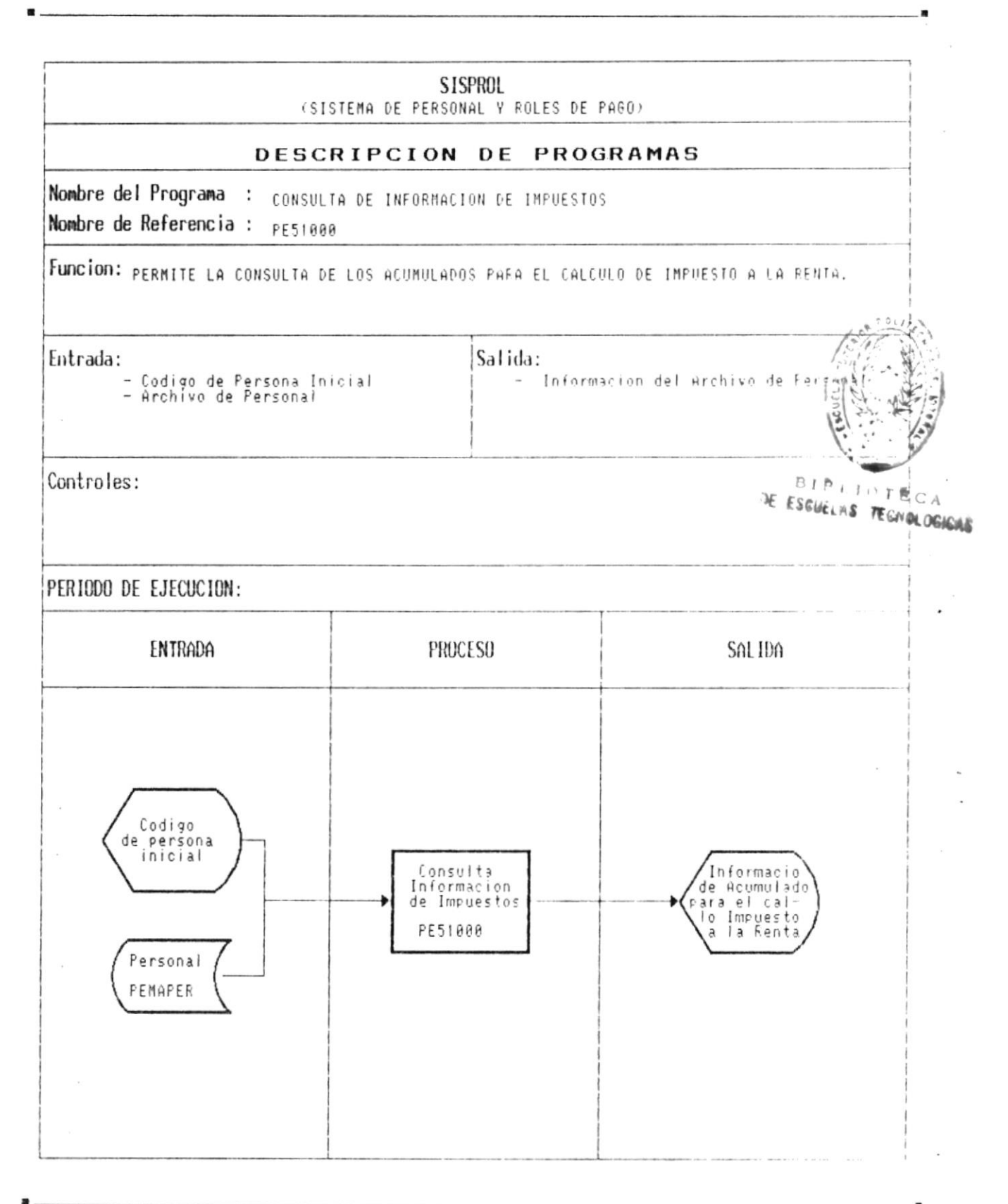

CAP. 7 DESCRIPCION DE PROGRAMAS Realizado por: Ana Vera Calero Carolina Veloz

 $\overline{\epsilon}$ 

 $\blacksquare$ 

<u>San San San San San Tinggara</u>

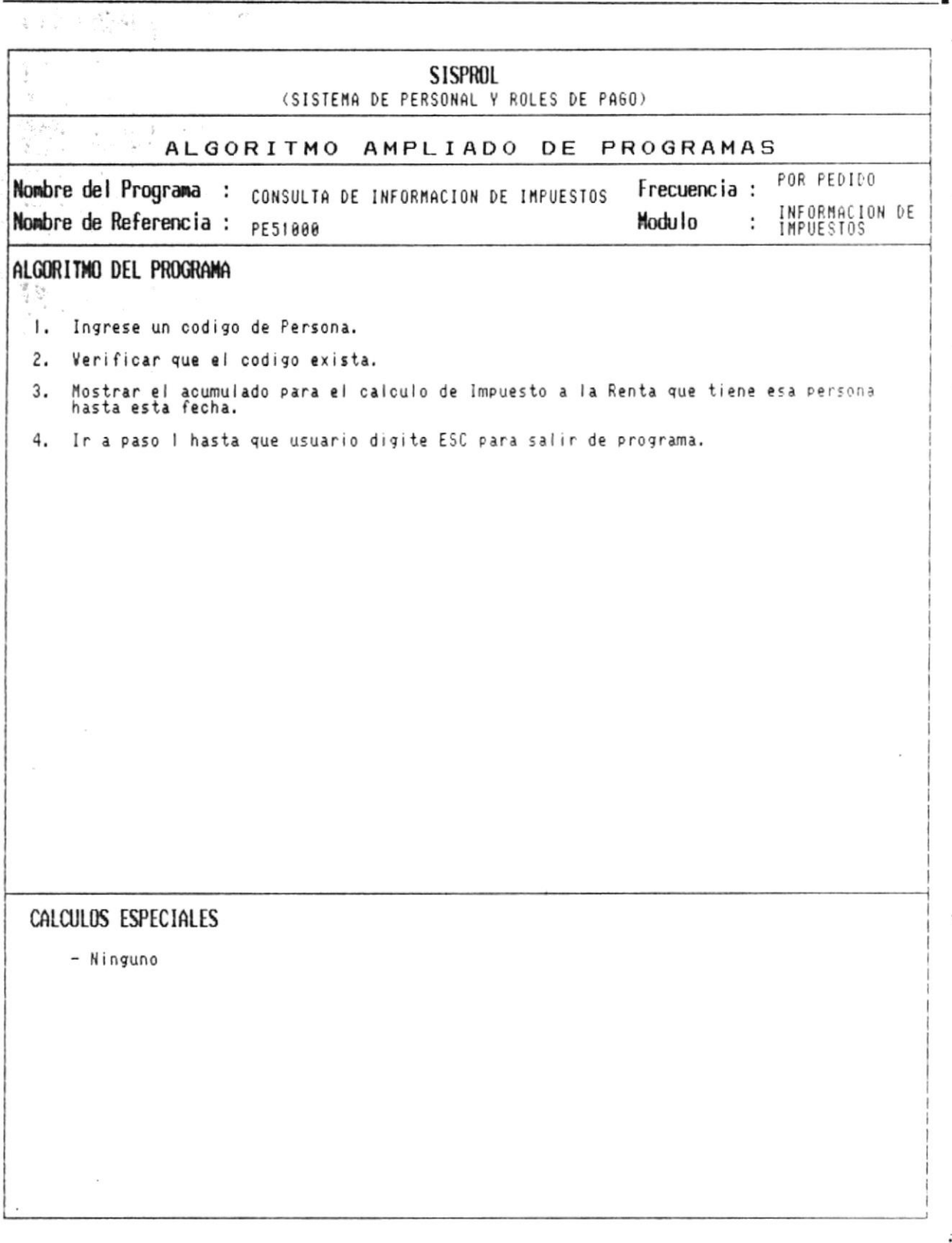

.

 $\overline{\phantom{a}}$ 

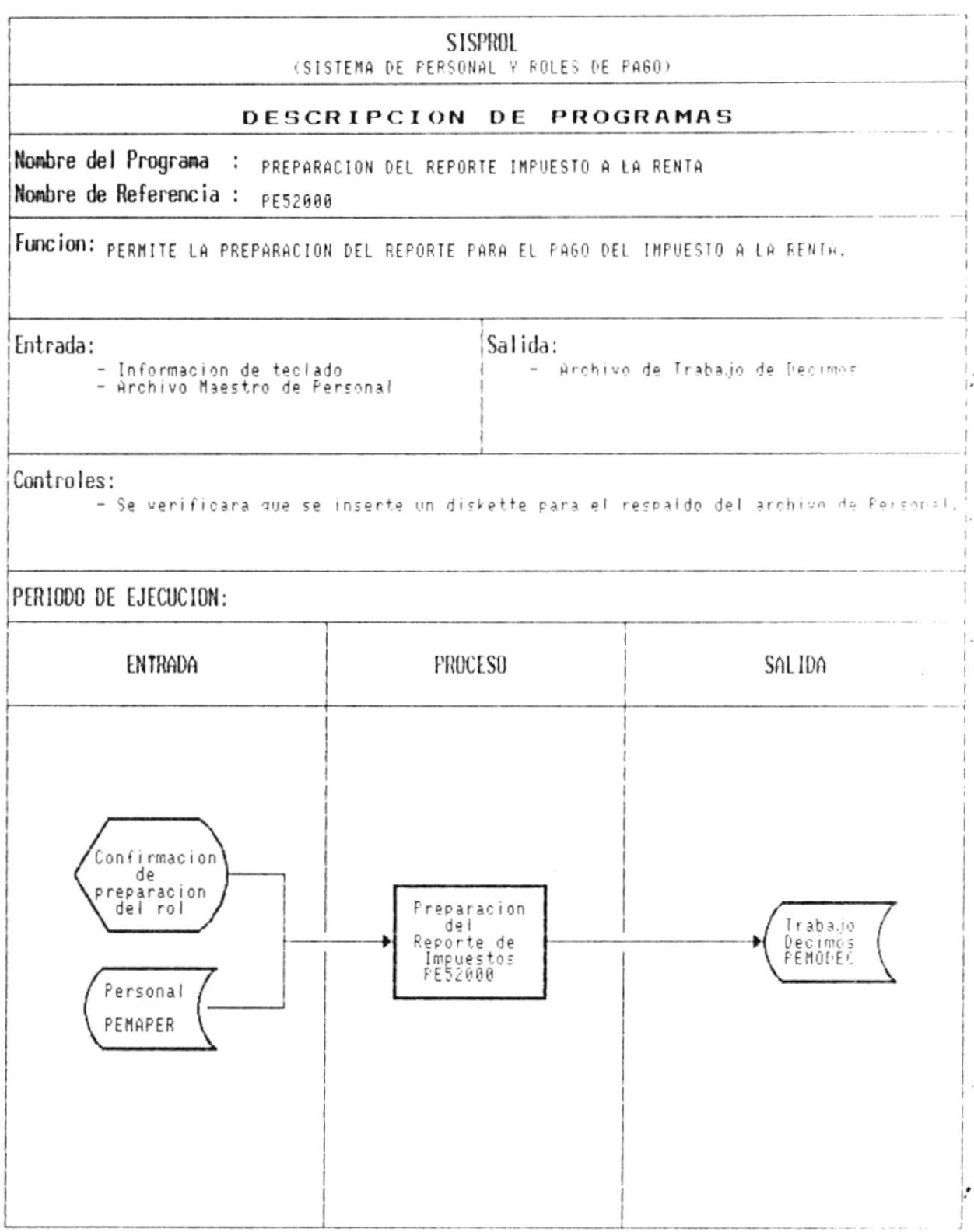

 $\blacksquare$ 

 $\blacksquare$ 

Manual de Diseño

 $\overline{\phantom{a}}$ 

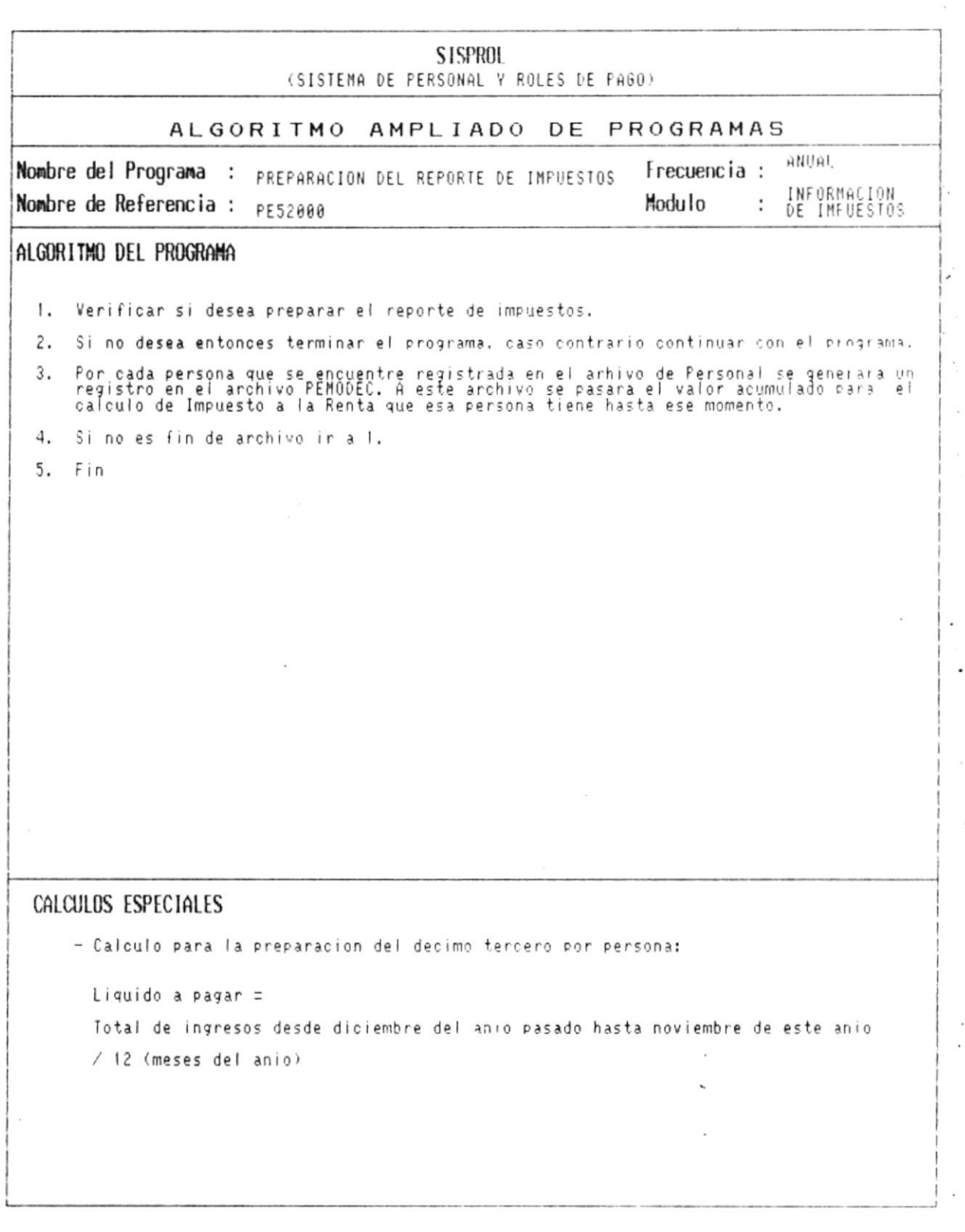

 $\cdot$ 

 $\blacksquare$ 

 $\overline{\phantom{a}}$ 

 $\ddot{\cdot}$ 

 $\sim$ 

 $\blacksquare$ 

Manual de Diseño

 $\overline{\phantom{a}}$ 

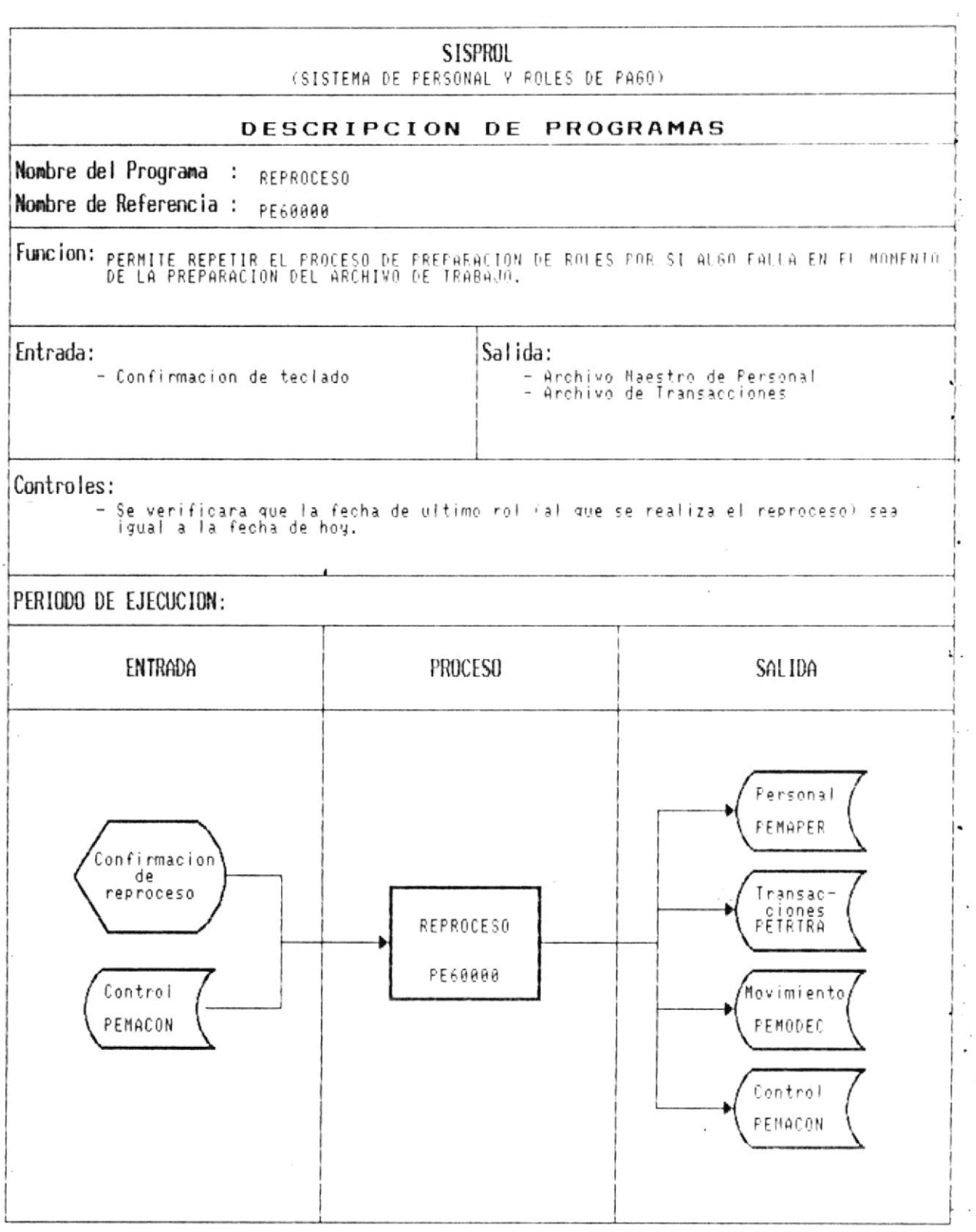

 $\bullet$ . CAP. 7 DESCRIPCION DE PROGRAMAS Realizado por: Ana Vera Calero Carolina Veloz

÷.

Manual de Diseño

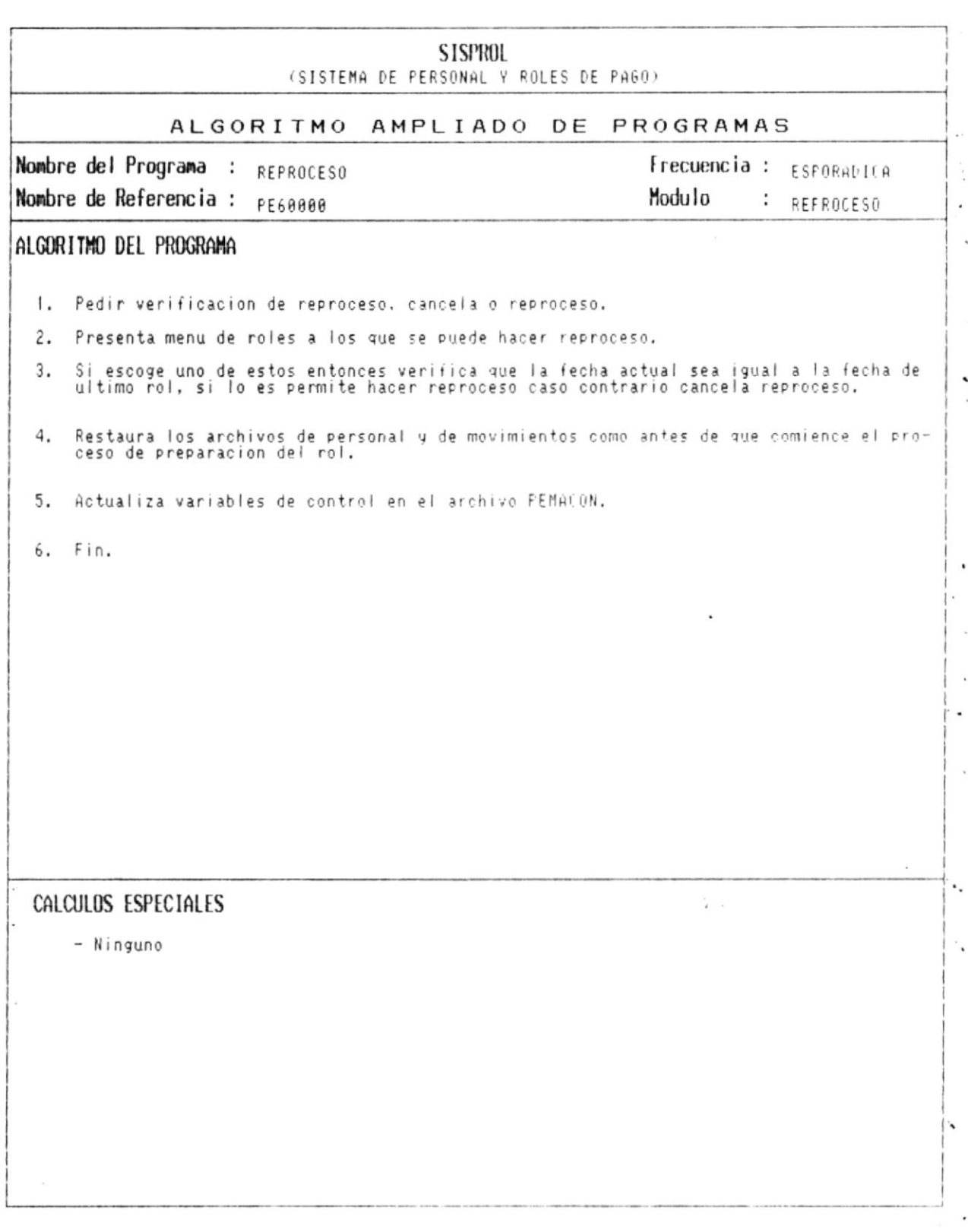

 $\bullet$ 

.

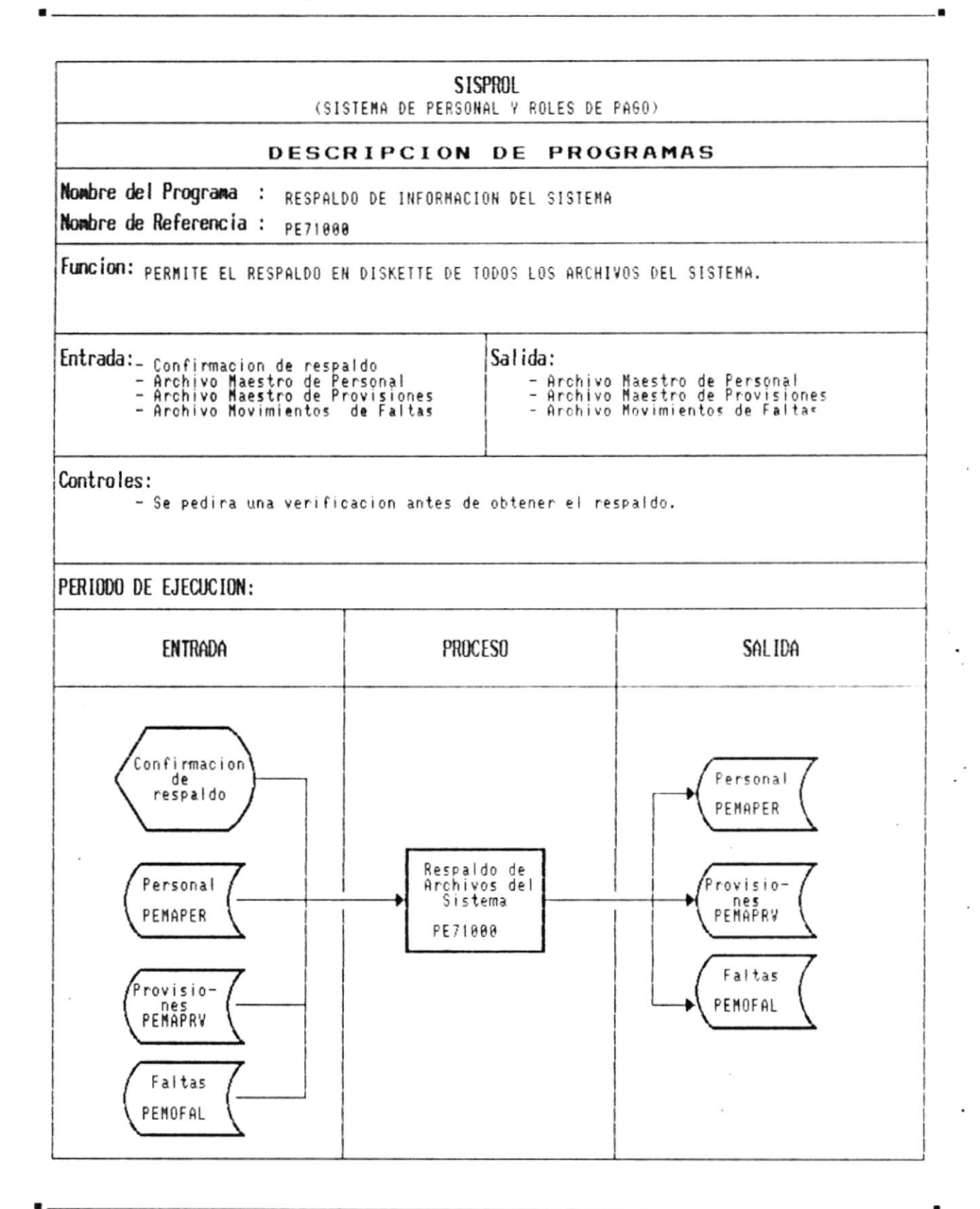

CAP. 7 DESCRIPCION DE PROGRAMAS Realizado por: Ana Vera Calero Carolina Veloz

 $\sim$ 

Pág.:  $7 - 164$ 

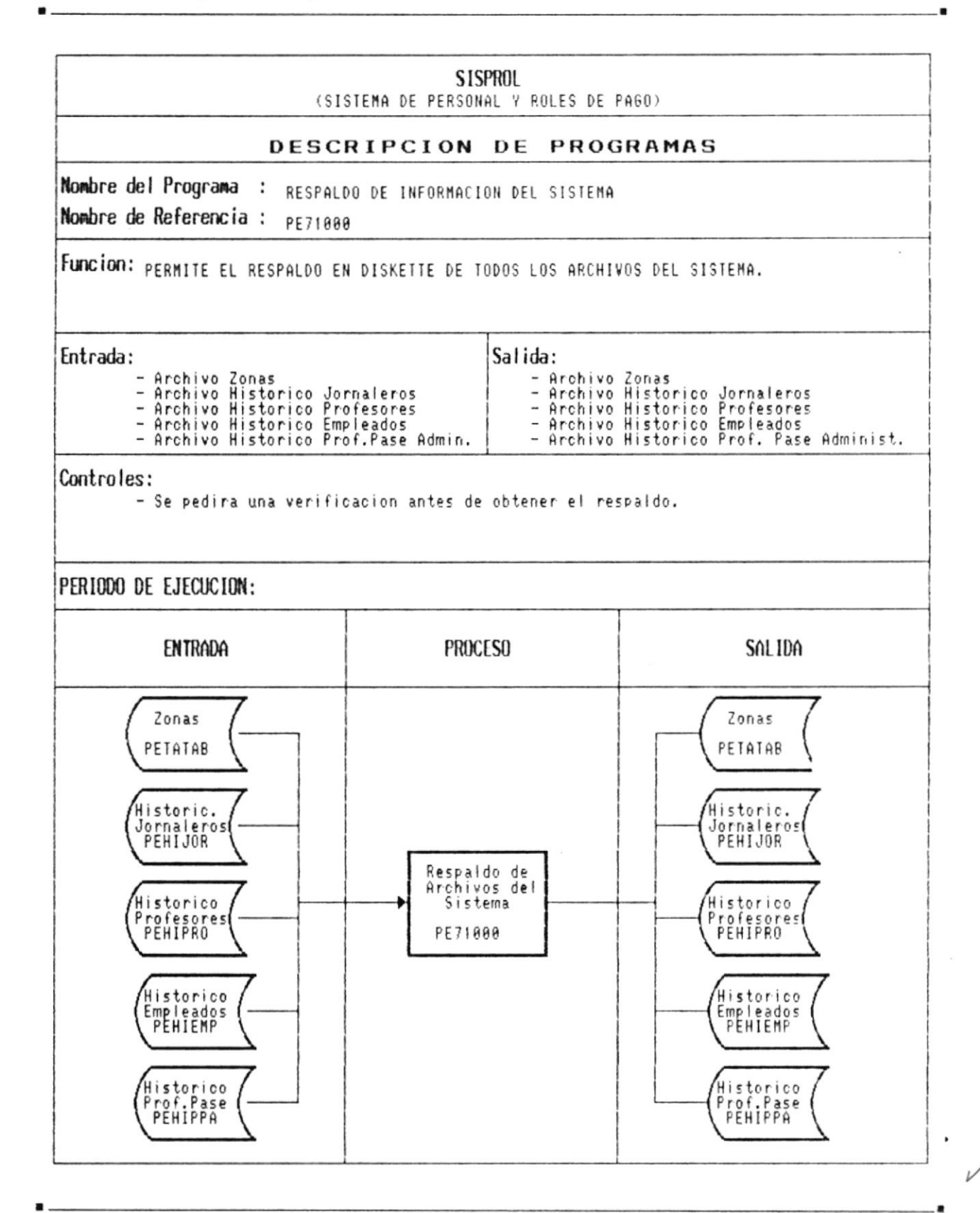

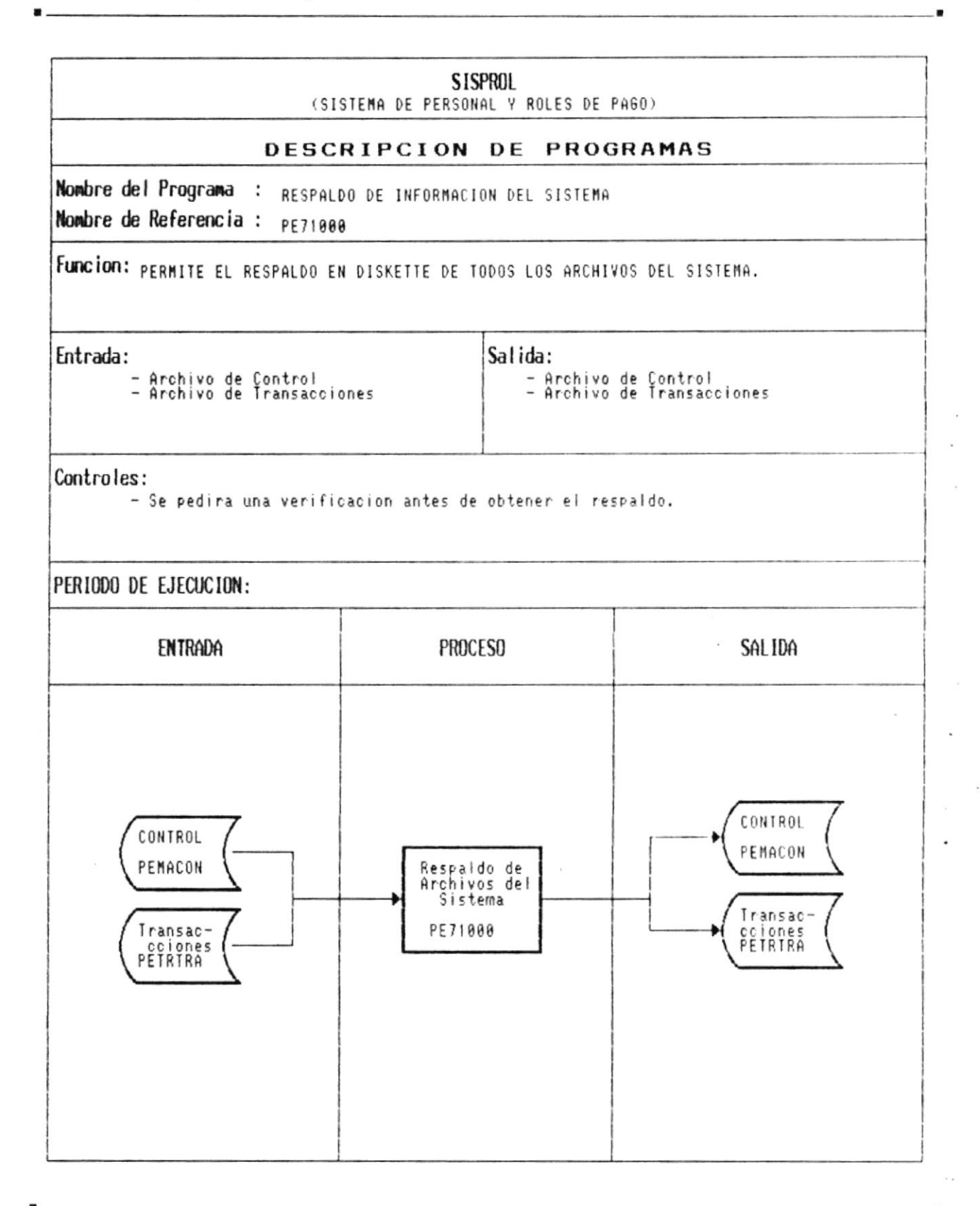

 $\begin{array}{ccc} \bullet & \bullet & \bullet & \bullet & \bullet & \bullet & \bullet \end{array}$ 

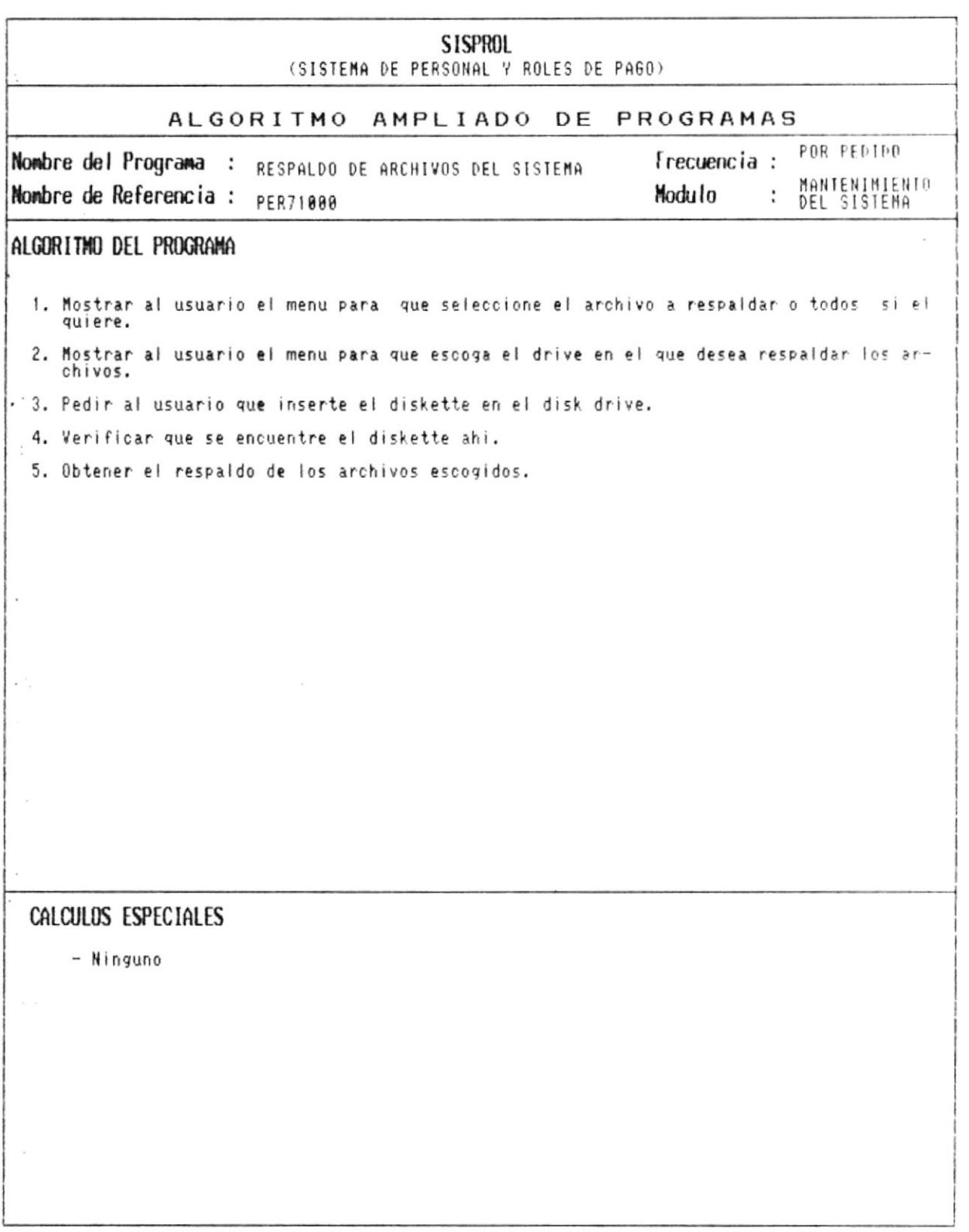

 $\blacksquare$ 

 $\blacksquare$ 

 $\cdot$ 

 $\bar{\mathbf{u}}$  $\ddot{\phantom{a}}$ 

Manual de Diseño

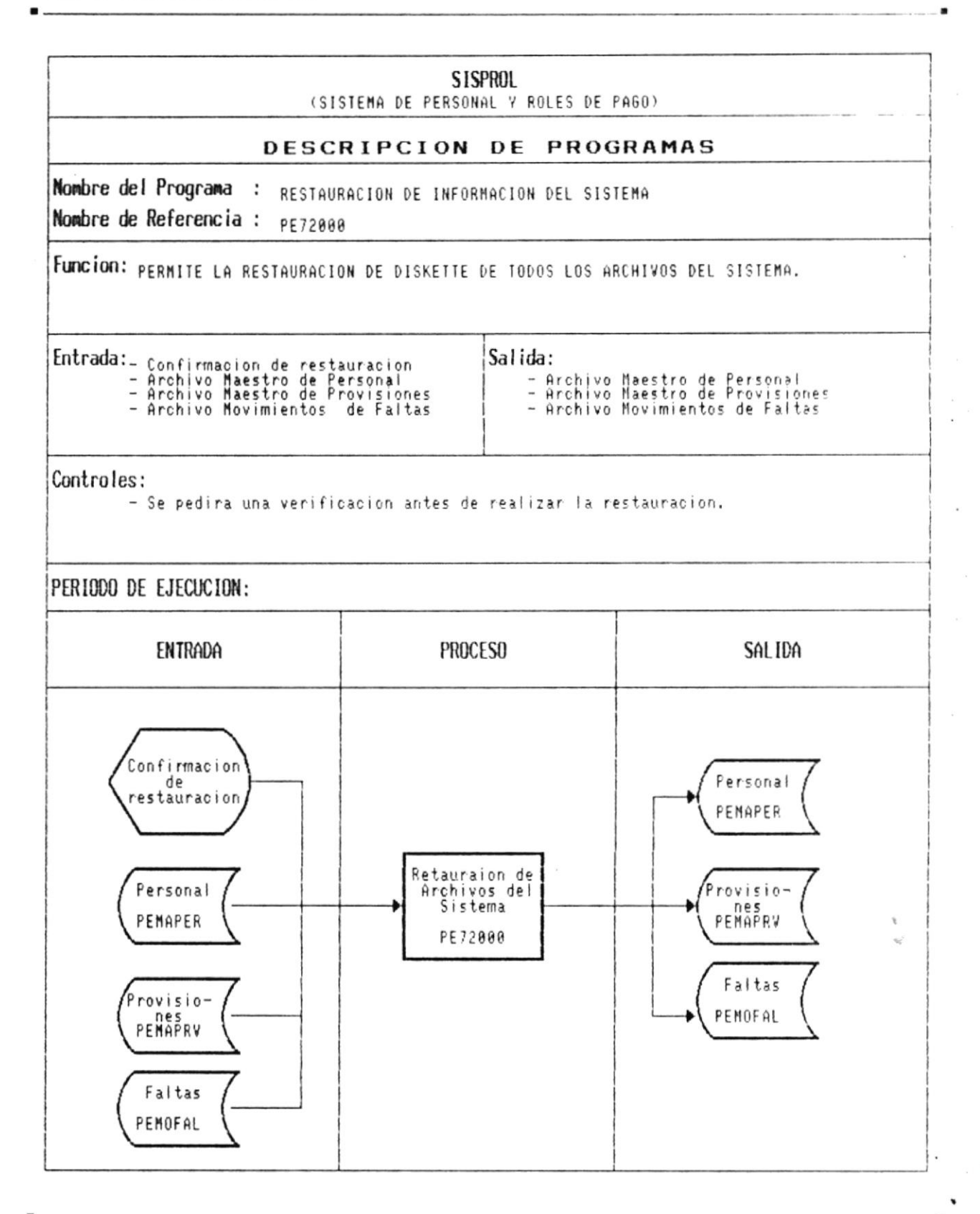

é

Manual de Diseño

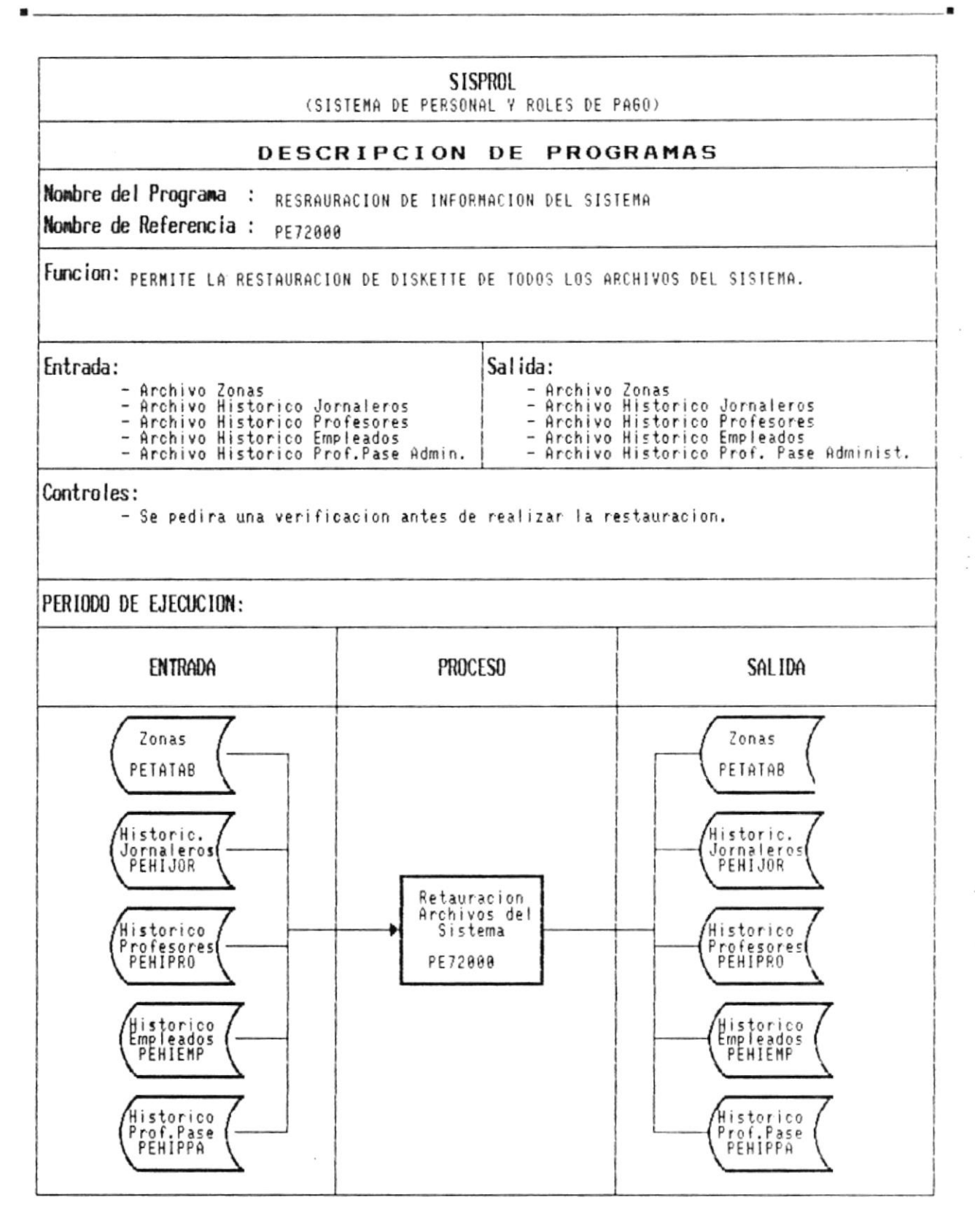

CAP. 7 DESCRIPCION DE PROGRAMAS Realizado por: Ana Vera Calero Carolina Veloz

 $\ddot{\phantom{a}}$
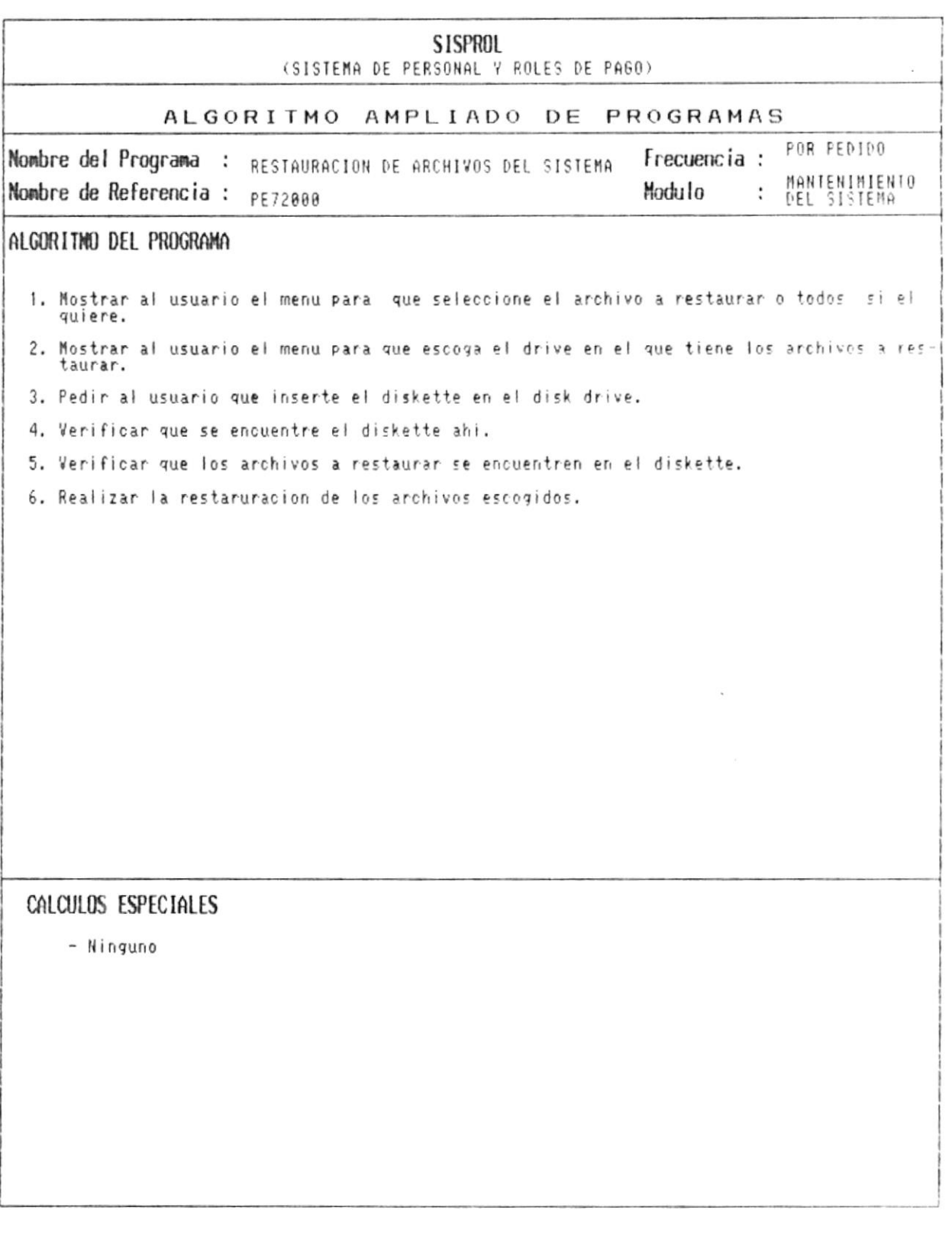

 $\overline{\mathbf{r}}$ 

 $\blacksquare$ 

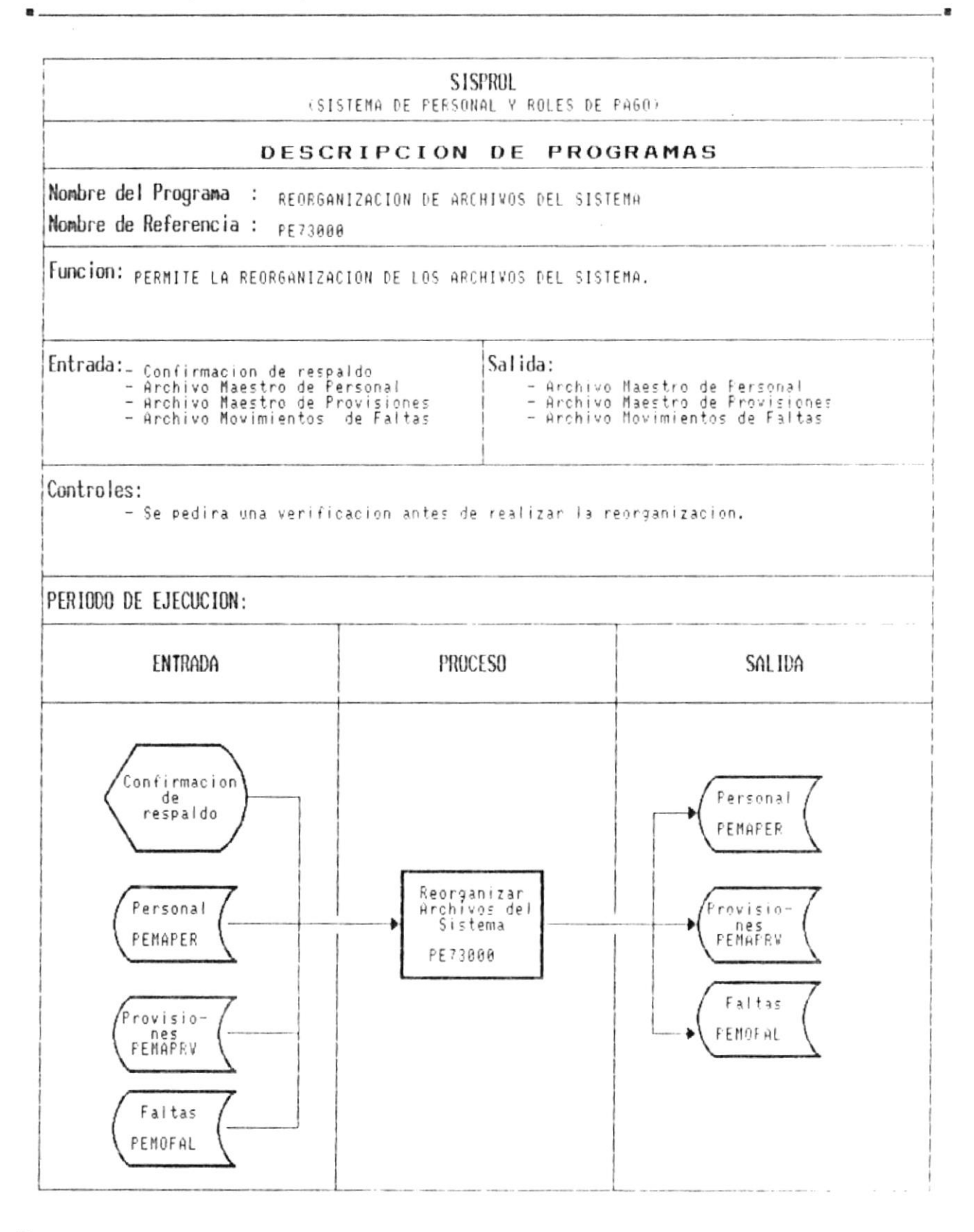

 $\blacksquare$ 

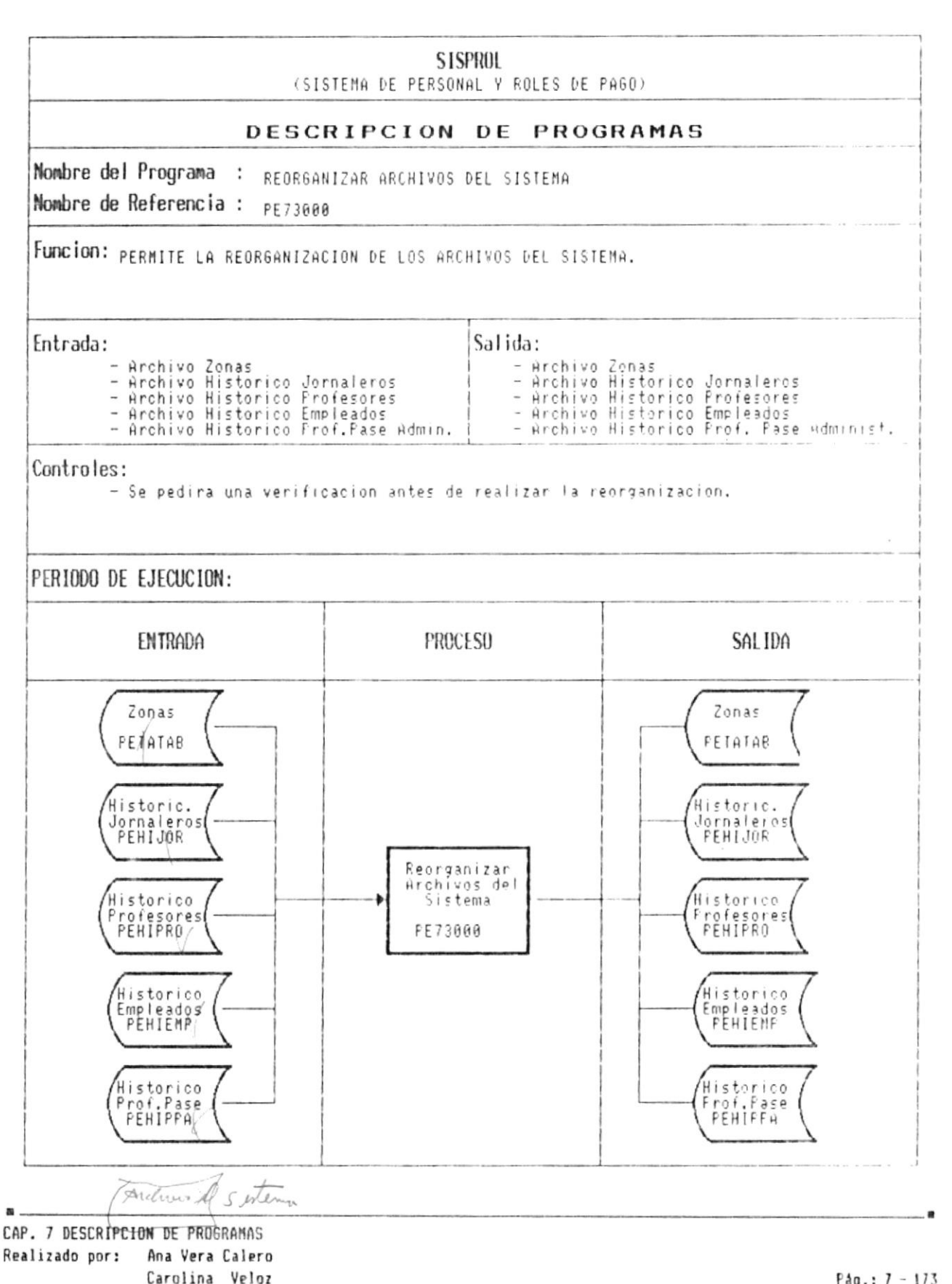

 $Páq.: 7 - 173$ 

 $\overline{\phantom{a}}$ 

 $\lambda$  .  $\lambda$ 

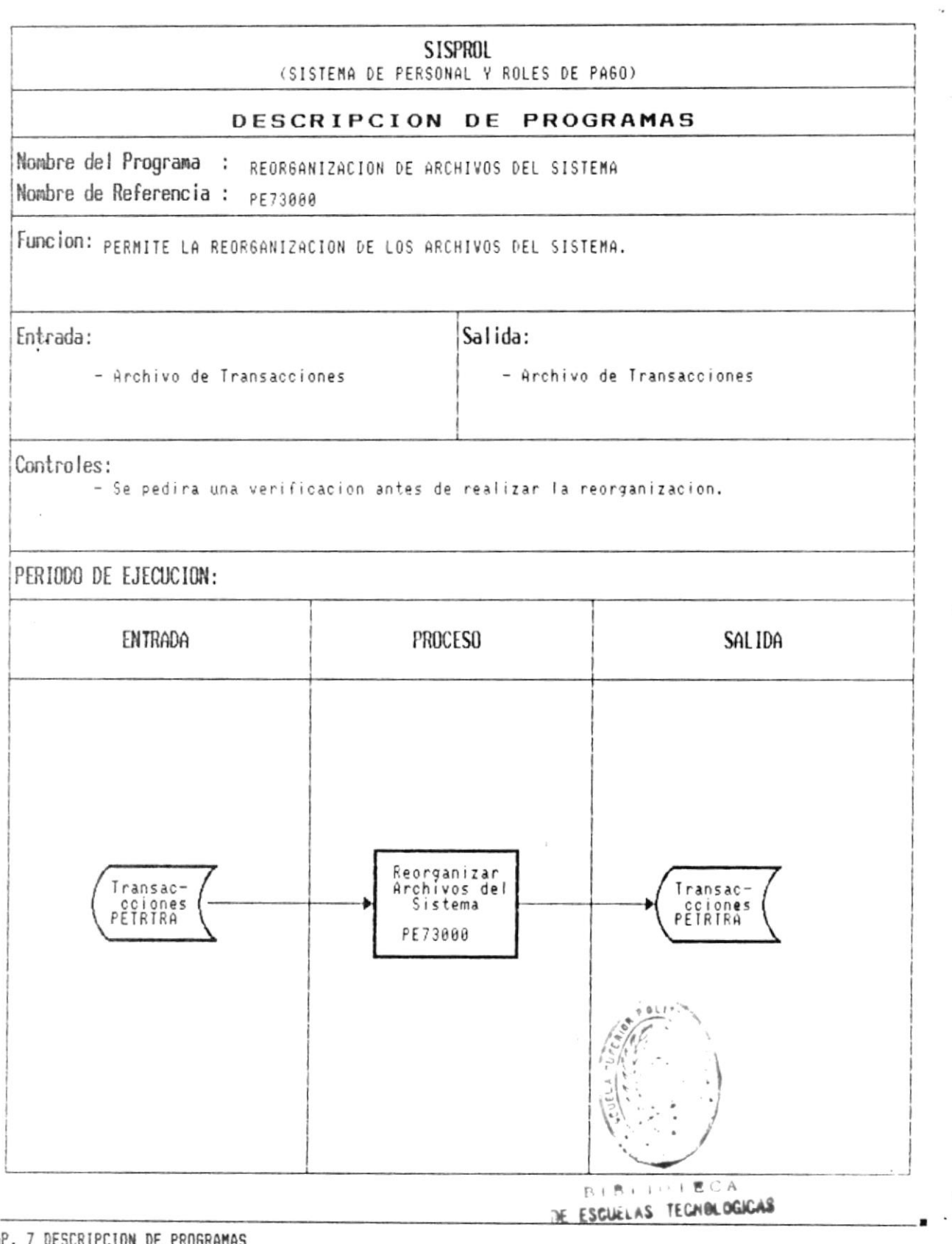

CAP. 7 DESCRIPCION DE PROGRAMAS Realizado por: Ana Vera Calero Carolina Veloz

 $\overline{\phantom{a}}$ 

 $\overline{\mathbf{m}}$ 

 $\ddotsc$ 

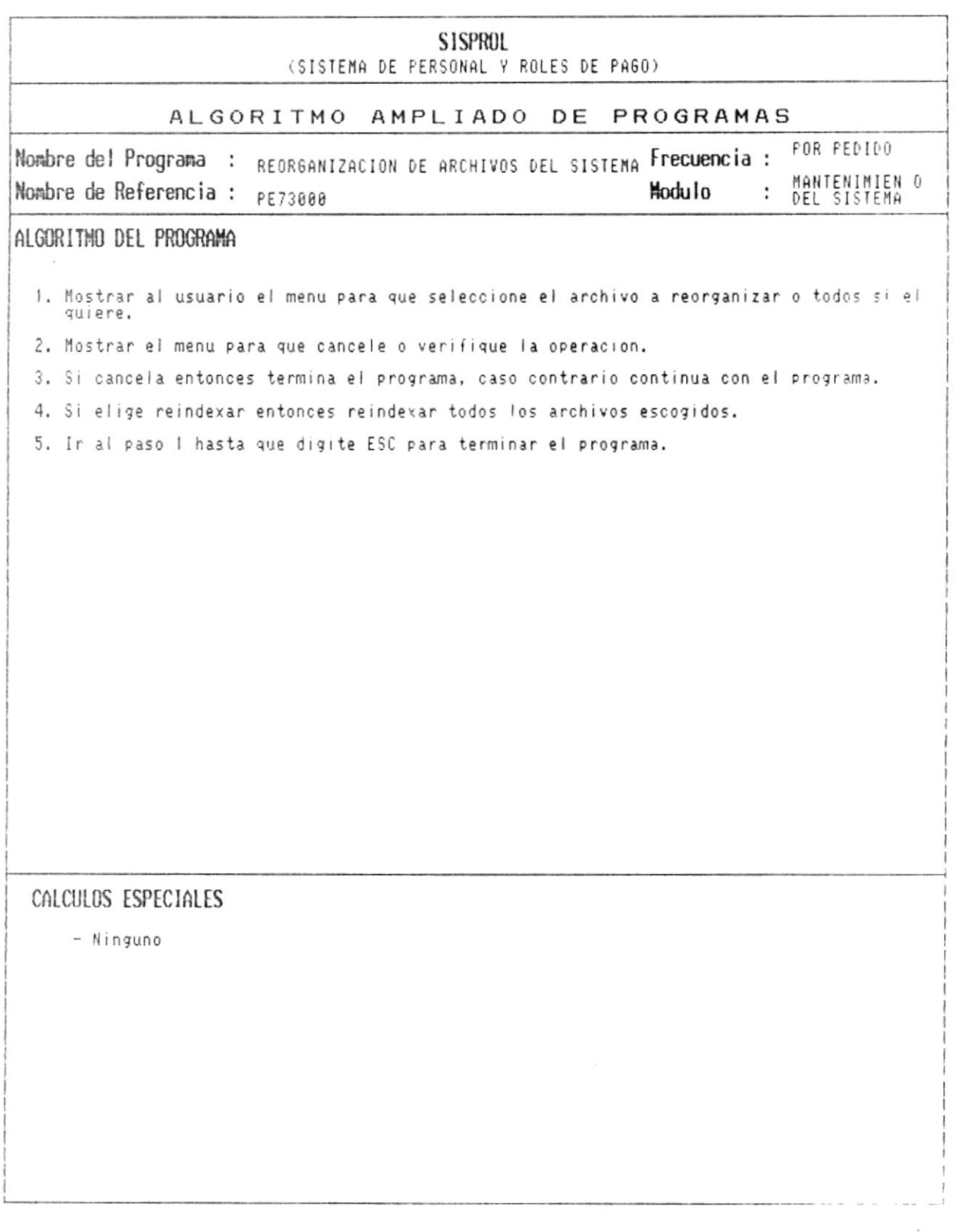

 $\bar{n}$ 

 $\mathcal{L}_{\mathcal{L}}$ 

 $\sim$   $\sim$ 

Manual de Diseño

 $\overline{\phantom{a}}$ 

 $\overline{\mathcal{L}}$ 

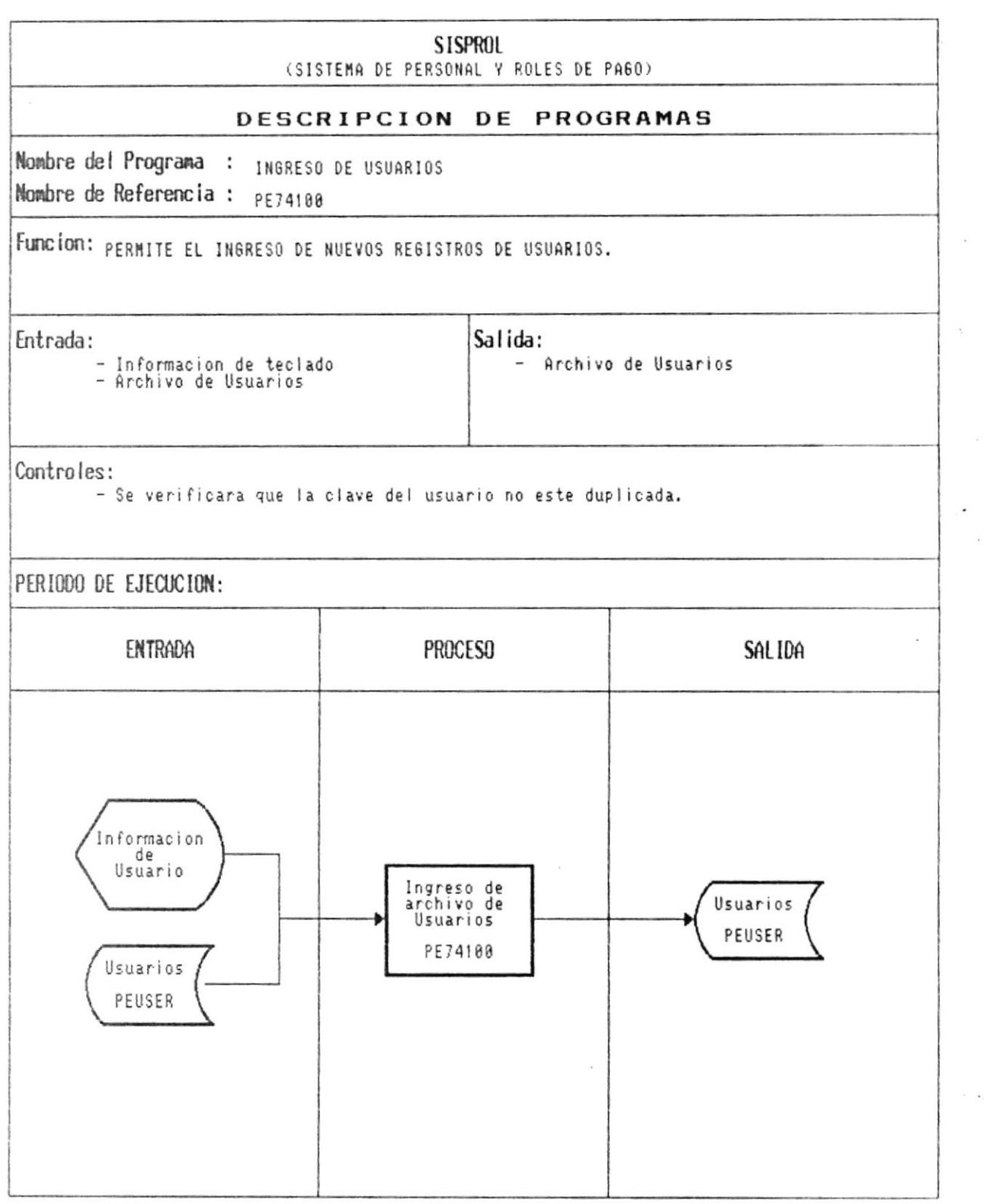

 $\mathbf{a}$ . CAP. 7 DESCRIPCION DE PROGRAMAS Realizado por: Ana Vera Calero Carolina Veloz  $\theta$  and  $\theta$ 

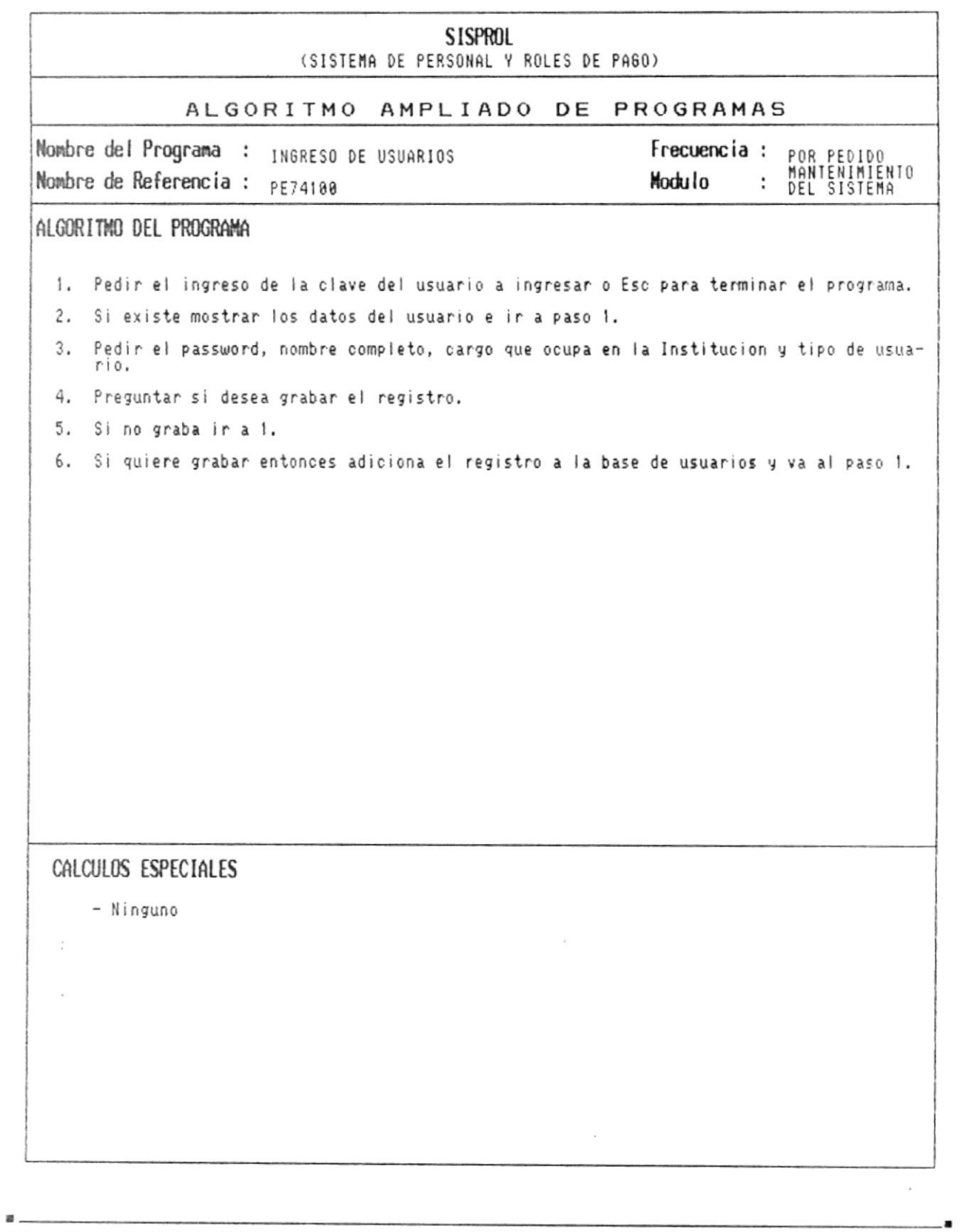

CAP. 7 DESCRIPCION DE PROGRAMAS Realizado por: Ana Vera Calero Carolina Veloz

Pág.: 7 - 177

 $\mathcal{L}_{\mathcal{A}}$  $\sim$ 

 $\blacksquare$ 

Manual de Diseño

 $\overline{\phantom{a}}$ 

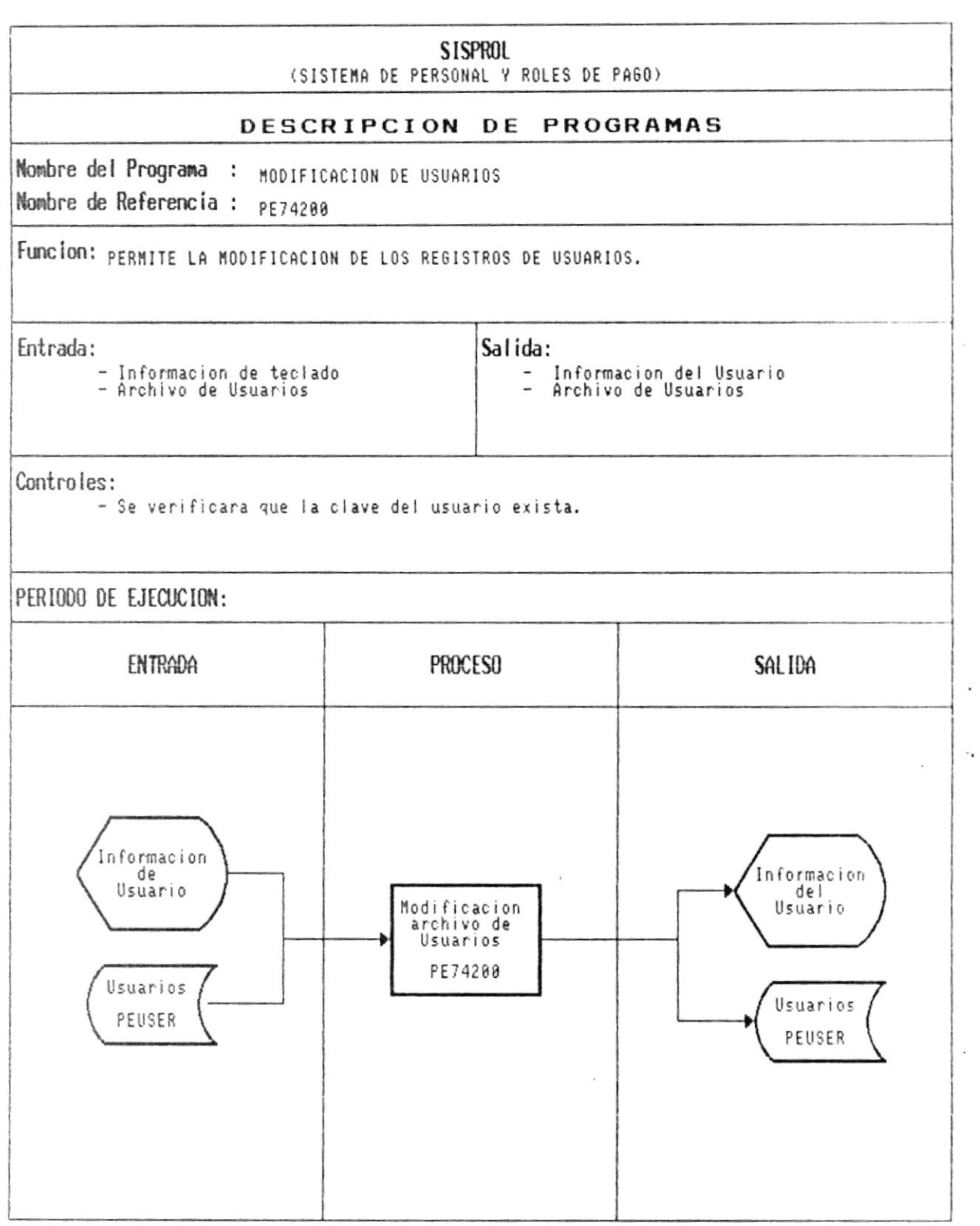

CAP. 7 DESCRIPCION DE PROGRAMAS Realizado por: Ana Vera Calero Carolina Veloz

 $\bar{n}$  .

- 9

 $\mathbb{R}$ .

í,

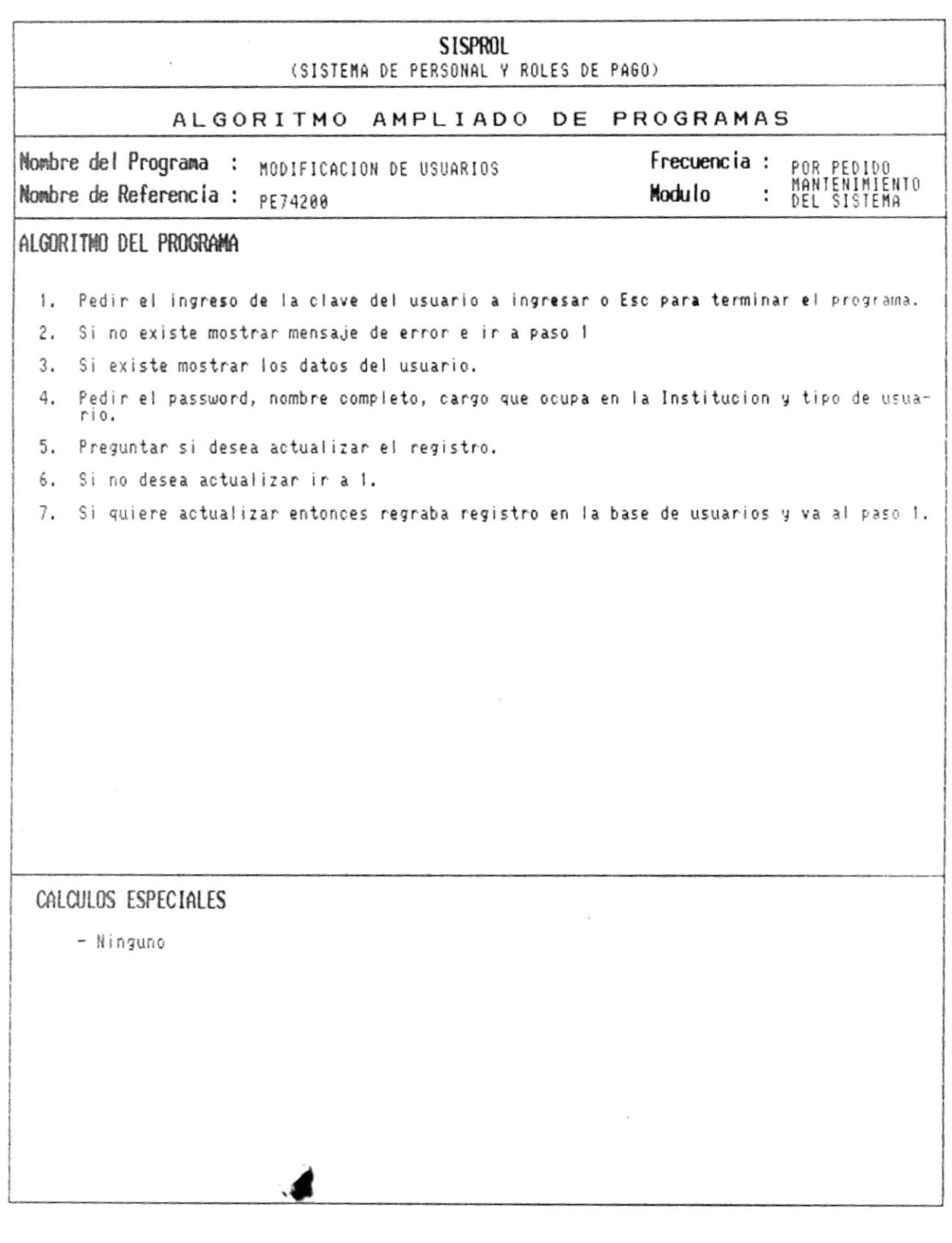

 $\epsilon$ 

CAP. 7 DESCRIPCION DE PROGRAMAS Realizado por: Ana Vera Calero Carolina Veloz

 $\mathbf{R}$ .

 $\blacksquare$ 

Manual de Diseño

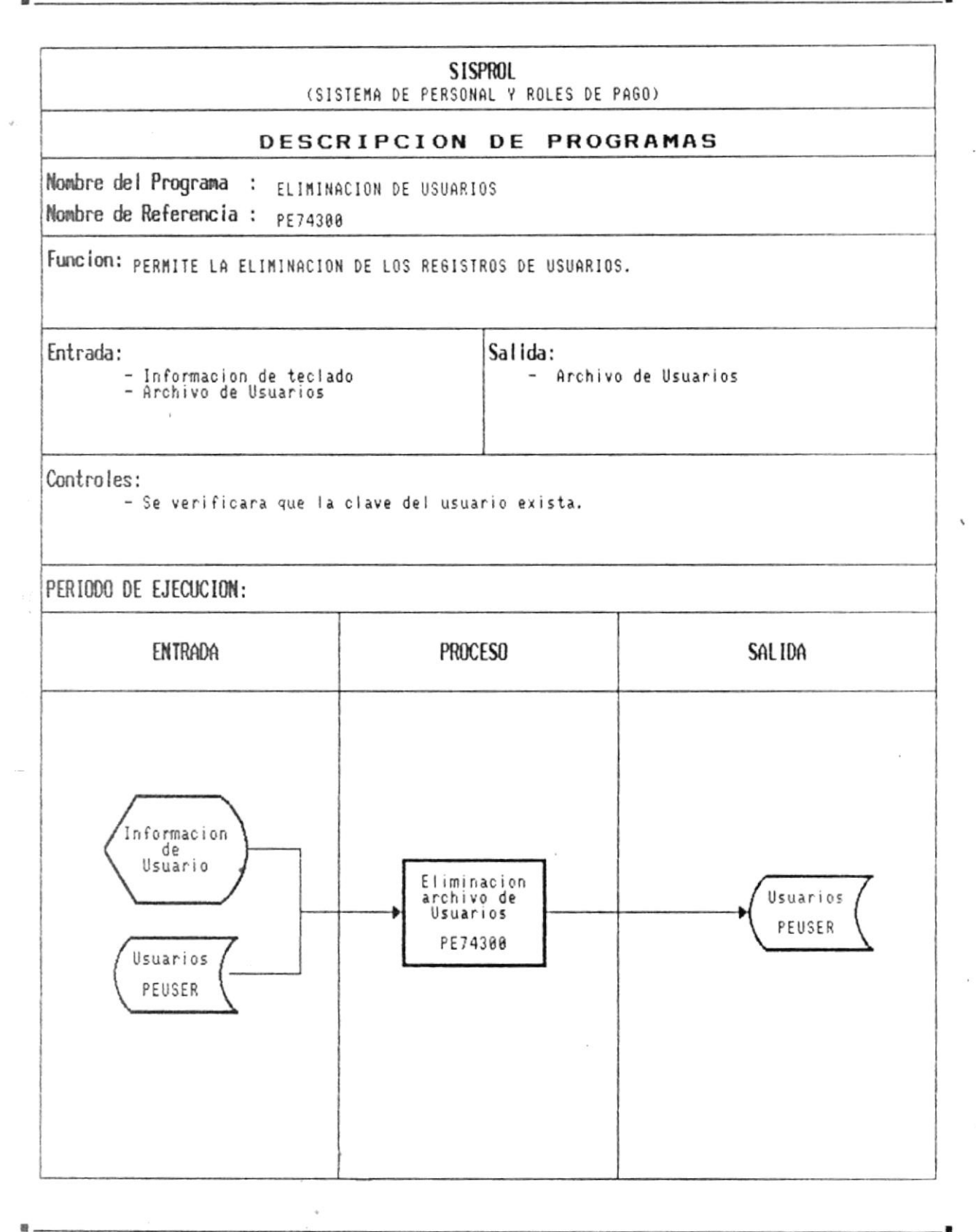

CAP. 7 DESCRIPCION DE PROGRAMAS Realizado por: Ana Vera Calero Carolina Veloz

紧

Pág.:  $7 - 180$ 

в.

 $\frac{1}{2}$ 

Manual de Diseño

 $\sim$ 

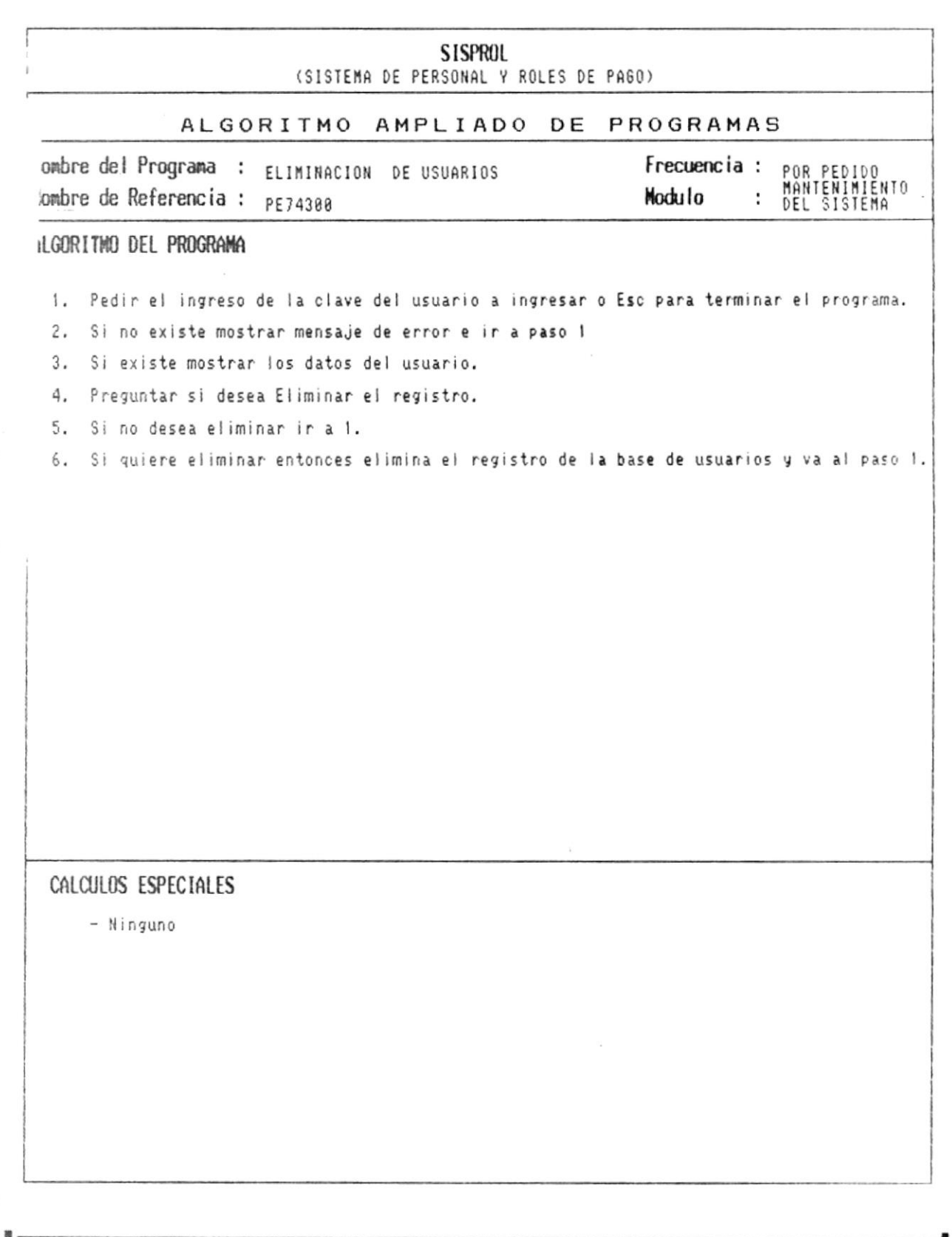

CAP. 7 DESCRIPCION DE PROGRAMAS Realizado por: Ana Vera Calero Carolina Veloz  $\,$ 

Pág.: 7 - 181

Carolina Veloz

 $\blacksquare$ 

Manual de Diseño

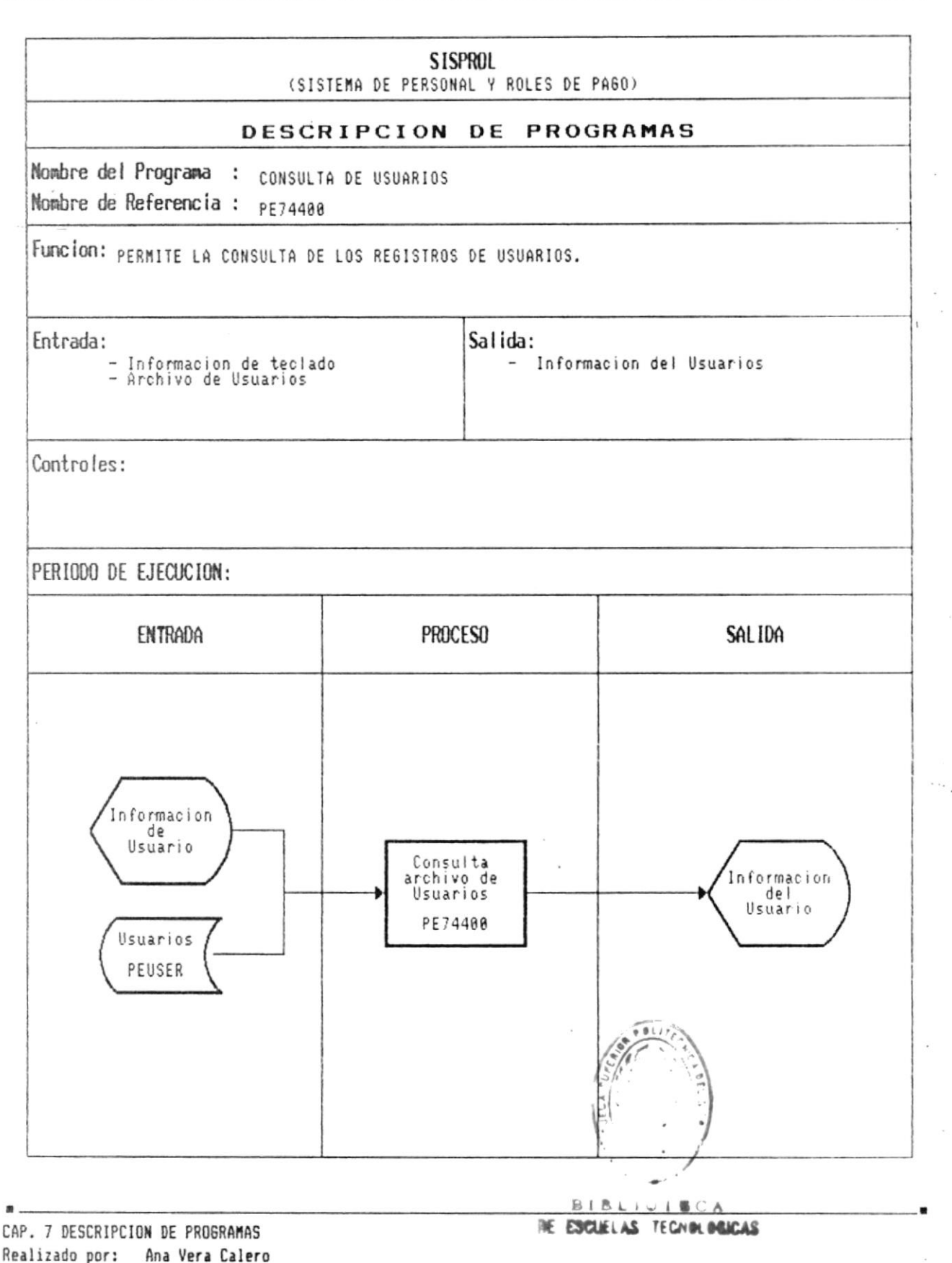

Pág.:  $7 - 182$ 

 $\mathbf{B}$ 

Manual de Diseño

J.

医三角

 $\frac{1}{2}$ 

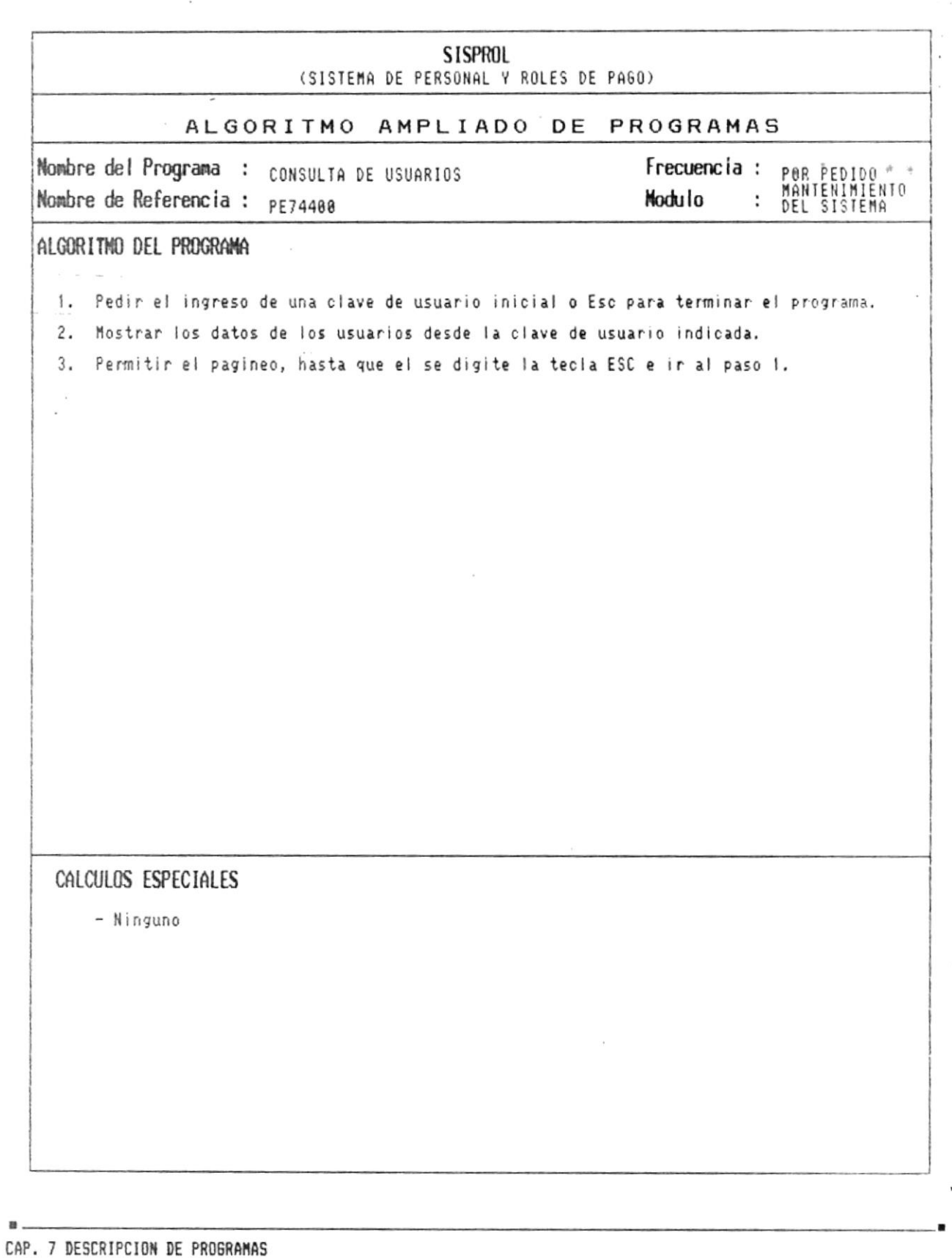